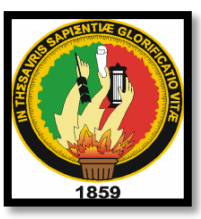

# **UNIVERSIDAD NACIONAL DE LOJA MODALIDAD DE ESTUDIOS A DISTANCIA CARRERA DE CONTABILIDAD Y AUDITORIA**

**"APLICACIÓN DE CONTABILIDAD POR EL SISTEMA DE INVENTARIO PERMANENTE EN KLC-COMPU DE LA CIUDAD DE CUENCA, PROVINCIA DEL AZUAY, PERIODO SEPTIEMBRE 2013"**

> TESIS PREVIO A OPTAR EL TÍTULO DE INGENIERA EN CONTABILIDAD Y AUDITORIA. CPA

*AUTORA: PAULINA ISABEL QUITO SALINAS*

*DIRECTORA: DRA. LUZ JUDITH GÓMEZ GÓMEZ*

> **Loja – Ecuador 2015**

### **CERTIFICACIÓN**

Dra. Luz Judith Gómez Gómez, DOCENTE DE LA UNIVERSIDAD NACIONAL DE LOJA, CARRERA DE CONTABILIDAD Y AUDITORÍA DE LA MODALIDAD DE ESTUDIOS A DISTANCIA Y DIRECTORA DE TESIS.

#### **CERTIFICA:**

Que la Señorita Paulina Isabel Quito Salinas ha desarrollado el trabajo de investigación, titulado "APLICACION DE CONTABILIDAD POR EL SISTEMA **DE INVENTARIO PERMANENTE EN KLC-COMPU DE LA CIUDAD DE** CUENCA, PROVINCIA DEL AZUAY, PERIODO SEPTIEMBRE 2013", previo a optar el Grado, de Ingeniera en Contabilidad y Auditoría CPA, ha sido realizado, revisado y corregido bajo mi dirección; por lo que cumple con los requisitos de Grado exigidos en las Normas de Graduación, y, en tal virtud, autorizo su presentación ante el honorable Tribunal de Grado.

Loja, Noviembre de 2015

**Suz J. Conneito**<br>Dra. Luz Judith Gómez Gómez **DIRECTORA DE TESIS**

# **AUTORÍA**

Yo, Paulina Isabel Quito Salinas, declaro ser autora del presente trabajo de tesis y eximo expresamente a la Universidad Nacional de Loja y a sus representantes jurídicos de posibles reclamos o acciones legales, por el contenido de la misma.

Adicionalmente acepto y autorizo a la Universidad Nacional de Loja, la<br>publicación de mi Tesis en el Repositorio Institucional-Biblioteca Virtual.

Adicionalmente acepto y autorizo a la Universidad Nacional de Loja, la

Autora: Paulina Isabel Quito Salinas

Finalet to the force

Cédula: 010387761-9

Fecha: Loja, 24 de Noviembre de 2015

**CARTA DE AUTORIZACIÓN DE TESIS POR PARTE DE LA AUTORA,** PARA LA CONSULTA, REPRODUCCIÓN PARCIAL O TOTAL, Y<br>PUBLICACIÓN ELECTRÓNICA DEL TEXTO COMPLETO.

**CARTA DE AUTORIZACIÓN DE TESIS POR PARTE DE LA AUTORA,** 

Yo, Paulina Isabel Quito Salinas, declaro ser autora de la tesis titulada **"APLICACION DE CONTABILIDAD POR EL SISTEMA DE INVENTARIO PERMANENTE EN KLC-COMPU DE LA CIUDAD DE CUENCA, PROVINCIA DEL AZUAY, PERIODO SEPTIEMBRE 2013**", como requisito para optar al Título de **Ingeniera en Contabilidad y Auditoría, CPA**, autorizo al Sistema Bibliotecario de la Universidad Nacional de Loja para que con fines académicos, muestre al mundo la producción intelectual de la Universidad, a través de la visibilidad de su contenido de la siguiente manera en el Repositorio Digital Institucional:

Los usuarios puedan consultar el contenido de este trabajo en el RDI, en las redes de información del país y del exterior, con las cuales tenga convenio la Universidad.

La Universidad Nacional de Loja, no se responsabiliza por el plagio o copia de la tesis que realice un tercero.

Para constancia de esta autorización, en la ciudad de Loja, a los 24 días del mes de noviembre del dos mil quince, firma la autora.

 $\rightarrow$  /

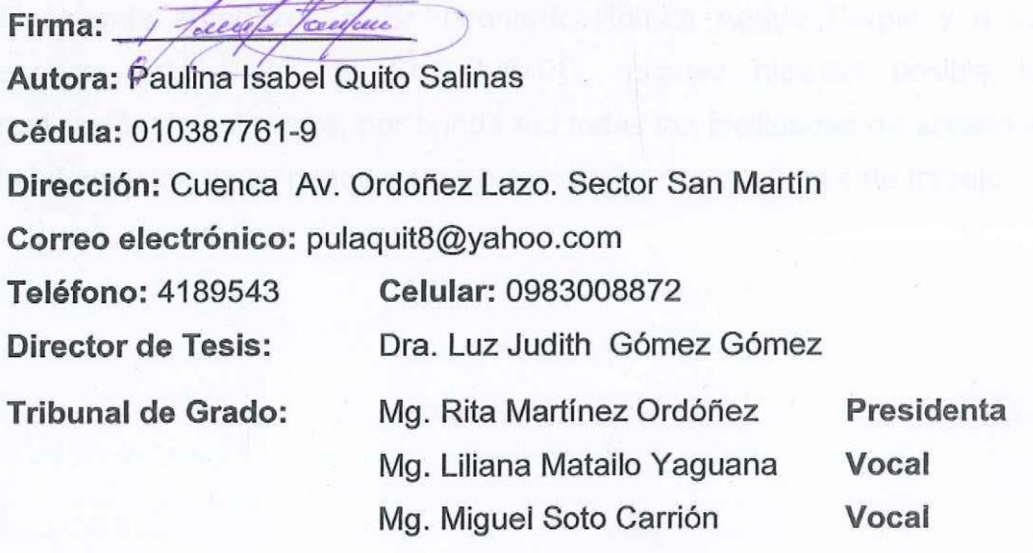

#### **AGRADECIMIENTO**

Agradezco infinitamente a la Universidad Nacional de Loja Modalidad Estudios a Distancia- Carrera de Contabilidad y Auditoría, por haberme otorgado el acceso a la misma y de esta manera haberme formado profesionalmente en cada uno de los módulos cursados, a través de los conocimientos impartidos de los docentes, gracias por ofertar este tipo de modalidad de estudios y por todos los servicios prestados a través de las innovaciones tecnológicas como es la Med Virtual, herramienta informática que me permitió presentar trabajos, lecciones, rendir pruebas, participar en foros, y sobre todo tener un asesoramiento permanente por parte de los tutores de las diversas asignaturas.

A todos los docentes de los diferentes módulos que cursé, gracias por ser parte de mi formación profesional, por dar respuestas a mis consultas, por enseñarme a resolver los diferentes ejercicios y procesos prácticos contables, mismos que siempre fueron aplicados a la realidad.

De manera especial quiero expresar un sincero agradecimiento a la Mg. Mayra Priscila Rojas Luna, tutora de tesis, por su valiosa guía, por su tiempo y paciencia que tuvo en cada una de las revisiones de tesis, sus correcciones, sugerencias y asesoramiento.

Finalmente agradezco al Sr. Leonardo Román Agudo Carpio y a su esposa, propietarios de KLC-COMPU, quienes hicieron posible la realización de esta tesis, por brindarme todas las facilidades de acceso a la información de su negocio y de esta manera concluir con este trabajo.

#### Paulina Isabel

#### **DEDICATORIA**

Este trabajo quiero dedicar en primer lugar a Dios, por haberme regalado el don de la vida, por ser mi fortaleza y esperanza en mis momentos de debilidad, y sobre todo por protegerme y cuidarme en cada viaje realizado hasta la ciudad de Loja y de esta manera concluir con mis estudios.

A mis padres, Segundo Quito, Blanca Salinas y Guadalupe Bravo, por su apoyo incondicional, por sus consejos y comprensión, gracias por formar parte de mi vida y ser mis guías para seguir adelante.

A mis queridos hermanos; Gabriela, Balbina, Lupita, Carolina, Rolando y Darwin, por ser mi mayor motivación y ejemplo a seguir, por estar conmigo en los buenos y malos momentos, cuando los necesitaba me ayudaban sin poner excusa alguna, siempre tuvieron razón cuando me decían que los sueños por muy difíciles que parezcan se pueden cumplir, sin importar la edad, el tiempo, el lugar, con el único propósito de alcanzar una meta más dentro de mi vida profesional, estoy convencida que siempre contaré con su apoyo.

A todos los creyeron en mí, mis cuñados, amigos, y compañeros de trabajo, por sus palabras de aliento y apoyo moral, mil gracias por estar ahí siempre.

Paulina Isabel

# **a. TÍTULO**

"APLICACIÓN DE CONTABILIDAD POR EL SISTEMA DE INVENTARIO PERMANENTE EN KLC-COMPU DE LA CIUDAD DE CUENCA, PROVINCIA DEL AZUAY; PERIODO SEPTIEMBRE 2013"

#### **b. RESUMEN**

La presente tesis de investigación intitulada: "APLICACIÓN DE CONTABILIDAD POR EL SISTEMA DE INVENTARIO PERMANENTE EN KLC-COMPU DE LA CIUDAD DE CUENCA, PROVINCIA DEL AZUAY; PERIODO SEPTIEMBRE 2013", fue realizado con la finalidad de desarrollar la aplicación práctica contable de acuerdo a las necesidades del negocio, cuya actividad comercial carece de un sistema contable adecuado, en donde el control del inventario de mercaderías sea llevado de manera eficiente, considerando los Principios de Contabilidad Generalmente Aceptados. Cabe mencionar que este trabajo se elaboró respetando el Reglamento de Régimen Académico de la Universidad Nacional de Loja, Carrera de Contabilidad y Auditoría.

Los objetivos planteados en KLC – COMPU se llegaron a cumplir satisfactoriamente, la aplicación de la contabilidad por el Sistema de Inventario Permanente permitió conocer el stock de las mercaderías reales, a través del registro de los artículos en las Tarjetas de Kardexs, por todas las compras y ventas efectuadas, así como también obtener los Estados Financieros razonables y confiables de la situación económica del negocio; y, que a través de la organización de los documentos fuente, estructuración del plan y manual de cuentas se pudo desarrollar el proceso contable, para finalmente realizar los asientos contables relacionados al impuesto al valor agregado e impuesto a la fuente.

Una vez concluida la ejecución de la contabilidad, se determinó utilidad, siendo éste el reflejo del resultado obtenido en los estados financieros, y que le permitirá al propietario tomar decisiones acertadas en cuanto a la inversión e incremento del capital en el negocio.

2

#### **SUMMARY**

This research thesis entitled "APPLICATION FOR ACCOUNTING SYSTEM OF PERMANENT INVENTORY OF KLC-COMPUTER OF THE CITY OF CUENCA, AZUAY PROVINCE; PERIOD SEPTEMBER 2013", it was made with the aim of developing accounting practice application according to business needs, whose business lacks an adequate accounting system where inventory control of merchandise is carried efficiently, considering the Generally Accepted Accounting Principles. Note that this work was prepared in compliance with Regulation of Academic System of the National University of Loja, career of Accounting and Auditing.

The objectives in KLC – COMPU is reached satisfactorily, the application of accounting by the perpetual inventory system allowed to know the stock of real goods, through the registration of the articles in Kardexs cards for all purchases and sales made as well as to obtain reasonable and reliable financial statements of the economic situation of the business; and that through the organization of the source, the plan structuring manual accounts and documents could develop the accounting process, to finally make the accounting entries relating to value added tax and income tax source.

After the implementation of accounting, profit was determined, being the reflection of the result in the financial statements, and that will allow the owner to make sound decisions about investment and increase its capital in the business.

### **c. INTRODUCCIÓN**

La base de toda empresa o negocio comercial es la compra de bienes o servicios; de aquí la importancia del manejo del inventario. La [contabilidad](http://www.monografias.com/Administracion_y_Finanzas/Contabilidad/) para los inventarios forma parte muy importante para los [sistemas](http://www.monografias.com/trabajos11/teosis/teosis.shtml) de contabilidad de mercancías, porque la venta del inventario es el [corazón](http://www.monografias.com/trabajos5/ancar/ancar.shtml) del negocio.

Las empresas o negocios dedicadas a la compra y venta de mercancías, por ser ésta su principal [función](http://www.monografias.com/trabajos7/mafu/mafu.shtml) y la que dará origen a todas las restantes [operaciones,](http://www.monografias.com/trabajos6/diop/diop.shtml) necesitarán de una constante [información](http://www.monografias.com/trabajos7/sisinf/sisinf.shtml) resumida y analizada sobre sus inventarios, lo cual obliga a la apertura de una serie de [cuentas](http://www.monografias.com/trabajos5/cuentas/cuentas.shtml) principales y auxiliares relacionadas con esos controles.

El local comercial KLC-COM de propiedad del señor Agudo Carpio Leonardo Román, con RUC Nº0103931515001; forma parte de una de las empresas o negocios que necesita y carece de un control de inventarios, en la actualidad se dedica a la venta al por mayor y menor de maquinaria y equipo, partes y piezas de computadoras; se encuentra domiciliado en la provincia del Azuay, cantón Cuenca, parroquia Totoracocha, e inició su actividad comercial el 23 de Marzo de 2006; con un capital de \$25.000,00; se encuentra Obligado a llevar Contabilidad debido a sus movimientos económicos. Las declaraciones a las que está sujeto este negocio son: Anexo de Compras y Retenciones en la Fuente por Otros Conceptos, Anexo Relación de Dependencia, Declaración de Retención en la Fuente, Declaración Mensual IVA e Impuesto a la Propiedad de Vehículos Motorizados.

La importancia de este trabajo radica en el hecho que en KLC – COMPU se aplicó la contabilidad por el Sistema de Inventario Permanente, a través del registro de cada una de las transacciones contables, control de inventarios a través de la elaboración de Tarjetas Kardexs de los artículos

4

comprados y vendidos, lo que lo permitió determinar el costo de ventas y los saldos de los inventarios, así como también obtener los estados financieros razonables y confiables de la situación real del negocio, lo que conlleva al propietario tomar decisiones futuras para invertir e incrementar su capital y de esta manera ser más competitivo.

La estructura del trabajo de investigación se basa en el Reglamento de Régimen Académico de la Universidad de Loja, Artículo 159; se inicia con el **Título,** donde se describe el tema a desarrollarse; **Resumen en Castellano y Traducido al Inglés**; en el cual se justifica el aporte a la empresa y pertinencia para su realización**; Introducción**; radica la importancia del tema y su estructura; **Revisión de Literatura** constan las referencias bibliográficas acorde al tema; **Materiales y Métodos** que fueron utilizados para obtener los resultados del trabajo, **Resultados**; contiene el desarrollo del proceso contable desde la elaboración del plan y manual de cuentas hasta la entrega del: estado de resultados; estado de situación financiera y estado de flujo de efectivo; **Discusión** donde se detalla cómo se encontró a la empresa antes y después del proceso contable, **Conclusiones**, presenta en forma resumida los objetos logrados para el funcionamiento de la empresa, **Recomendaciones**; son las sugerencias relevantes que al ser acogidas permitirán dar solución a los problemas y permitirán una buena marcha contable, **Bibliografía;** están las fuentes bibliográficas tomadas de varios autores y páginas de internet que sirvieron de consulta para conocer y plantear el trabajo realizado, y; **Anexos,** donde se ubican depreciaciones, rol de pagos, auxiliar de ventas, de compras, fotocopias de facturas de ventas, compras, retenciones, RUC; y, proyecto aprobado que son sustento del trabajo investigado.

## **d. REVISIÓN DE LITERATURA**

#### **CONTABILIDAD**

Bravo (2011) define a la contabilidad como "La ciencia, el arte y la técnica que permite el análisis, clasificación, registro, control e interpretación de las transacciones que realizan las empresas con el objeto de conocer su situación económica al término de un ejercicio económico". (p. 1).

La contabilidad en términos generales es una herramienta de trabajo que es utilizada para el control de las actividades económicas de la empresa, además permite expresar en forma numérica las transacciones mercantiles mediante el registro en los libros contables.

**Importancia.-** La contabilidad facilita conocer y controlar la manera de operar de la empresa. Permite conocer de antemano lo que puede suceder y tomar decisiones acertadas en beneficio de la misma. Su correcta aplicación ayuda a controlar eficientemente los activos, pasivos, patrimonio, ingresos y gastos de la empresa.

**Objetivos.-** Conforme lo señala promonegocios.net el objetivo es "Proporcionar información económica y financiera de forma continua, ordenada y sistemática sobre el desenvolvimiento de la empresa, con la finalidad de informar e interpretar la situación financiera y los resultados operacionales alcanzados en cada periodo contable".

En conclusión los objetivos de la contabilidad radican en analizar e informar sobre los resultados de un periodo contable, conocer la situación económica de la empresa para en base a esto tomar decisiones para la buena marcha.

### **PRINCIPIOS DE CONTABILIDAD GENERALMENTE ACEPTADOS**

Bravo (2012) señala que "Son conceptos que establecen la delimitación e identificación del ente económico, las bases de cuantificación de las operaciones y la presentación de la información económica y financiera de la empresa a través de los Estados Financieros." (p. 8).

El principio fundamental de la partida doble radica en:

### "No hay deudor sin acreedor, ni acreedor sin deudor".

Esto significa que toda la transacción que se ejecute debe ser registrada en cuentas deudoras que reciben valores (columna del Debe) y en cuentas acreedoras que entregan valores (columna del Haber) y se registrarán el mismo valor para que se cumpla el principio fundamental.

Los principios de contabilidad vigentes se dividen en:

- Conceptos básicos
- Conceptos esenciales
- Conceptos generales de operación.

### **Normas Internacionales de Contabilidad o NIC.**

Wiki espol señala que "Son un conjunto de normas que establecen la información que deben presentarse en los estados financieros y la forma en que esa información debe aparecer es dichos estados". Estas normas han sido creadas por el hombre, de acuerdo a sus experiencias comerciales, por consiguiente para su formación hasta la actualidad se han ido puliendo con el fin de que la presentación de la información financiera sea entendible.

#### **NIC 1 Presentación de estados financieros**.

La norma establece los requisitos generales que se debe considerar para la presentación de los estados financieros, reglas y requerimientos mínimos para su estructura.

#### **NIC 2 Existencias.**

Prescribe el tratamiento contable de las existencias de la empresa.

#### **NIC 7 Estados de flujo de efectivo.**

Pretende que las empresas entreguen información acerca de los movimientos del efectivo y los equivalentes al efectivo, clasificados en el periodo según las actividades de operación, de inversión y de financiamiento.

#### **NIC 18 Reconocimiento de ingresos.**

Dispone el método contable de los ingresos que surgen de ciertos tipos de transacciones y eventos. Los cuales deben valorarse utilizando el valor razonable de la contrapartida.

**NIC 37 Provisiones, pasivos contingentes y activos contingentes** Dispone la utilización adecuada para el reconocimiento y valoración de provisiones, activos y pasivos contingentes, así como la revelación de información suficiente en las notas a los estados financieros, para permitir a los usuarios comprender su naturaleza e importe.

### **Clases de contabilidad.**

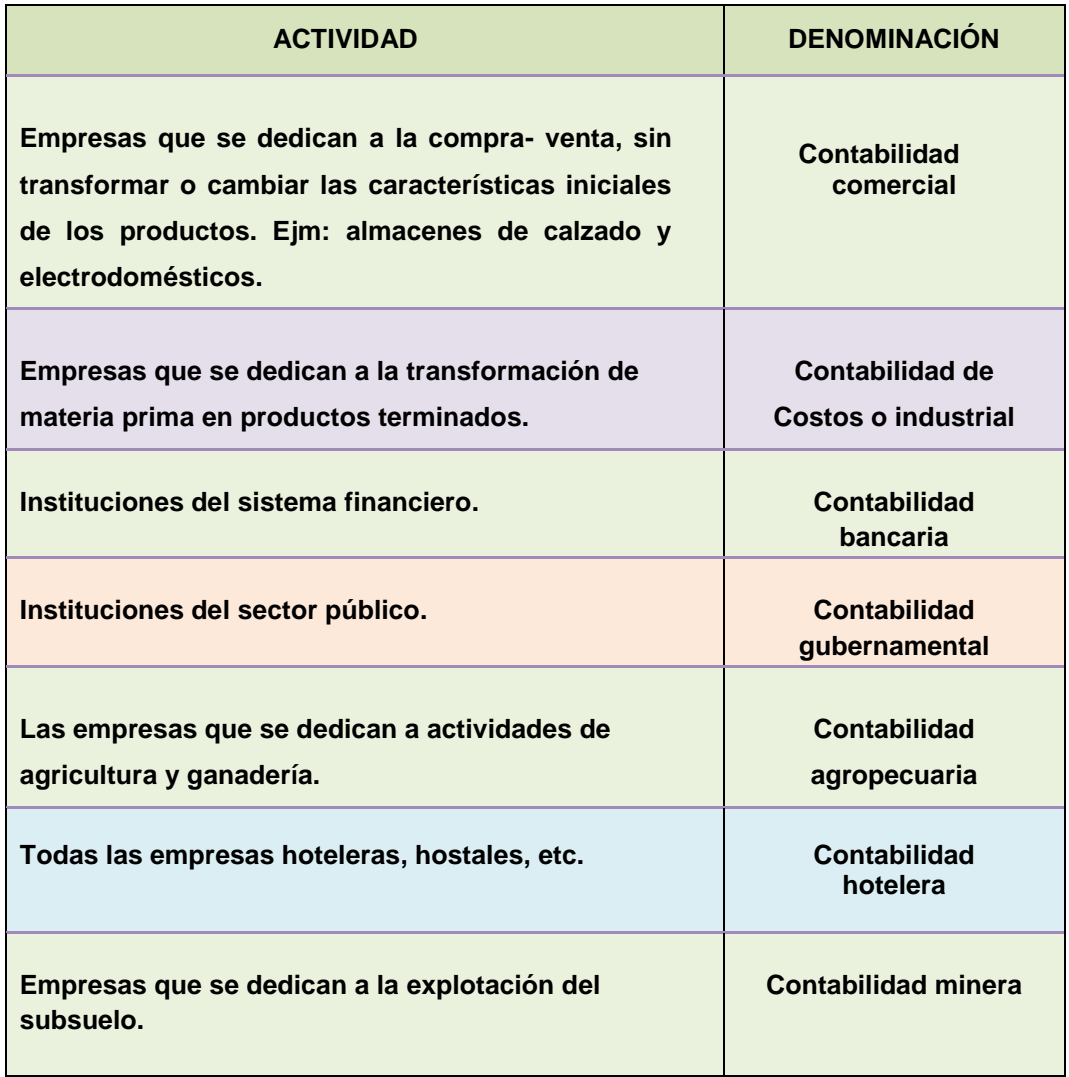

### **Contabilidad comercial.**

Esta contabilidad es aplicada en las empresas comerciales que se dedican a la compra y venta de mercaderías, también puede ser aplicada en las empresas que prestan servicios, siendo el motivo principal para su existencia el afán de obtener ganancias económicas, las mismas que son generadas a través de las ventas de los artículos por los que opera el ente comercial.

### **Sistema de registro y control de mercaderías.**

La cuenta mercaderías se utiliza en las empresas lucrativas para registrar los movimientos del inventario de los bienes disponibles para la venta, por consiguiente el método a utilizarse para el control de estas depende de cada negocio de acuerdo a las operaciones que realice.

Existen dos clases de sistemas:

- Cuenta múltiple o inventario periódico
- Cuenta permanente o inventario perpetuo.

### **Sistema de inventario permanente o inventario perpetuo.**

Este sistema tiene la ventaja que en cualquier momento se puede determinar el valor del inventario de mercaderías, y conocer la utilidad de las ventas. Para su aplicación es necesario el uso de las tarjetas Kardex para el control de cada uno de los artículos que dispone la empresa. La utilización del sistema de cuenta múltiple permite información detallada de cada cuenta y es de fácil aplicación y comprensión.

En este sistema se utilizan varias cuentas y al fin del periodo contable se realiza la regulación o ajuste de las siguientes cuentas:

- Inventario de mercaderías,
- Ventas; y,
- Costo de ventas.

**Inventario de mercaderías.-** Constituyen aquellas existencias de artículos que se encuentran en las bodegas y que aún no han sido vendidas. Los inventarios pueden ser identificados en dos momentos: Inventario inicial e inventario final.

**Ventas.-** Son transacciones mercantiles por medio de las cuales las mercaderías se traspasan a la propiedad de otra persona, recibiendo a cambio dinero, cheque, pagaré o letra de cambio.

**Costo de ventas.-** Se denomina así al valor neto de las mercaderías compradas, las mismas que posteriormente son vendidas con un margen de utilidad, es una cuenta de resultados.

### **Asientos tipo:**

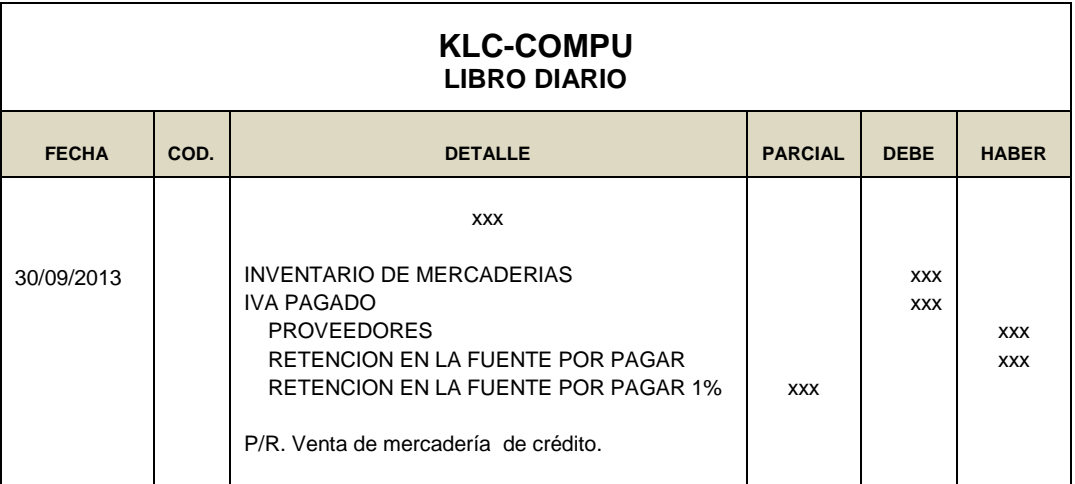

#### **Para registrar la compra de mercaderías:**

#### **Para registrar la venta de mercaderías.**

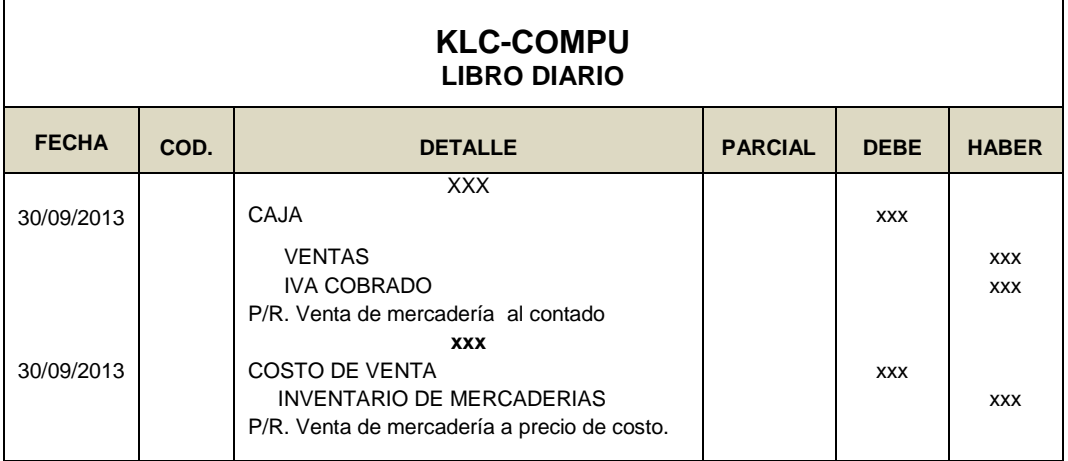

### **Para registrar la utilidad bruta en ventas.**

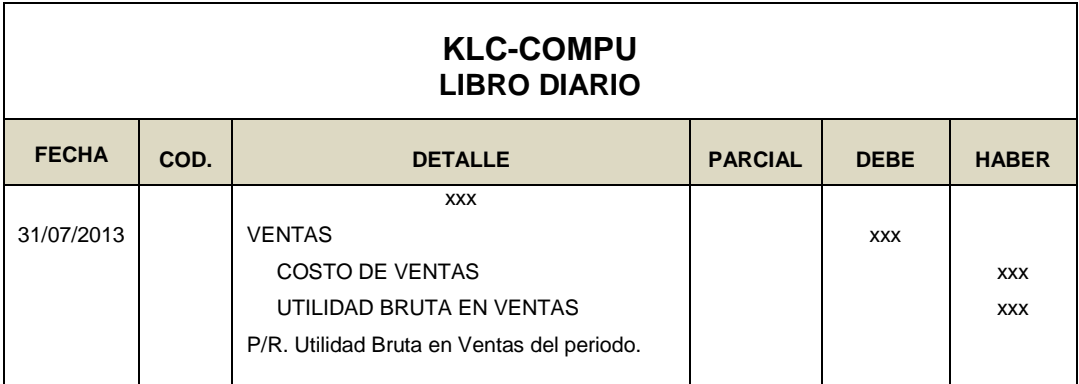

**Para registrar el cierre de la cuenta utilidad bruta en ventas al finalizar el periodo.**

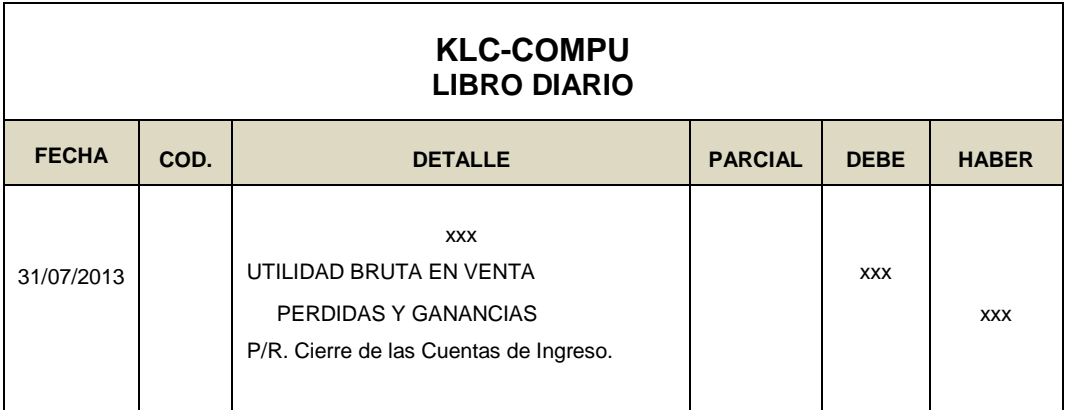

### **Método de valoración de los inventarios.**

Por la importancia que tienen los inventarios en las empresas comerciales o industriales, cuyo objetivo es la compra- venta de mercancías; la práctica contable ha establecido diversos métodos de valoración, cada uno de ellos con sus propias características, tratándose de adecuar a las necesidades de cada empresa. Los inventarios deben ser valorados y controlados técnicamente, ya que son fundamentales para determinar los resultados del ejercicio económico.

**Tarjeta Kardex.-** También se la conoce con el nombre de tarjeta de existencias, ayuda a controlar los movimientos de ingresos, egresos y saldos de cada uno de los productos para la venta existentes en la empresa.

Cada tarjeta Kardex se constituye en un auxiliar de la cuenta de mercaderías ya que permite controlar las cantidades y los costos de las entradas y salidas de un determinado artículo, además se puede conocer las existencias de los productos en stock sin necesidad de realizar un inventario físico. Su característica radica en que la suma de los saldos de las tarjetas representa el total de las mercancías en existencias y que se encuentran registradas a precio de costo.

Los métodos utilizados para el control de las mercaderías son los siguientes:

- Método P.E.P.S; primeras en entrar, primeras en salir.
- Método Promedio Ponderado.

Su estructura permite detallas fecha, registro de entrada, salida y existencia.

**Método promedio ponderado.**- Espejo (2011), señala que "Se denomina de esta manera por cuanto se da una importancia relativa al número de unidades adquiridas en la determinación del costo". (p. 183). Los movimientos de las mercaderías en la tarjeta Kardex mediante este método se registra así:

En entradas se anota la cantidad y el costo unitario y total de la compra; en la salida se registra la cantidad de la mercadería vendida y en la columna del costo el resultado de multiplicar la cantidad por el costo unitario ubicado anteriormente. Para obtener el costo unitario se toma de

referencia la columna del valor total de saldos y se divide el costo total de la cantidad, puede existir una variación de costo total cuando ingresan mercaderías a diferentes precios.

El método que se utilizará para el control de las mercaderías en el local comercial KLC-COMPU es el Promedio Ponderado.

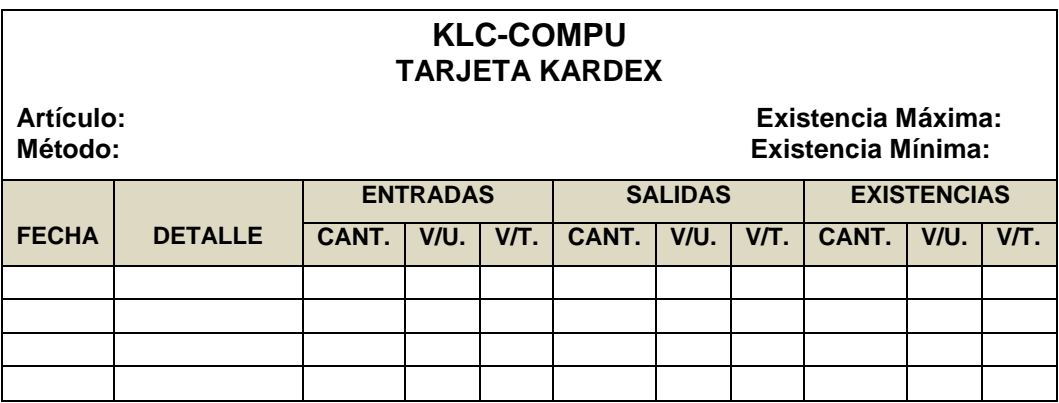

**Plan de cuentas.-** La página de contabilidadmetroglob.com señala que "Es un sistema de procesamiento contable, por medio del cual las cuentas son ordenadas metódicamente mediante la asignación de un código". La finalidad de contribuir al cumplimiento de los objetivos de la contabilidad, brindar información, ayudar al control y facilitar la imputación de los registros contables.

Las características principales del plan de cuentas son: sistematización en el ordenamiento, flexibilidad para poder introducir nuevas cuentas y claridad para facilitar la labor de los usuarios. El plan de cuentas es la estructura básica en la organización, diseño y ejecución del sistema contable.

**Manual de cuentas.-** El manual de cuentas explica detalladamente el funcionamiento de cada una de las cuentas contables, explicando en qué casos corresponde usar cada una de las cuentas; cuando se debitan,

acreditan y el resultado que reflejan su saldo.

**Sistema contable.-** Zapata (2011), expresa que "Todo ente contable efectúa operaciones como comprar bienes y servicios, vender mercaderías o servicios que genera, cobrar cuentas pendientes, pagar deudas; precisamente estos actos son el objeto de la contabilidad, es decir la materia prima del denominado proceso contable." (p. 33).

Por consiguiente el sistema contable es la manera adecuada a efectuar para poder conseguir los estados financieros de acuerdo a los diferentes ciclos contables que se desarrollan en la empresa.

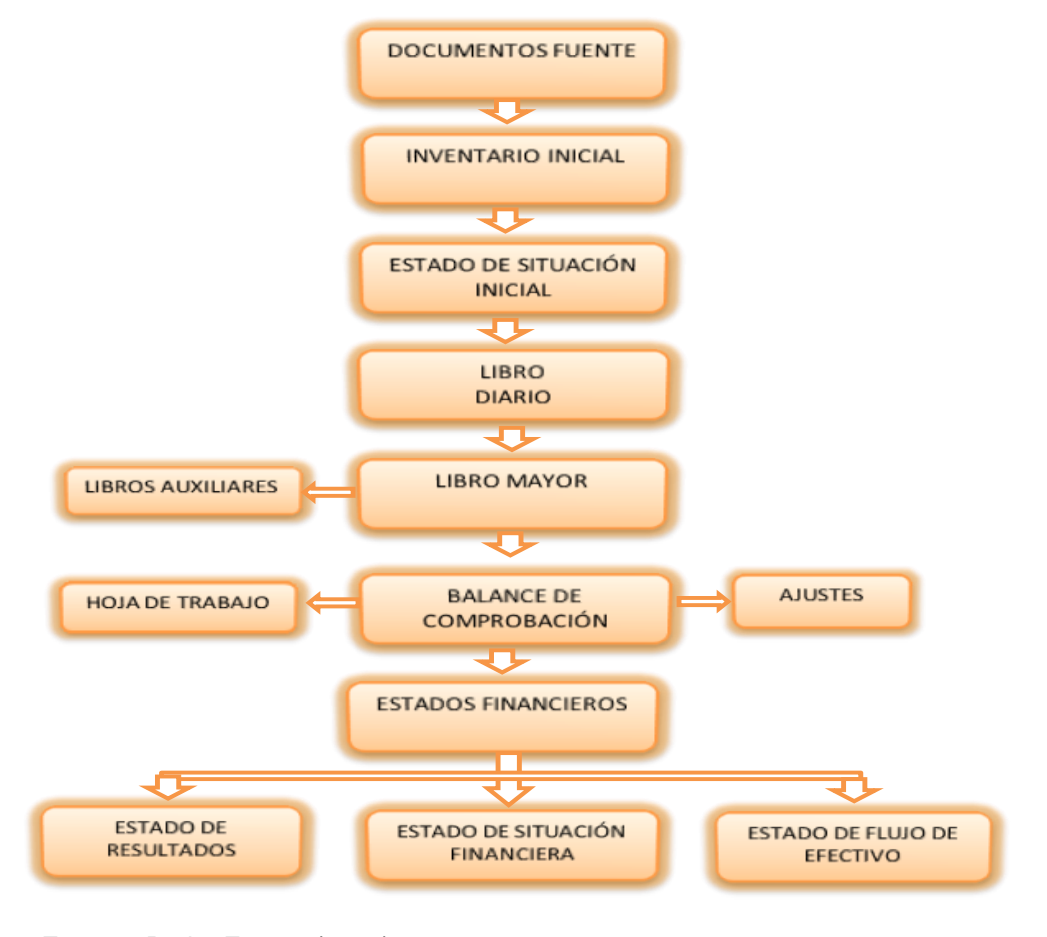

#### **Esquema del proceso contable.**

 **Fuente:** Pedro Zapata (2011)  **Elaborado por:** Paulina Quito

**Documentos fuente que se van a utilizar en el negocio.-** Zapata, (2011) señala que "Los documentos fuente constituyen la evidencia escrita que da origen a los registro contables y respaldan todas las transacciones que realiza la empresa" (p. 35). Todas las operaciones económicas que realizan las empresas deben ser registradas en los libros de contabilidad, pero a su vez para que cada uno de estos registros sean justificables deben soportarse con los documentos pertinentes para cada una de ellas, es por ello que a continuación se presentan los principales documentos comerciales que pueden ser utilizados en el ciclo contable:

**Factura de compra y venta**.- El centro de estudios fiscales (2014), indica que "Son todos los documentos que acreditan la transferencia de bienes o la prestación de servicios o la realización de otras transacciones gravadas con tributos y que constituyen el respaldo de la propiedad de un bien y su origen lícito"

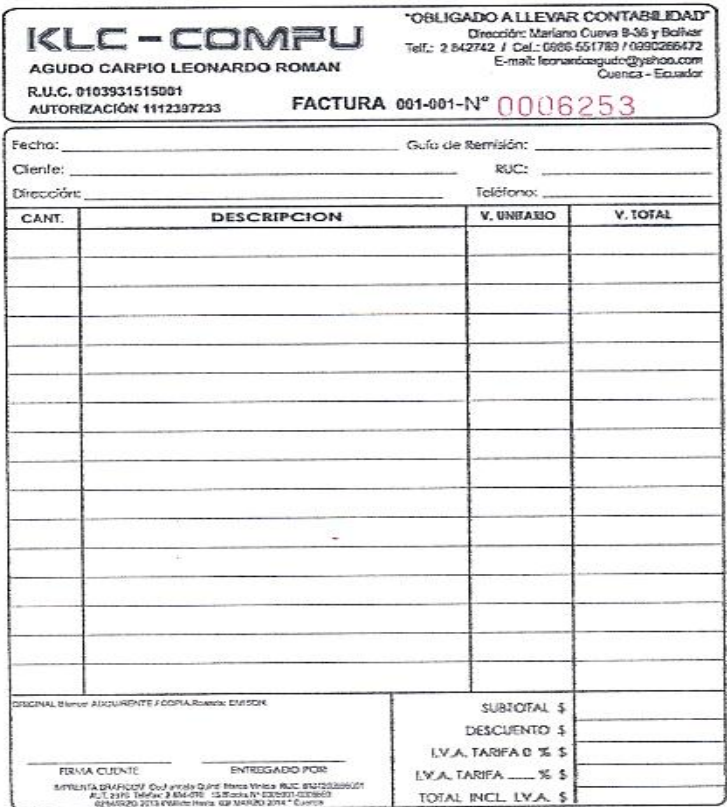

**Comprobantes de retención.-** Así mismo manifiesta que "Son los documentos que acreditan las retenciones de impuestos realizadas por los compradores de bienes o servicios a los proveedores de los mismos.".

Los comprobantes de retención al final de cada mes deben ser contabilizados y liquidados para ser cancelados de acuerdo a lo que estipula la Ley.

El Servicio de Rentas Internas es el organismo quien tiene la autoridad para delegar a los contribuyentes que actuarán como Agentes de Retención y conforme lo estipula la ley tributaria.

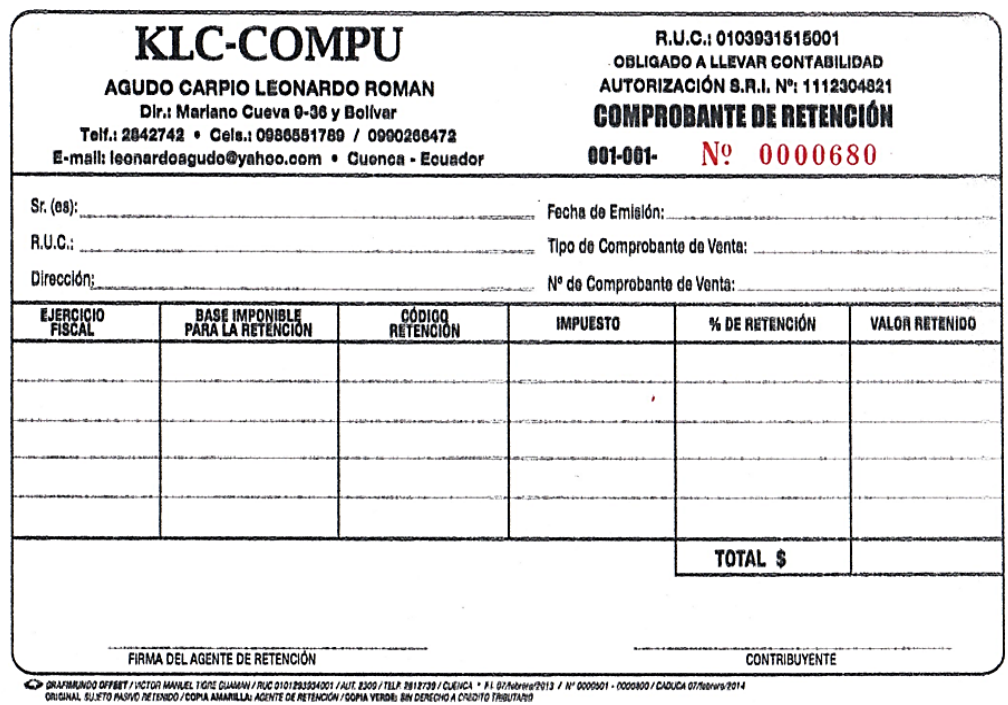

**Cheque.**- La página [www.edufinet.com](http://www.edufinet.com/) señala que "Es un documento consistente en un mandato de pago que permite a su poseedor recibir una determinada cantidad de dinero contra los fondos que la persona que firma el cheque (librador) tiene en una entidad bancaria."

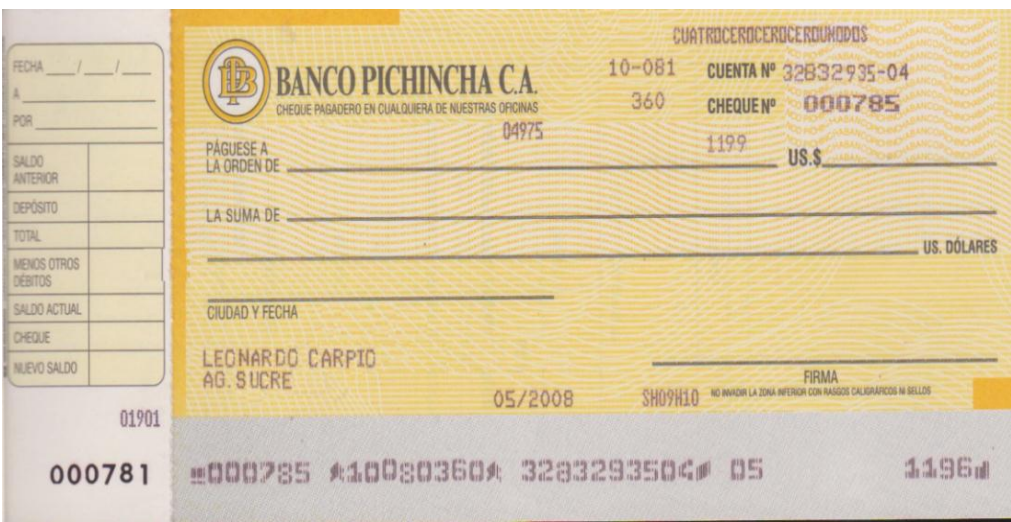

**Rol de pagos.-** Es un documento contable de carácter interno en el que se registran los valores que constituyen ingresos y deducciones en beneficio del trabajador por concepto de las remuneraciones las mismas que deberán ser detalladas de manera mensual. Para las empresas este rubro representa un gasto o costo según sus actividades mercantiles,

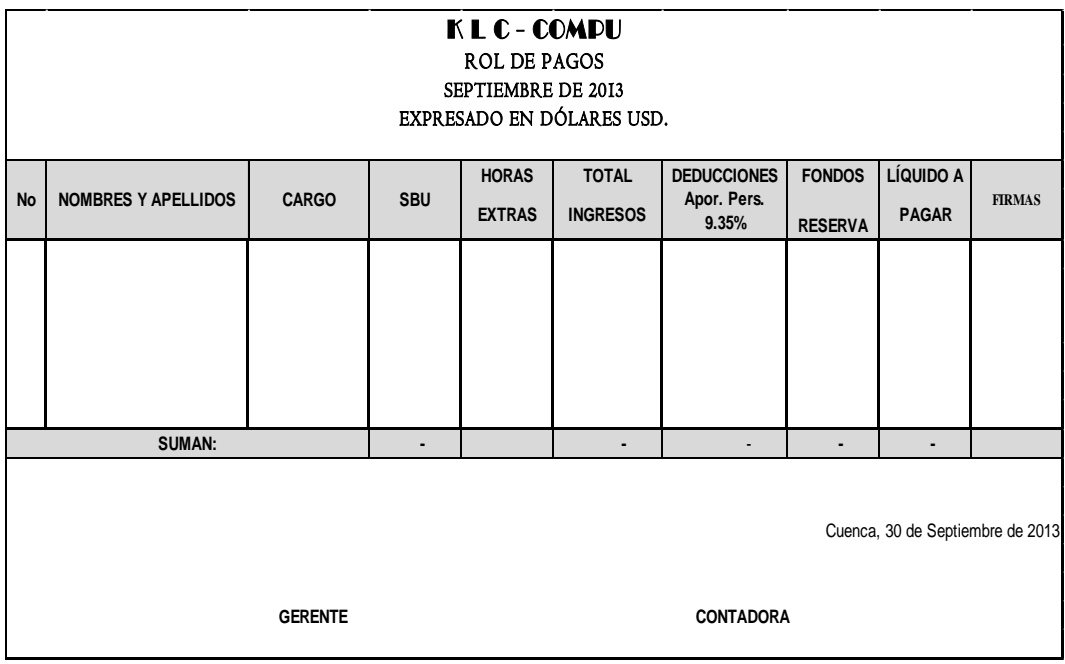

**Provisiones sociales por pagar.-** Son derechos laborales a los que tienen acceso todos los trabajadores quienes se encuentran laborando para una empresa en relación de dependencia. En nuestro país los beneficios sociales que por Ley deben ser cancelados a los trabajadores son:

- Décimo cuarto sueldo (bono escolar)
- Décimo tercer sueldo y,
- Vacaciones.

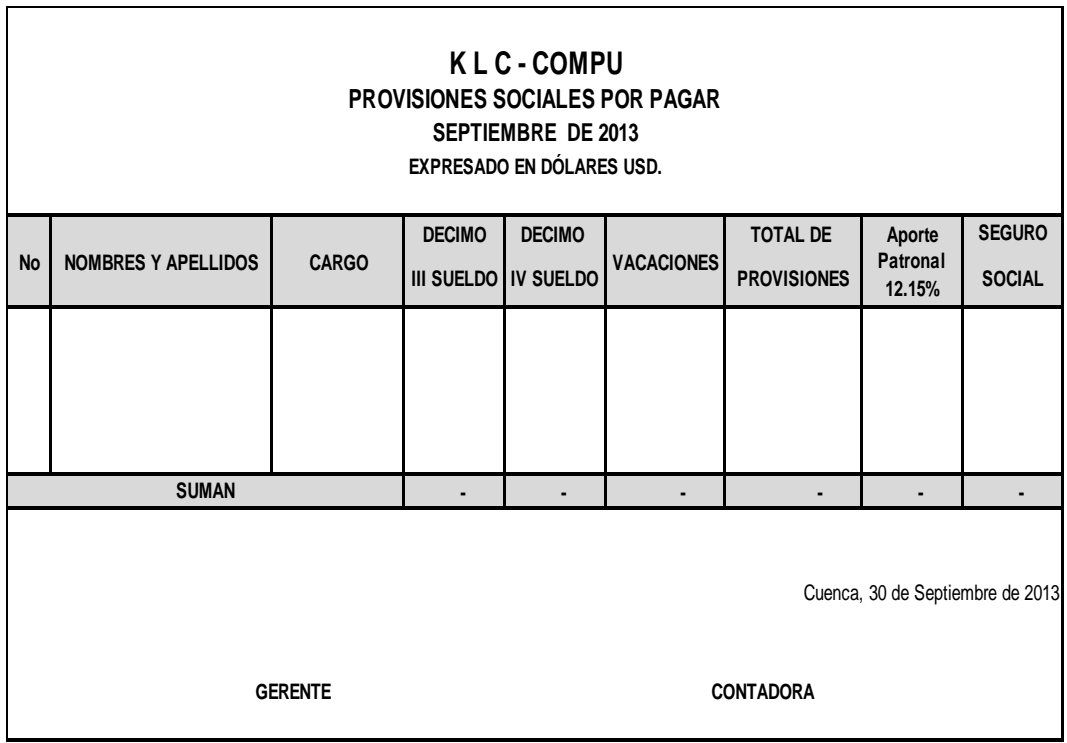

**Inventario inicial.-** Es el conjunto de bienes, tanto muebles como inmuebles, con los que se cuenta al inicio de las operaciones; también comprende los deberes, derechos y obligaciones de la empresa y al término del registro de activos y pasivos se puede determinar el capital de la misma.

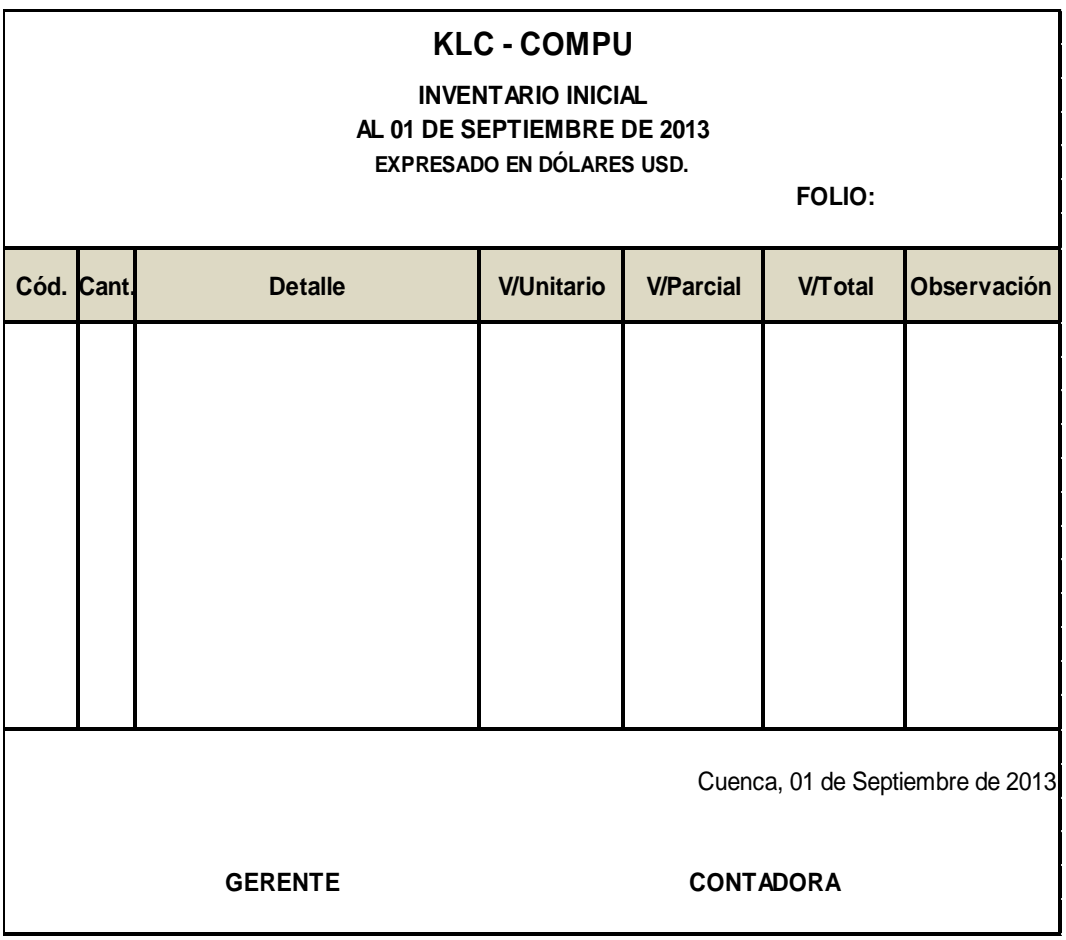

Estado de situación inicial.- Bravo (2011), expresa que "Se elabora al iniciar las operaciones de la empresa con los valores que conforman el activo, pasivo y patrimonio de la misma". (p. 47).

Es considerado como el primer estado financiero; el activo incluye todas las cuentas que reflejan los valores de los que dispone la empresa, está representado por todas las cuentas que reflejan ingreso de dinero; en cambio el pasivo refleja todo lo contrario, es decir dinero que sale de la entidad, mientras que el patrimonio neto es el activo menos el pasivo y representa el capital de la empresa; además representa la capacidad que tiene la empresa de autofinanciarse.

#### **KLC-COMPU**

#### **ESTADO DE SITUACIÓN INICIAL AL 01 DE ………………. DE 2013**

**EXPRESADO EN DÓLARES USD.**

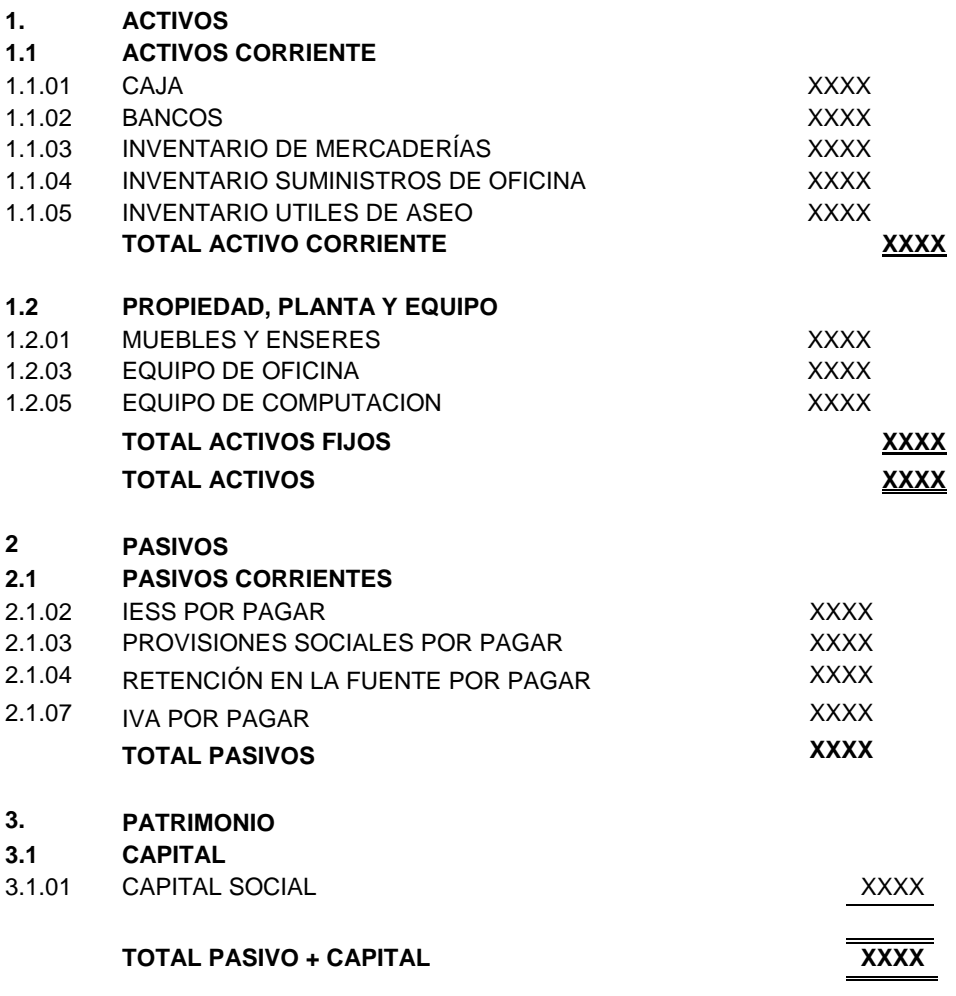

Cuenca, 01 de septiembre de 2013

**GERENTE CONTADORA**

**Libro diario.-** Cultural S.A. indica que "Representa cronológicamente, las anotaciones contables que se derivan de la interpretación y valoración de documentos".(p. 47). Estos valores se registran de acuerdo a la transacción generada e irá en él debe o haber del libro diario.

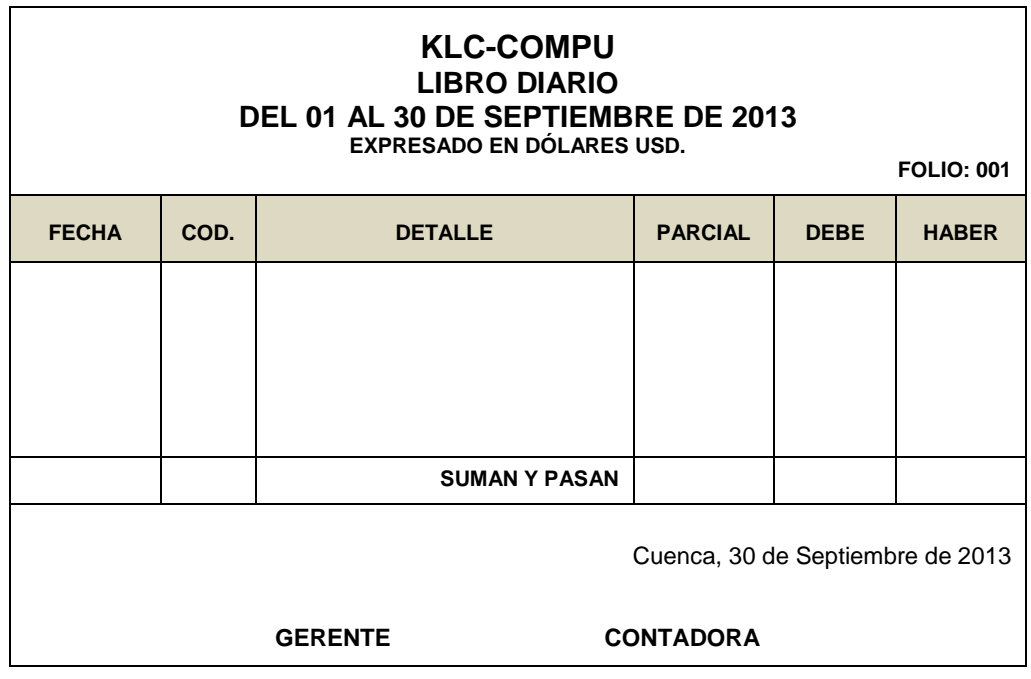

**Libro mayor.-** Espejo (2011), manifiesta que "Es el segundo registro contable principal, presenta todas las cuentas y movimientos que constan en el Libro Diario, permite conocer los diferentes registros de las cuentas contables, así como el saldo de cada una de ellas." (p. 383). Al término contable se detalla individualmente el resumen de cada rubro para posteriormente los saldos tanto del debe como del haber se registran en el Balance de Comprobación.

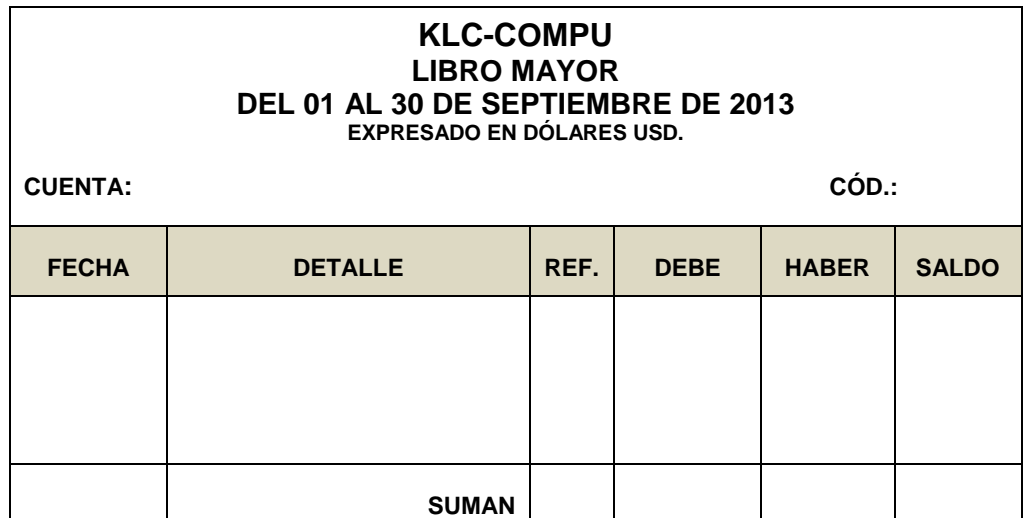

**Balance de comprobación.-** Este documento contable que enlista los saldos de los movimientos de cada una de las cuentas del Mayor se prepara con el objetivo de verificar si se cumple con el principio de la Partida Doble; por consiguiente la sumatoria total de las columnas de las sumas y saldos debe ser igual.

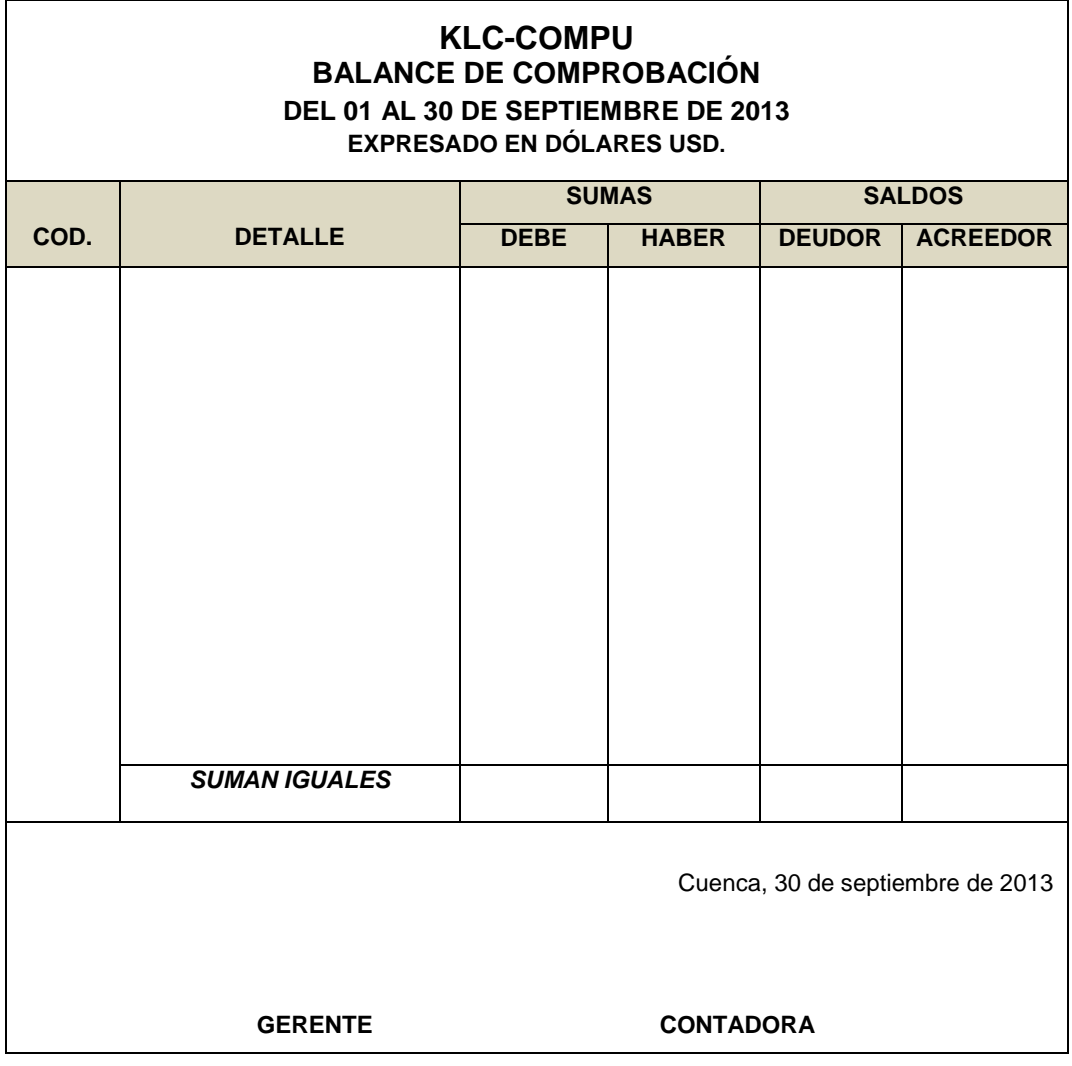

**Hoja de trabajo.-** Es un medio auxiliar que utiliza el contador con la finalidad de ubicar con facilidad las cuentas, ajustes y asientos de cierre; posteriormente estos valores obtenidos son trasladados a los respectivos estados financieros.

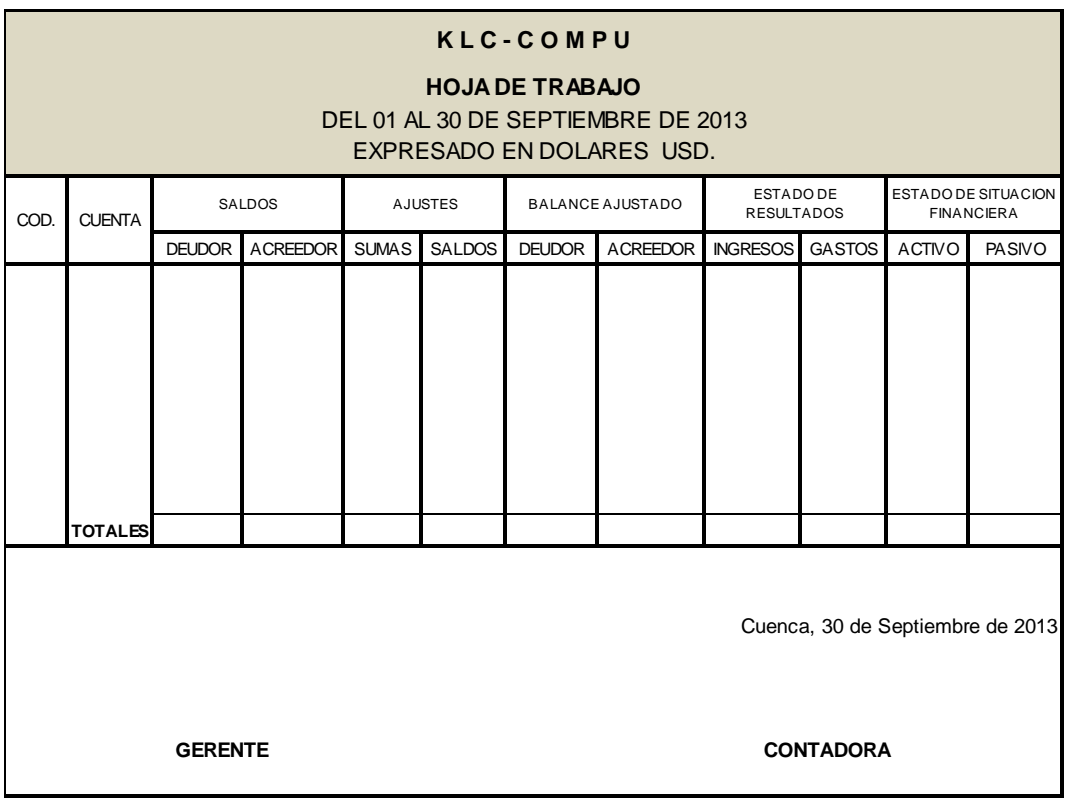

**Ajustes.-** Bravo (2011), indica que "Se elaboran al término de un periodo contable o ejercicio económico. Los ajustes contables son necesarios para que las cuentas que han intervenido en la contabilidad de la empresa demuestren su saldo real y faciliten la preparación de los Estados Financieros". (p. 55).

Entre los ajustes más comunes tenemos: Acumulados, Depreciaciones, Consumos, Provisiones, etc.

**Ajustes de Depreciación**.- Los activos fijos (edificios, maquinaria, muebles, equipos, entre otros) pierden su valor por el uso o desgaste disminuyendo su servicio.

Los porcentajes de depreciación de conformidad con la Ley de Régimen Tributario Interno, son los siguientes:

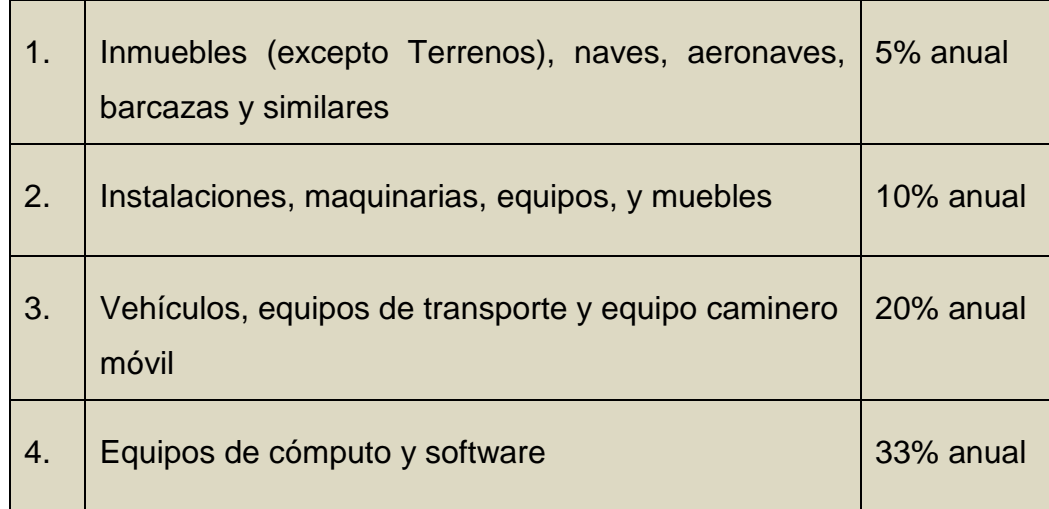

Zapata (2011), manifiesta que "El cálculo de la depreciación aproximada de un bien durante un período, se efectúa por medio de métodos técnicos, entre los cuales se destacan:

- Método lineal
- Método de unidades producidas
- Método acelerado

Para el método lineal o línea recta se deben conocer, mediante facturas, consultas, entre otros los siguientes aspectos: Costo de adquisición, Vida útil, Valor residual." (p. 56).

### **Método lineal:**

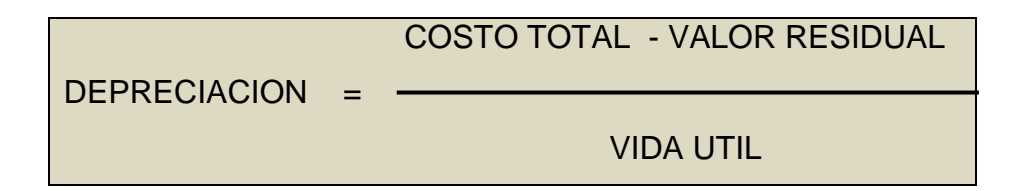

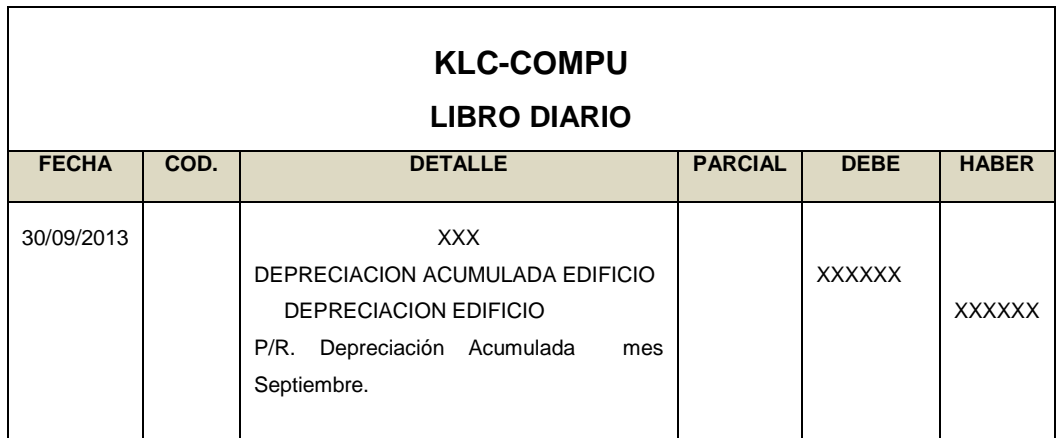

**Ajustes de consumo** (Suministros).- La cuenta útiles de oficina, Materiales de Oficina o Suministros es un activo que representa el stock adquirido por la empresa para utilizarlo de acuerdo a sus necesidades. Al finalizar el período se requiere del ajuste correspondiente para sacar del saldo de esta cuenta los útiles o materiales consumidos que son los únicos que pasaran como gastos.

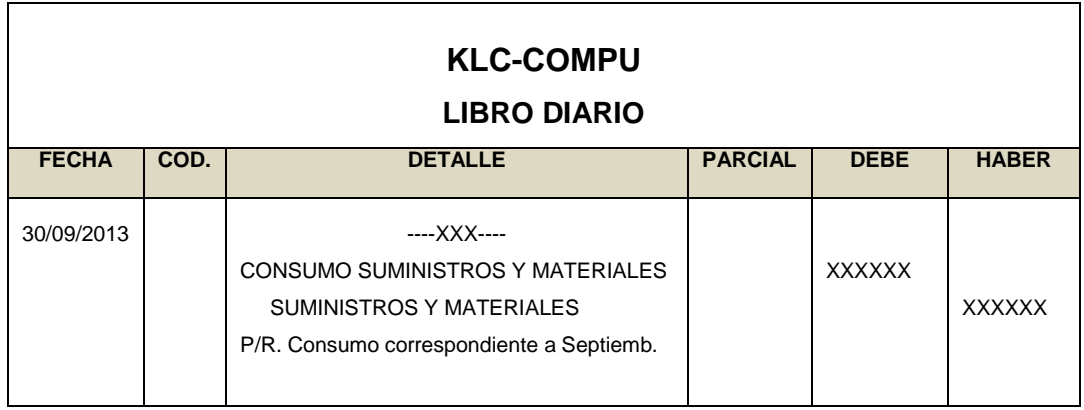

**Ajuste de provisiones.-** Comprende el porcentaje que se deja por concepto de las mercaderías dadas a crédito, algunos de estos créditos pueden ser incobrables, razón por la que la Ley de Régimen Tributario Interno establece el cálculo del 1% anual de provisión sobre los créditos comerciales pendientes de cobro o que se encuentran por vario tiempo lo cual perjudica al activo corriente de la empresa.

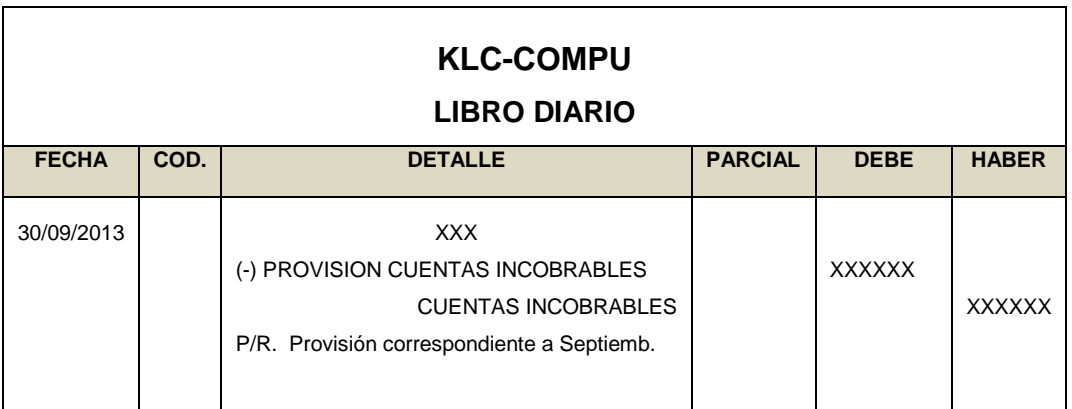

**Asientos de cierre.-** Todas las cuentas que integran el estado de Resultado deben cerrarse; para lo cual se las salda en el libro diario y libro mayor; manteniéndose con saldos únicamente las cuentas de balance general.

#### **Estados financieros.**

El principal objetivo de la contabilidad es suministrar estados financieros razonables al término de cada ciclo contable con el propósito de dar a conocer los movimientos que cada rubro que intervino en el proceso sufrió, para lo cual se realiza la preparación de los siguientes estados financieros.

- Estado de situación económica
- Estado de situación financiera
- Estado de flujo de efectivo

#### **Estado de Resultados.**

La página de Wikipedia.org señala que "El Estado de Resultados o Estado de Pérdidas y Ganancias, es un estado financiero que muestra ordenada y detalladamente la forma de cómo se obtuvo el resultado del ejercicio durante un periodo determinado."

Éste es dinámico ya que abarca un periodo durante el cual deben identificarse perfectamente los costos y gastos que dieron origen al ingreso del mismo además representa los resultados obtenidos de un determinado periodo contable.

#### **KLC - COMPU**

### **ESTADO DE RESULTADOS DEL 01 AL 30 DE ………………………….. DE 2013 EXPRESADO EN DÓLARES USD.**

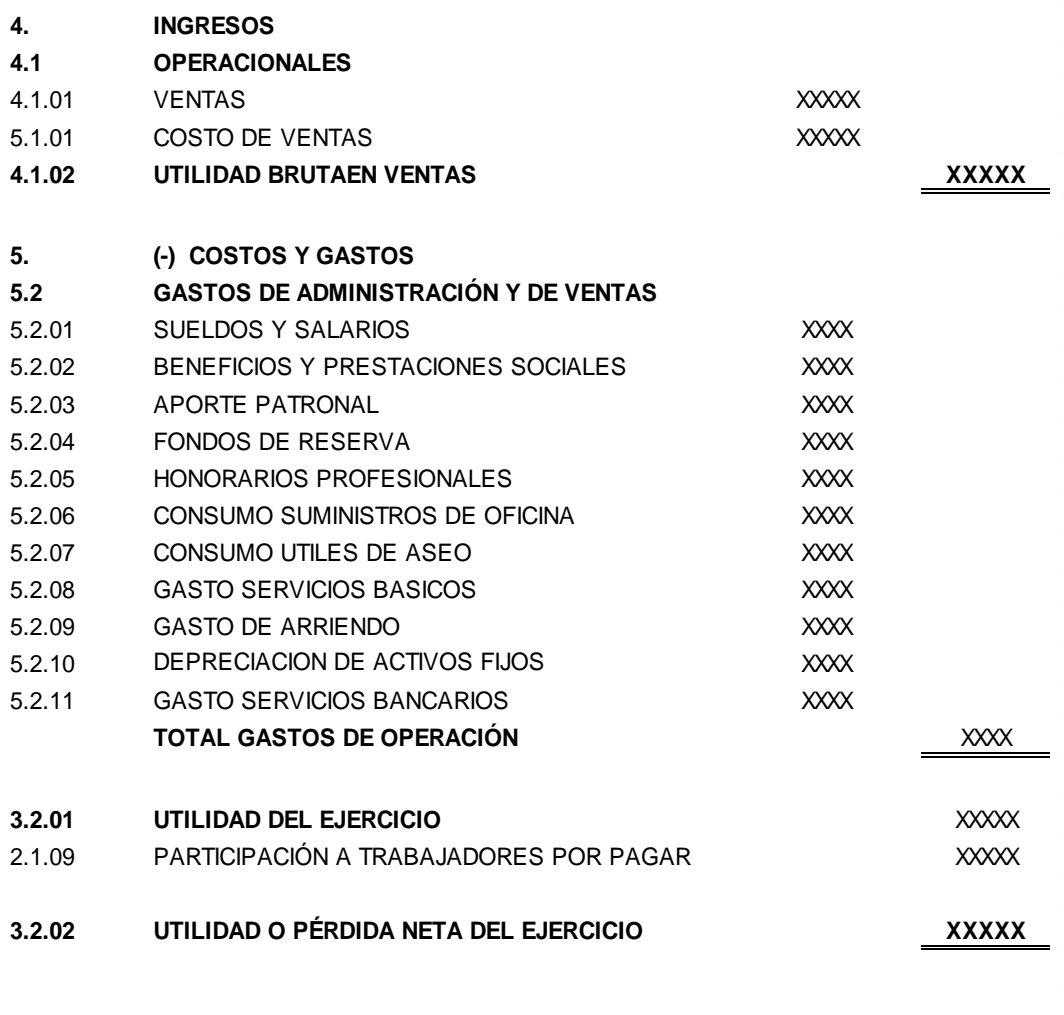

Cuenca, 30 de ……………………...de 2013

**GERENTE CONTADORA**

### **Estado de situación financiera.**

Este balance es desarrollado periódicamente, el lapso de tiempo puede abarcar un mes, un trimestre, semestre o un año; generalmente este Balance se presenta anualmente y se le conoce con el nombre de ejercicio contable. El reporte del Estado de Situación Financiera es obtenido mediante la fórmula: Activo – Pasivo = Capital.

#### KLC - COMPU

#### **ESTADO DE SITUACIÓN FINANCIERA AL 30 DE SEPTIEMBRE DE 2013 EXPRESADO EN DÓLARES USD.**

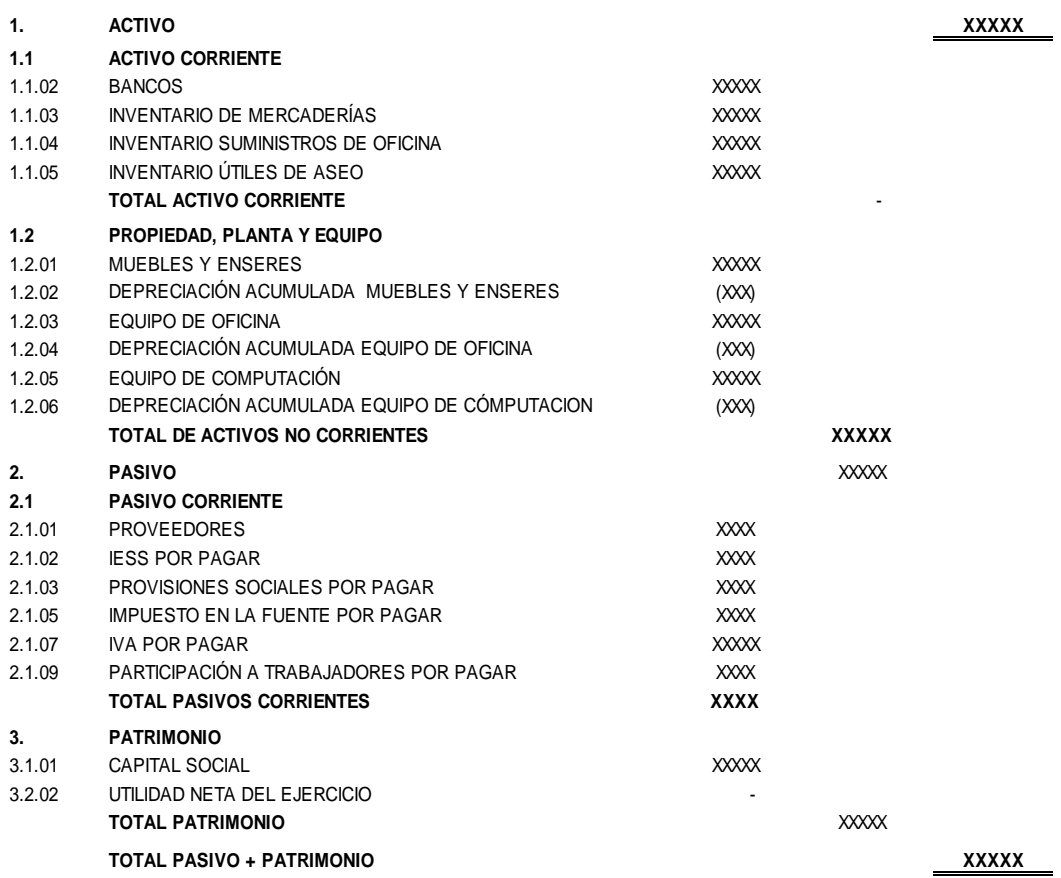

Cuenca, 30 de Septiembre de 2013

**GERENTE CONTADORA**

#### **Estado de flujo de efectivo.**

Según lo manifiesta Espejo (2011), "Tiene como propósito proveer información fundamental, condensada y comprensible, sobre el manejo de los ingresos y egresos de efectivo (obtención y aplicación) por una empresa en un periodo determinado, y en consecuencia mostrar una síntesis de los cambios ocurridos en la situación financiera (en sus inversiones y financiamiento) a fin de que en conjunto con los otros estados básicos, en términos de liquidez o solvencia de la entidad los usuarios puedan:

- 1. Evaluar la habilidad de la empresa para generar flujos de efectivo netos positivos en el futuro.
- 2. Evaluar la capacidad de la empresa para cumplir con el pago de sus obligaciones: pago a empleados, proveedores, dividendos y financiamiento externo.
- 3. Evaluar las razones para las diferencias entre la utilidad neta y el flujo operativo de la empresa; y,
- 4. Evaluar los efectos que sobre la posición financiera de la empresa tienen las transacciones de inversión y financiamiento que no requiere de efectivo, durante un periodo determinado". (p. 411).

Mediante este estado financiero se puede conocer el grado de liquidez de la empresa, su solvencia y efectividad de pago. Este estado financiero está conformado por: actividades de operación, de inversión y actividades financieras.
#### **1. FLUJO DE EFECTIVO POR ACTIVIDADES OPERATIVAS: INGRESO EFECTIVO DE LOS CLIENTES ( + )** EFECTIVO RECIBIDO DE VENTAS EFECTIVO RECIBIDO POR IVA ANTICIPO RETENCIÓN IMPUESTO A LA FUENTE **EFECTIVO PAGADO A PROVEEDORES Y EMPLEADOS** (- ) PAGADO A PROVEEDORES COSTO DE VENTAS PAGADO POR IVA **IESS POR PAGAR PROVEEDORES** IMPUESTO EN LA FUENTE POR PAGAR **IVA POR PAGAR EFECTIVO GENERADO POR LAS OPERACIONES** SUELDOS Y SALARIOS BENEFICIOS Y PRESTACIONES SOCIALES APORTE PATRONAL FONDOS DE RESERVA HONORARIOS PROFESIONALES CONSUMO SUMINISTROS DE OFICINA CONSUMO UTILES DE ASEO GASTO SERVICIOS BASICOS GASTO DE ARRIENDO GASTO SERVICIOS BANCARIOS  **KLC-COMPU ESTADO DE FLUJO DE EFECTIVO DEL 01 DE SEPTIEMBRE AL 30 DE SEPTIEMBRE DE 2013 EXPRESADO EN DOLARES USD.**

## **EFECTIVO NETO POR ACTIVIDADES OPERATIVAS ( - ) 2. FLUJO DE EFECTIVO POR ACTIVIDADES DE INVERSIÓN** Adquisiciones de propiedades planta y equipo (Nota B) - Procedente de Venta de Equipo Efectivo Neto Usado en actividades de inversión **3. FLUJO DE EFECTIVO POR ACTIVIDADES DE FINANCIAMIENTO** Efectivo Neto usado en actividades de Financiamiento **4. AUMENTO NETO EN EFECTIVO Y SUS EQUIVALENTES** Aumento neto en efectivo y sus equivalentes **Efectivo y sus equivalentes al inicio del periodo** - **Efectivo y sus equivalentes al final del período** -

Cuenca, 30 de Septiembre de 2013

#### **GERENTE CONTADORA**

## **Obligaciones tributarias de KLC - COMPU**

Las obligaciones tributarias a las que está sujeta esta empresa con RUC: 0103931515001 son:

- Anexo de Compras y Retenciones en la Fuente por Otros Conceptos
- Anexo Relación de Dependencia
- Declaración de Retención en la Fuente
- Declaración Mensual IVA e;
- Impuesto a la Propiedad de Vehículos Motorizados.

#### **Anexo de compras y retenciones en la fuente por otros conceptos.**

Este Anexo es un reporte detallado de las compras, ventas y retenciones del IVA e Impuesto a la Renta; misma que debe ser entregada en medio magnético ya sea por internet o en cualquiera de las oficinas del Servicio de Rentas Internas; y deberá ser presentada hasta el último día del mes subsiguiente.

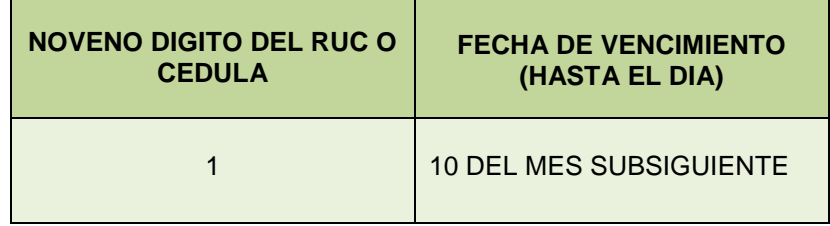

#### **Anexo relación de dependencia.**

Es un reporte que se realiza en calidad de agente de retención referente a los pagos y retenciones en la fuente de impuesto a la renta realizados a

los trabajadores; el mismo que debe ser presentada al año subsiguiente en el mes de febrero dependiendo del penúltimo número de cedula. En el caso de KLC – COMPU; le corresponde cancelar de acuerdo al:

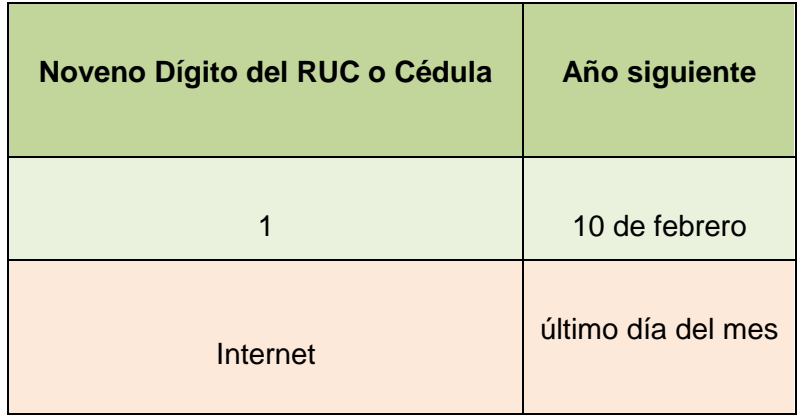

#### **Declaración de retención en la fuente.**

Se realiza de manera mensual haya o no habido movimiento económico o retenciones en la empresa; esta declaración se la realiza en el Formulario 103 en donde se detalla el valor de las retenciones efectuadas por concepto de compras. El plazo para realizar esta declaración es hasta el 10 del mes subsiguiente.

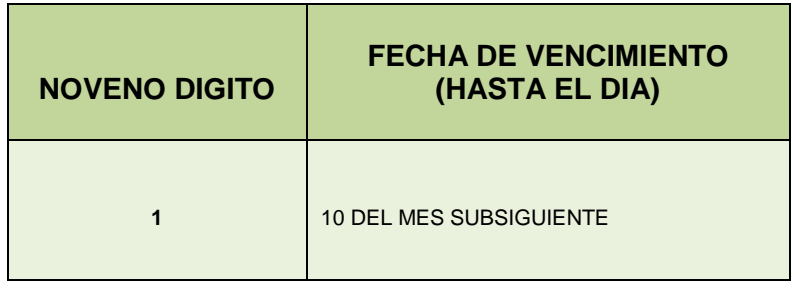

El monto mínimo a retener es de \$50,00 USD.; a continuación en el siguiente cuadro se indican los porcentajes a retener de acuerdo a las actividades comerciales.

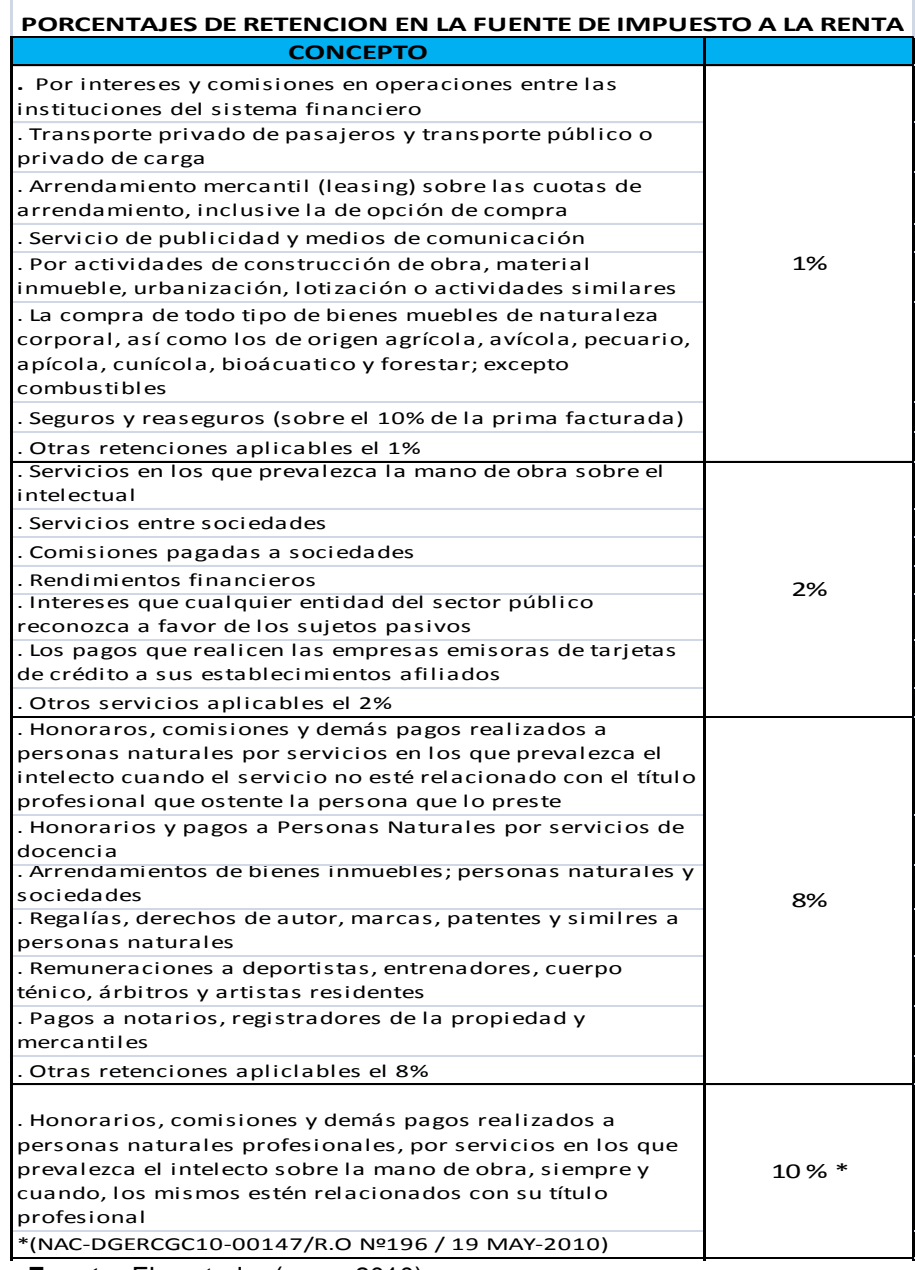

**Fuente:** El contador (mayo 2010) **Elaborado por:** Paulina Quito Fuente: El contador (mayo 2010)<br>Elaborado por: Paulina Quito

#### **Declaración mensual IVA.** racion mensual IVA.

Esta declaración se la realiza en el Formulario 104 de manera mensual y para ello se toma en consideración del subtotal de ventas y compras realizadas en el mes; dependerá su clasificación de acuerdo a la venta o servicio su clasificación. aeciaración se la re

Plazo para declarar:

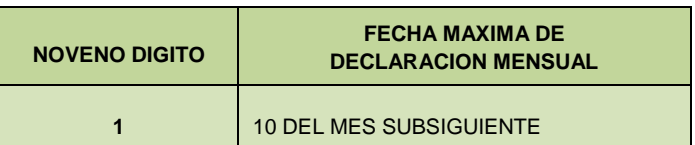

#### **Impuesto a la propiedad de vehículos motorizados.**

Este impuesto deberá ser cancelado por el propietario del vehículo una vez al año dependiendo el último número de la placa del vehículo.

#### **Impuesto a la renta.**

El impuesto a la renta es un tributo que debe ser cancelado sobre las rentas que obtengan las personas naturales, las sucesiones indivisas y sociedades sean nacionales o extranjeras. El cálculo de este impuesto se realiza en base a la totalidad de ingresos gravados menos devoluciones, descuentos, deducciones, costos y gastos. A este resultado se le denomina base imponible. El ejercicio impositivo comprende desde el 01 de enero al 31 de diciembre; la tabla vigente para el año 2013 es la siguiente:

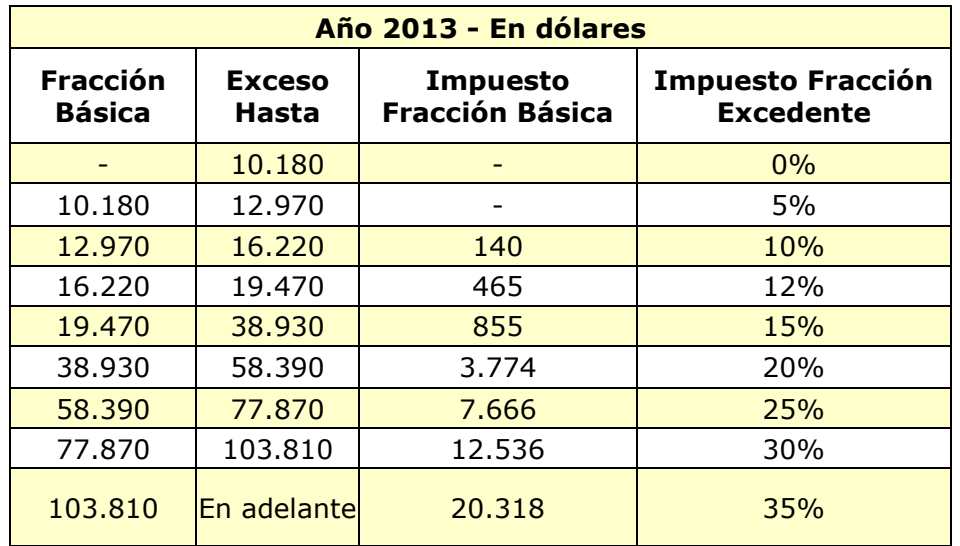

## **e. MATERIALES Y MÉTODOS.**

Entre las principales herramientas que sirvieron como apoyo para la ejecución de este trabajo tenemos:

- Documentos soporte – Mercantiles como: facturas, retenciones.

#### **Materiales**

Los materiales utilizados en la ejecución de la presente investigación fueron:

- Suministros y útiles de oficina,
- Material bibliográfico,
- Equipo de computación,
- Internet.

#### **Métodos**

Los métodos y técnicas que se utilizaron para el desarrollo de la investigación fueron:

**Científico.-** La aplicación de este método posibilitó el proceso del sistema contable, fue parte fundamental para la ejecución práctica tomando en consideración la fundamentación teórica y científica relacionada a la contabilidad comercial que se utilizó para esta empresa.

**Deductivo.-** Permitió puntualizar la información recopilada en las diversas fases que se ejecutaron empezando por, documentos fuente, contables y tributarios hasta llegar a aspectos particulares de elementos vinculados a la implantación contable-financiera necesaria en la estructura del marco teórico conceptual y su aplicación práctica.

**Inductivo.-** Facilitó el estudio específico durante el proceso contable; en donde se inició de las operaciones diarias aplicando técnicas de registro hasta la obtención de los Estados Financieros tomando en consideración las Normas Internacionales de Contabilidad.

**Analítico.-** Ayudó a clasificar, sintetizar y ordenar la contabilidad comercial que requería la empresa para luego ir identificando los documentos, auxiliares, registros e informes contables y financieros de manera razonable.

**Sintético.-** Este método permitió realizar los informes financieros, a formar un juicio concreto del resultado contable, para aplicarlo a la parte práctica y posteriormente en la formulación del resumen, introducción, conclusiones y recomendaciones como resultado final del trabajo investigativo.

#### **Técnicas**

**Observación.-** Mediante esta técnica de campo en el local comercial KLC - COMPU se logró evidenciar los procesos de registros, control interno; así como también verificar si existe un proceso contable.

**Entrevista.-** Se aplicó al propietario de la empresa para recabar información confiable y relevante en relación al problema de investigación, sobre el funcionamiento del negocio; y así obtener un panorama previo del problema, alternativas y gestiones a seguir.

#### **f. RESULTADOS**

## **KLC - COMPU**

#### **PLAN DE CUENTAS**

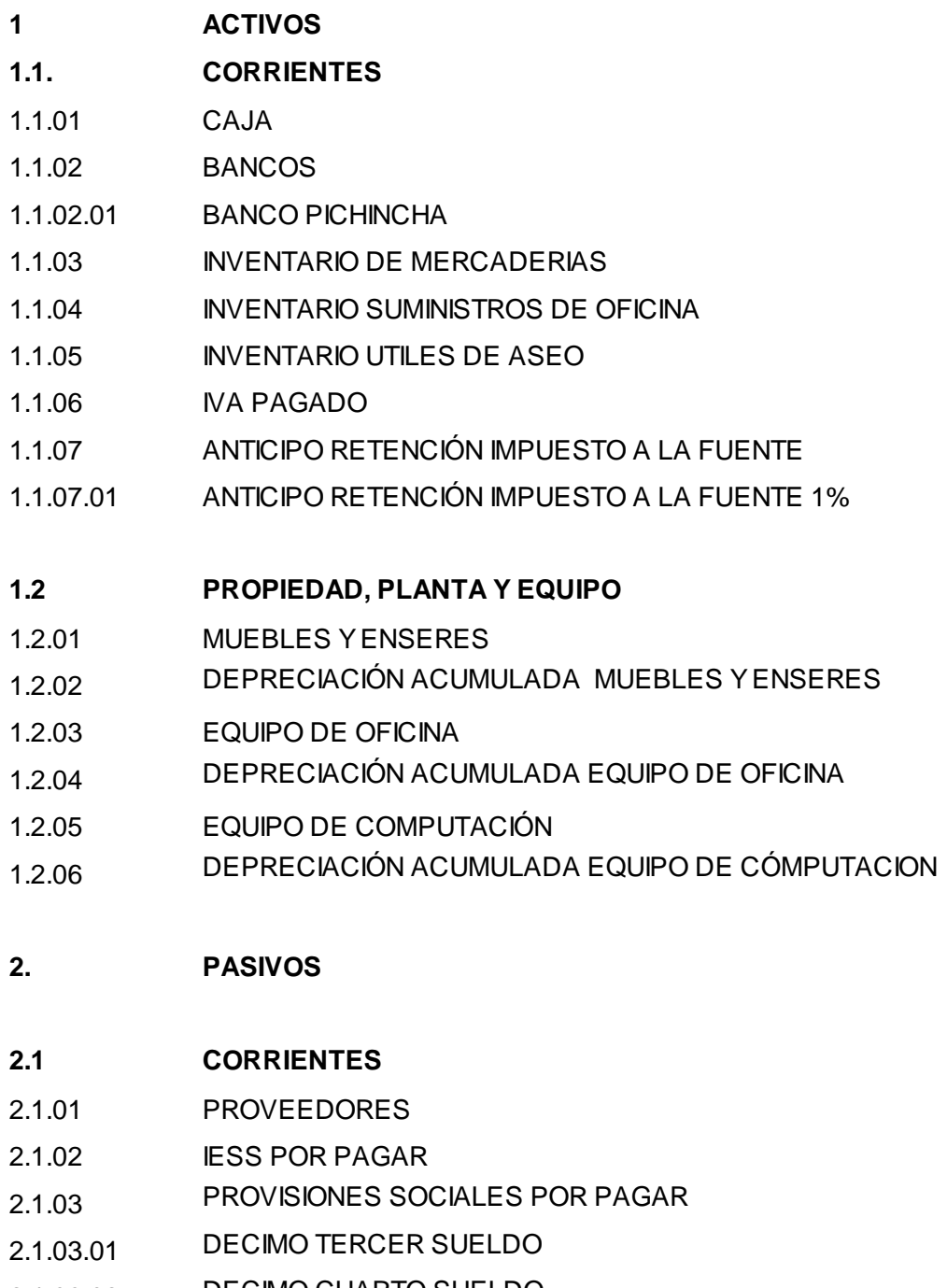

2.1.03.02 DECIMO CUARTO SUELDO

# **KLC - COMPU**

## **PLAN DE CUENTAS**

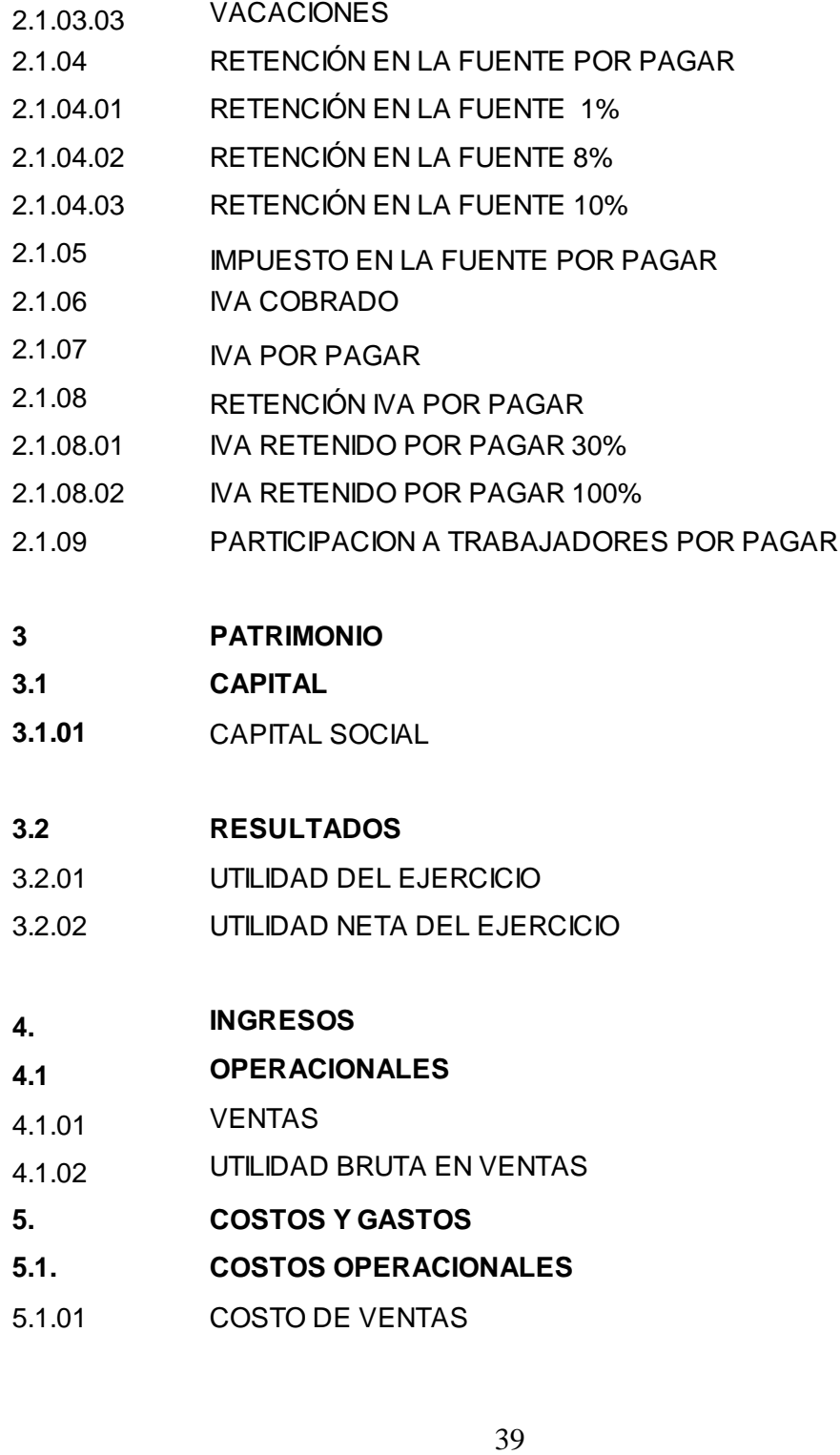

## KLC - COMPU

## **PLAN DE CUENTAS**

## **CÓDIGO RUBRO**

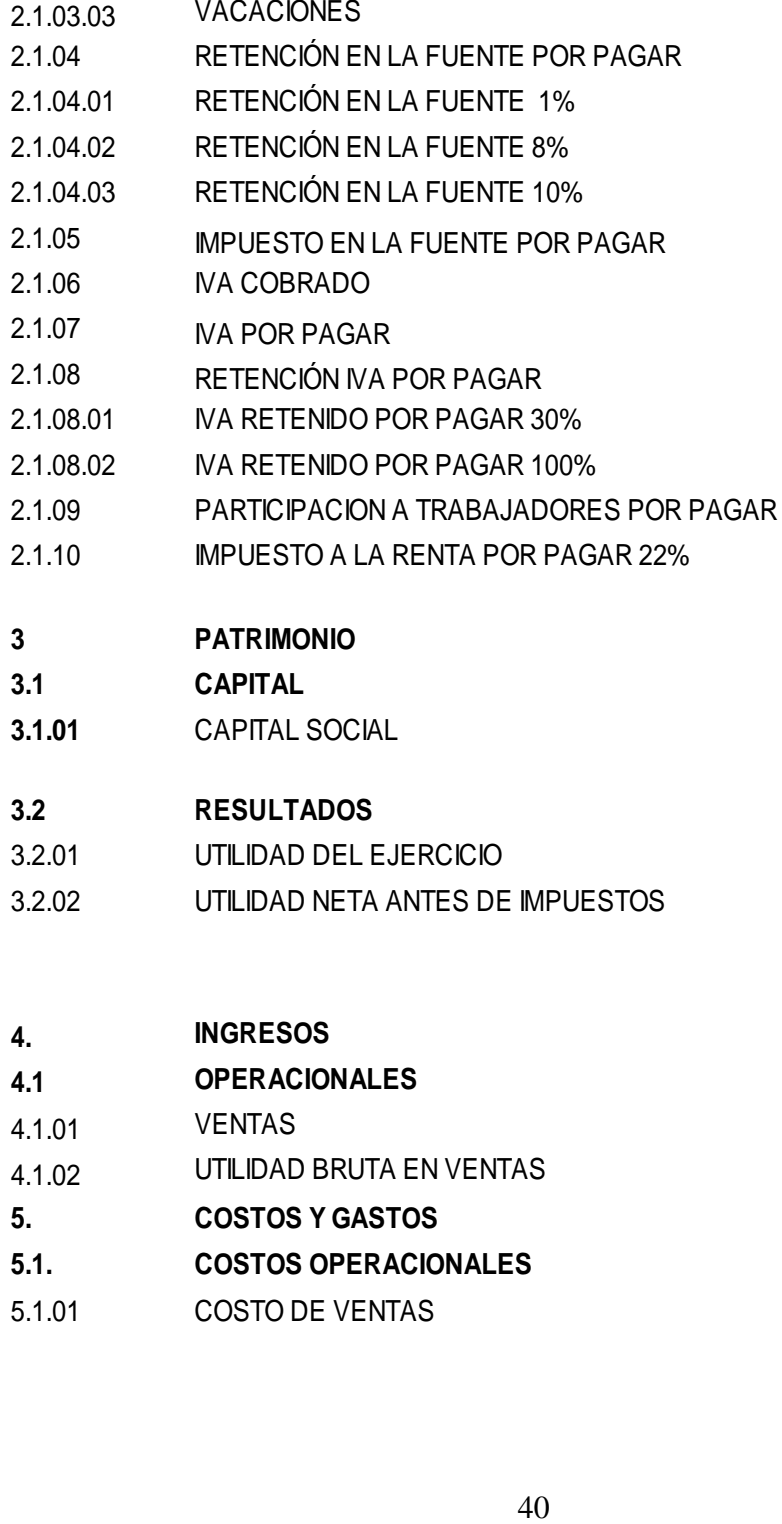

#### **4. INGRESOS**

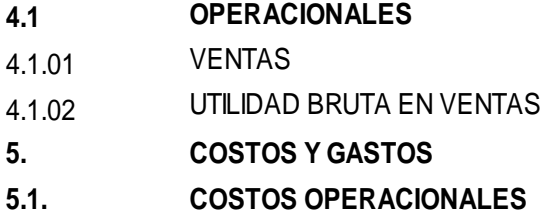

5.1.01 COSTO DE VENTAS

# **KLC-COMPU**

## **MANUAL DE CUENTAS**

#### **1. ACTIVOS**

Comprende todos los bienes y derechos que posee la empresa, entendiéndose por bienes los elementos que son factibles de medición.

#### **1.1 CORRIENTES**

El Activo Corriente integra todo el efectivo, cuentas corrientes, recursos y derechos que se espera convertirlos en efectivos

#### **1.1.01 CAJA**

Representa los valores que ingresan a la empresa sean estos en efectivos o cheques.

Se debita: Por entrada de dinero en efectivo y cheques recibidos por cualquier concepto.

Se acredita: Por depósitos realizados en cuentas bancarias. Saldo: Deudor.

## **1.1.02 BANCOS**

Registra el dinero que dispone la empresa depositado en cuentas corrientes y de ahorros en las diferentes instituciones financieras. Se debita: Por depósitos.

Se acredita: Por pagos realizados con cheque.

Saldo: Deudor.

## **1.1.02.01 BANCO PICHINCHA**

Representa la institución financiera mediante la cual la empresa realiza sus transacciones comerciales.

Se debita: Por depósitos.

Se acredita: Por pagos realizados con cheque. Saldo: Deudor.

#### **1.1.03 INVENTARIO DE MERCADERIAS**

Abarca todos los artículos que dispone la empresa para su comercialización.

Se debita: Por el valor del inventario inicial.

Se acredita: Por la adquisición o compra de mercaderías o devolución. Saldo: Deudor.

## **1.1.04 INVENTARIO SUMINISTROS DE OFICINA**

Son los bienes fungibles que se utilizan para el consumo interno de la empresa.

Se debita: Por la compra de los suministros.

Se acredita: Por su consumo.

Saldo: Deudor.

#### **1.1.05 INVENTARIO UTILES DE ASEO**

Comprende los suministros para el aseo de la empresa, estos pasan a formar parte del inventario Se debita: Por la compra de los útiles de aseo. Se acredita: Por el consumo de los implementos de aseo.

Saldo: Deudor.

## **1.1.06 IVA PAGADO**

Son los valores cancelados por concepto del IVA; ya sea en compra de bienes o servicios que graven el impuesto del 12%.

Se debita: Por la compra de bienes o servicios. Se acredita: Por asiento de ajuste, liquidación del impuesto. Saldo: Deudor.

## **1.1.07 ANTICIPO DE RETENCION IMPUESTO A LA FUENTE**

Comprende los valores retenidos en la venta de los artículos, los mismos que están sujetos por los Agentes de Retención.

Se debita: Por la venta de bienes y/o servicios a empresas que son agentes de retención.

Se acredita: Cuando se realiza la declaración del Impuesto a la Renta. Saldo: Deudor.

## **1.1.07.01 ANTICIPO DE RETENCIÓN EN LA FUENTE 1%**

Comprende los valores retenidos del (1%) en la venta de mercaderías.

Se debita: Por la venta de bienes y/o servicios a empresas que son agentes de retención.

Se acredita: Cuando se realiza la declaración del Impuesto a la Renta. Saldo: Deudor.

#### **1.2 PROPIEDAD, PLANTA Y EQUIPO**

Representa el valor de los activos que posee la empresa y sirven para su funcionamiento, se caracterizan porque con el paso del tiempo sufren depreciación o pérdida de valor.

#### **1.2.01 MUEBLES Y ENSERES**

Representa el costo de los muebles adquiridos y que son de uso o apoyo del trabajo diario de la empresa.

Se debita: Por su adquisición o mejoras.

Se acredita: Por la venta, deterioro o donación.

Saldo: Deudor.

#### **1.2.02 DEPRECIACION ACUMULADA MUEBLES Y ENSERES**

Es el valor de disminución de los muebles por desgaste en su uso diario. Se debita: Por la depreciación acumulada al momento de la venta, donación, pérdida.

Se Acredita: Por el valor de la depreciación acumulada, calculada por cualquiera de los métodos conocidos.

Saldo: Acreedor.

## **1.2.03 EQUIPO DE OFICINA**

Son materiales de apoyo indispensables para el funcionamiento cotidiano de la empresa como son: calculadoras, máquina registradora, etc. Se debita: Por la compra o mejoras que representen un mayor valor de

los equipos de oficina.

Se acredita: Por venta, daño o pérdida.

Saldo: Deudor.

## **1.2.04 DEPRECIACION ACUMULADA EQUIPO DE OFICINA**

Abarca el valor de disminución de los bienes por efecto de uso u obsolescencia.

Se debita: Por el desgaste del bien por el uso de vida útil.

Se acredita: Por la depreciación acumulada y ajustes realizados.

Saldo: Acreedor.

## **1.2.05 EQUIPO DE COMPUTACION**

Comprende los equipos informáticos que son propiedad de la empresa y que son utilizados para el desarrollo de las operaciones comerciales que se realizan a diario.

Se debita: Por la adquisición del bien.

Se acredita: Por la venta, canje o donación.

Saldo: Deudor.

# **1.2.06 DEPRECIACION ACUMULADA EQUIPO DE COMPUTACION**

Registra el valor de pérdida de los equipos de cómputo por su uso, envejecimiento e imposición de nueva tecnología.

Se debita: Por el valor de la depreciación acumulada al momento de la venta, donación, pérdida o imposición de nueva tecnología.

Se acredita: Por el valor de la depreciación acumulada, calculada por cualquiera de los métodos conocidos.

Saldo: Acreedor.

#### **2. PASIVOS**

Representa las deudas y obligaciones contraídas por la empresa con terceras personas.

#### **2.1 CORRIENTES**

Comprende todas las deudas pendientes que tiene la empresa con terceras personas; las mismas que deberán ser canceladas en un plazo no mayor a un año.

#### **2.1.01 PROVEEDORES**

Comprende todas las obligaciones que contrae la empresa por la compra de bienes y/o servicios y no cuentan con documento de respaldo obligatorio, excepto la factura de compras que emite el proveedor, la misma que contiene fecha de emisión y tiempo de crédito.

Se debita: Por la cancelación total o parcial de las obligaciones.

Se acredita: Por las obligaciones contraídas.

Saldo: Acreedor.

## **2.1.02 IESS POR PAGAR**

Son las obligaciones a las que está sujeta la empresa con sus trabajadores.

Se debita: Por el pago de las obligaciones.

Se acredita: Por el valor causado mensualmente por concepto de aportes pendientes de pago.

Saldo: Acreedor.

## **2.1.03 PROVISIONES SOCIALES POR PAGAR**

Comprende los valores acumulados mensualmente por los beneficios de Ley que tienen derecho los trabajadores que son: Décimo Tercer Sueldo, Décimo Cuarto Sueldo y Vacaciones

Se debita: Por la cancelación de los beneficios en los meses establecidos por la Ley.

Se acredita: Por la provisión mensual de estos beneficios de Ley. Saldo: Acreedor.

## **2.1.03.01 DÉCIMO TERCER SUELDO**

Representa un sueldo básico al cual tiene derecho todo trabajador que se encuentra laborando bajo relación de dependencia.

Se debita: Por la cancelación del beneficio en el mes establecido por la Ley.

Se acredita: Por la provisión mensual de esto beneficio de Ley. Saldo: Acreedor.

## **2.1.03.02 DÉCIMO CUARTO SUELDO**

Consiste en un sueldo básico unificado al cual tiene derecho todo trabajador; indistintamente de su cargo o remuneración. Los trabajadores de la costa y región insular reciben esta remuneración en Marzo los trabajadores de la Sierra y Oriente en Agosto.

Se debita: Por cancelación del beneficio en el mes establecido por la Ley. Se acredita: Por la provisión mensual de esto beneficio de Ley. Saldo: Acreedor.

#### **2.1.03.03 VACACIONES**

Todo trabajador tiene derecho a gozar anualmente de un período ininterrumpido de quince días de descanso, incluido los días no laborables.

Se debita: Por las vacaciones otorgadas al trabajador.

Se acredita: Por la provisión mensual de esto beneficio de Ley. Saldo: Acreedor.

#### **2.1.04 RETENCION EN LA FUENTE POR PAGAR**

Corresponde al valor que se debe cancelar por concepto de las retenciones efectuadas a los proveedores.

Se debita: Por la Liquidación del impuesto.

Se acredita: Por la retención del impuesto en la compra de los bienes y/o servicios.

Saldo: Acreedor.

#### **2.1.04 .01 RETENCION EN LA FUENTE POR PAGAR 1%**

Corresponde al valor que se debe cancelar por concepto de las retenciones del 1% en compra de mercaderías efectuadas a los proveedores.

Se debita: Por la Liquidación del impuesto.

Se acredita: Por la retención del impuesto en la compra de los bienes. Saldo: Acreedor.

## **2.1.04.02 RETENCION EN LA FUENTE POR PAGAR 8%**

Corresponde al valor que se debe cancelar por concepto de las retenciones del 8% por servicios como arriendo, efectuada al arrendatario.

Se debita: Por la Liquidación del impuesto.

Se acredita: Por la retención del impuesto en la compra de los servicios. Saldo: Acreedor.

## **2.1.04.03 RETENCION EN LA FUENTE POR PAGAR 10%**

Corresponde al valor que se debe cancelar por concepto de las retenciones efectuadas a las personas que brindan sus servicios profesionales.

Se debita: Por la Liquidación del impuesto.

Se acredita: Por la retención del impuesto por la prestación de servicios. Saldo: Acreedor.

## **2.1.05 IMPUESTO EN LA FUENTE POR PAGAR**

Representa el valor a cancelar al momento de realizar la liquidación del impuesto a la fuente mensual.

Se debita: Por el pago del valor generado.

Se acredita: Por el valor cobrado en las ventas de mercaderías. Saldo: Acreedor.

## **2.1.06 IVA COBRADO**

Representa los valores del IVA, que se recauda al momento de realizar las ventas de bienes y/o servicios.

Se debita: Por devoluciones realizadas por los clientes y cuando se efectúa la declaración del Impuesto al Valor Agregado.

Se acredita: Cuando se realiza la venta de bienes y/o servicios.

Saldo: Acreedor.

#### **2.1.07 IVA POR PAGAR**

Es el valor causado generado de la diferencia de las ventas y compras el mismo que deberá ser cancelado al mes subsiguiente de su generación.

Se debita: Por el pago del valor generado.

Se acredita: Por el valor cobrado en las ventas de mercaderías. Saldo: Acreedor.

## **2.1.08 RETENCIÓN IVA POR PAGAR**

Son los valores retenidos al momento que se realizan las compras de mercaderías, las mismas que son liquidadas a fin de cada mes.

Se debita: Por la liquidación del impuesto.

Se acredita: Por la retención del impuesto en la compra de bienes y/o servicios.

Saldo: Acreedor.

## **2.1.08.01 IVA RETENIDO POR PAGAR 30%**

Son los valores retenidos (30%), al momento que se realizan las compras de mercaderías, las mismas que son liquidadas a fin de cada mes.

Se debita: Por la liquidación del impuesto.

Se acredita: Por la retención del impuesto en la compra de bienes. Saldo: Acreedor.

## **2.1.08.02 IVA RETENIDO POR PAGAR 100%**

Son los valores retenidos del 100% al momento que se realizan las compras de servicios, las mismas que son liquidadas a fin de cada mes.

Se debita: Por la liquidación del impuesto.

Se acredita: Por la retención del impuesto en la compra de servicios. Saldo: Acreedor.

## **2.1.09 PARTICIPACION A TRABAJADORES POR PAGAR**

Registra el valor correspondiente a las utilidades generadas anualmente y a las que tienen derecho los trabajadores de acuerdo al Código de Trabajo.

Se debita: Por la cancelación de las utilidades.

Se acredita: Por el valor de las utilidades causadas y que se encuentran vigentes de pago.

Saldo: Acreedor.

## **3. PATRIMONIO**

Está conformado por el capital aportado por el dueño del negocio más el resultado del ejercicio económico.

## **3.1 CAPITAL**

Es el derecho al cual tiene el propietario sobre los activos netos, el mismo que se obtiene del capital contribuido y capital ganado de las actividades operativas de la empresa.

## **3.1.01 CAPITAL SOCIAL**

Comprende todos los valores aportados por el dueño de la empresa. Se debita: Por la amortización de las pérdidas del periodo contable. Se acredita: Por los aportes del dueño del negocio para su funcionamiento y la capitalización de las utilidades generadas. Saldo: Acreedor.

## **3.2 RESULTADOS**

Representa la situación financiera final de la empresa, la misma que se refleja en las pérdidas o ganancias obtenidas del ejercicio o periodo contable; además permite detectar las causas de dicho resultado.

## **3.2.01 UTILIDAD DEL EJERCICIO**

Es el resultado positivo de la empresa en el actual ejercicio económico.

Se debita: Por la distribución de utilidades para cumplir con las obligaciones de ley.

Se acredita: Por el valor de las utilidades obtenidas en el ejercicio económico.

Saldo: Acreedor.

## **3.2.02 UTILIDAD NETA DEL EJERCICIO**

Es el resultado neto que obtiene la empresa durante el ejercicio económico.

Se debita: Por la distribución y capitalización de la utilidad. Se acredita: Por el incremento de las utilidades del ejercicio. Saldo: Acreedor.

## **4. INGRESOS**

Representan los beneficios que percibe a empresa en el desarrollo de sus actividades, en un determinado periodo contable.

## **4.1 OPERACIONALES**

Comprende los valores recibidos y/o causados como resultado de las operaciones propias de la actividad comercial.

## **4.1.01 VENTAS**

Representa los valores que recibe la empresa por concepto de la venta de mercaderías.

Se debita: Por el cierre de las cuentas de ingreso. Se acredita: Por la venta de servicios, al contado o crédito. Saldo: Acreedor.

## **4.1.02 UTILIDAD BRUTA EN VENTAS**

Constituye la utilidad generada en cada uno de los productos que se vende y se obtiene por la diferencia de las ventas netas y costo de ventas.

Se debita: Al final del periodo económico por el cierre de las cuentas de ingresos.

Se acredita: Por la diferencia de las ventas netas y costo de ventas. Saldo: Acreedor.

## **5 COSTOS Y GASTOS**

Representan los desembolsos que realiza la empresa dentro de sus actividades comerciales dentro de un periodo contable.

## **5.1 COSTOS OPERACIONALES**

Comprende los gastos ocasionados por las ventas de las mercaderías, los mismos que son recuperables a corto plazo.

## **5.1.01 COSTO DE VENTAS**

Representa la venta de las mercaderías a precio de costo.

Se debita: Por la salida de las mercaderías a precio de costo.

Se acredita: Por la devolución de las mercaderías por parte de los clientes, al precio de costo.

Saldo: Deudor.

## **5.2 GASTOS DE ADMINISTRACION Y DE VENTAS**

Representa los desembolsos de dinero que registra la empresa para el pago de los diferentes gastos relacionados con el giro del negocio.

## **5.2.01 SUELDOS Y SALARIOS**

Comprende los valores pagados a los trabajadores de la empresa.

Se debita: Por el pago a los trabajadores. Se acredita: Cierre del periodo económico. Saldo: Deudor.

#### **5.2.02 BENEFICIOS Y PRESTACIONES SOCIALES**

Representa los beneficios de Ley a los cuales tienen derecho los trabajadores.

Se debita: Por el pago de los beneficios sociales. Se acredita: Por el cierre del periodo. Saldo: Deudor.

## **5.2.02.01 DÉCIMO TERCER SUELDO**

Representa la doceava parte de las remuneraciones que perciben los trabajadores, la misma que se cancela en el mes de diciembre.

Se debita: Por el pago del beneficio social. Se acredita: Por el cierre del periodo. Saldo: Deudor.

## **5.2.02.02 DÉCIMO CUARTO SUELDO**

Representa un sueldo básico unificado al cual tiene derecho todos los trabajadores.

Se debita: Por el pago del beneficio social. Se acredita: Por el cierre del periodo. Saldo: Deudor.

## **5.2.02.03 VACACIONES**

Representa un beneficio de Ley a los cual tiene derecho todo trabajador. Se debita: Por el pago del beneficio de Ley. Se acredita: Por el cierre del periodo. Saldo: Deudor.

## **5.2.03 APORTE PATRONAL**

Representa el valor que el empleador aporta al IESS 12,5% por cada trabajador de la empresa.

Se debita: Por la cancelación del rubro Se acredita: Por el asiento de ajuste Saldo: Deudor.

## **5.2.04 FONDOS DE RESERVA**

Comprende el valor a pagar de manera mensual a cada trabajar de acuerdo al Código del Trabajo; este valor se obtiene mediante la división del sueldo para 12 meses.

Se debita: Por la cancelación de este beneficio de Ley. Se acredita: Por el cierre del periodo. Saldo: Deudor.

## **5.2.05 HONORARIOS PROFESIONALES**

Representa los valores cancelados de manera ocasional por servicios profesionales.

Se debita: Por los servicios prestados a la empresa de terceras personas.

Se acredita: Por el asiento de cierre del periodo.

Saldo: Deudor.

## **5.2.06 CONSUMO DE SUMINISTROS DE OFICINA**

Representa el valor económico del consumo de los suministros en las diferentes actividades que requiere la empresa.

Se debita: Por el consumo de los suministros de oficina.

Se acredita: Por el asiento de cierre.

Saldo: Deudor.

## **5.2.07 CONSUMO UTILES DE ASEO**

Representa el valor económico del consumo de los útiles de limpieza para el mantenimiento de la empresa; el consumo de este rubro se registra de manera mensual.

Se debita: Por el consumo de los útiles de limpieza. Se acredita: Por el asiento de cierre. Saldo: Deudor.

## **5.2.08 GASTO SERVICIOS BASICOS**

Comprende los gastos ocasionados de manera mensual por los servicios básicos como son: agua, luz y teléfono.

Se debita: Por el pago de los servicios básicos. Se acredita: Por el asiento de cierre del periodo contable. Saldo: Deudor.

## **5.2.08.01 ENERGÍA ELÉCTRICA**

Servicio básico útil en el desarrollo de las actividades comerciales y se cancela mensualmente.

Se debita: Por el pago de los servicios básicos. Se acredita: Por el asiento de cierre. Saldo: Deudor.

## **5.2.08.02 AGUA POTABLE**

Servicio básico útil en el desarrollo de las actividades comerciales y se cancela de manera mensual.

Se debita: Por el pago del servicio básico. Se acredita: Por el asiento de cierre del periodo contable. Saldo: Deudor.

## **5.2.08.03 TELÉFONO**

Servicio básico útil en el desarrollo de las actividades comerciales y que permite mantener comunicación tanto con clientes como proveedores de la empresa.

Se debita: Por el pago del servicio básico. Se acredita: Por el asiento de cierre. Saldo: Deudor.

## **5.2.09 GASTO DE ARRIENDO**

Corresponde a los valores pagados por el alquiler del local donde funciona la empresa.

Se debita: Por el tiempo usado del local para el funcionamiento del negocio.

Se acredita: Por el asiento de cierre del periodo contable.

Saldo: Deudor.

## **5.2.10 DEPRECIACION DE ACTIVOS FIJOS**

Representa los valores de depreciación de Propiedad, Planta y Equipo como son: Muebles y Enseres, Equipo de Oficina y Equipo de Computación.

Se debita: Por el asiento de ajuste de las depreciaciones. Se acredita: Por el asiento de cierre del ejercicio económico. Saldo: Deudor.

## **5.2.11 GASTO SERVICIOS BANCARIOS**

Representa los gastos ocasionados por el pago de servicios bancarios. Se debita: Por el pago de los servicios. Se acredita: Por el asiento de cierre. Saldo: Deudor.

## **6 CUENTAS TRANSITORIAS**

Son de uso temporal, y sirven al final del ejercicio económico para el cierre de las cuentas de ingresos y gastos; y registrar la utilidad o pérdida del ejercicio.

## **6.1.01 PÉRDIDAS Y GANANCIAS**

Se utilizan para el cierre de las cuentas de ingresos, gastos y registrar la utilidad o pérdida del ejercicio económico.

Se debita: Por el cierre de las cuentas de gasto y registro de la utilidad del ejercicio económico.

Se acredita: Por el cierre de las cuentas de ingreso y para registrar la pérdida del ejercicio económico cuando los gastos son mayores que los ingresos.

Saldo: Nulo.

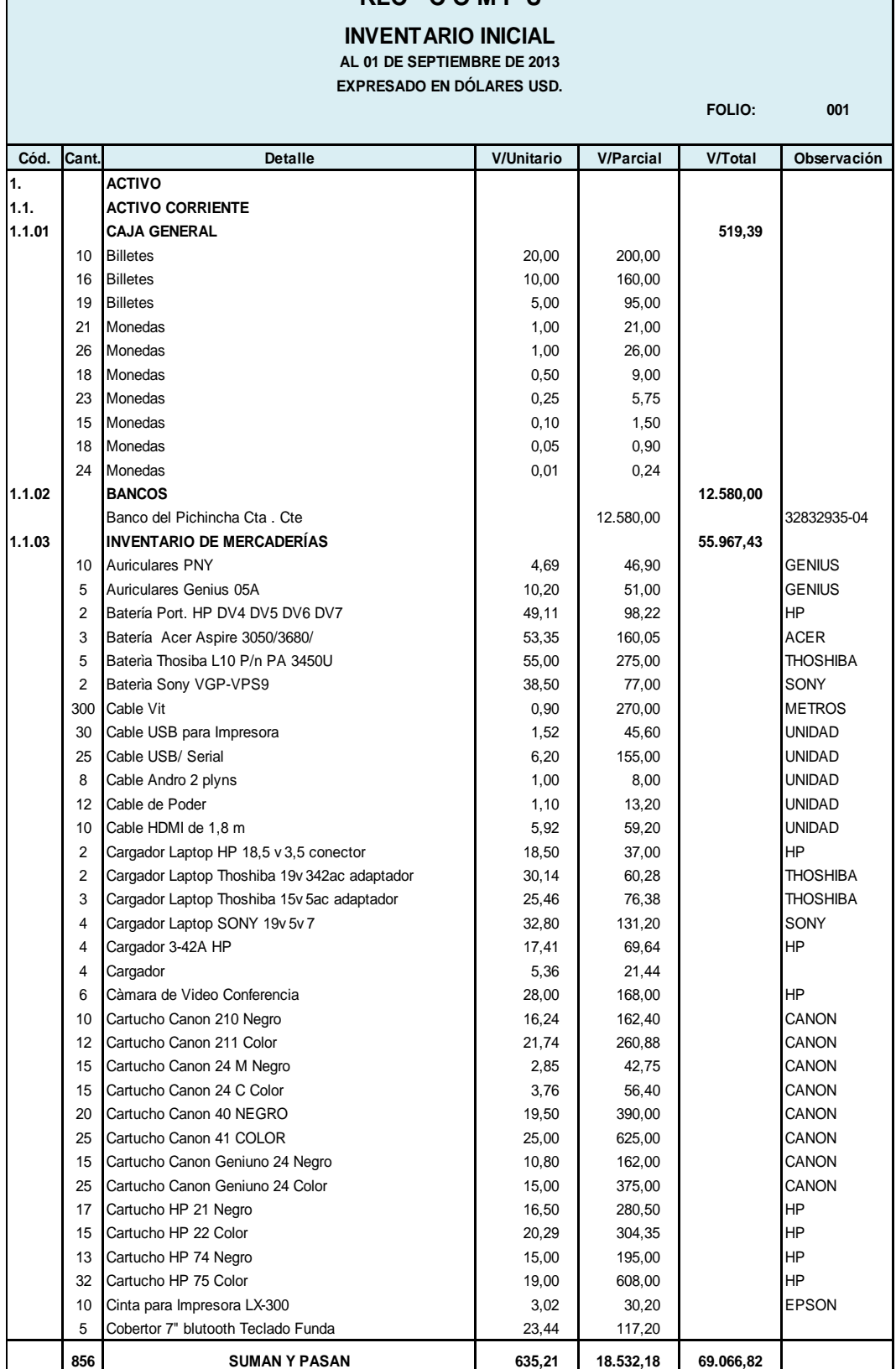

#### **KLC - C O M P U**

Г

## **KLC - C O M P U**

#### **INVENTARIO INICIAL AL 01 DE SEPTIEMBRE DE 2013 EXPRESADO EN DÓLARES USD.**

**FOLIO: 002**

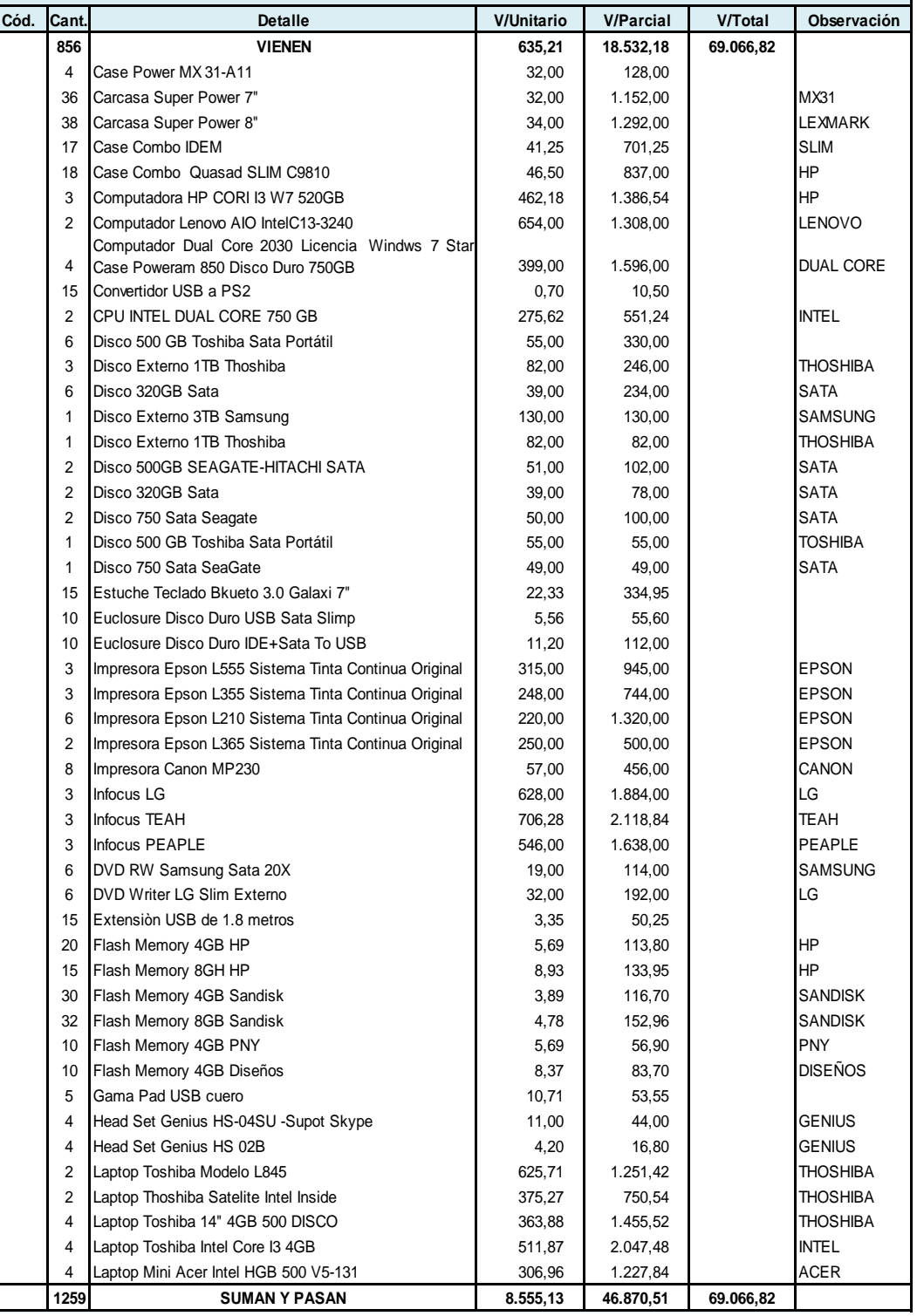

## **KLC - C O M P U**

#### **INVENTARIO INICIAL AL 01 DE SEPTIEMBRE DE 2013 EXPRESADO EN DÓLARES USD.**

**FOLIO: 003**

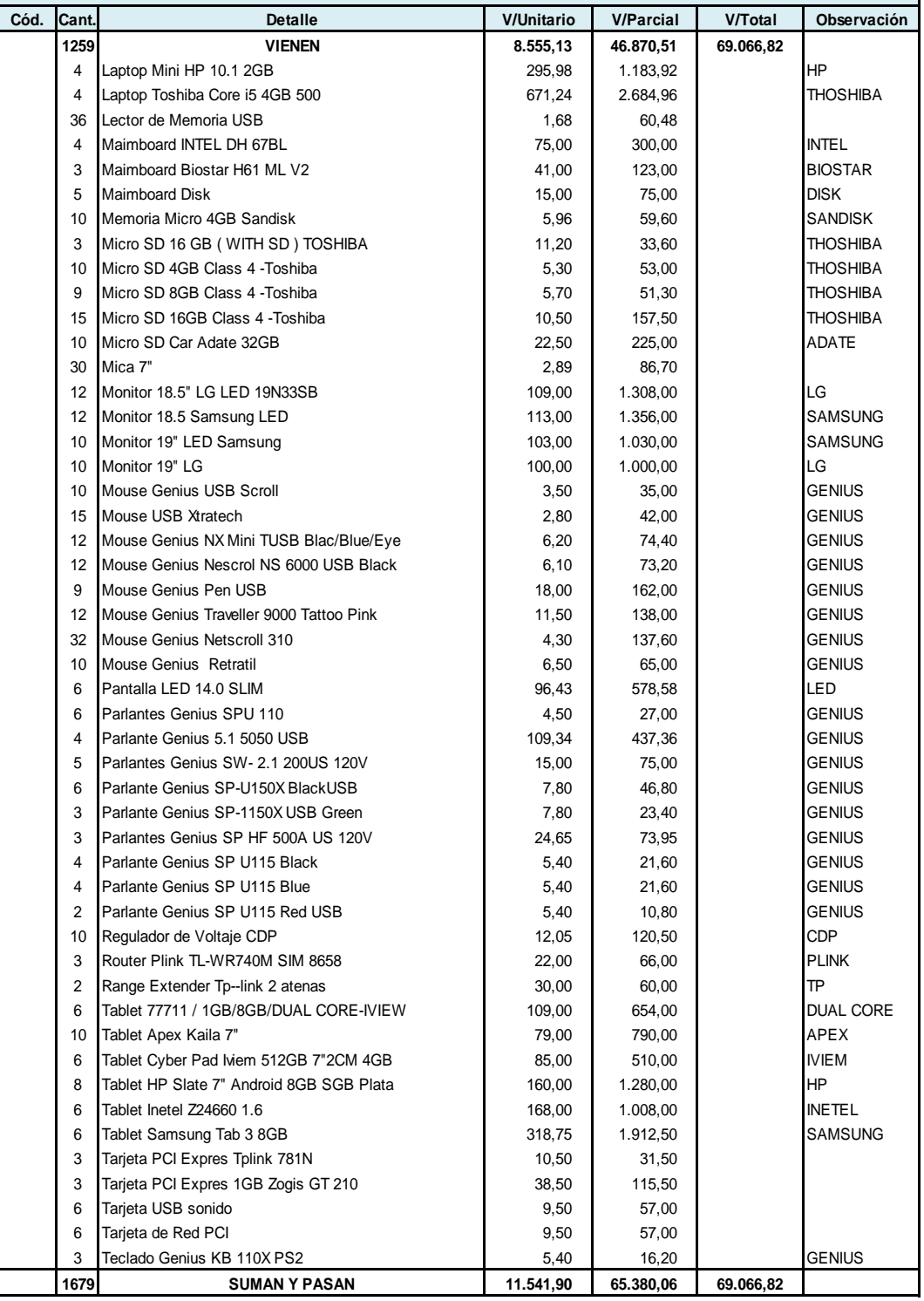

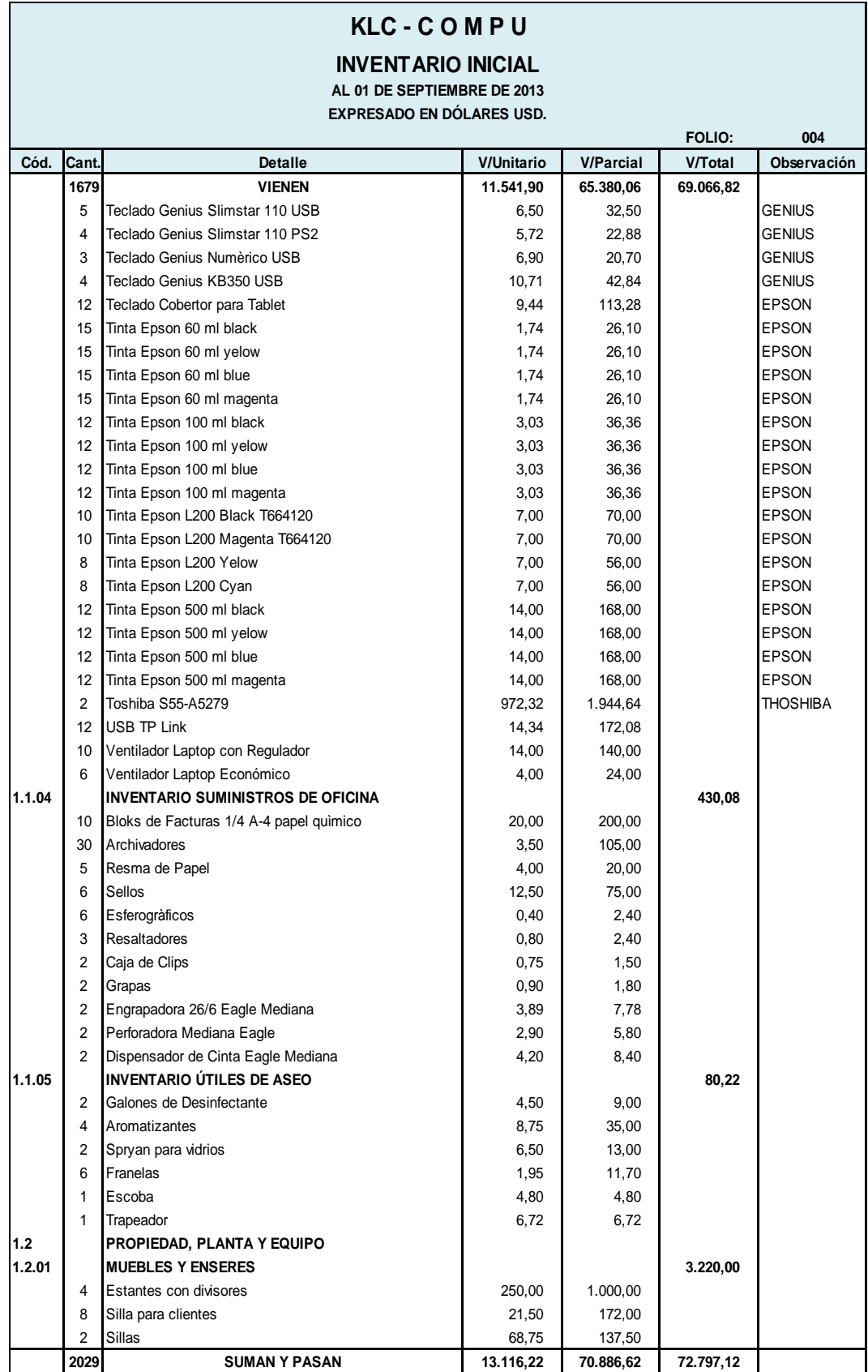

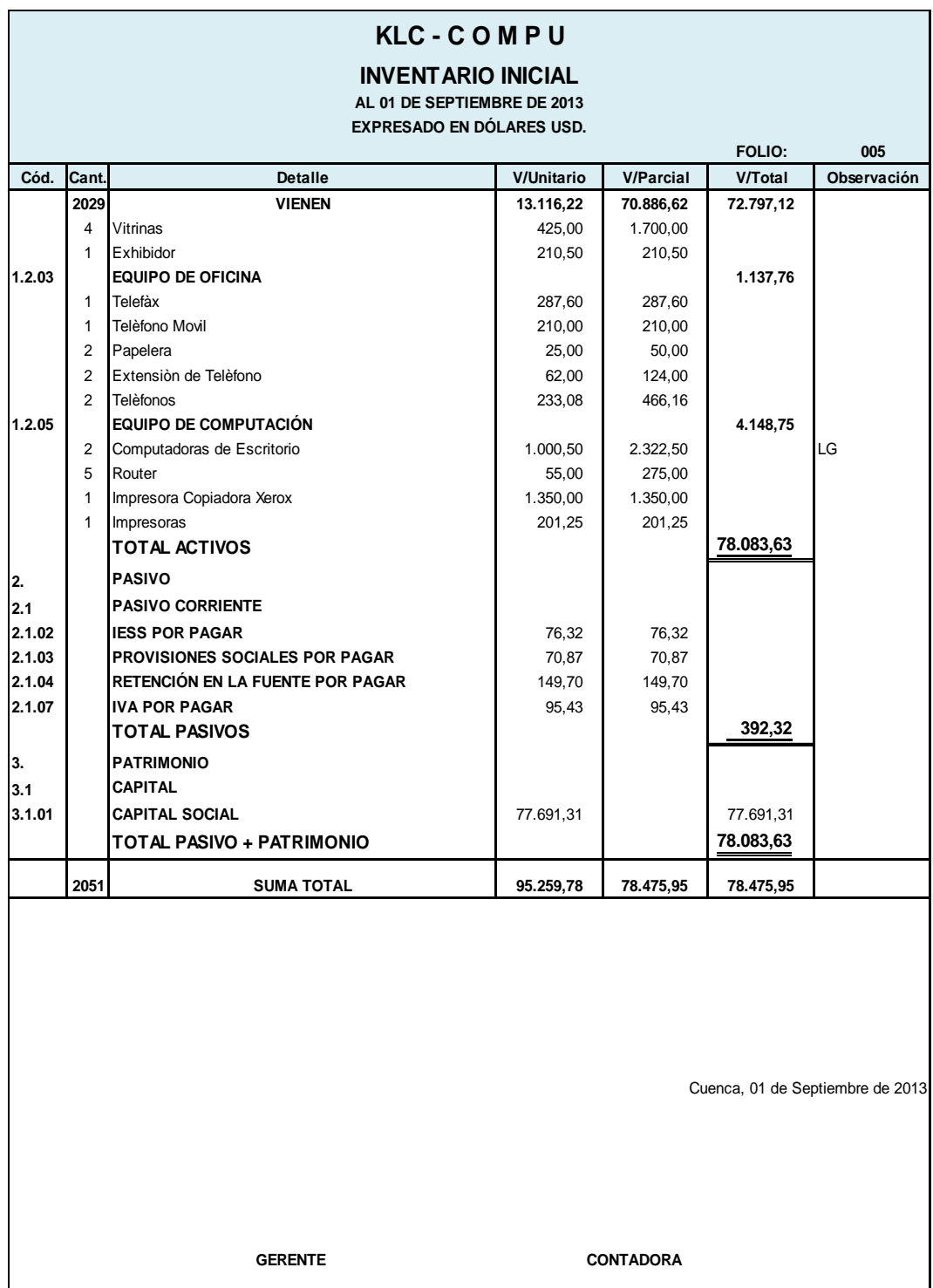

# **K L C – COMPU MEMORANDUM DE OPERACIONES DEL 01 AL 30 DE SEPTIEMBRE DEL 2013**

Al inicio del mes de Septiembre del año 2013 K L C – COMPU, registra los valores de acuerdo al Estado de Situación Inicial.

#### **Septiembre 02 – 2013**

- Se realizan varias ventas en efectivo por el valor de \$375,00 USD más IVA, según Anexo de Ventas Nº001.
- Se compra mercaderías con cheque del Banco Pichincha por el valor de \$674,23 más IVA, según Anexo de Compras Nº001.
- Se deposita en la cuenta bancaria el valor de \$420,00 USD.

#### **Septiembre 03 – 2013**

- Se realizan varias ventas en efectivo por el valor de \$ 35,71 USD; más IVA, según Anexo de Ventas Nº002.
- Se compra mercaderías con cheque del Banco Pichincha por el valor de \$380,00 más IVA, según Anexo de Compras Nº002, al siguiente proveedor:

## **Septiembre 04 – 2013**

- Se realizan varias ventas en efectivo por el valor de \$ 267,68 USD; más IVA, según Anexo de Ventas Nº003.
- Se compra mercaderías con cheque del Banco Pichincha por el valor de \$ 764,97 más IVA, según Anexo de Compras Nº003, a los siguientes proveedores:
- Se deposita en la cuenta bancaria el valor de \$ 299.65 USD.

#### **Septiembre 05 – 2013**

- Se realizan varias ventas en efectivo por el valor de \$ 1.001,68 USD; más IVA, según Anexo de Ventas Nº004.
- Se deposita en la cuenta bancaria el valor de \$1.000,00 USD.

#### **Septiembre 06 – 2013**

- Se realizan varias ventas en efectivo por el valor de \$ 38.40 USD; más IVA, según Anexo de Ventas Nº005.
- Se compra mercaderías con cheque del Banco Pichincha por el valor de \$1.405,00 más IVA. Anexo Nº004.
- Se cancela por Honorarios Profesionales el valor de \$ 111,11 USD, más IVA, según Factura Nº001-001-0001065, a favor de Urgilès Tapia Fabiola Patricia.
- Se deposita en la cuenta bancaria el valor de \$ 43.00 USD.

## **Septiembre 07 – 2013**

- Se realizan ventas en efectivo por el valor de \$ 75,89 USD; más IVA, según Anexo de Ventas Nº006.
- Se compra mercaderías en efectivo el valor de \$49,11 más IVA, según Anexo de Compras Nº005
- Se deposita en la cuenta bancaria el valor de \$ 85.00 USD.

## **Septiembre 09 – 2013**

.

- Se realizan varias ventas en efectivo por el valor de \$ 161,60 USD; más IVA, según Anexo de Ventas Nº007.
- Se compra mercaderías a crédito por el valor de \$2.912,12 más IVA, según Anexo de Compras Nº006.
- Se deposita en la cuenta bancaria el valor de \$ 181.00 USD.

#### **Septiembre 10 – 2013**

- Se cancela en efectivo los impuestos del mes de agosto; Retenciones en la Fuente \$ 149,70 USD y de Retenciones IVA \$ 95,43 USD.
- Se realizan varias ventas en efectivo por el valor de \$20,54 USD; más IVA, según Anexo de Ventas Nº008.
- Se compra mercaderías con cheque del Banco Pichincha por el valor de \$1.150,98 más IVA, según Anexo de Compras Nº007.

#### **Septiembre 11 – 2013**

- Se realiza ventas en efectivo por el valor de \$ 8,93 USD; más IVA, según Anexo de Ventas Nº009.
- Se compra mercaderías al contado por el valor de \$107,67 más IVA, según Anexo de Compras Nº008.
- Se deposita en la cuenta bancaria el valor de \$ 80,00 USD.

#### **Septiembre 12 – 2013**

- Se realizan varias ventas en efectivo por el valor de \$ 279,38 USD; más IVA, según Anexo de Ventas Nº010.
- Se compra mercaderías al contado por el valor de \$75,00 más IVA, según Anexo de Compras Nº009.
- Se cancela al IESS el valor de \$ 76,32 por concepto de aportaciones al seguro correspondiente al mes de agosto 2013.

#### **Septiembre 13 – 2013**

Se compra mercaderías al contado por el valor de \$ 597.00 más IVA, según Anexo de Compras Nº010.

#### **Septiembre 14 – 2013**

- Se realizan varias ventas en efectivo por el valor de \$1.484,83 USD; más IVA, según Anexo de Ventas Nº011.

Se deposita en la cuenta bancaria el valor de \$1.500,00 USD.

## **Septiembre 16 – 2013**

- Se realizan varias ventas en efectivo por el valor de \$1.707.58 USD más IVA, según Anexo de Ventas Nº012.
- Se deposita en la cuenta bancaria el valor de \$1.000,00 USD.

## **Septiembre 17 – 2013**

- Se realizan varias ventas en efectivo por el valor de \$ 1,181.69 USD; más IVA, según Anexo de Ventas Nº013.
- Se compra mercaderías a proveedores por el valor de \$908,00 más IVA, según Anexo de Compras Nº011.
- Se deposita en la cuenta bancaria el valor de \$ 1.300,00 USD.

#### **Septiembre 18 – 2013**

- Se realizan varias ventas en efectivo por el valor de \$ 59,82 USD; más IVA, según Anexo de Ventas Nº014.
- Se deposita en la cuenta bancaria el valor de \$ 300,00 USD.
- Por concepto de arriendo se cancela el valor de \$80,00 más IVA, según Anexo de Compras Nº012, a favor de Cobos Neira María, según Factura Nº001-001-0000506.

#### **Septiembre 19 – 2013**

Se realizan varias ventas en efectivo por el valor de \$150,28 USD; más IVA, según Anexo de Ventas Nº015.

#### **Septiembre 20 – 2013**

- Se realizan varias ventas en efectivo por el valor de \$ 255,36 USD; más IVA, según Anexo de Ventas Nº016.
- Se compra mercaderías a proveedores por el valor de \$1.106,06 más IVA, según Anexo de Compras Nº013
Se deposita en la cuenta bancaria el valor de \$300,00 USD.

## **Septiembre 21 – 2013**

- Se realizan varias ventas en efectivo por el valor de \$ 558,91 USD; más IVA, según Anexo de Ventas Nº017.
- Se deposita en la cuenta bancaria el valor de \$ 400,00 USD.
- Se compra mercaderías a proveedores por el valor de \$ 330,00 más IVA, según Anexo de Compras Nº014.

## **Septiembre 23 – 2013**

- Se realizan varias ventas en efectivo por el valor de \$ 984,65 USD; más IVA, según Anexo de Ventas Nº018.
- Se deposita en la cuenta bancaria el valor de \$1.100,00 USD.

## **Septiembre 24 – 2013**

- Se realizan varias ventas en efectivo por el valor de \$ 42,86 USD; más IVA, según Anexo de Ventas Nº019.
- Se compra mercaderías a proveedores por el valor de \$ 64,00 más IVA, según Anexo de Compras Nº015.

# **Septiembre 25 – 2013**

- Se realizan varias ventas en efectivo por el valor de \$ 1.591,33 USD; más IVA, según Anexo de Ventas Nº020.
- Se compra mercaderías a proveedores por el valor de \$1.032,22 más IVA, según Anexo de Compras Nº016.
- Se deposita en la cuenta bancaria el valor de \$1.700,00 USD.

# **Septiembre 26 – 2013**

- Se realizan varias ventas en efectivo por el valor de \$ 4,46 USD; más IVA, según Anexo de Ventas Nº021.

- Se compra mercaderías en efectivo por el valor de \$ 789,50 más IVA, según Anexo de Compras Nº017.

## **Septiembre 27 – 2013**

- Se realizan varias ventas en efectivo por el valor de \$ 681,24 USD; más IVA, según Anexo de Ventas Nº022.
- Se compra mercaderías con cheques Banco Pichincha por el valor de \$1.944,64 más IVA, según Anexo de Compras Nº018.
- Se deposita en la cuenta bancaria el valor de \$ 762,99 USD.

## **Septiembre 28 – 2013**

- Se realizan varias ventas en efectivo por el valor de \$900,89 USD; más IVA, según Anexo de Ventas Nº023.
- Se deposita en la cuenta bancaria el valor de \$ 1.500,00 USD.

## **Septiembre 30 – 2013**

- Se realizan varias ventas en efectivo por el valor de \$1.201,25 USD; más IVA, según Anexo de Ventas Nº024.
- Se compra mercaderías a proveedores por el valor de \$2.852,25 más IVA, según Anexo de Compras Nº019.
- Se cancela en efectivo los servicios básicos; energía eléctrica \$ 15,00; y \$48,66 Teléfono.
- Se cancela los sueldos correspondientes al mes de septiembre, además se registra las provisiones sociales.
- Por consumo de suministro de oficina y útiles de limpieza se registra un gasto del 20%.
- Se realizan las depreciaciones de los activos fijos.
- Por gastos bancarios existe un valor de \$ 6,82 USD.

# **ESTADO DE SITUACIÓN INICIAL**

**AL 01 DE SEPTIEMBRE DE 2013**

**EXPRESADO EN DÓLARES USD.**

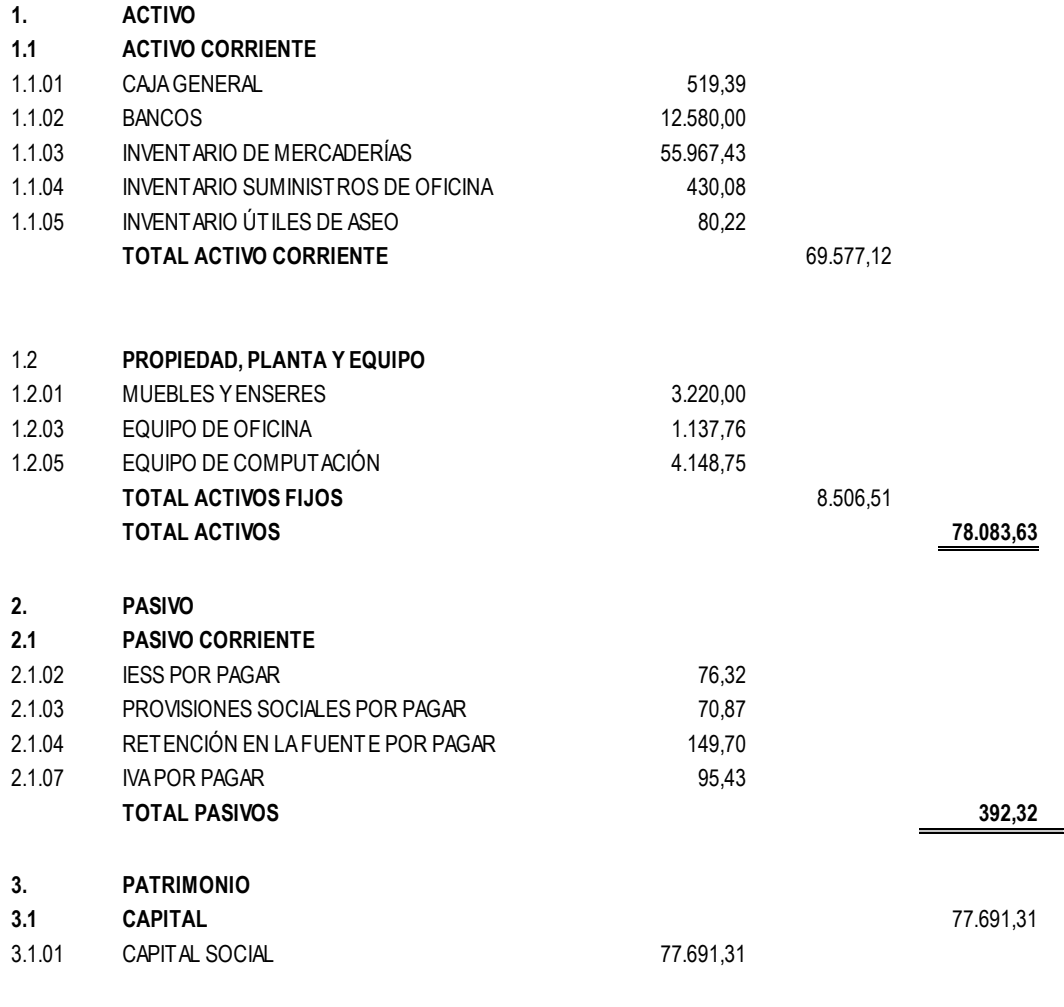

**TOTAL PASIVO + CAPITAL 78.083,63** 

Cuenca, 01 de Septiembre de 2013

GERENTE CONTADORA

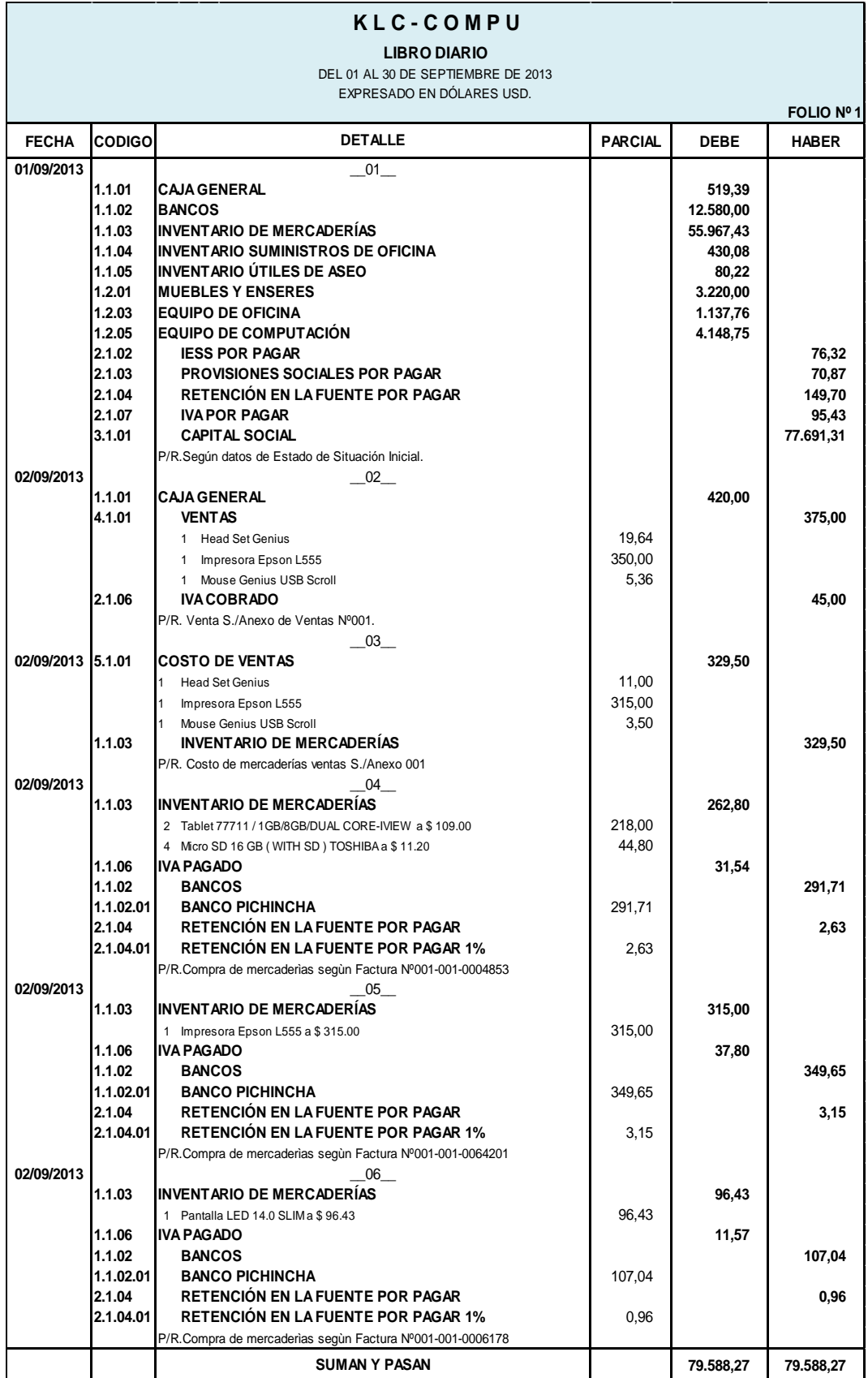

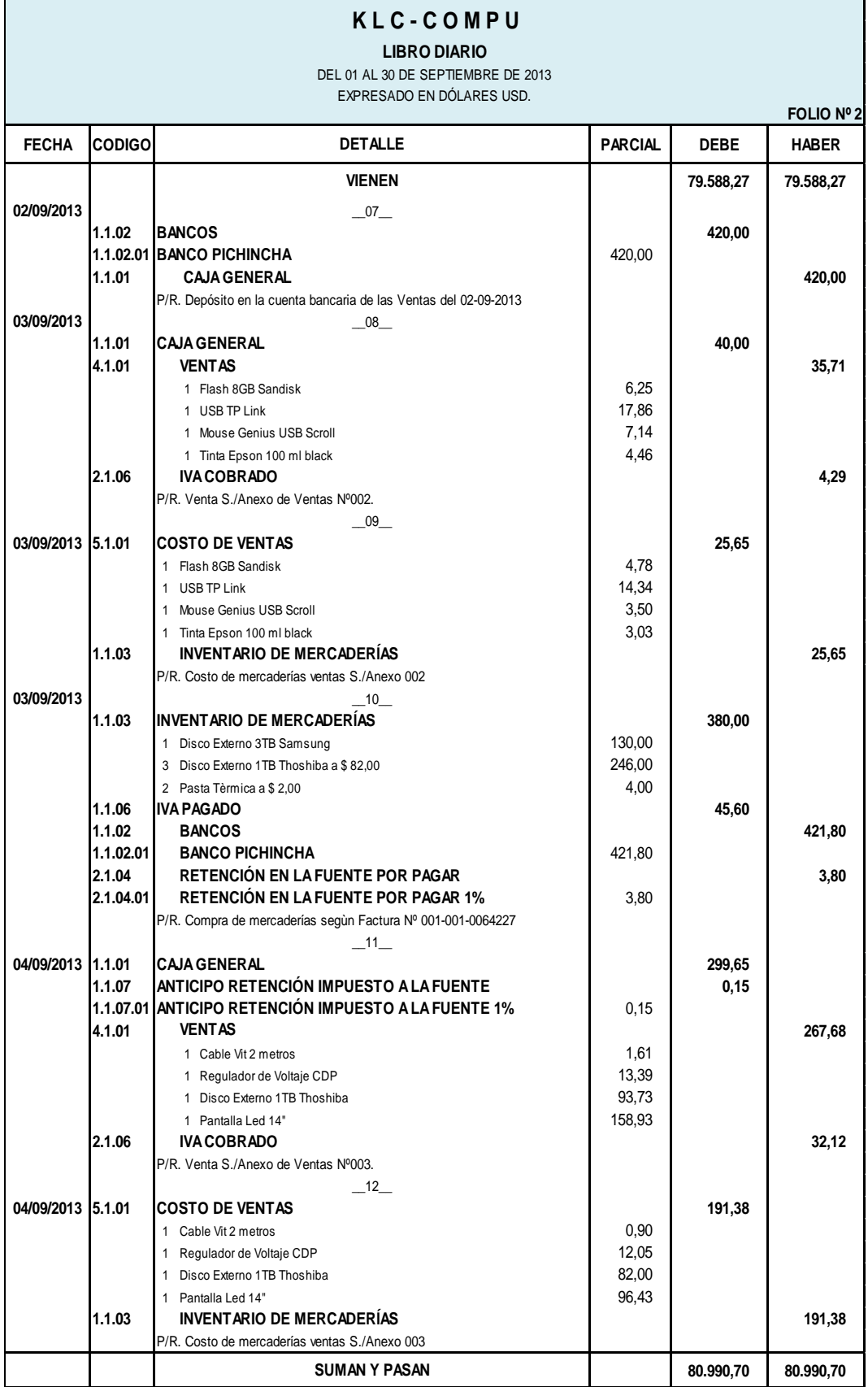

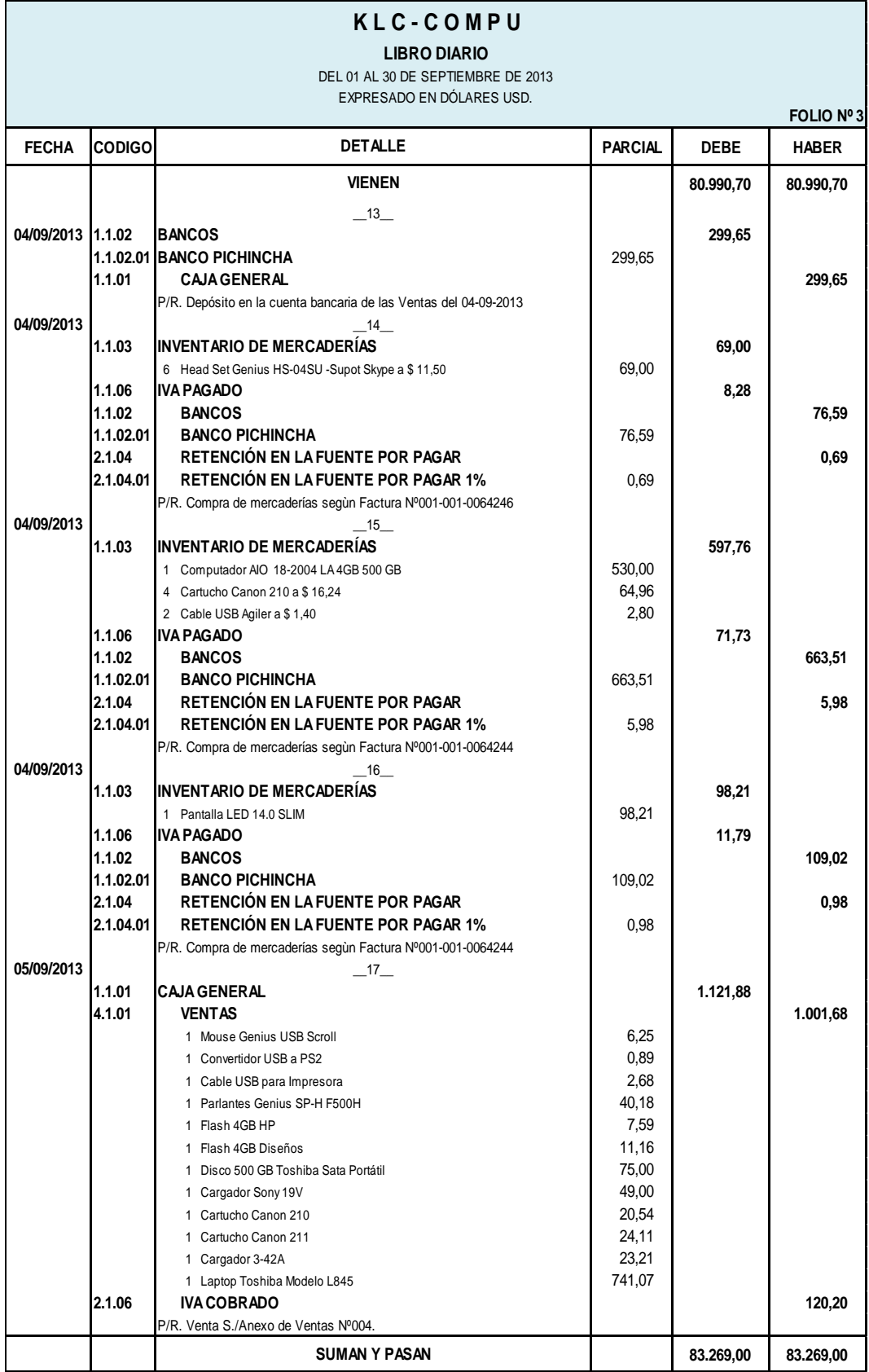

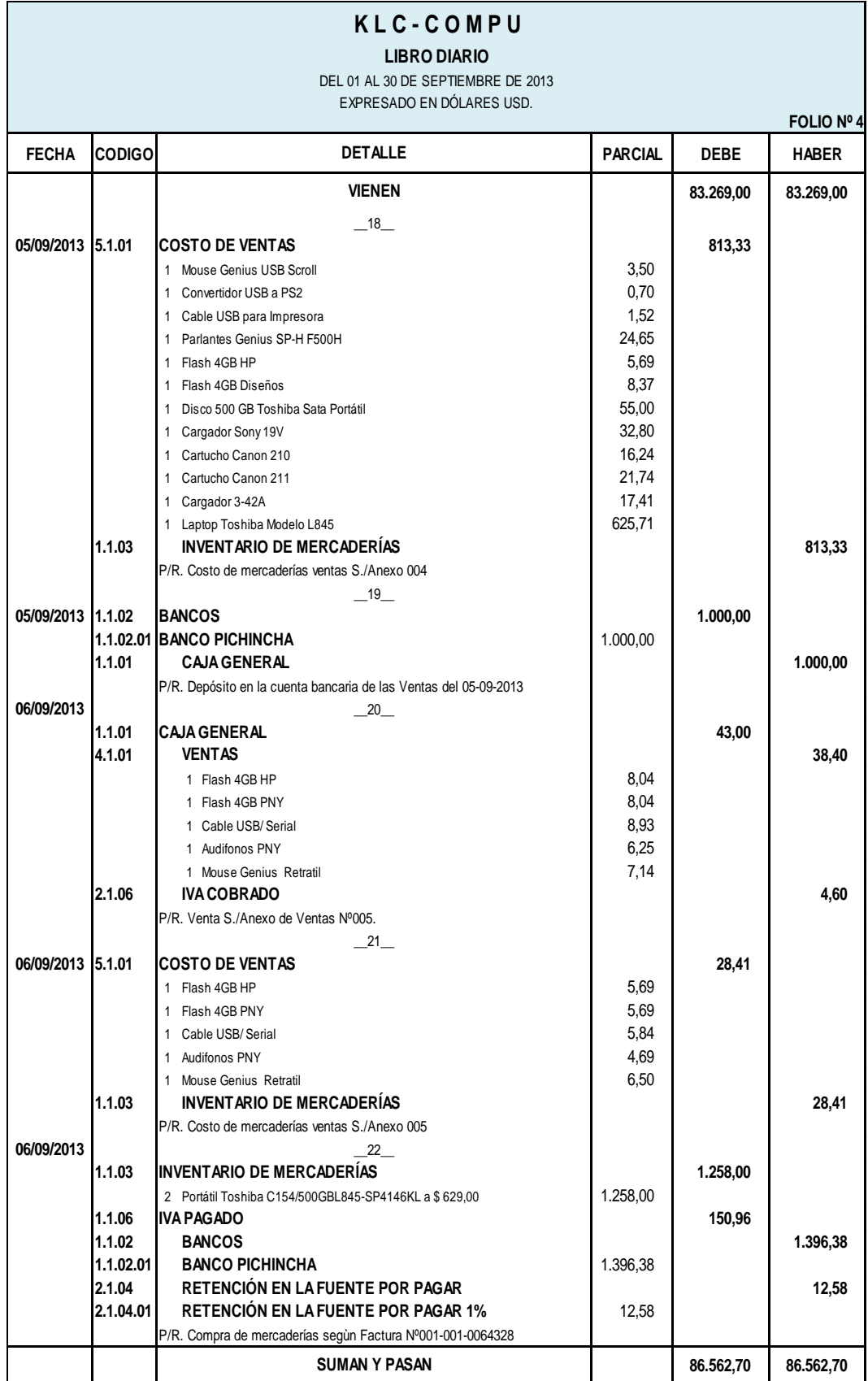

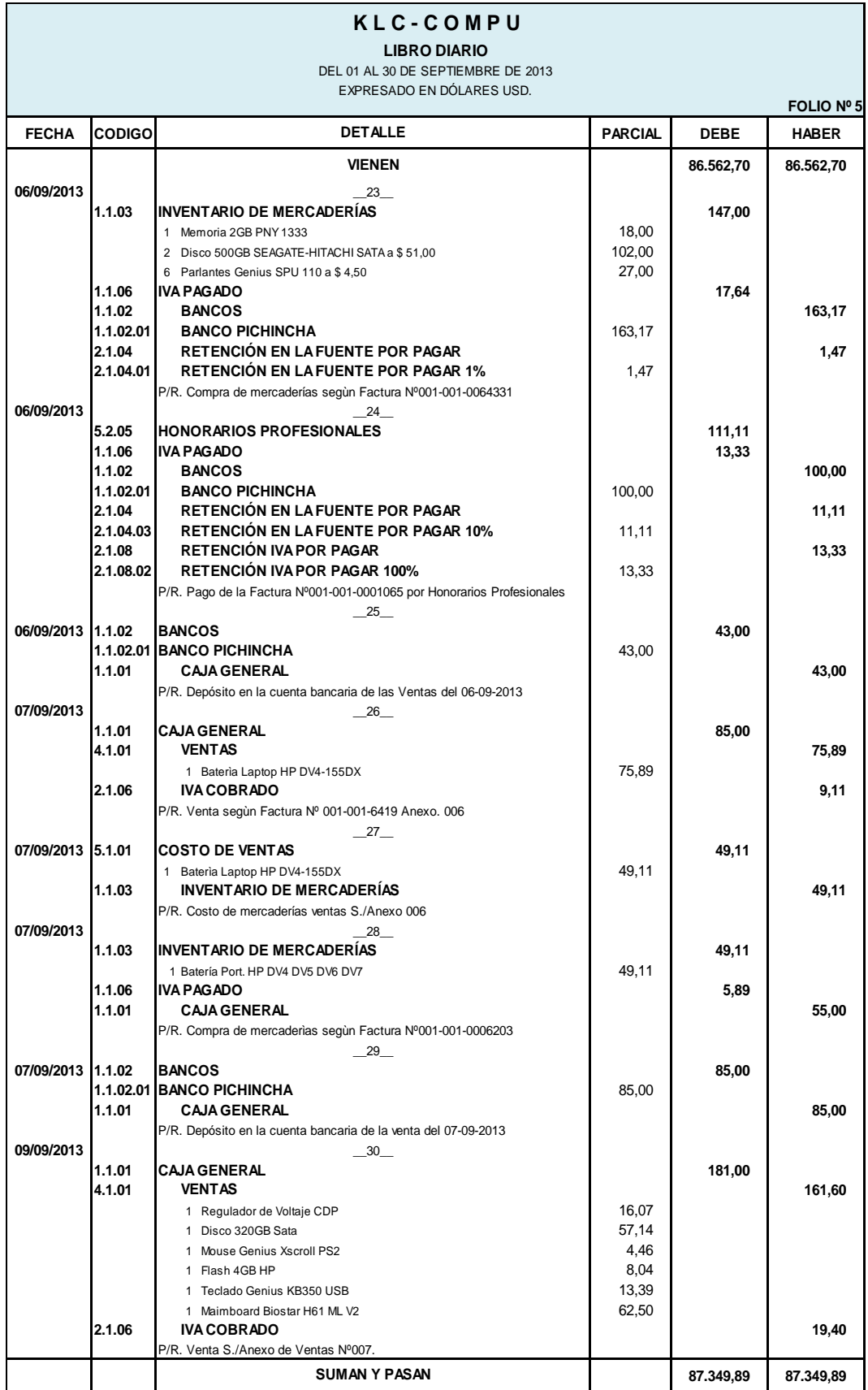

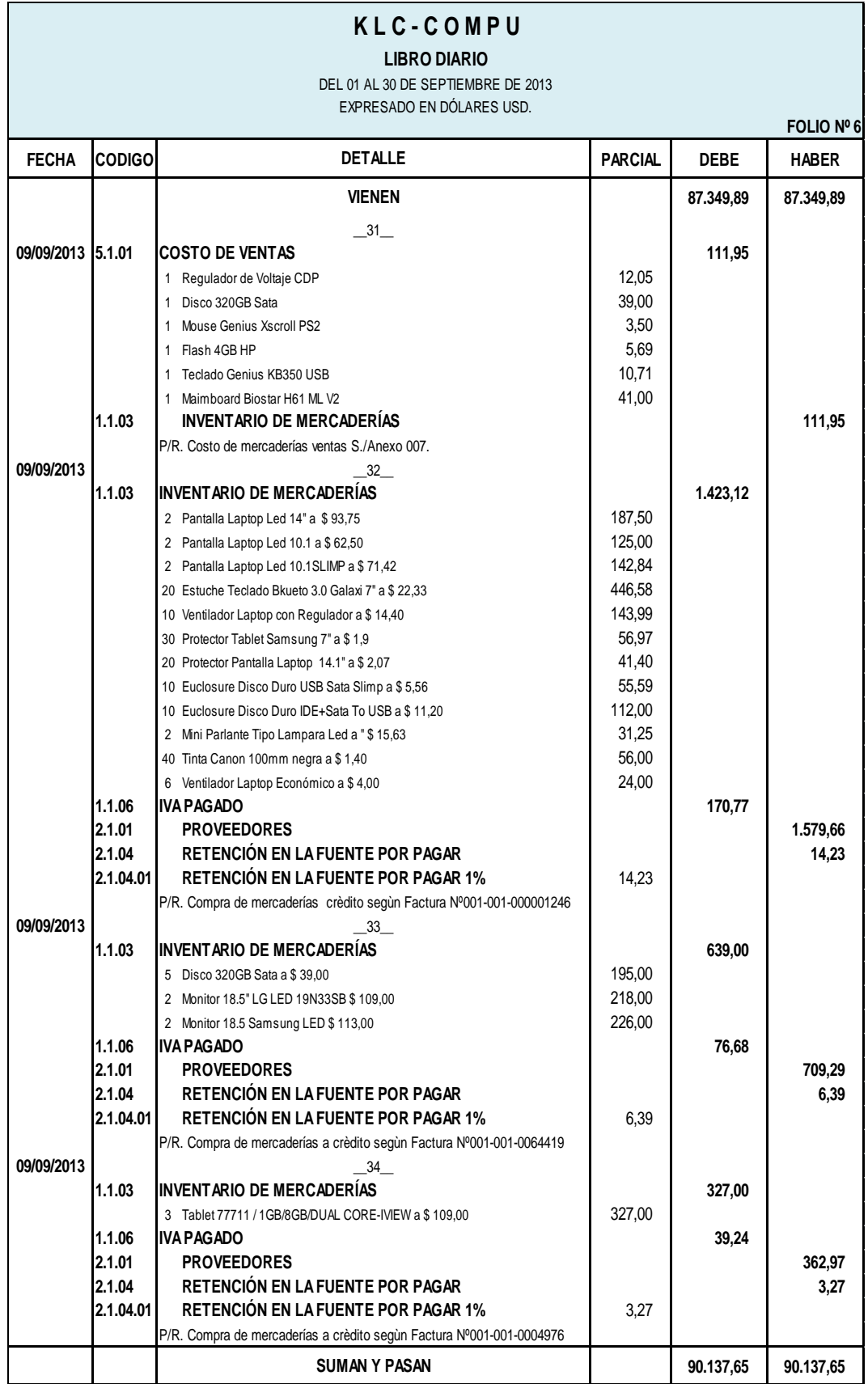

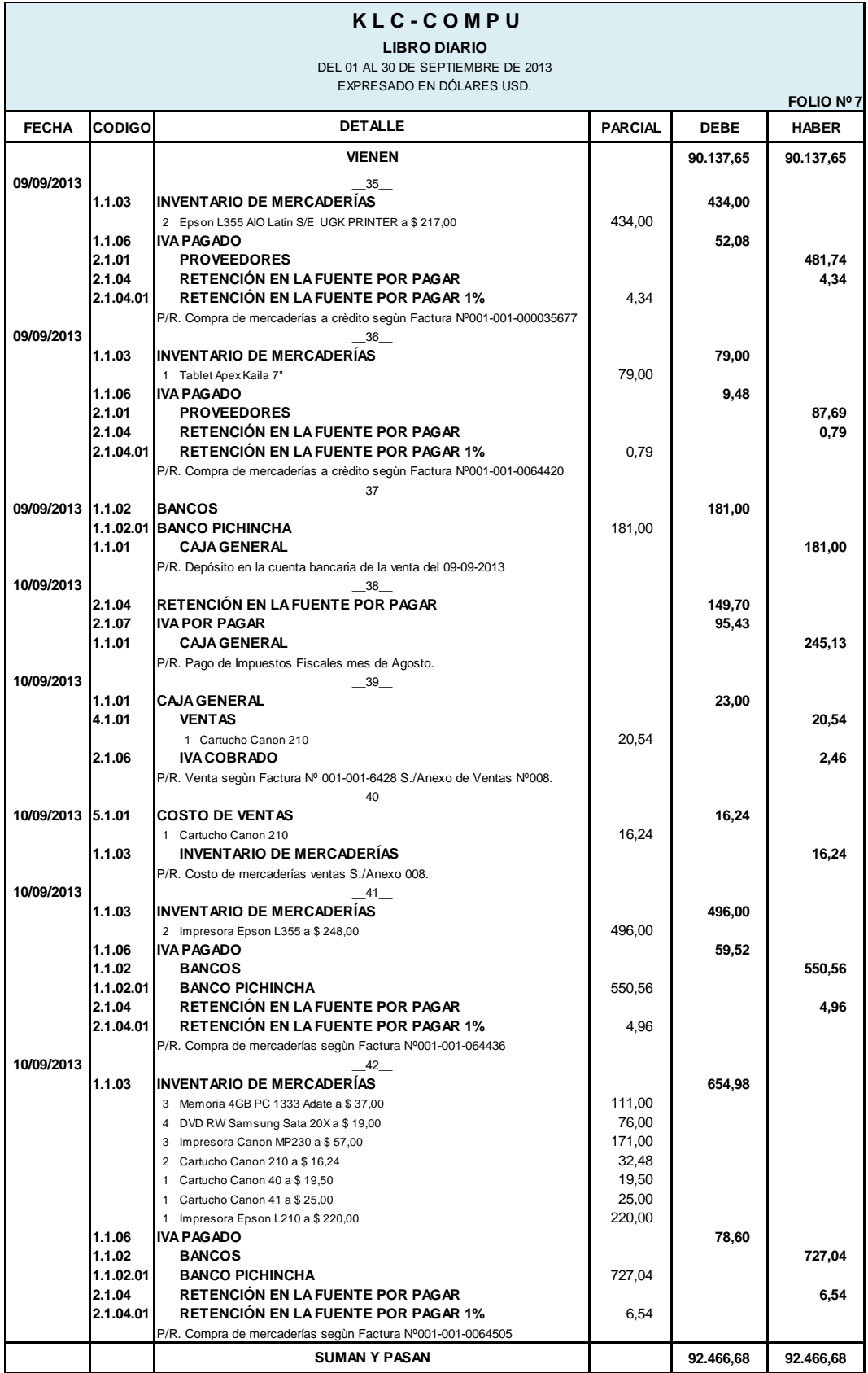

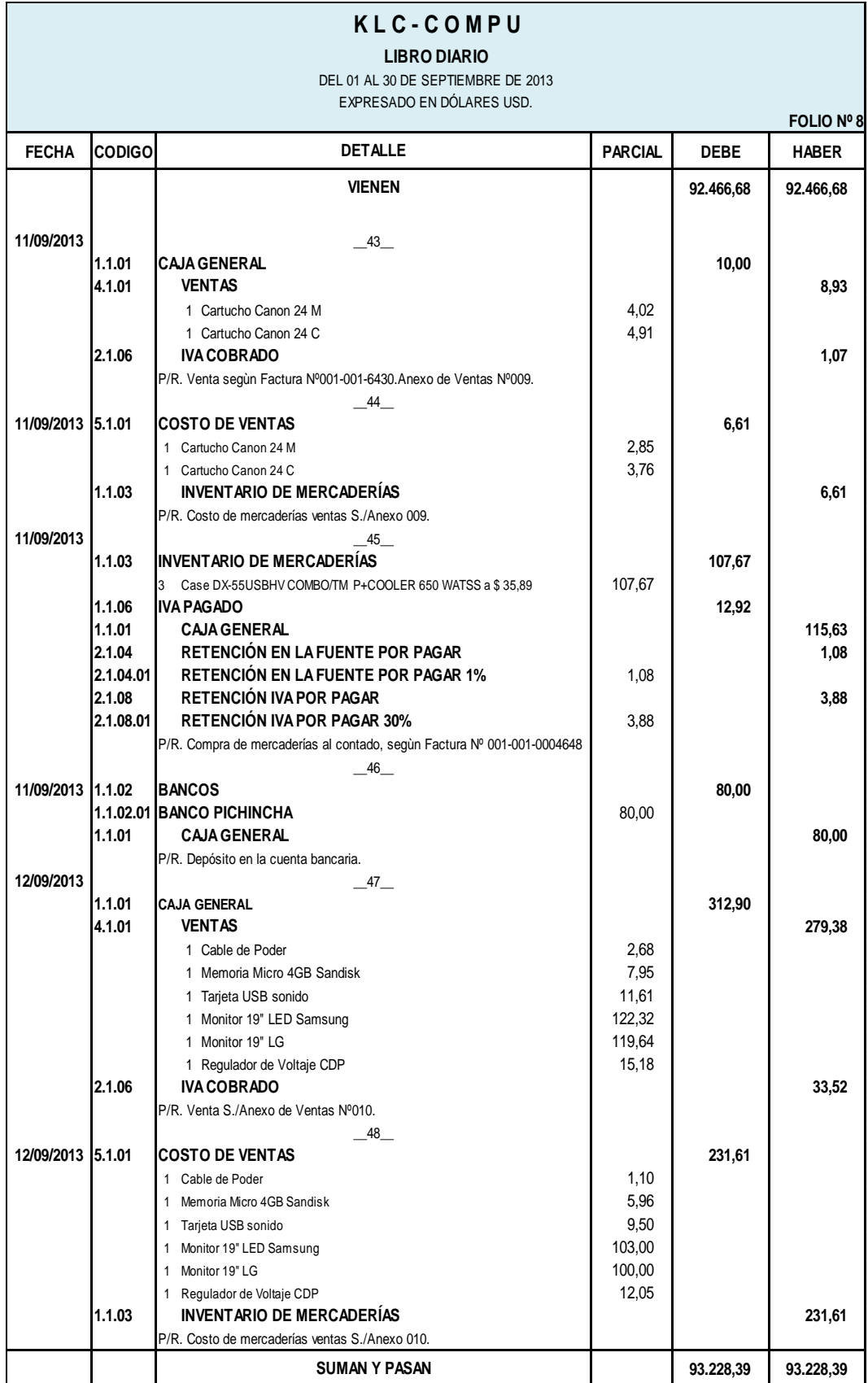

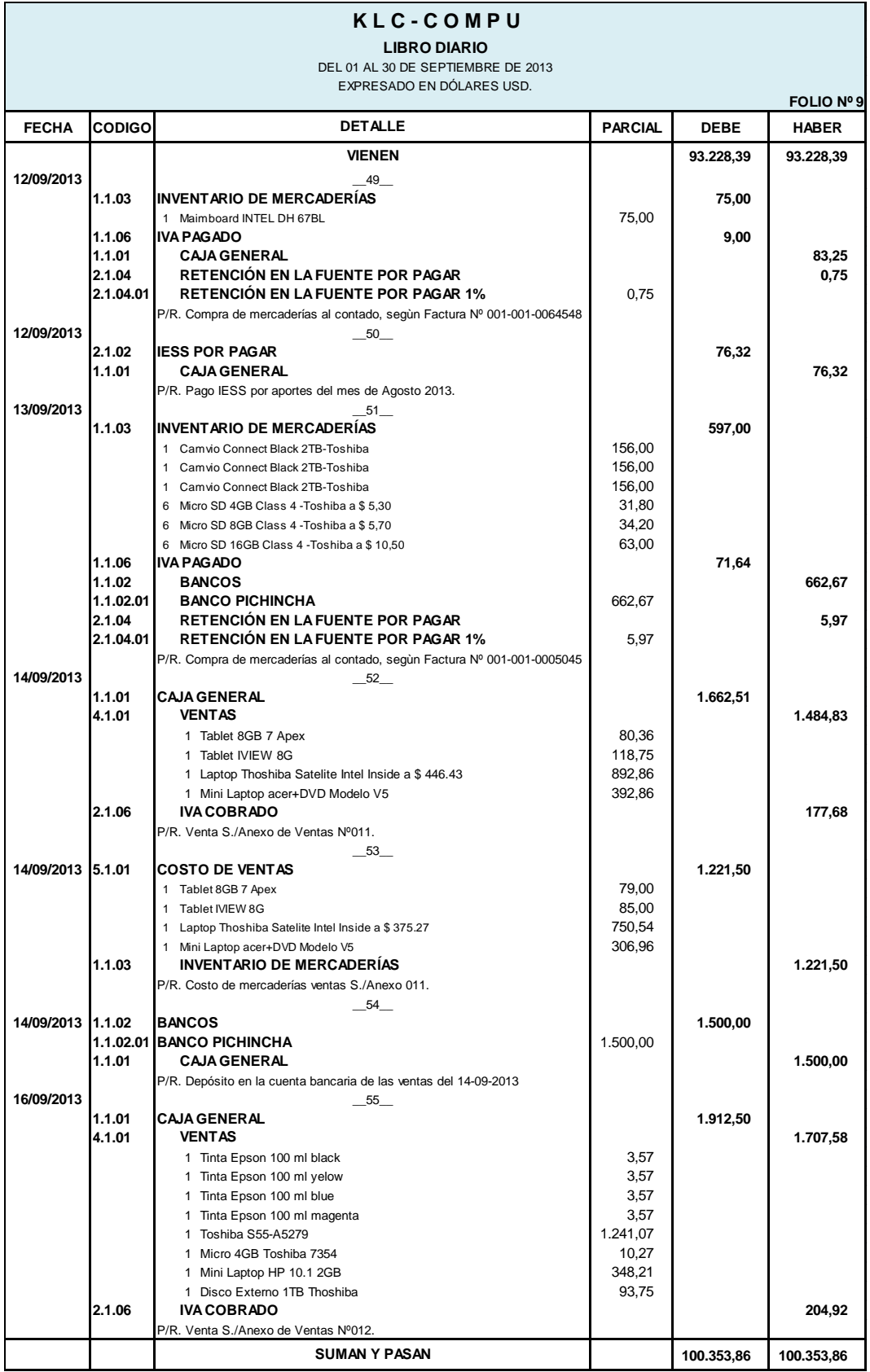

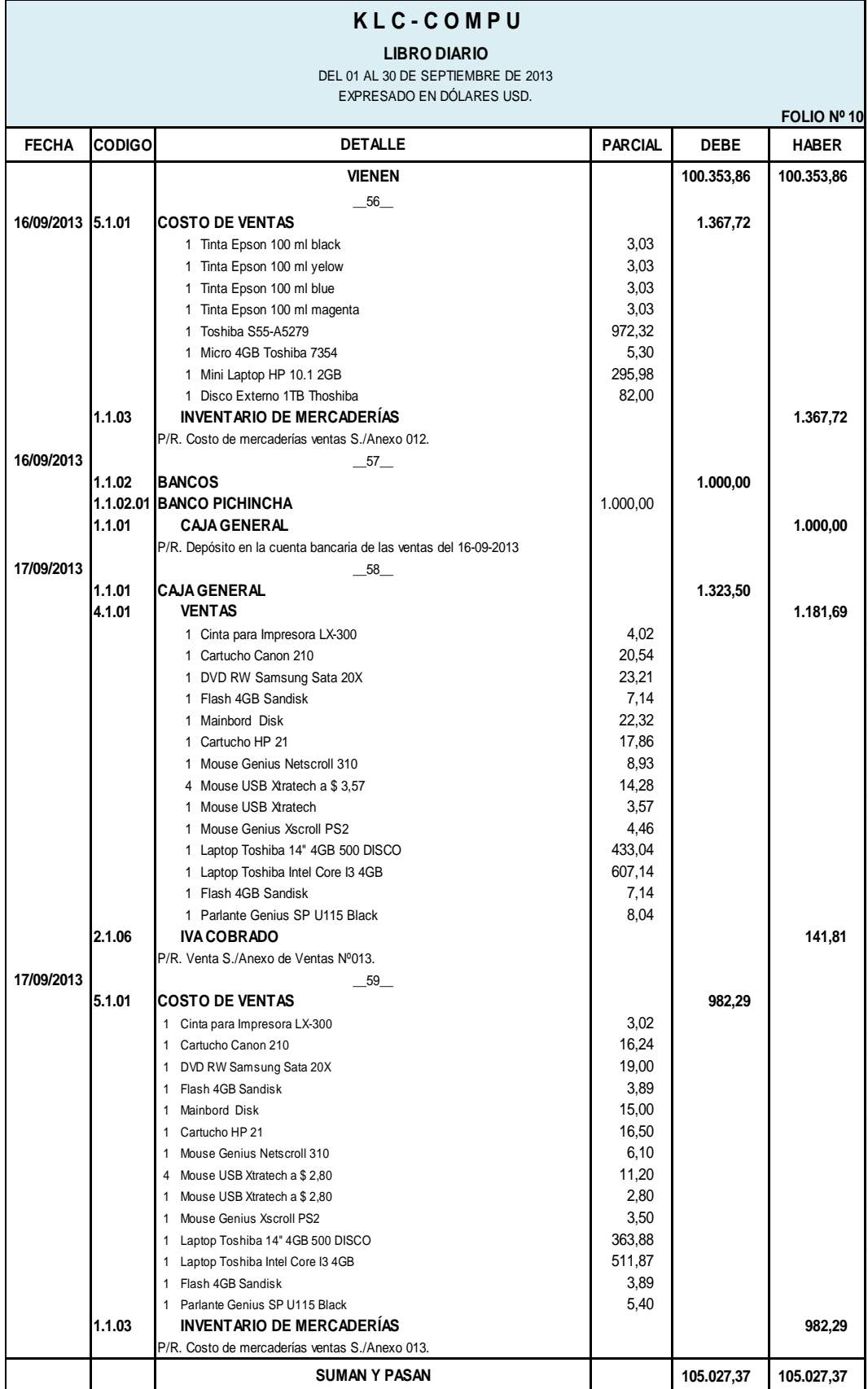

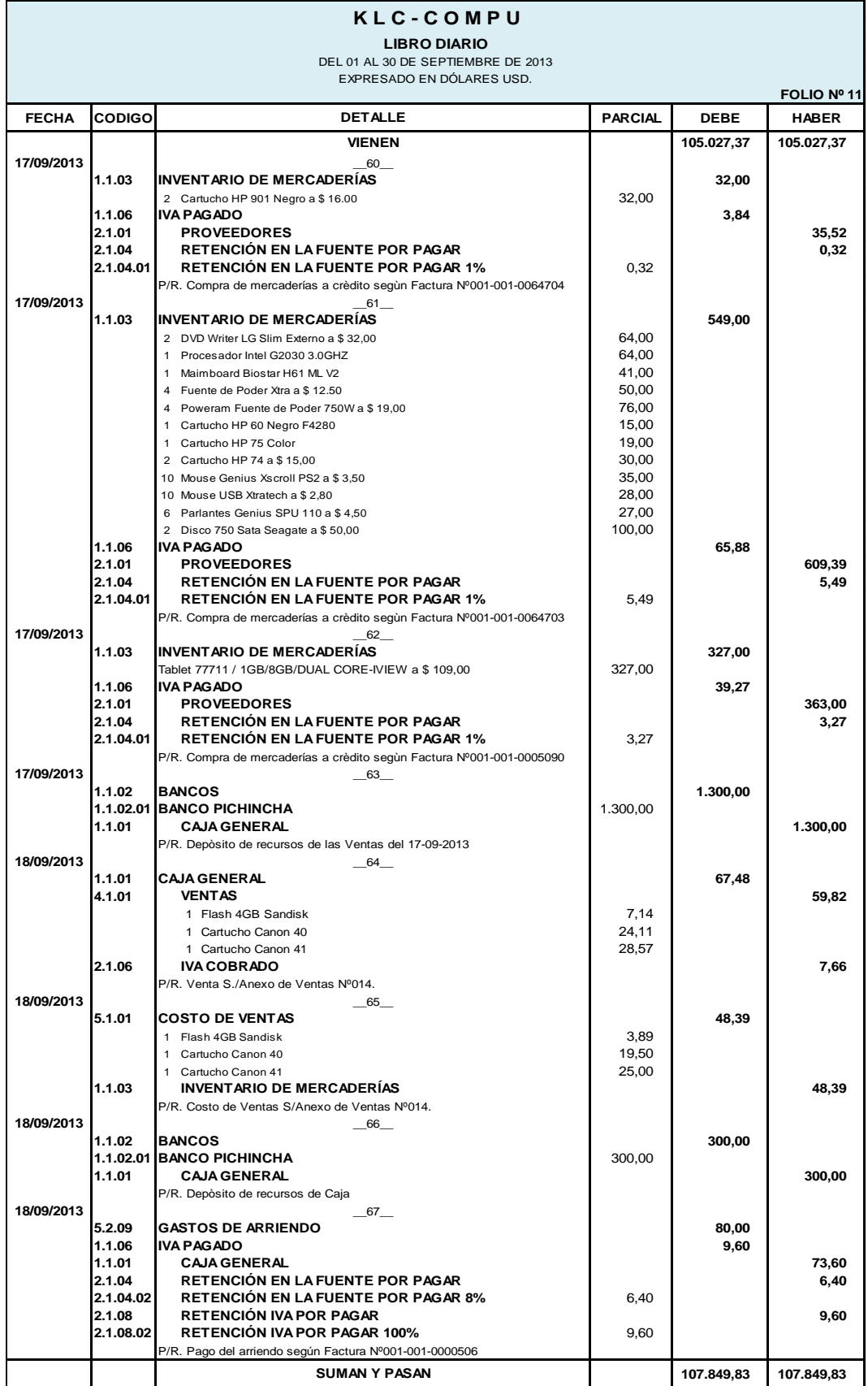

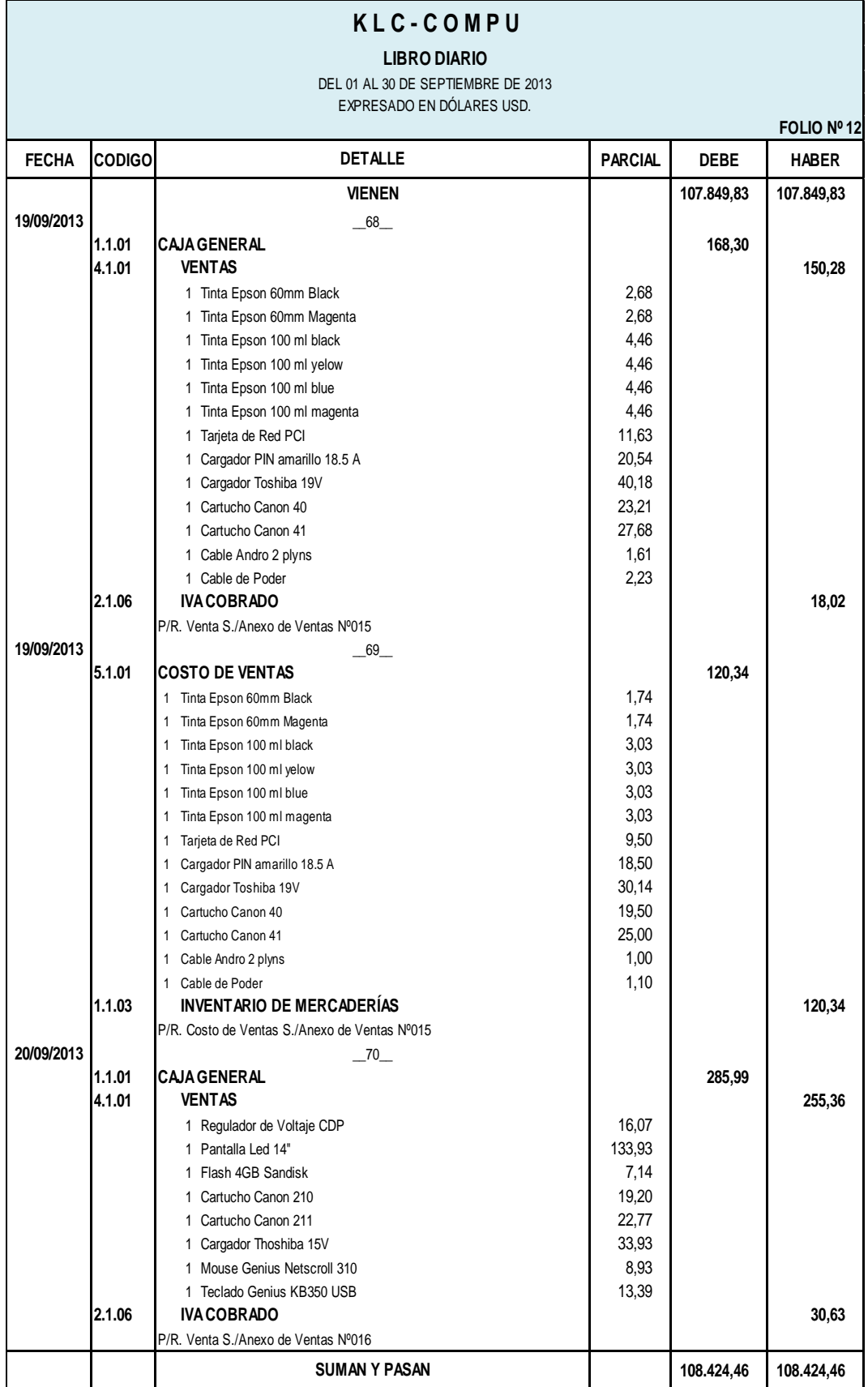

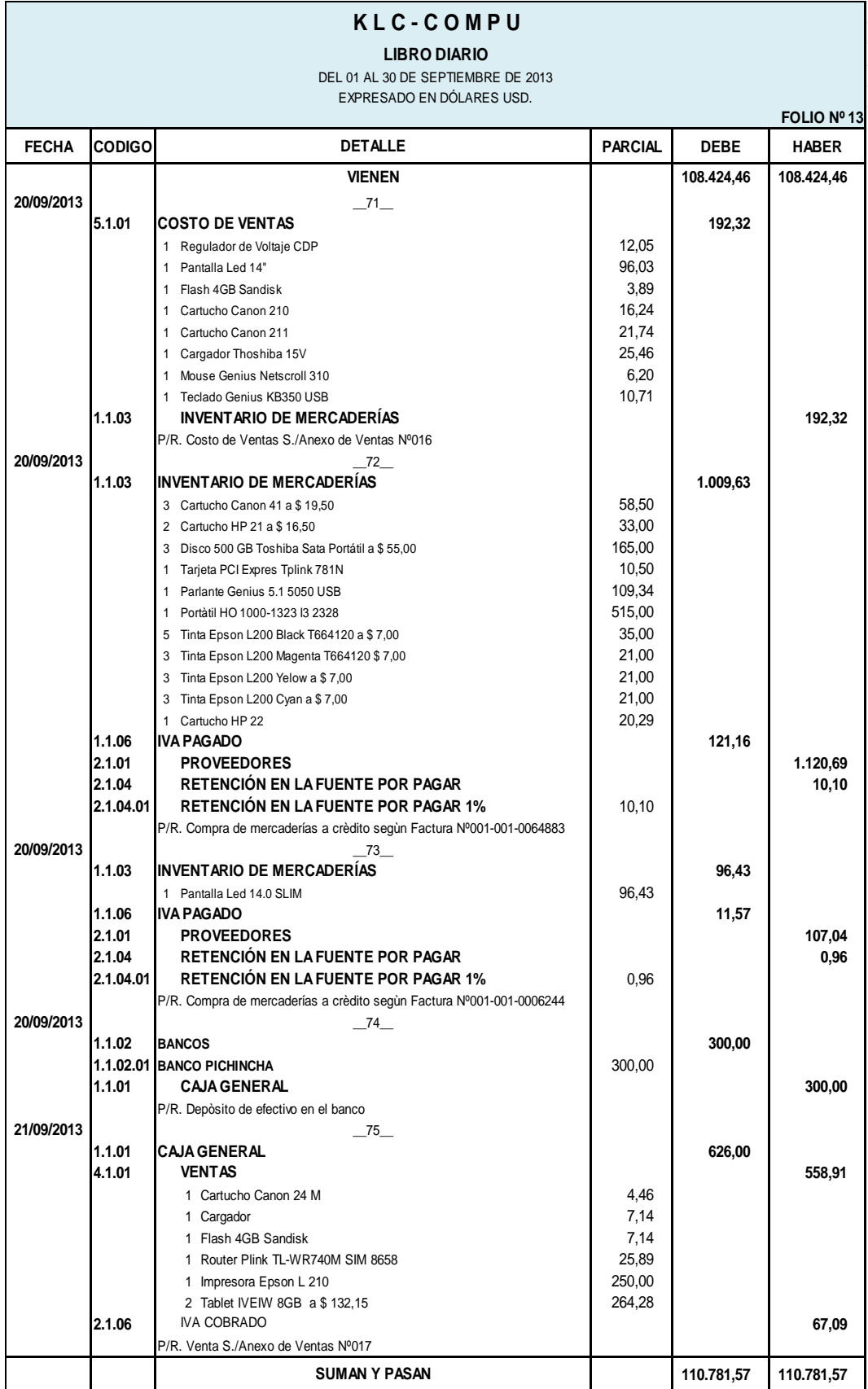

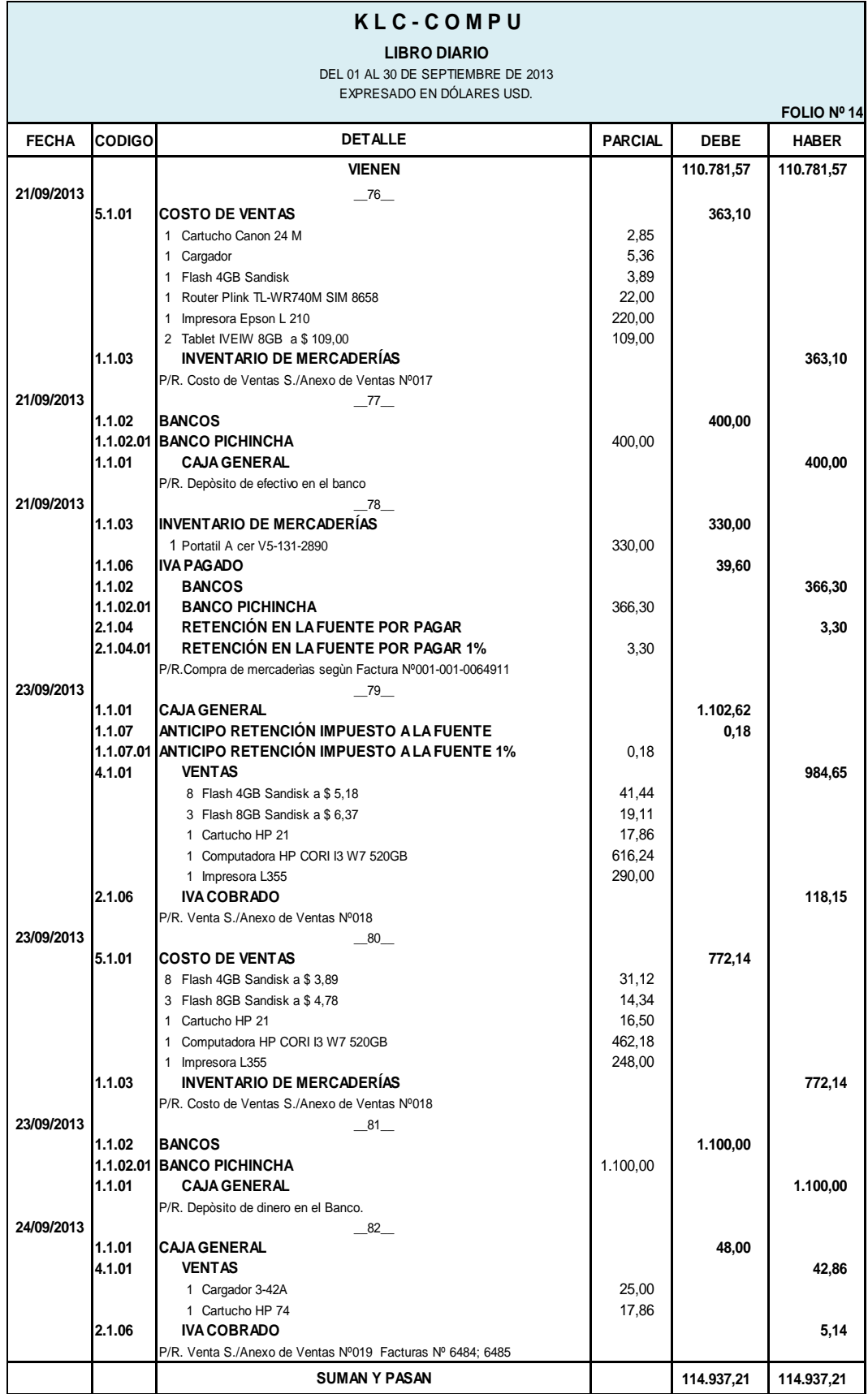

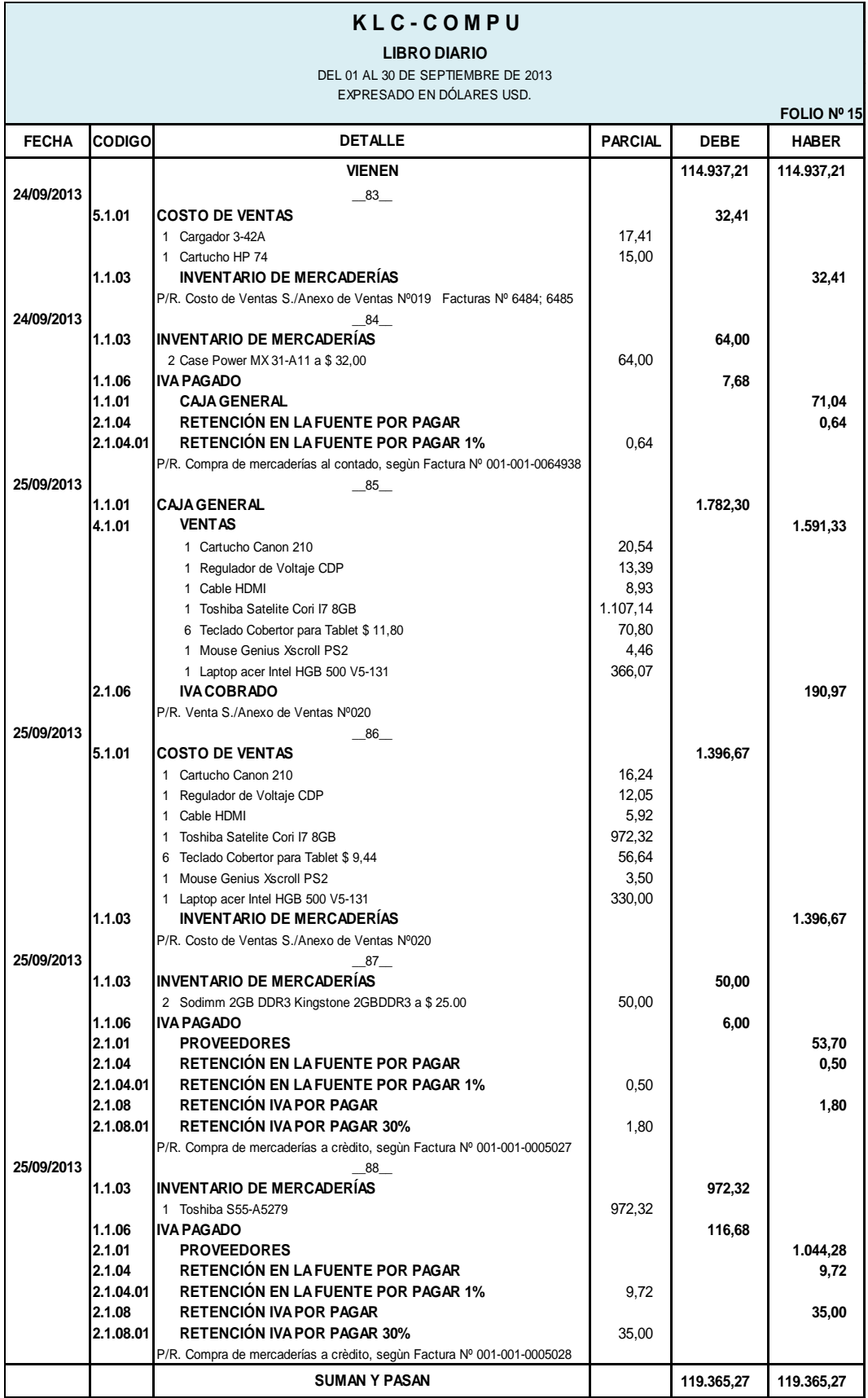

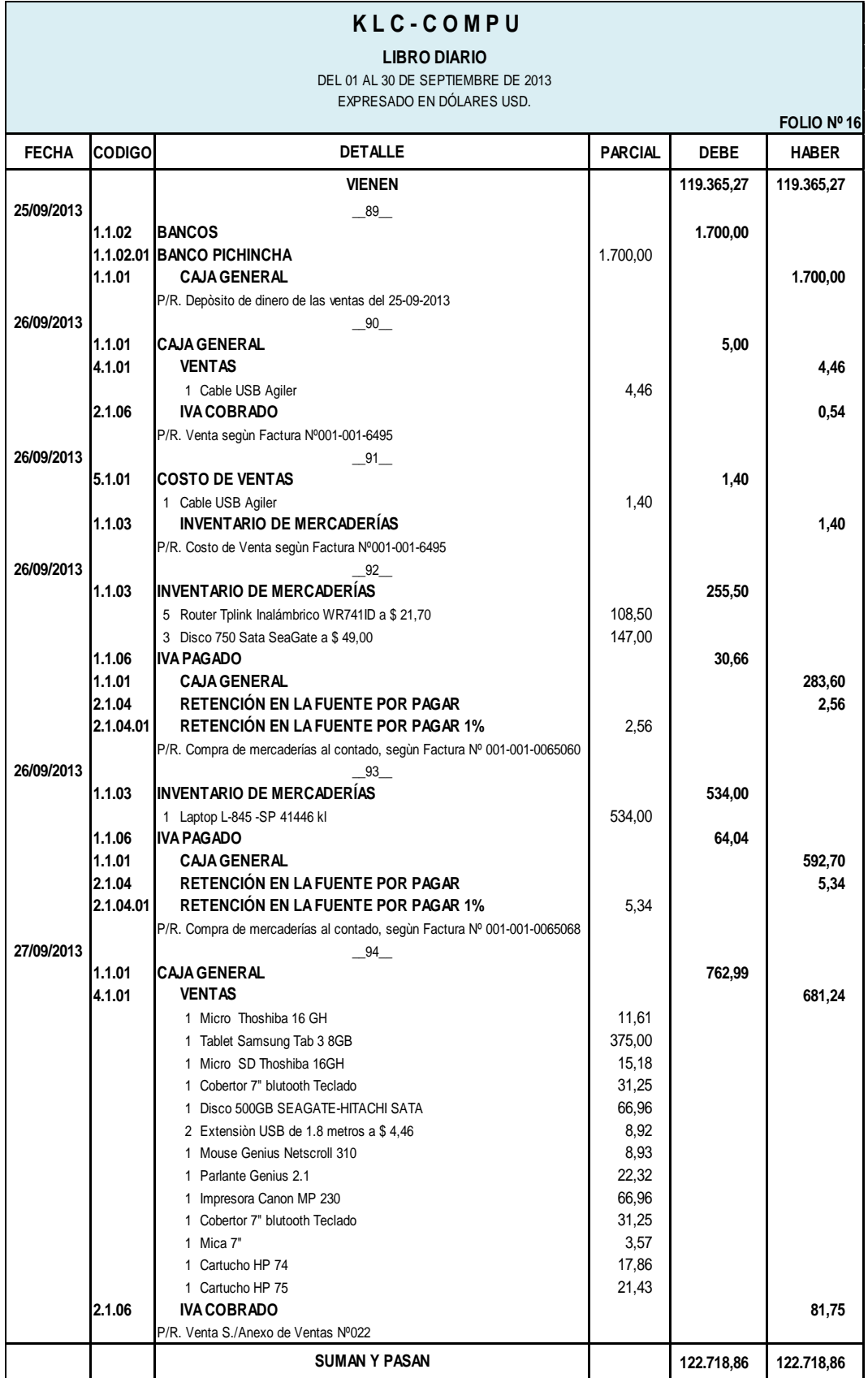

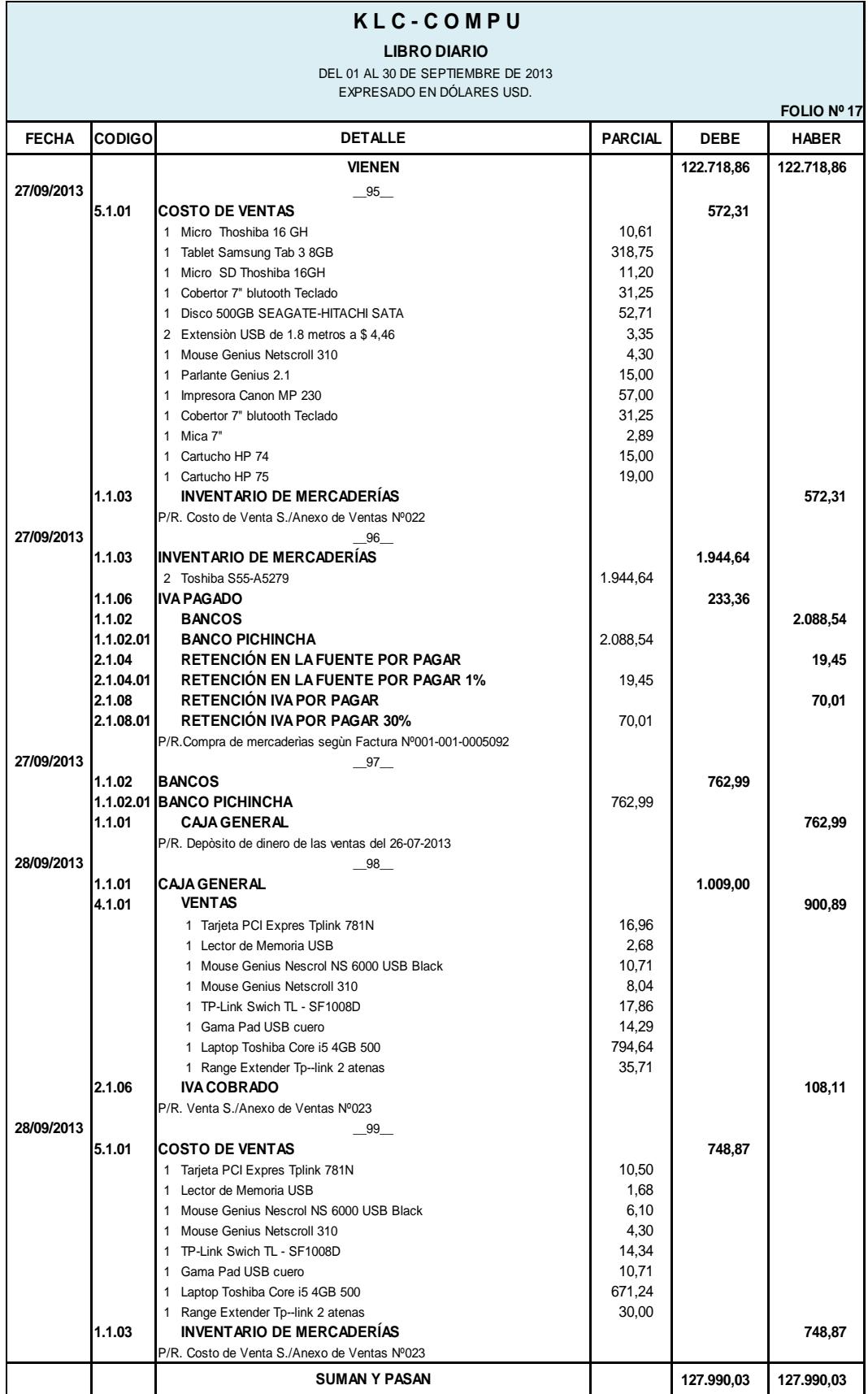

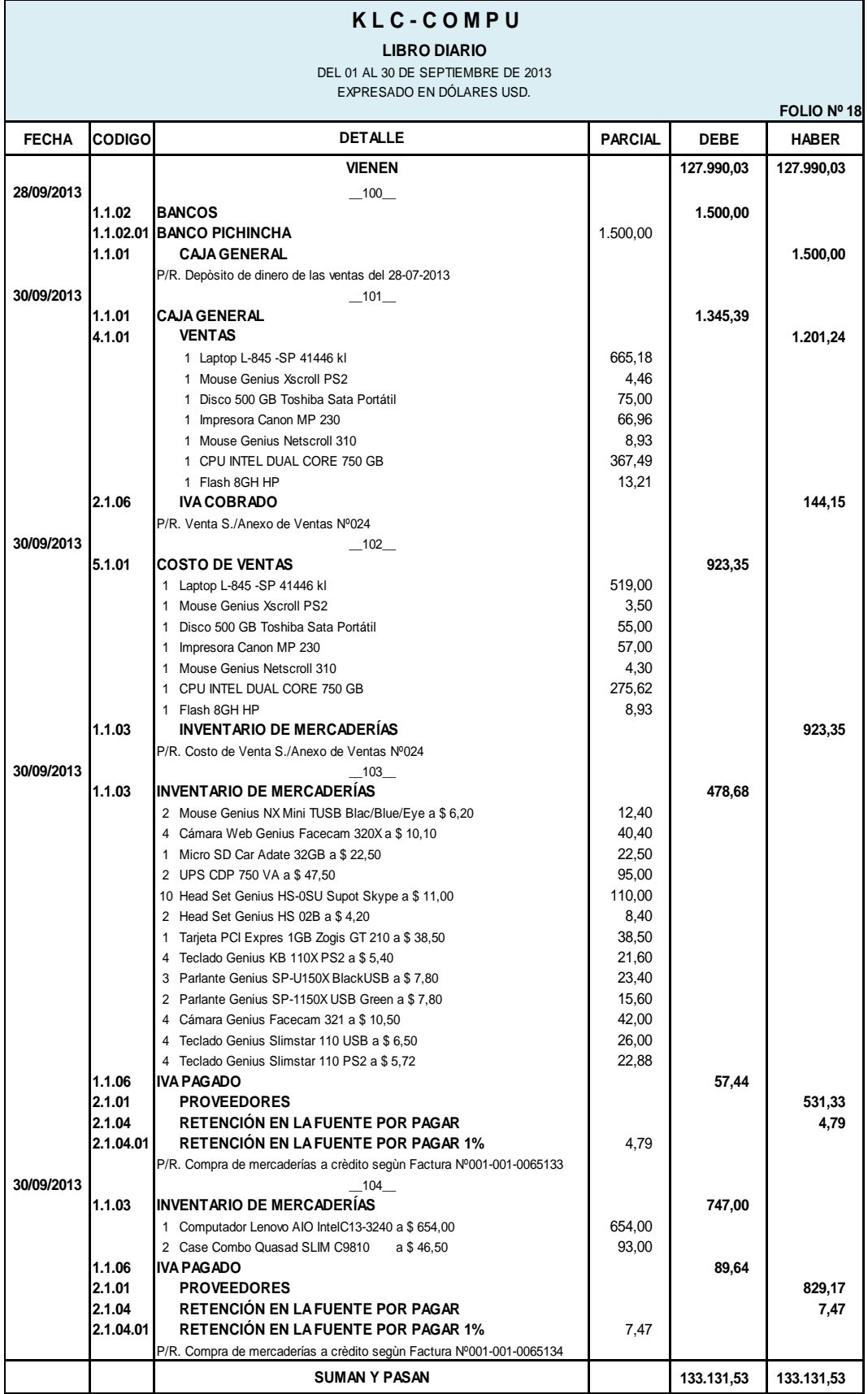

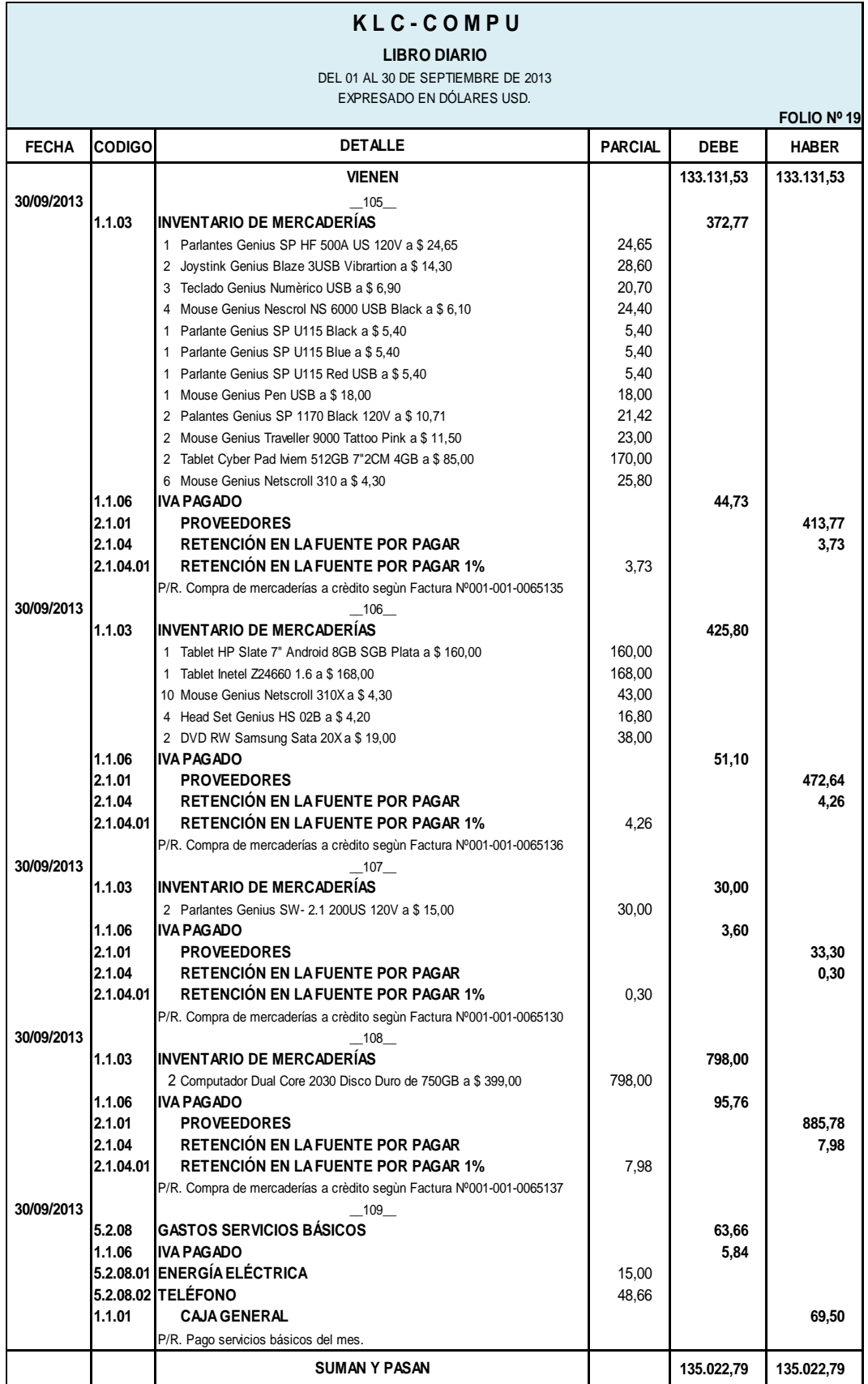

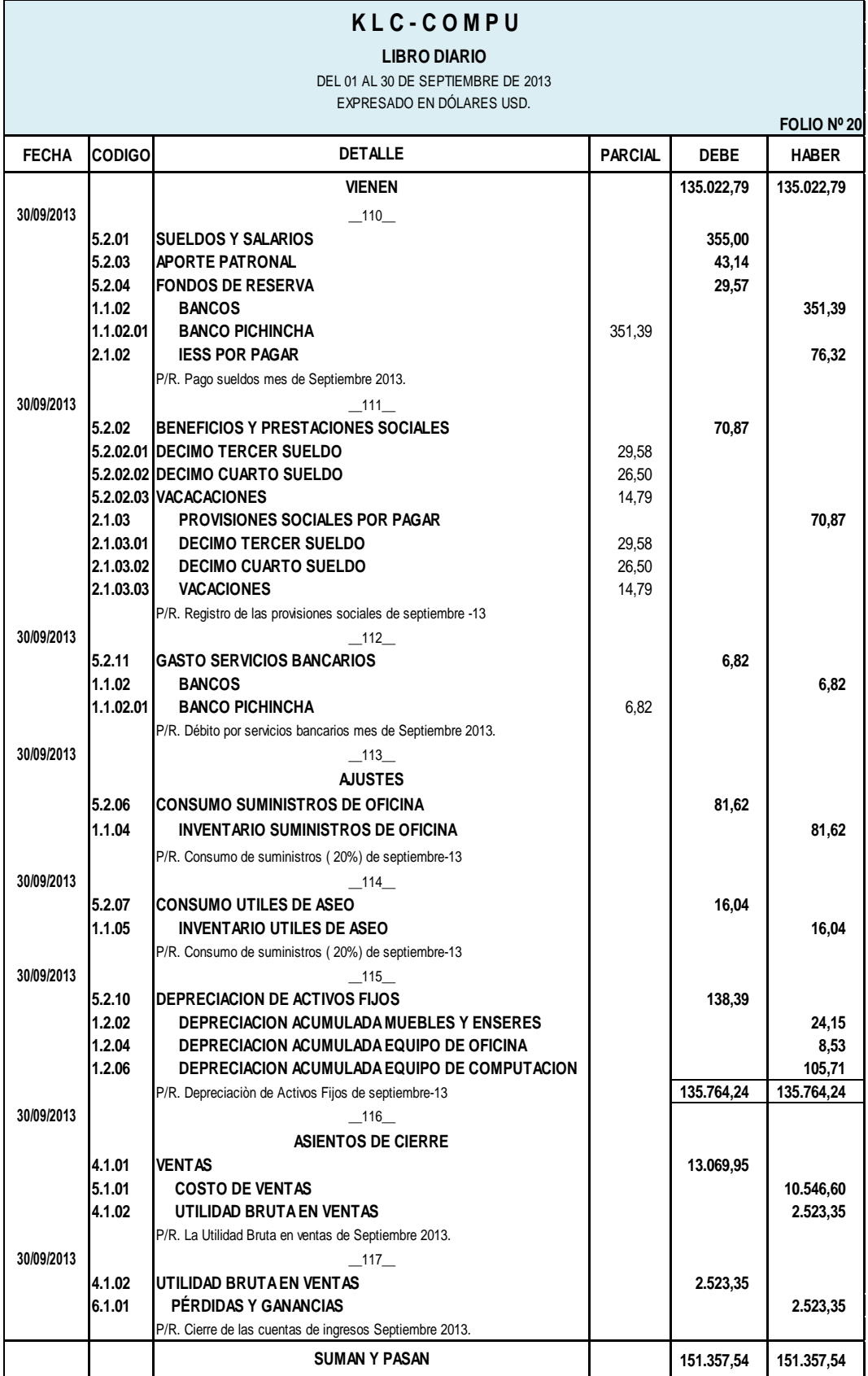

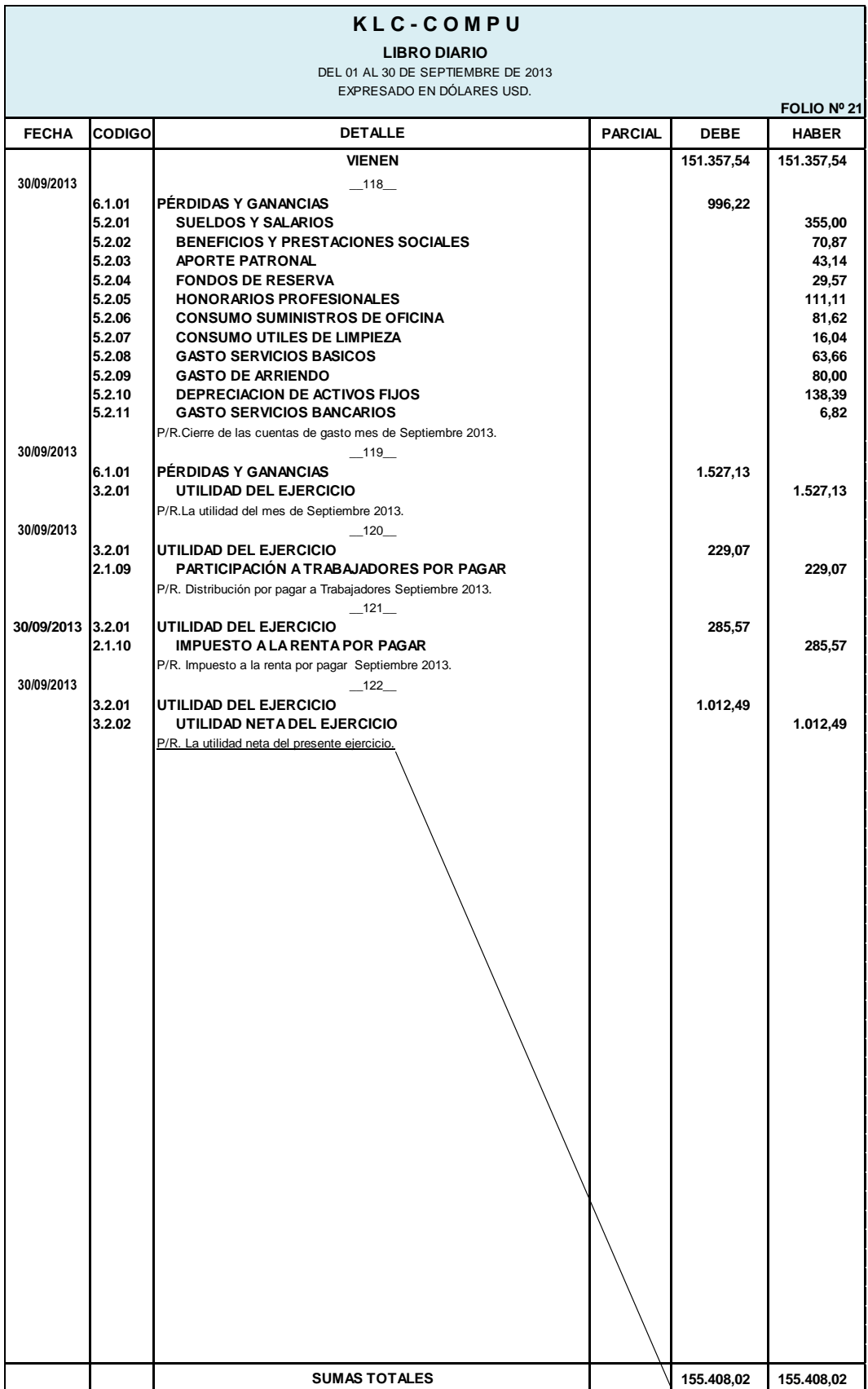

### **DEL 01 AL 30 DE SEPTIEMBRE LIBRO MAYOR EXPRESADO EN DÓLARES USD.**

CUENTA: **CAJA GENERAL CÓD: 1.1.01**

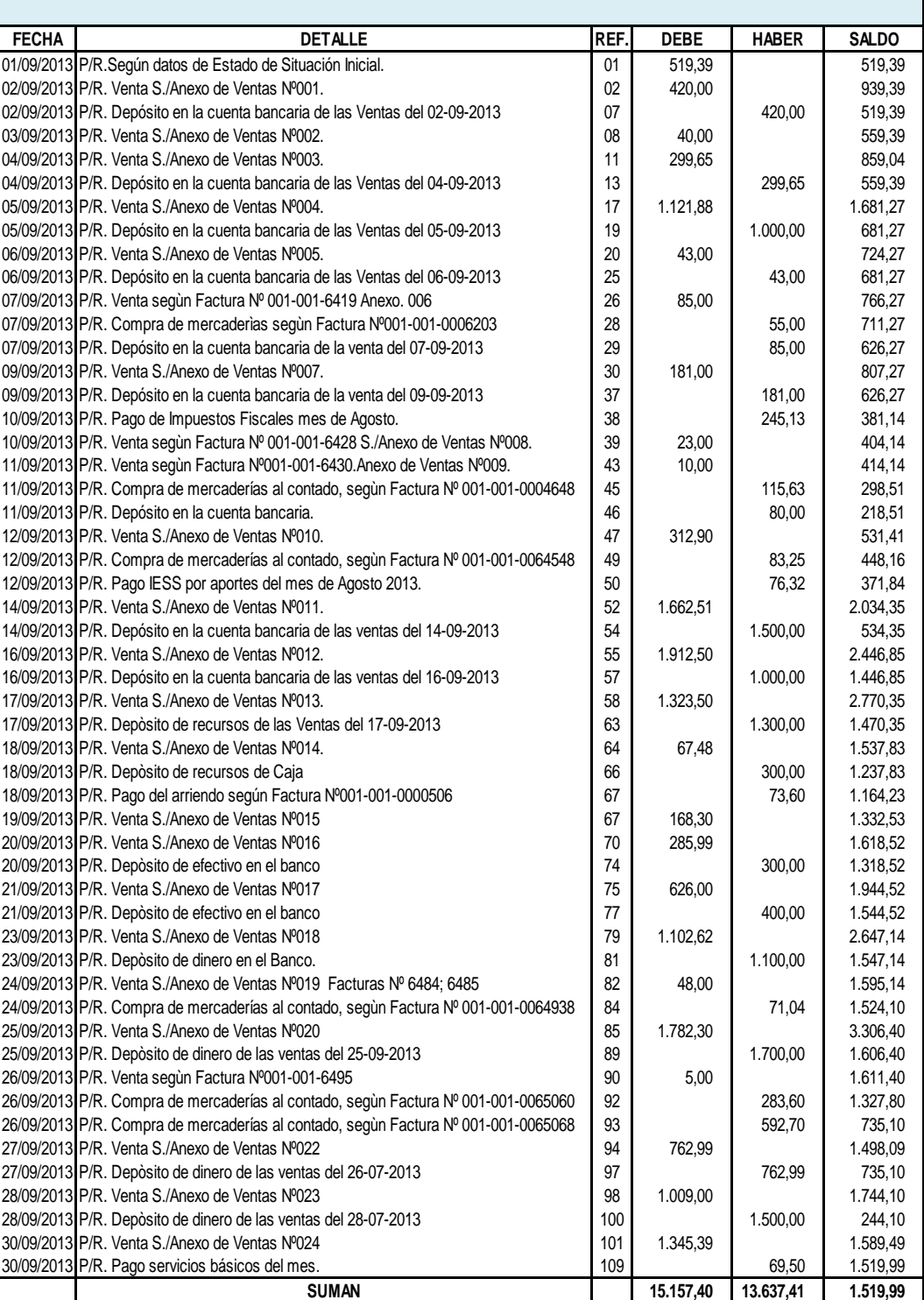

#### **LIBRO MAYOR DEL 01 AL 30 DE SEPTIEMBRE EXPRESADO EN DÓLARES USD.**

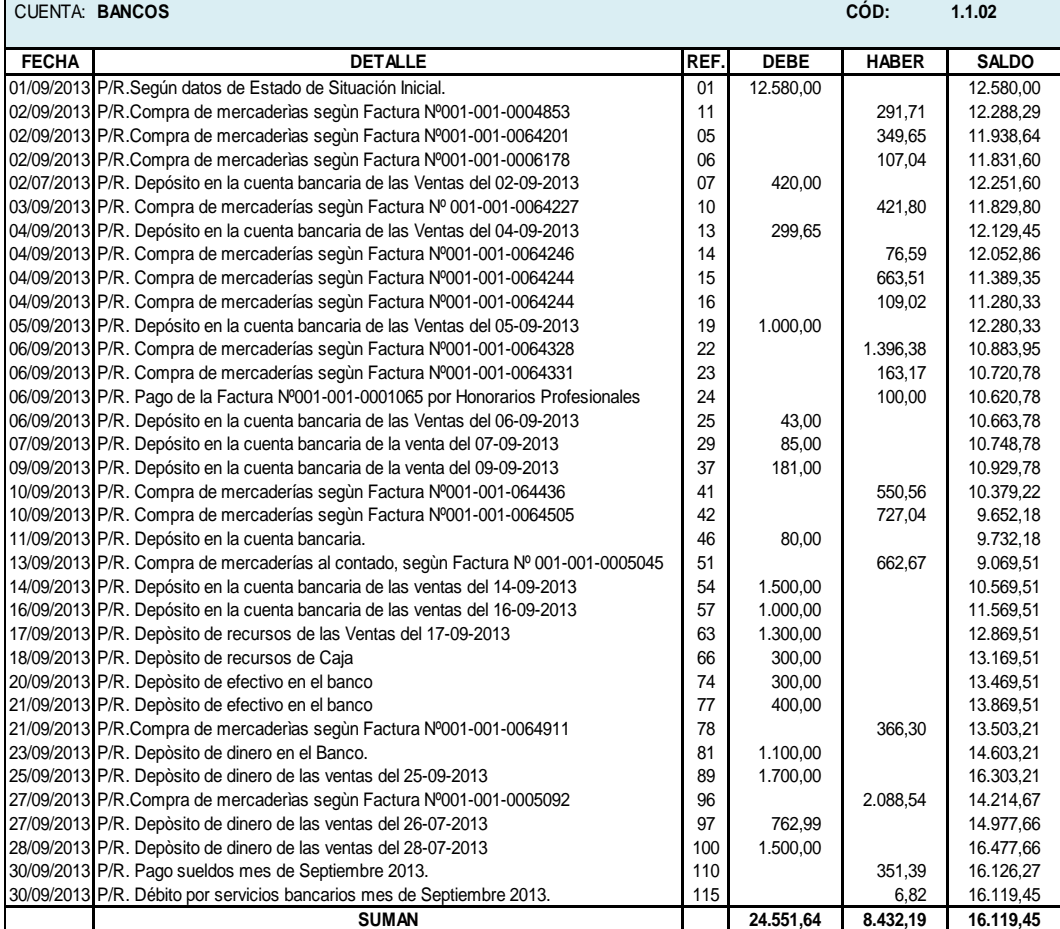

### **K L C - C O M P U**

**LIBRO MAYOR**

**DEL 01 AL 30 DE SEPTIEMBRE EXPRESADO EN DÓLARES USD.**

#### CUENTA: **BANCO PICHINCHA CÓD: 1.1.02.01**

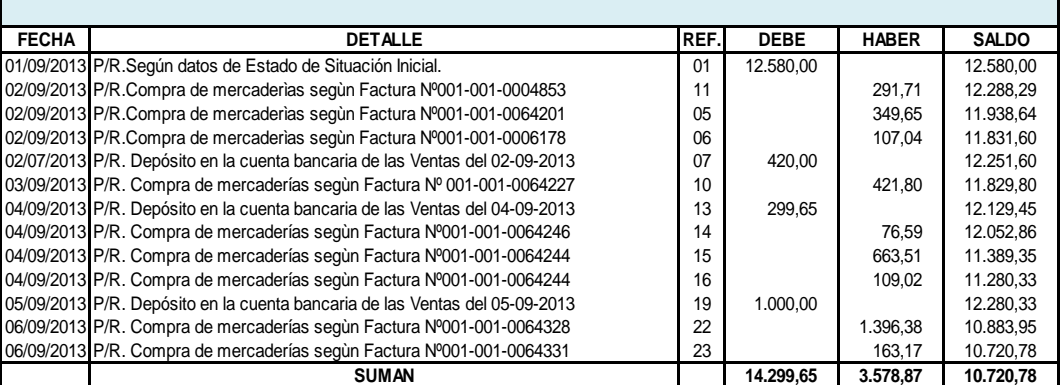

#### **LIBRO MAYOR**

**DEL 01 AL 30 DE SEPTIEMBRE EXPRESADO EN DÓLARES USD.**

CUENTA: **BANCO PICHINCHA CÓD: 1.1.02.01**

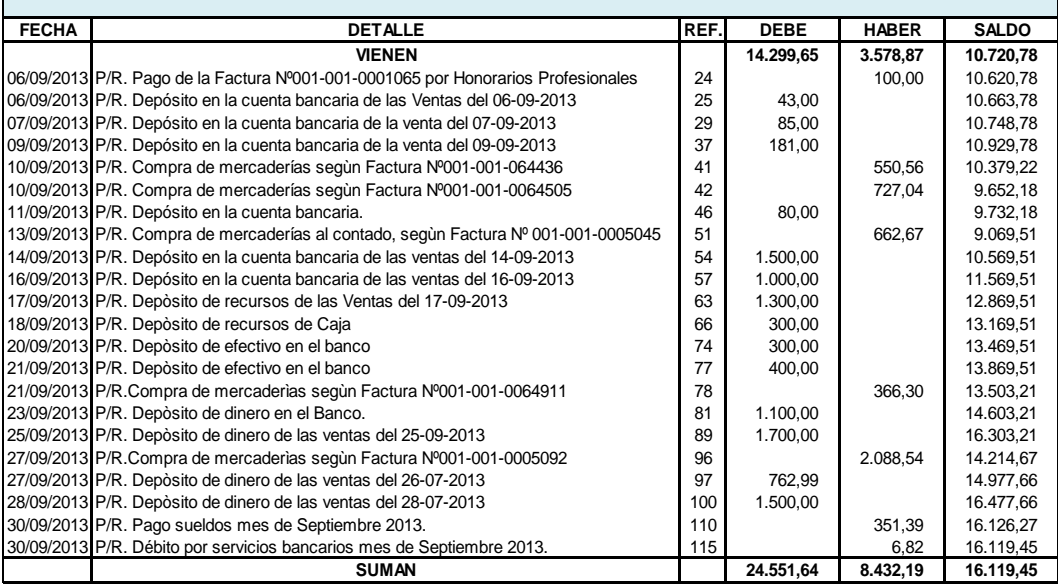

### **K L C - C O M P U**

#### **LIBRO MAYOR DEL 01 AL 30 DE SEPTIEMBRE EXPRESADO EN DÓLARES USD.**

CUENTA: **INVENTARIO DE MERCADERÍAS CÓD: 1.1.03**

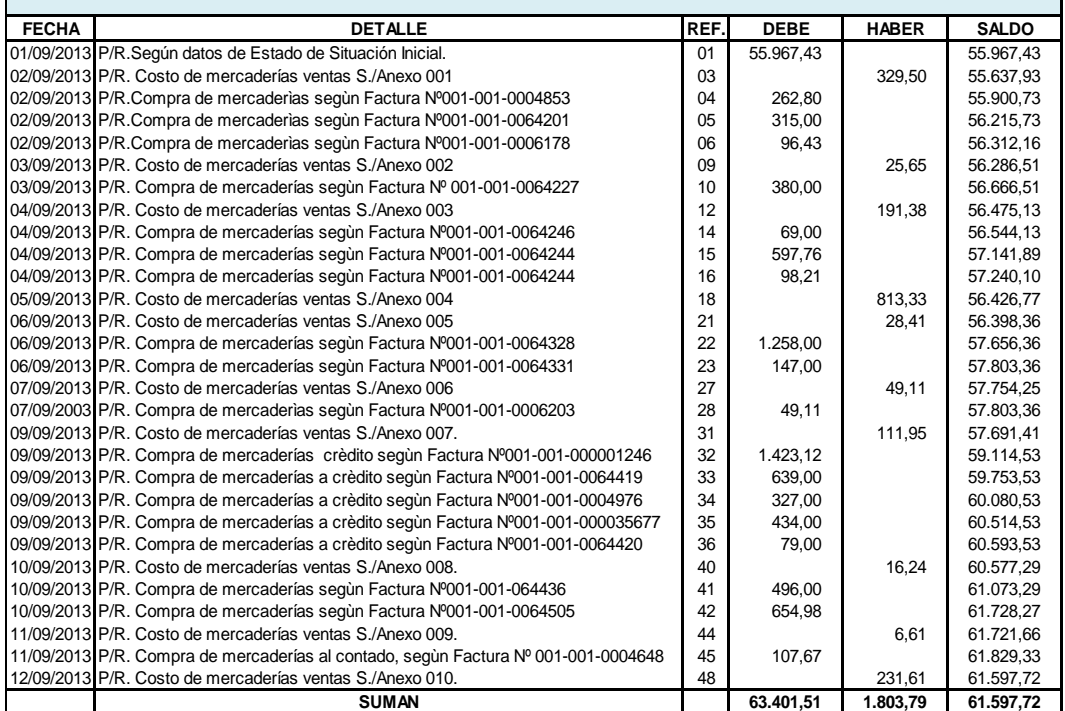

### **K L C - C O M P U LIBRO MAYOR**

**DEL 01 AL 30 DE SEPTIEMBRE EXPRESADO EN DÓLARES USD.**

CUENTA: **INVENTARIO DE MERCADERÍAS CÓD: 1.1.03**

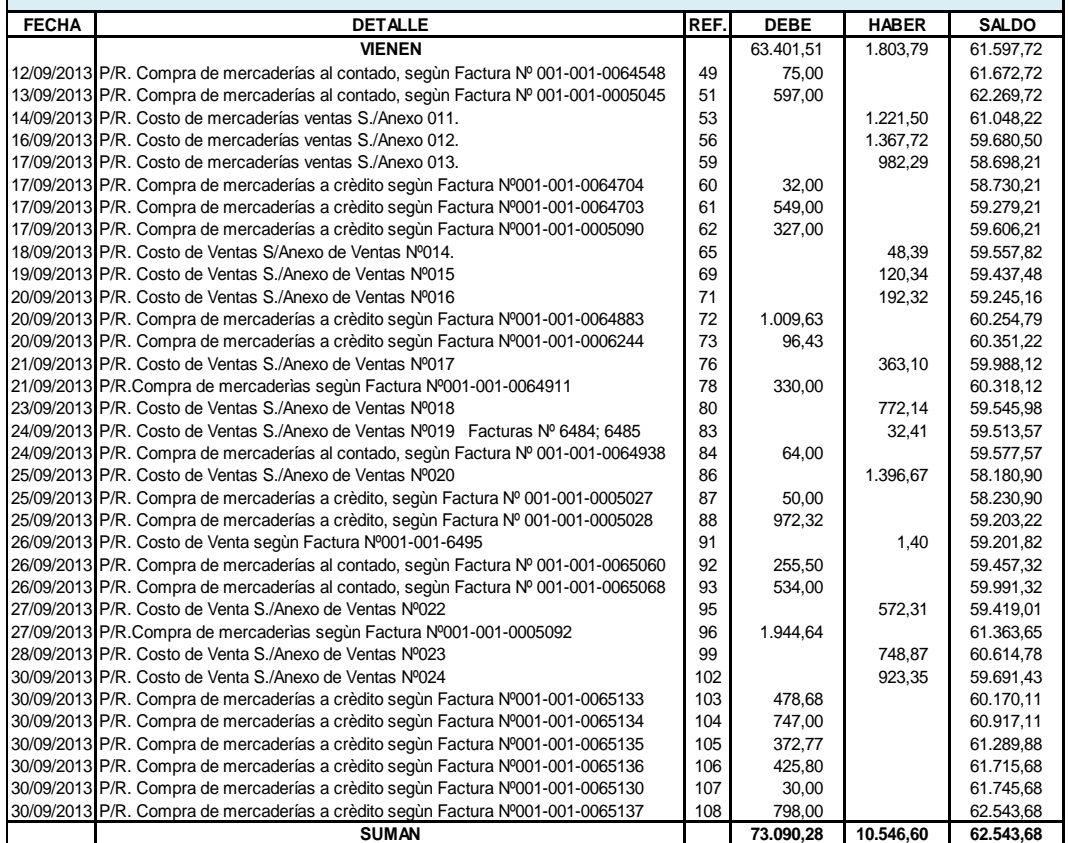

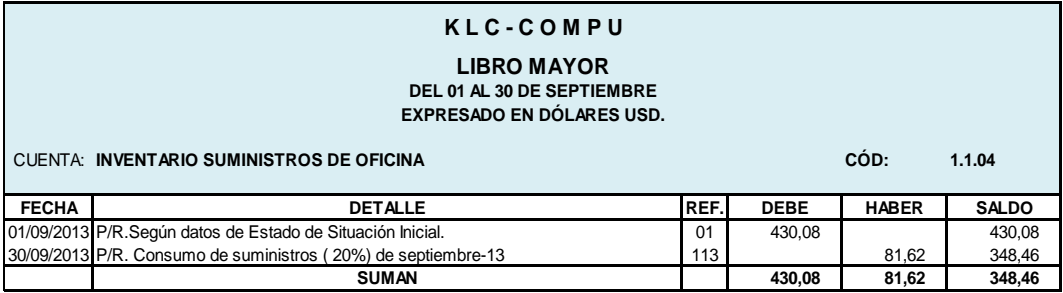

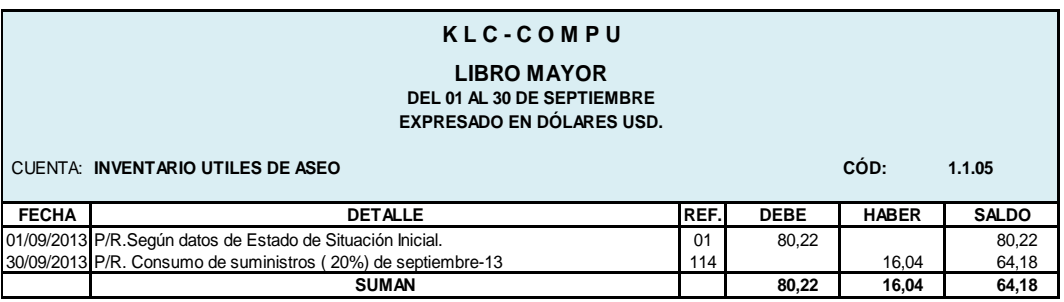

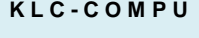

#### **LIBRO MAYOR DEL 01 AL 30 DE SEPTIEMBRE EXPRESADO EN DÓLARES USD.**

CUENTA: **IVA PAGADO CÓD: 1.1.06**

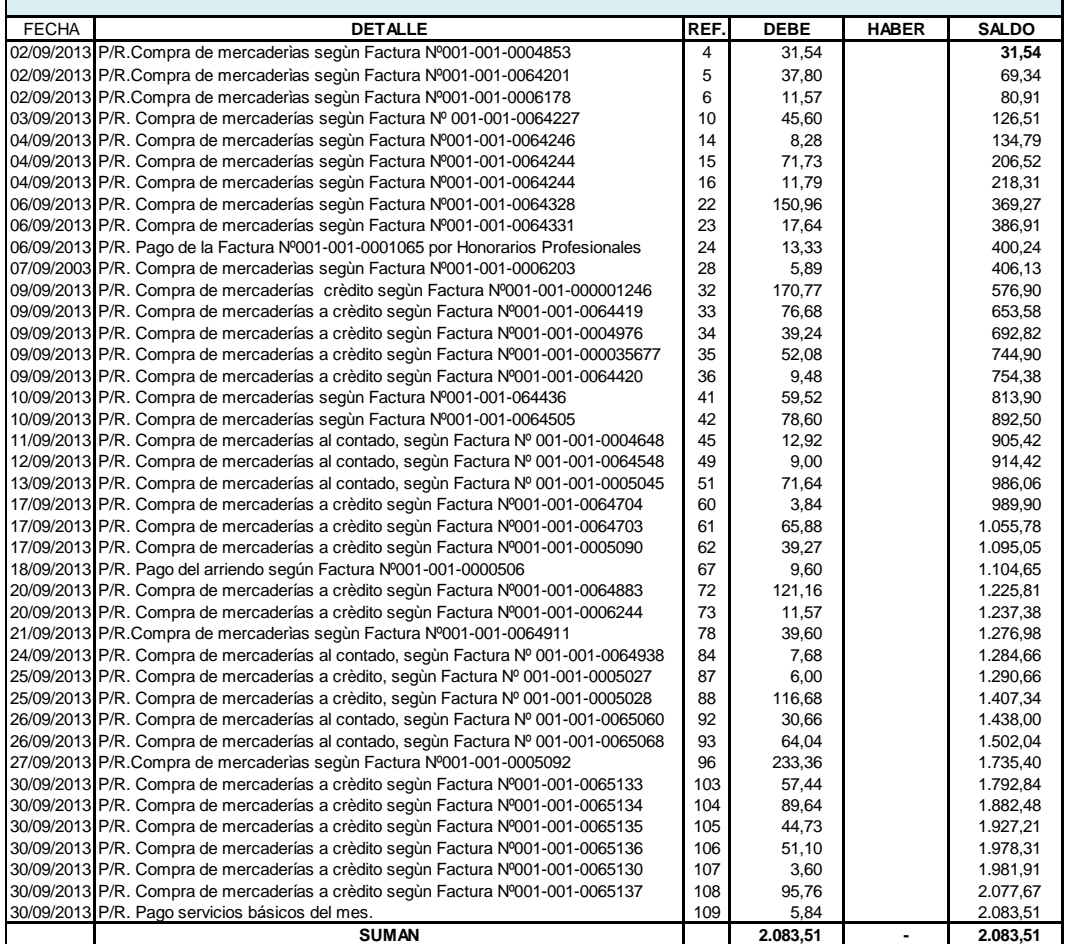

### **K L C - C O M P U LIBRO MAYOR**

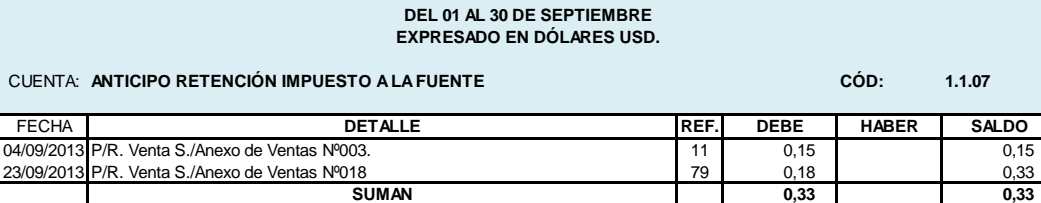

#### **K L C - C O M P U**

## **LIBRO MAYOR**

**DEL 01 AL 30 DE SEPTIEMBRE EXPRESADO EN DÓLARES USD.**

# CUENTA: **ANTICIPO RETENCIÓN IMPUESTO A LA FUENTE 1% CÓD: 1.1.07.01**

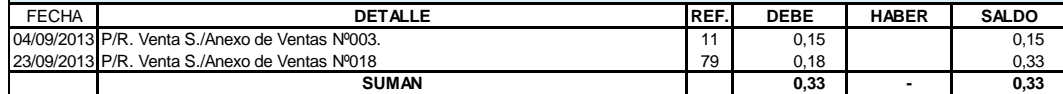

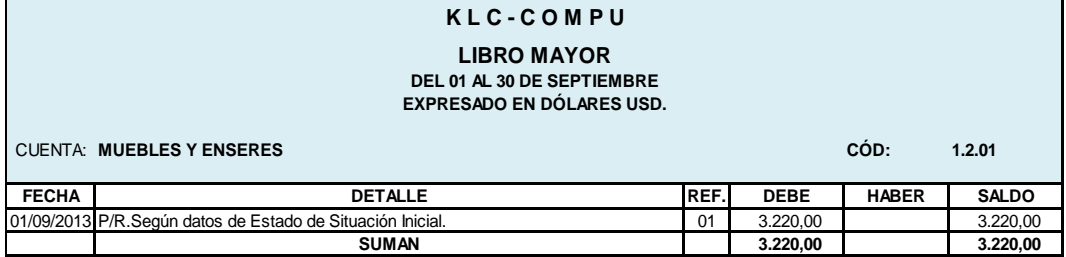

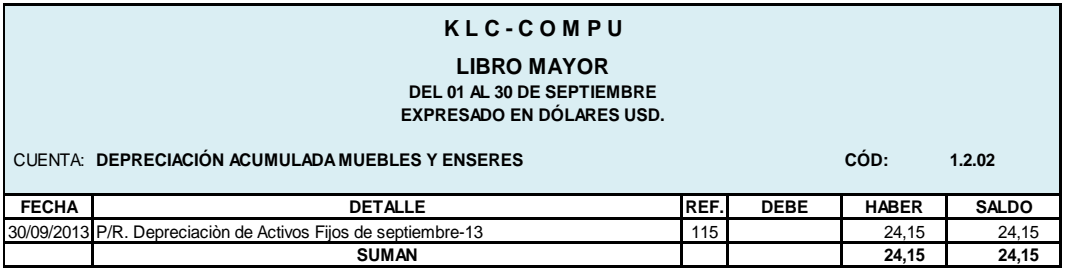

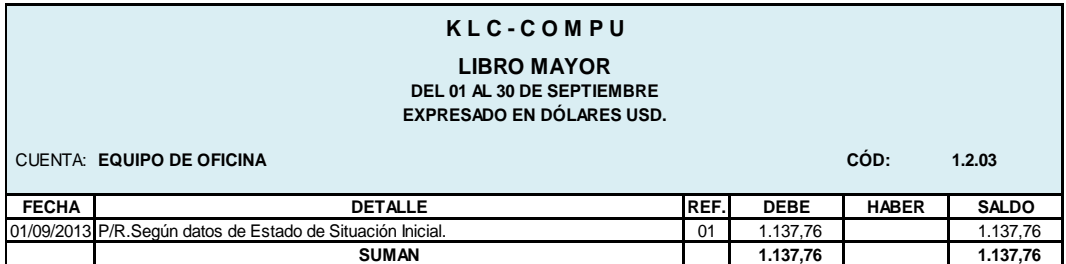

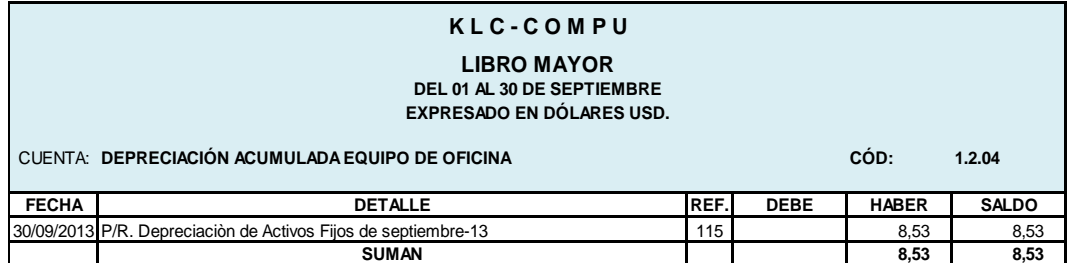

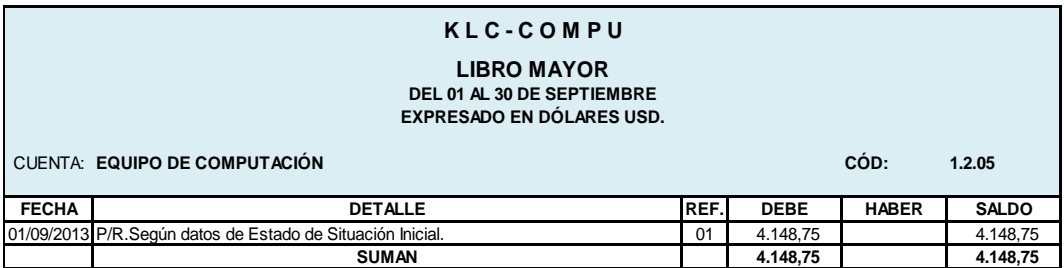

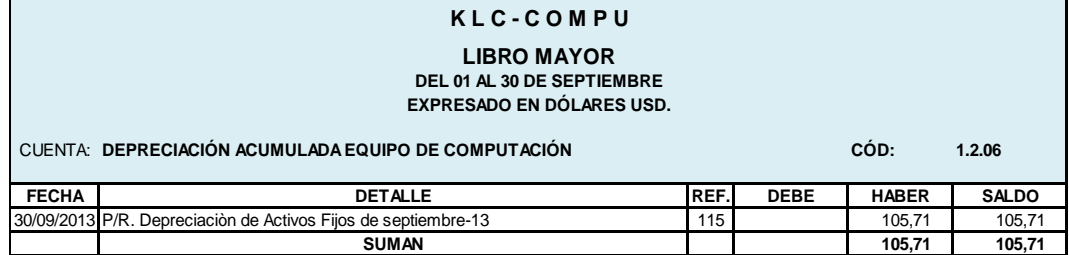

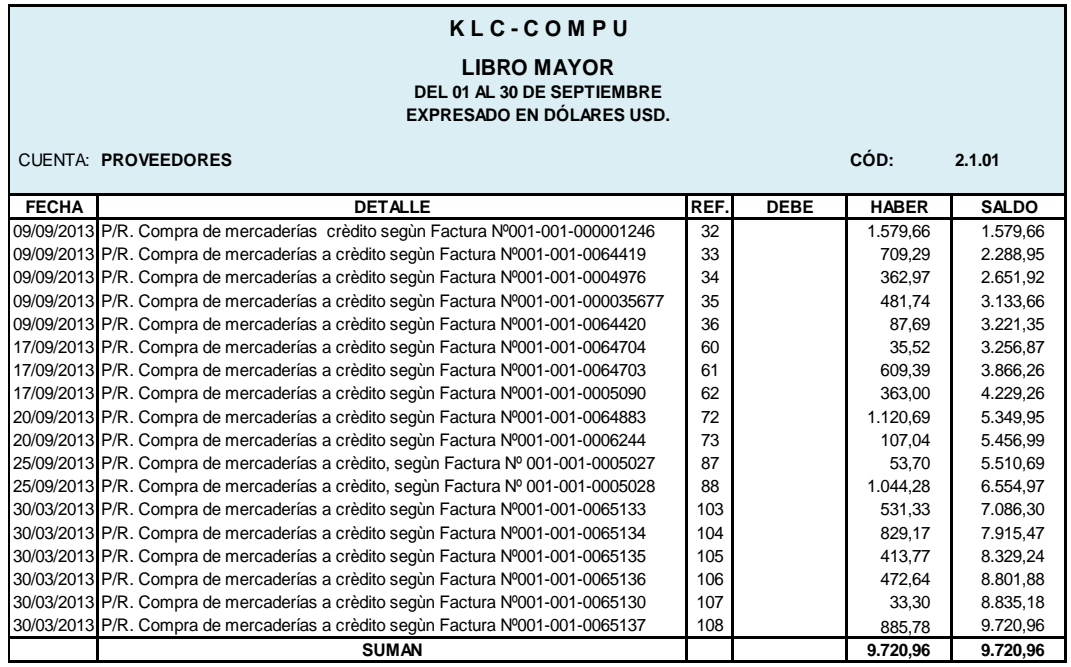

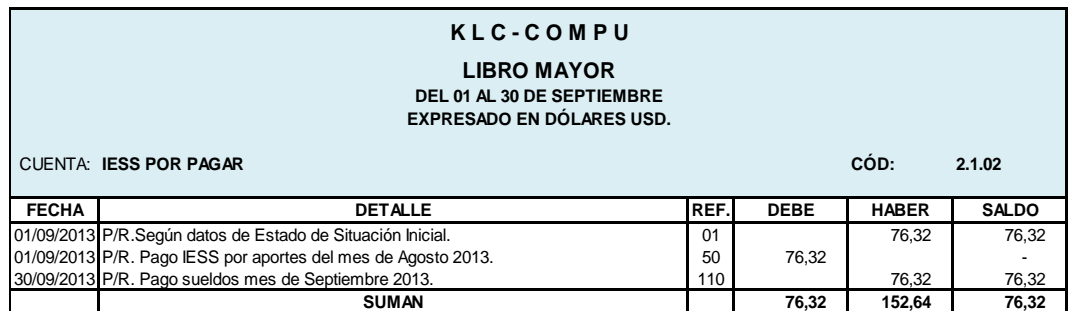

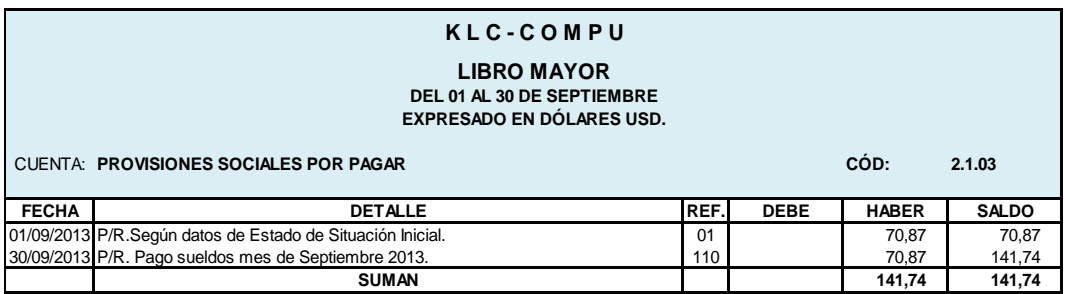

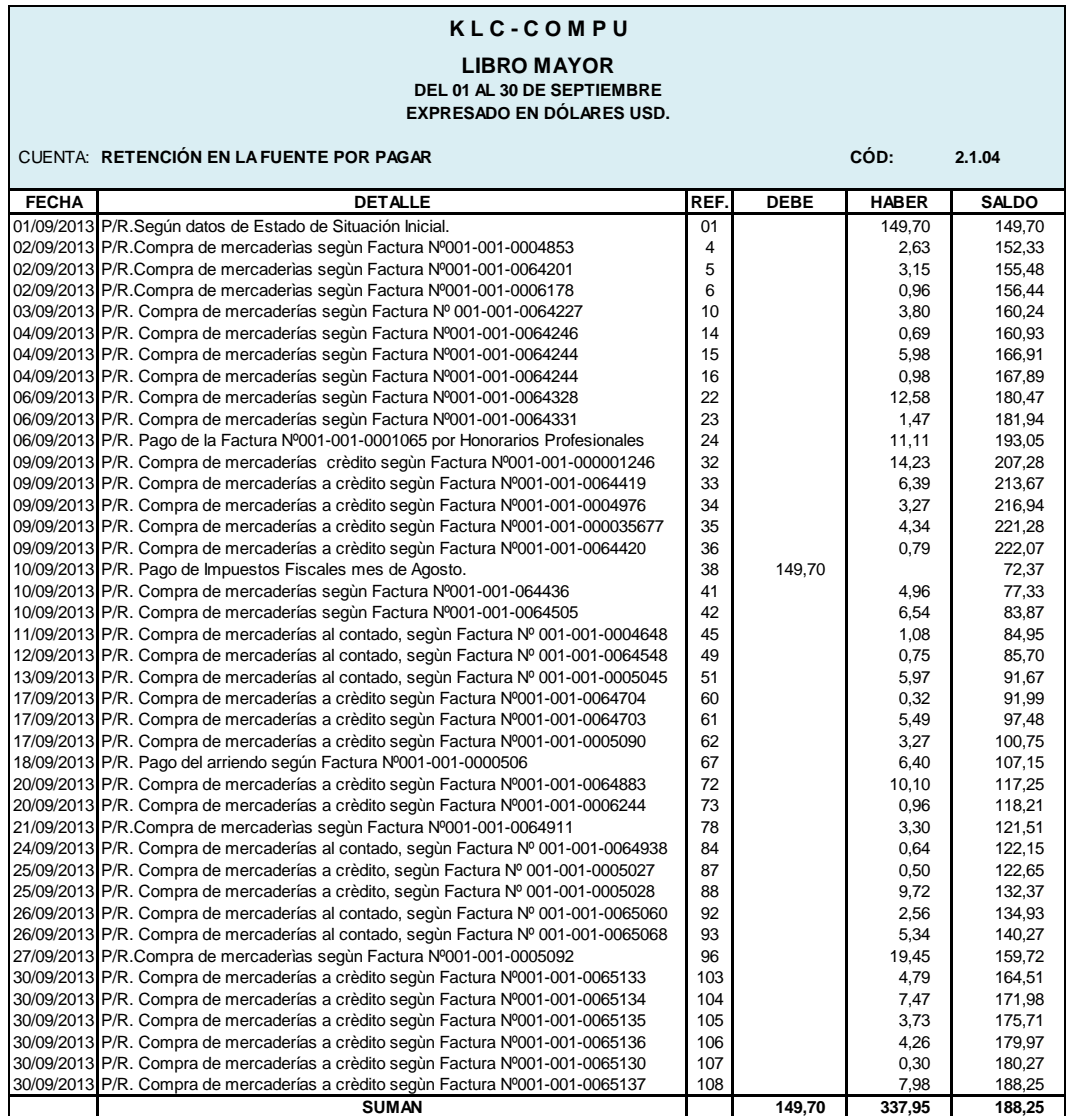

### **K L C - C O M P U LIBRO MAYOR**

**DEL 01 AL 30 DE SEPTIEMBRE EXPRESADO EN DÓLARES USD.**

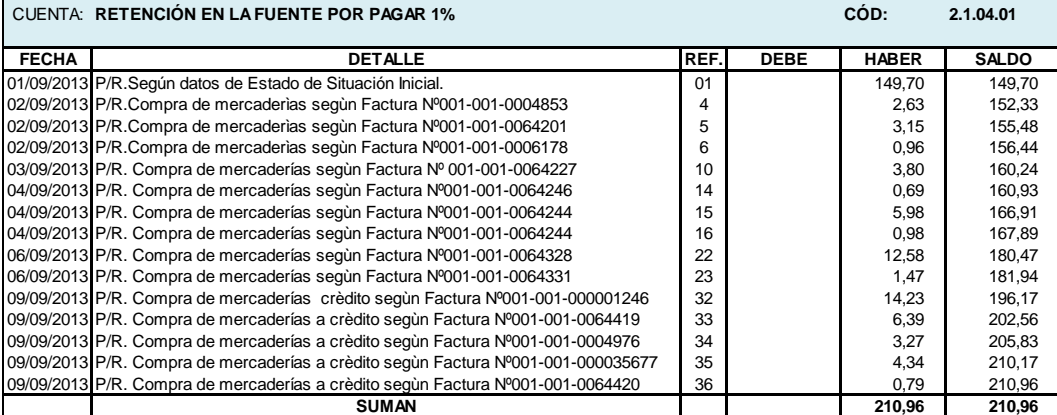

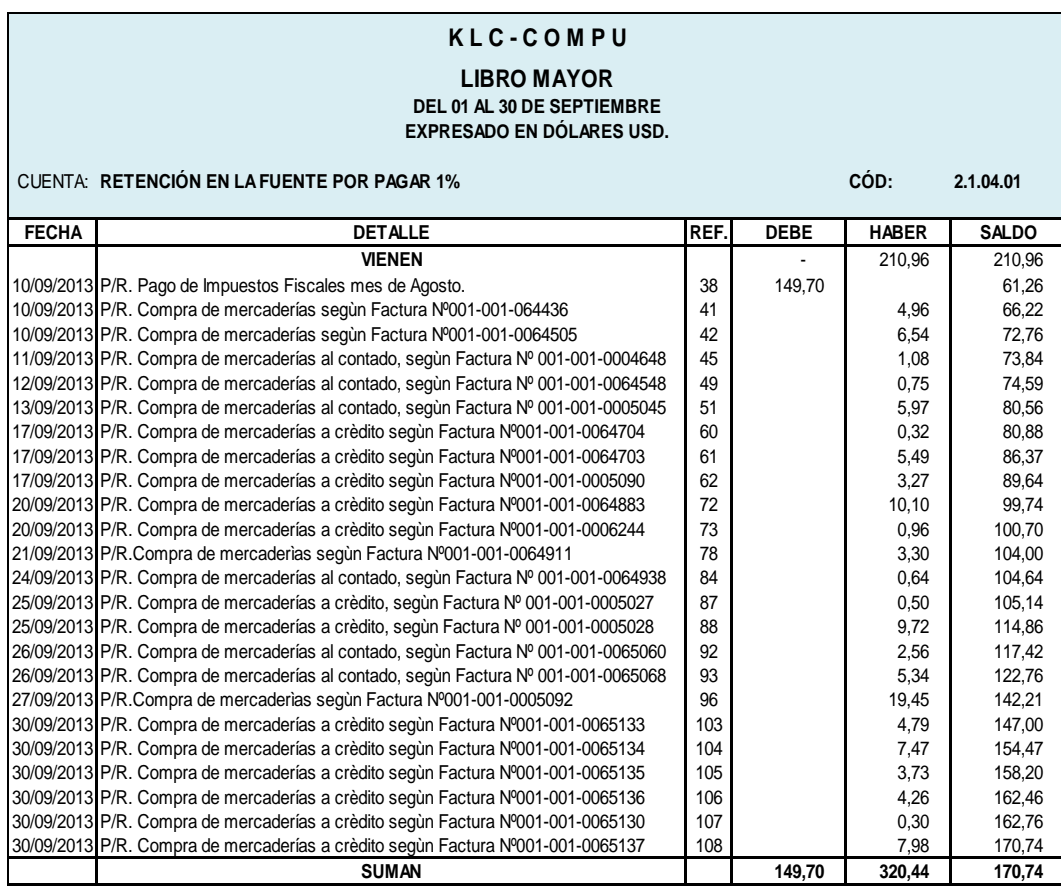

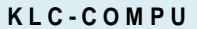

### **LIBRO MAYOR**

**DEL 01 AL 30 DE SEPTIEMBRE EXPRESADO EN DÓLARES USD.**

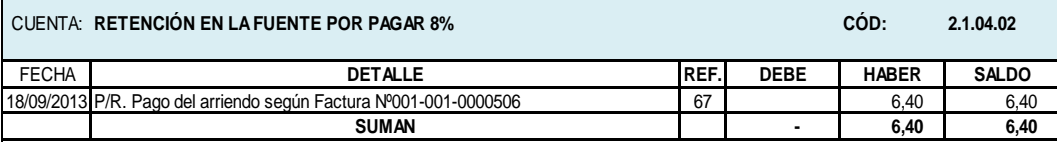

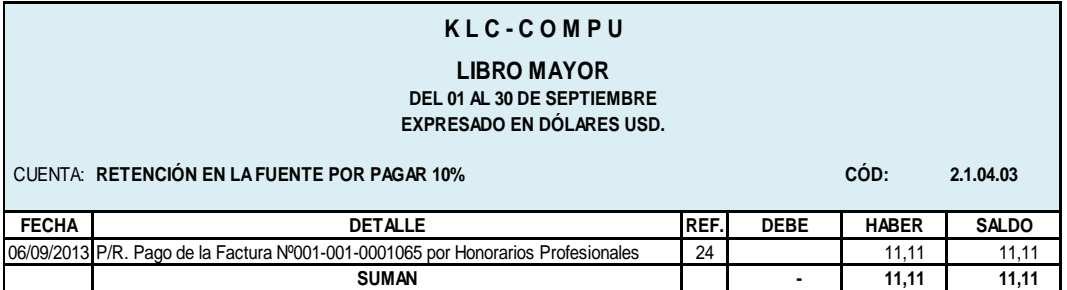

#### **LIBRO MAYOR**

#### **DEL 01 AL 30 DE SEPTIEMBRE EXPRESADO EN DÓLARES USD.**

CUENTA: **IVA COBRADO CÓD: 2.1.06**

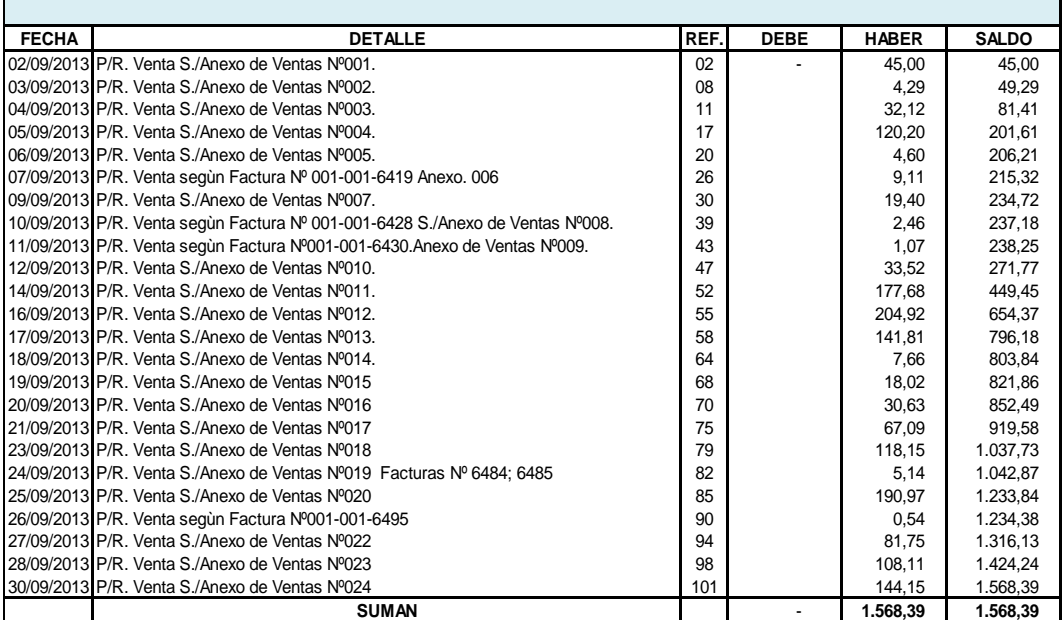

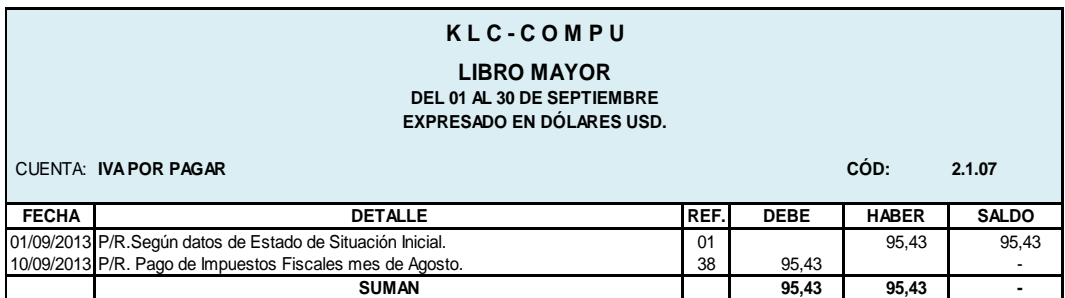

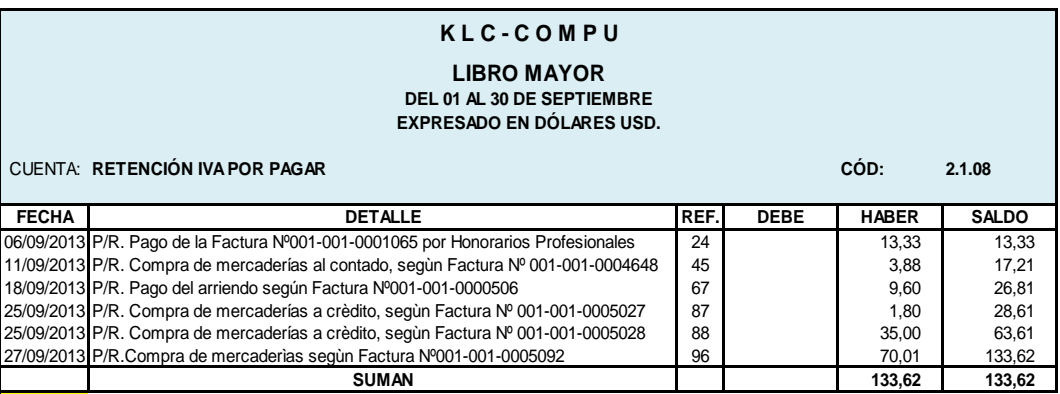

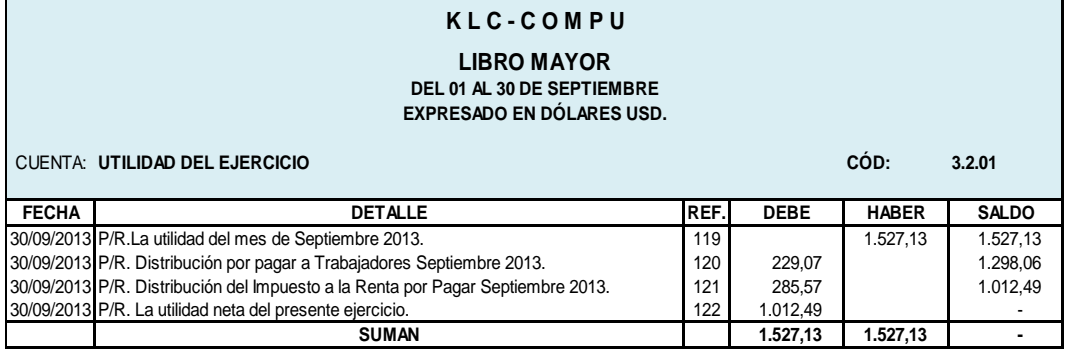

### **LIBRO MAYOR**

**DEL 01 AL 30 DE SEPTIEMBRE EXPRESADO EN DÓLARES USD.**

CUENTA: **UTILIDAD NETA DEL EJERCICIO CÓD: 3.2.02**

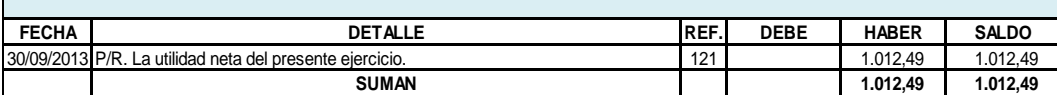

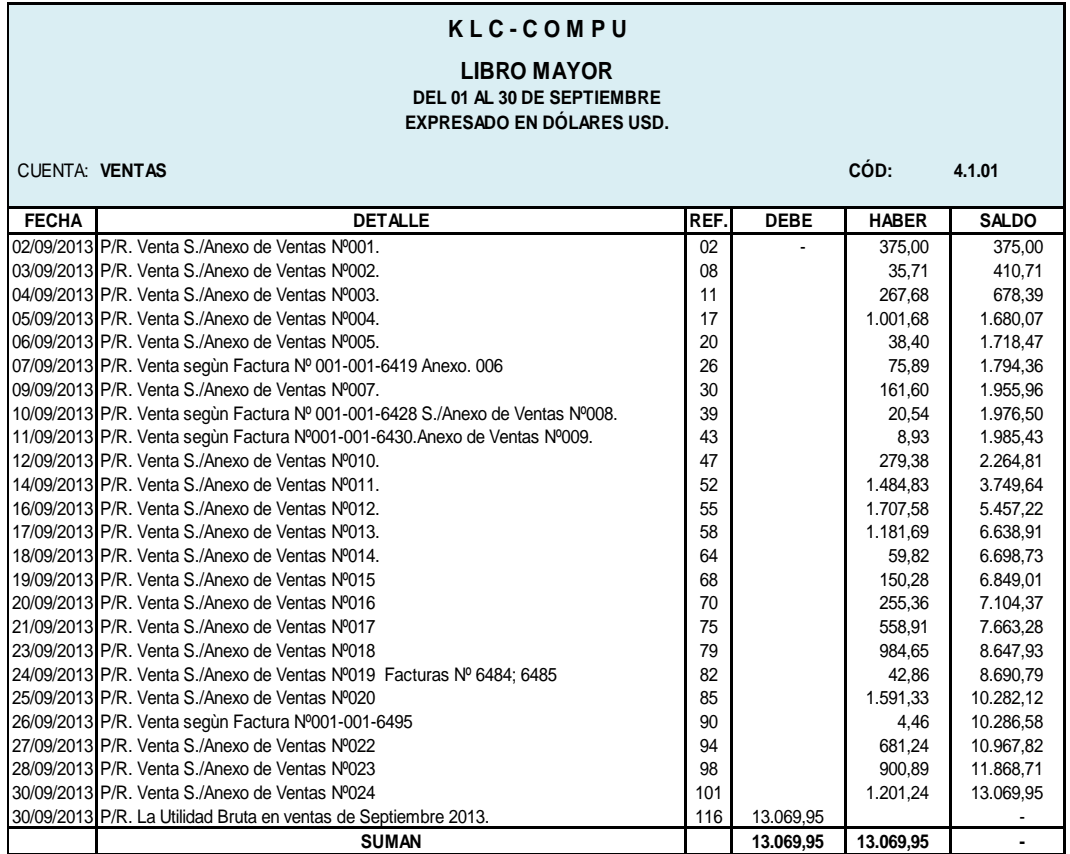

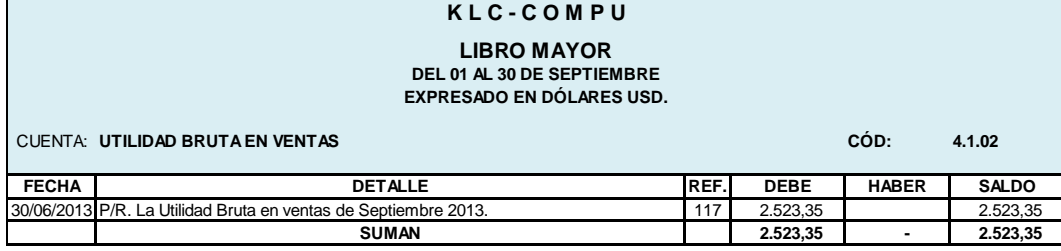

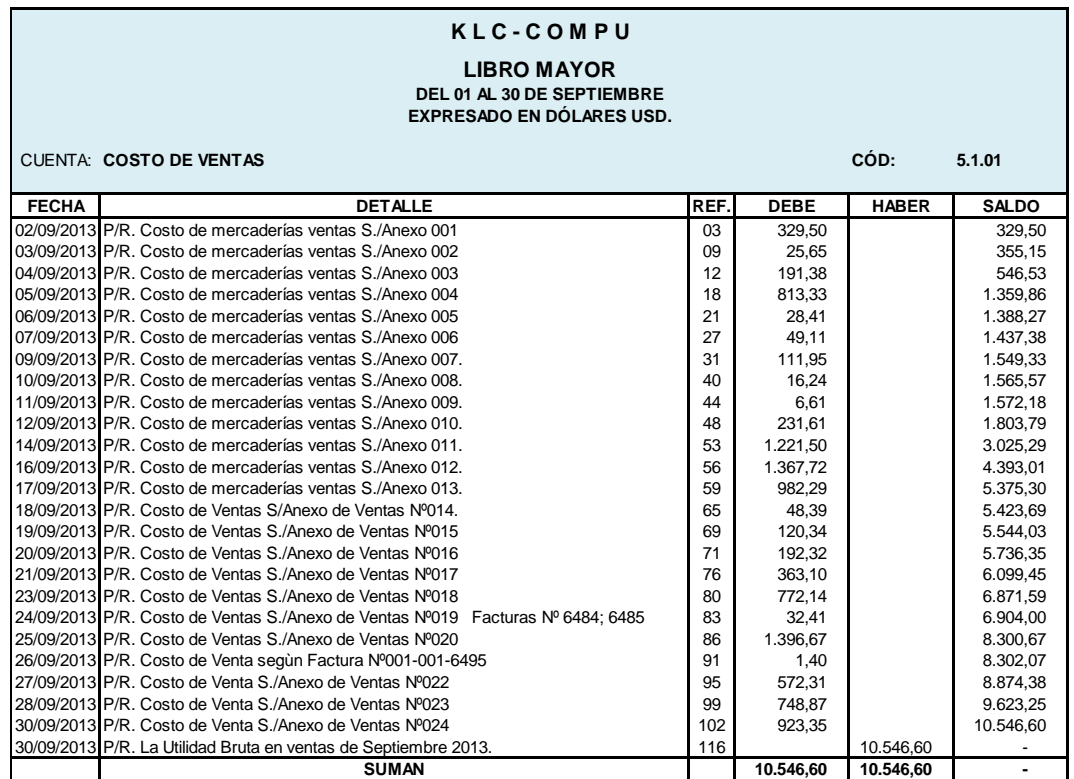

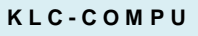

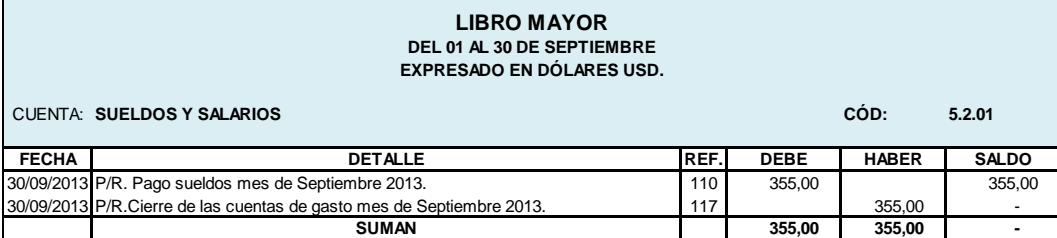

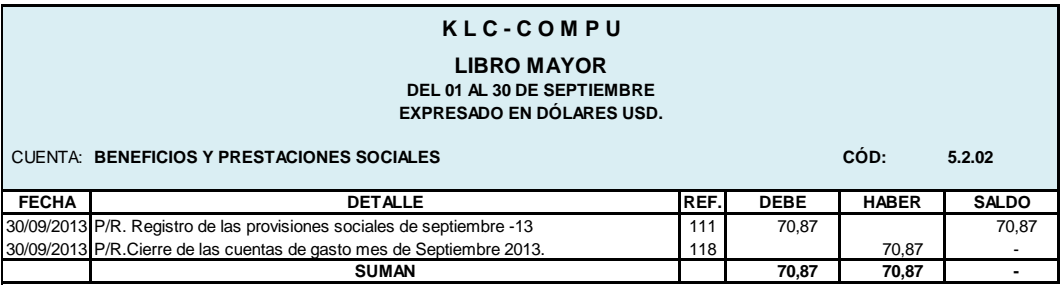
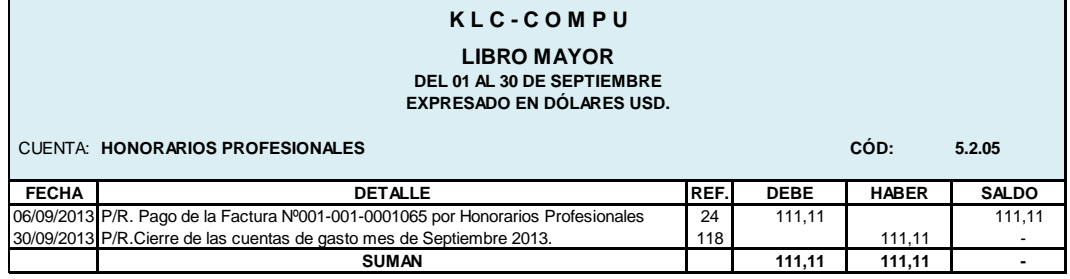

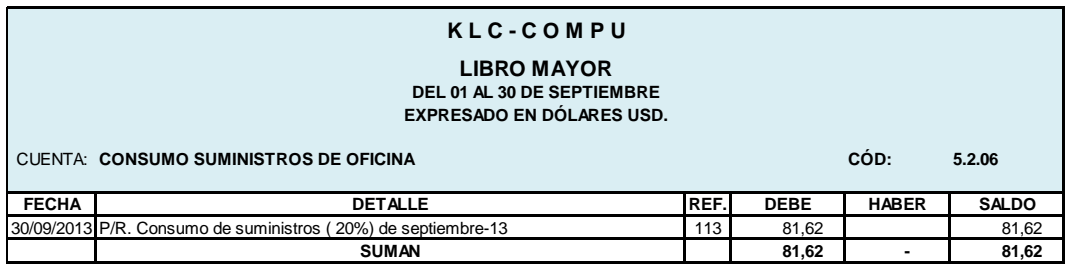

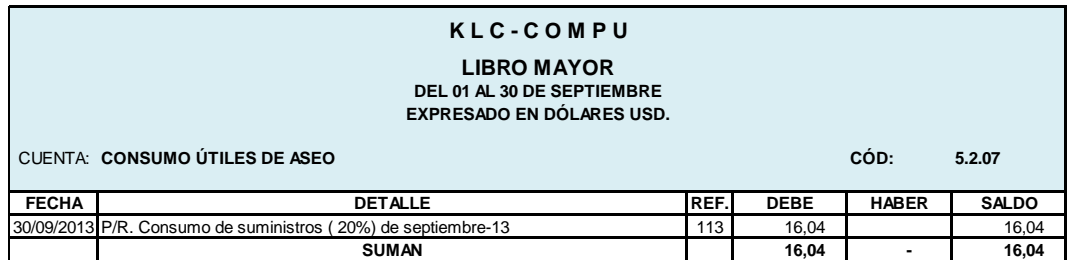

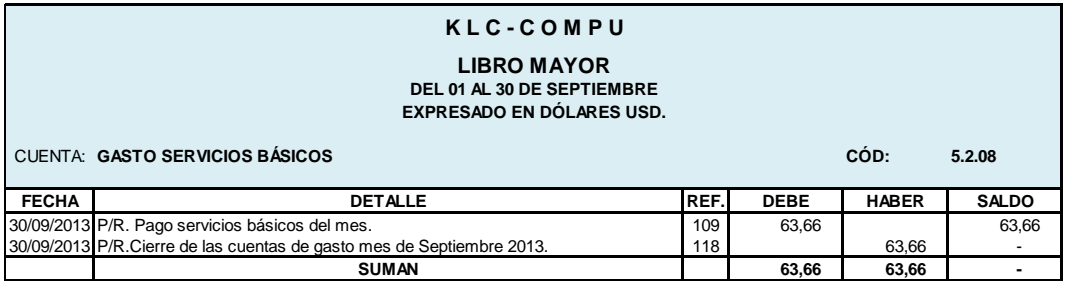

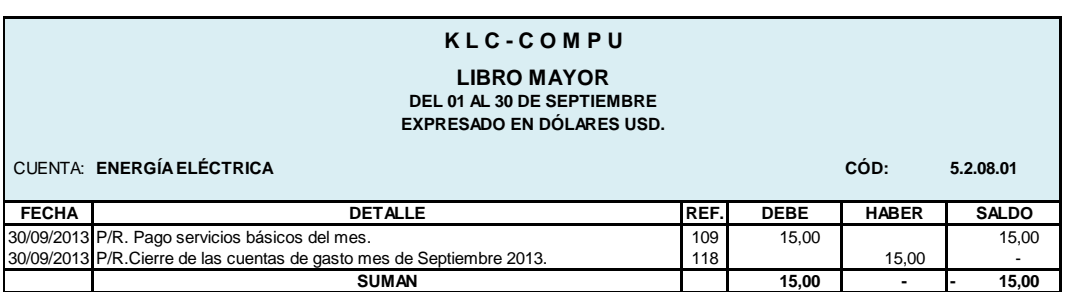

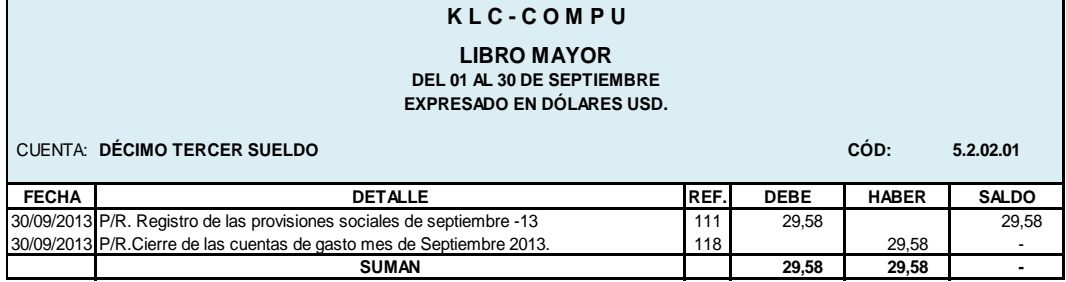

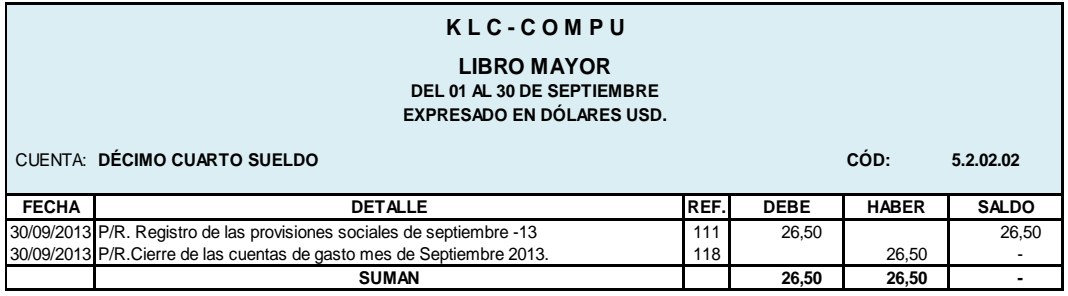

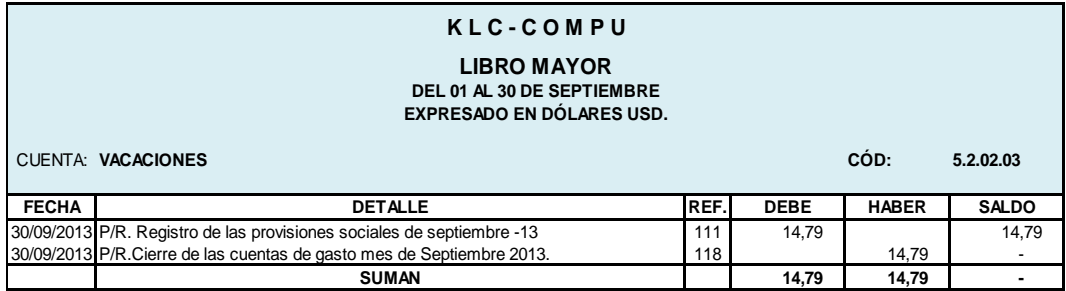

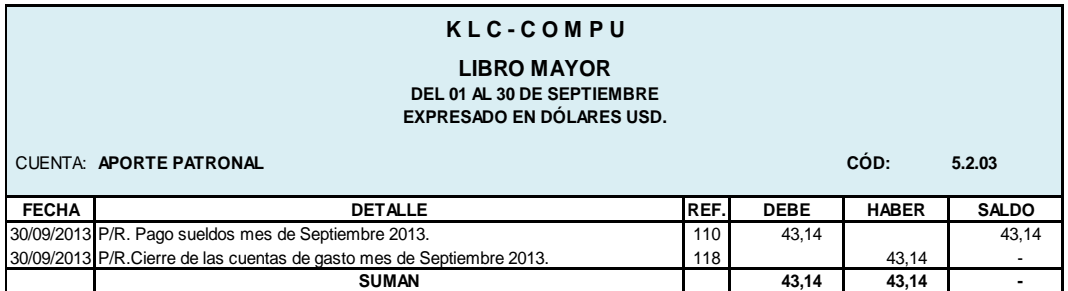

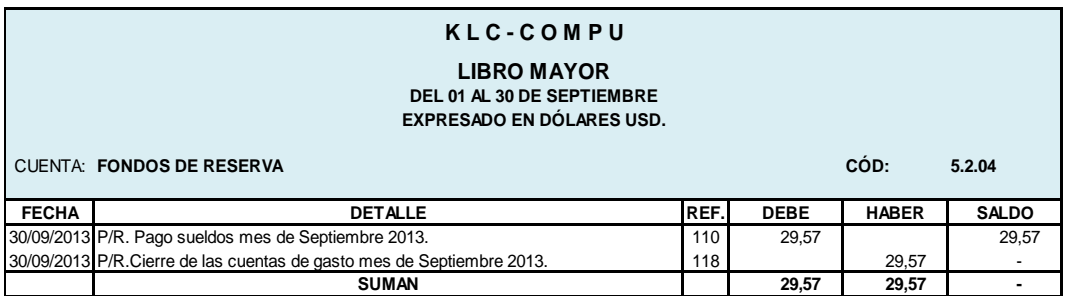

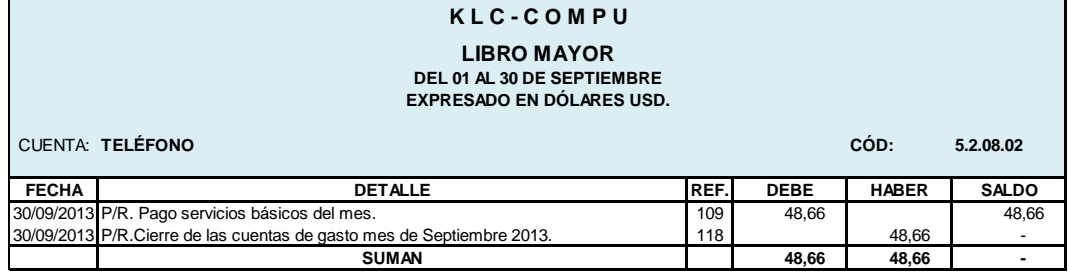

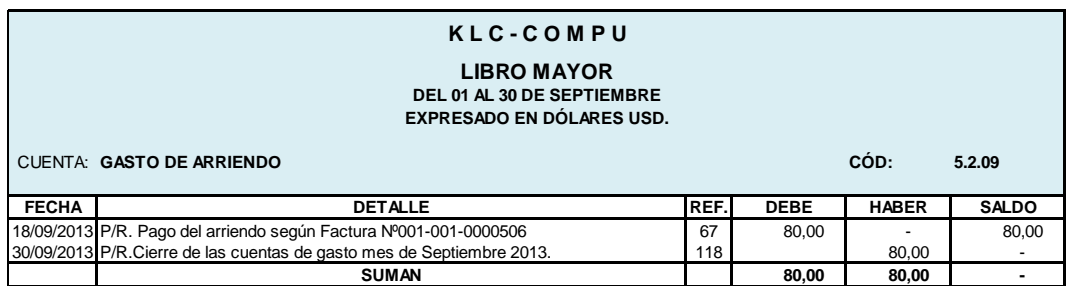

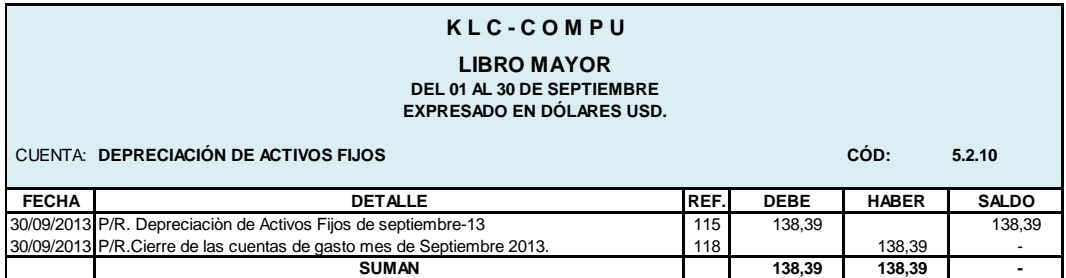

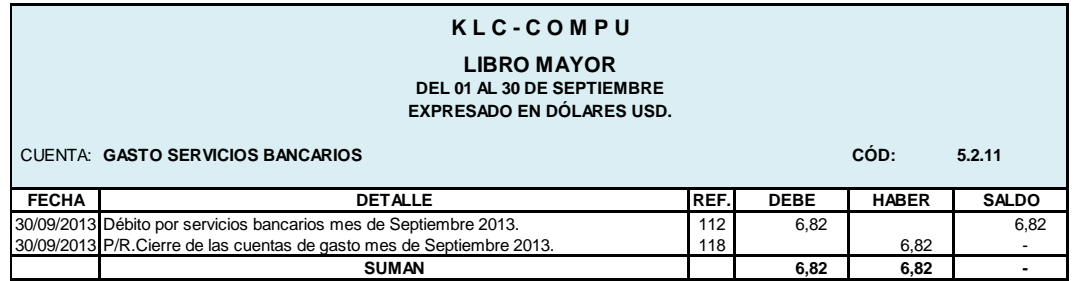

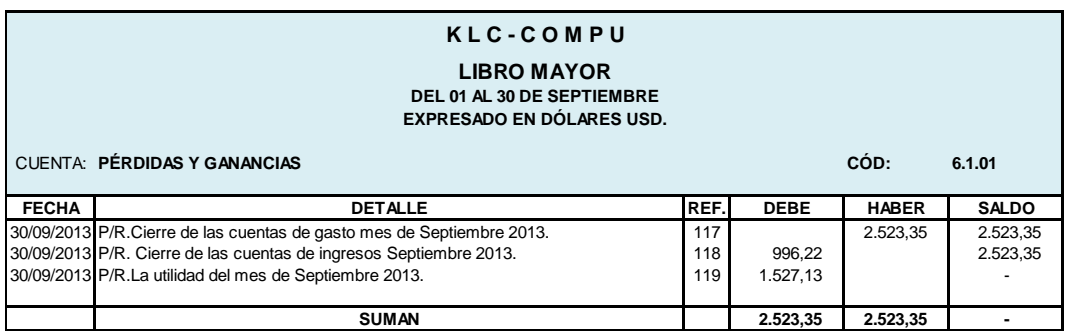

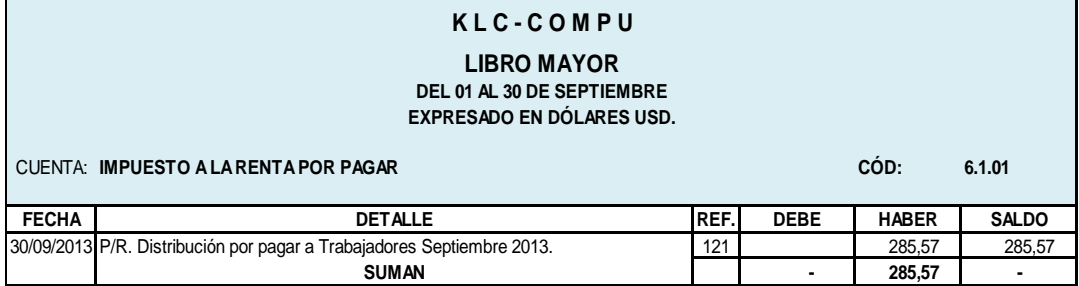

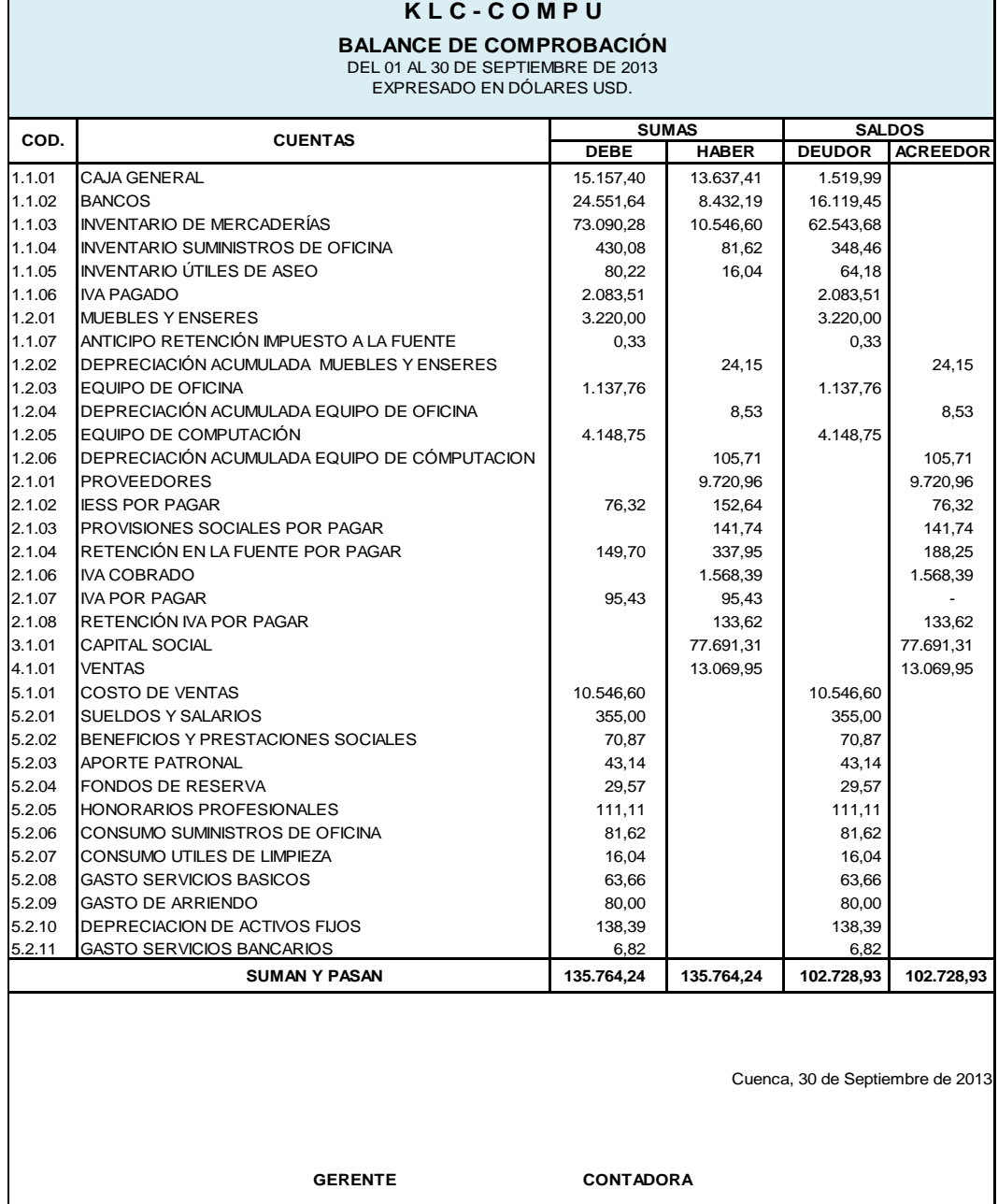

## **K L C - C O M P U HOJA DE TRABAJO** DEL 01 AL 30 DE SEPTIEMBRE DE 2013 EXPRESADO EN DOLARES USD.

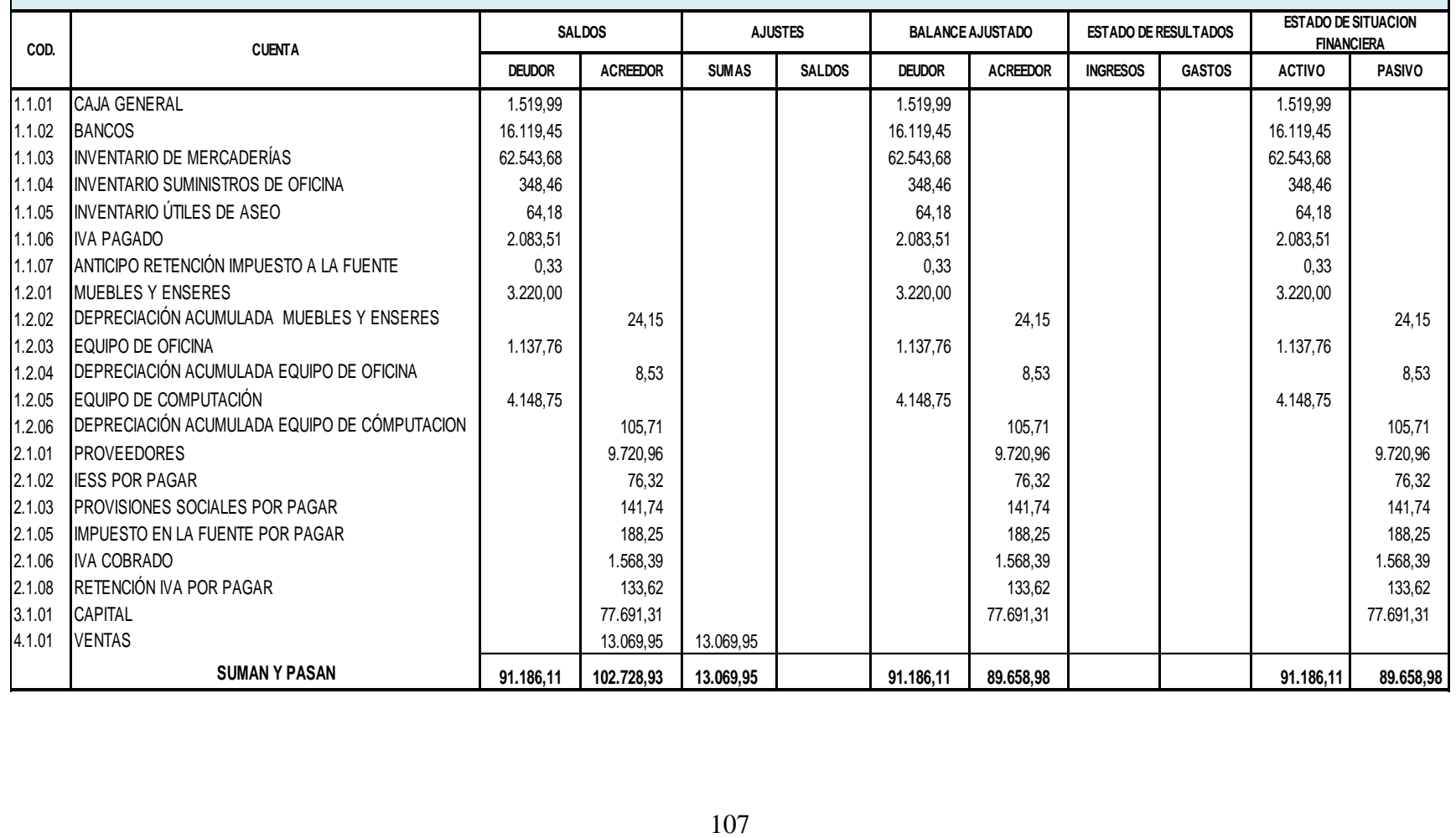

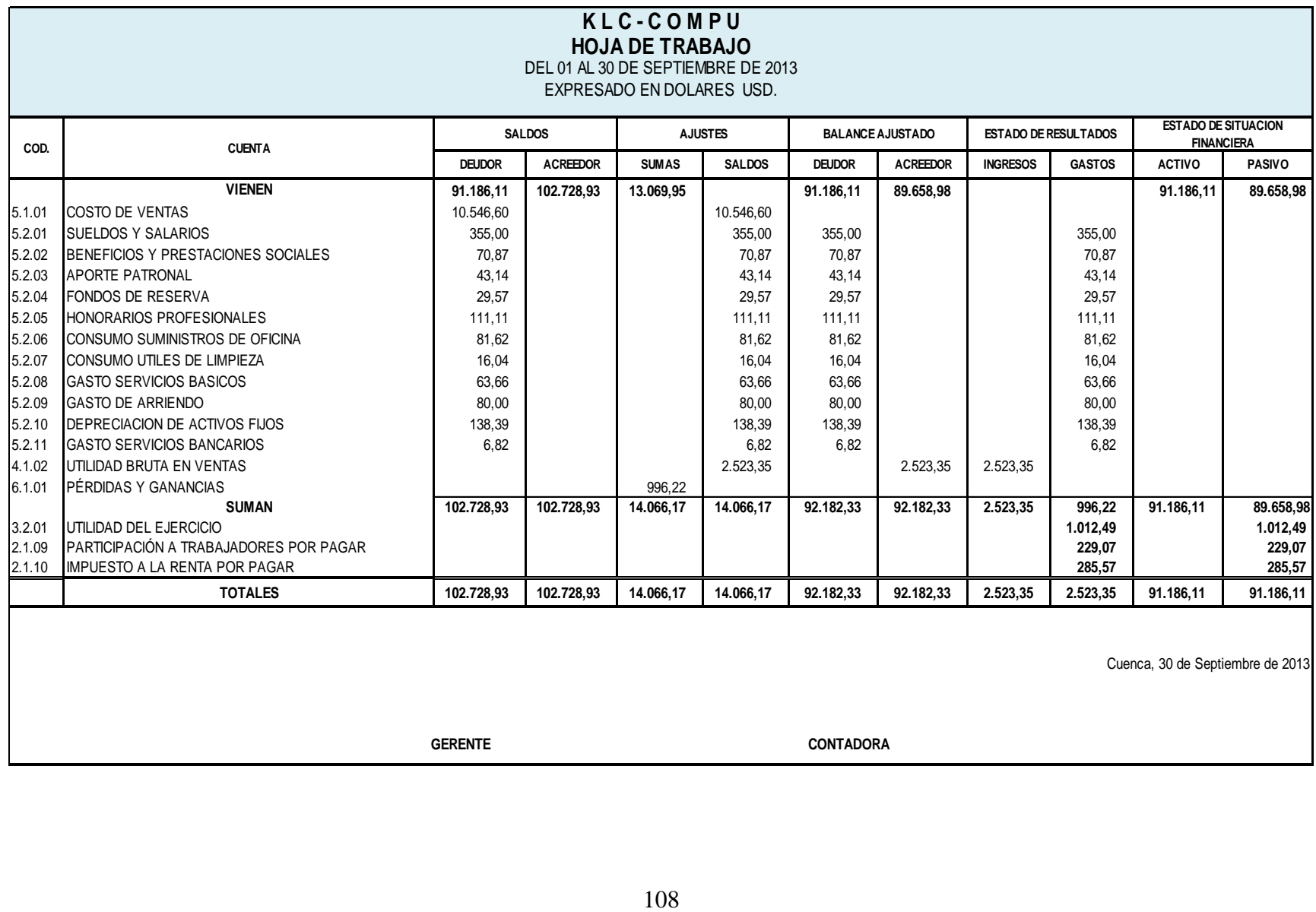

## **ESTADO DE RESULTADOS DEL 01 AL 30 DE SEPTIEMBRE DE 2013 EXPRESADO EN DÓLARES USD.**

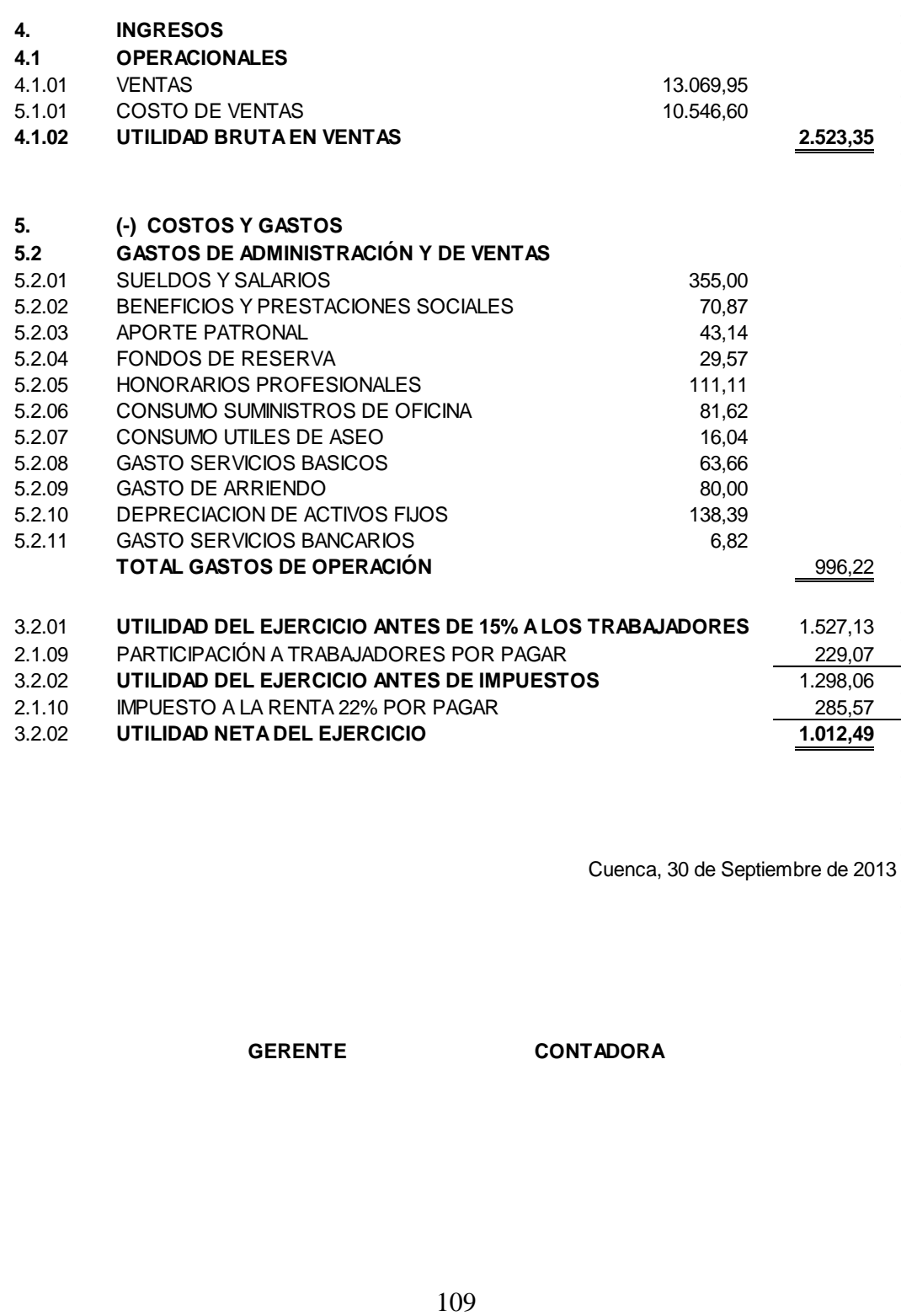

Cuenca, 30 de Septiembre de 2013

**GERENTE CONTADORA**

### **ESTADO DE SITUACIÓN FINANCIERA AL 30 DE SEPTIEMBRE DE 2013 EXPRESADO EN DÓLARES USD.**

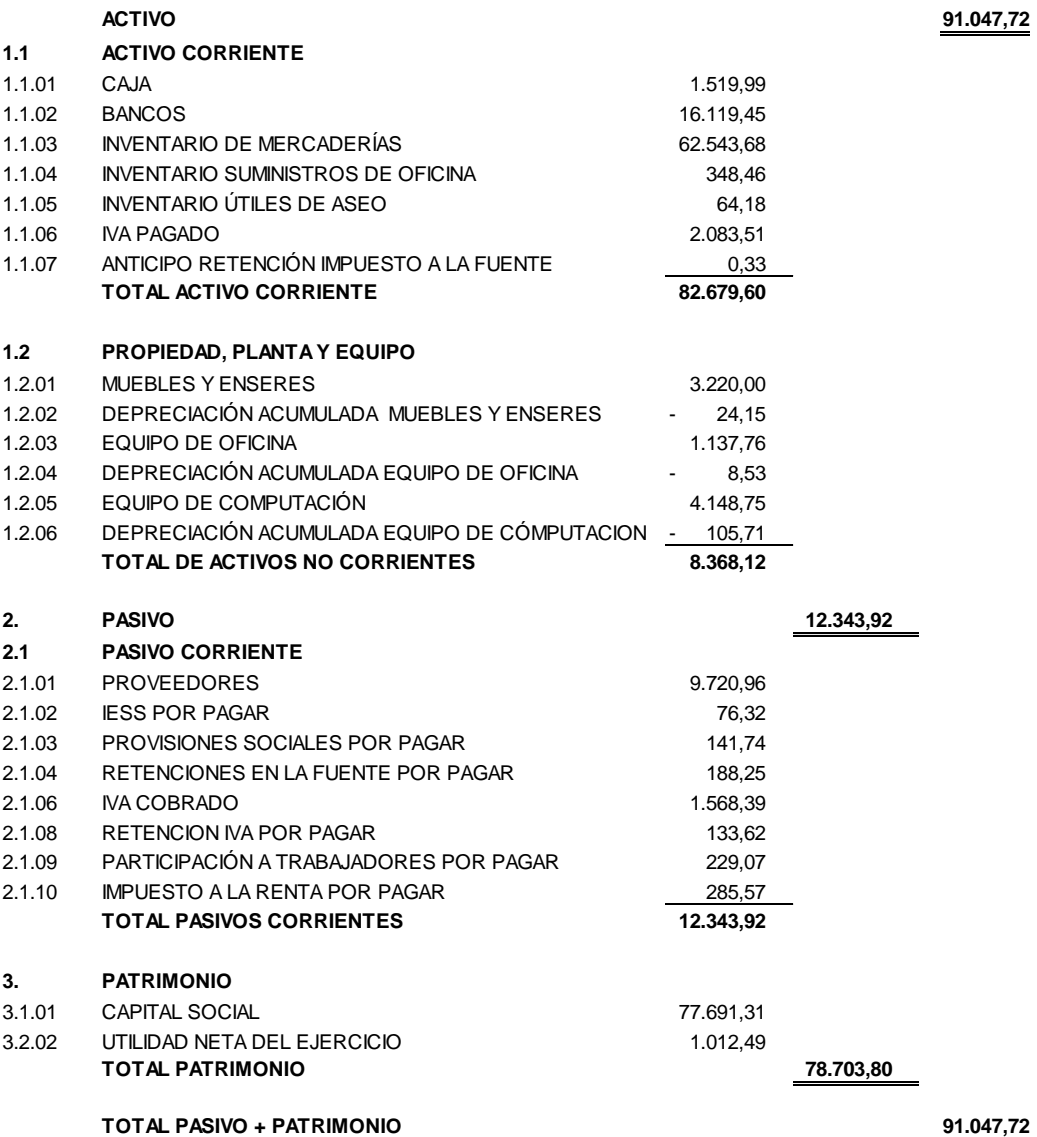

Cuenca, 30 de Septiembre de 2013

**GERENTE CONTADORA**

## **ESTADO DEL FLUJO DE EFECTIVO DEL 01 DE SEPTIEMBRE AL 30 DE SEPTIEMBRE DE 2013 EXPRESADO EN DOLARES USD**

### **1. FLUJO DE EFECTIVO POR ACTIVIDADES**

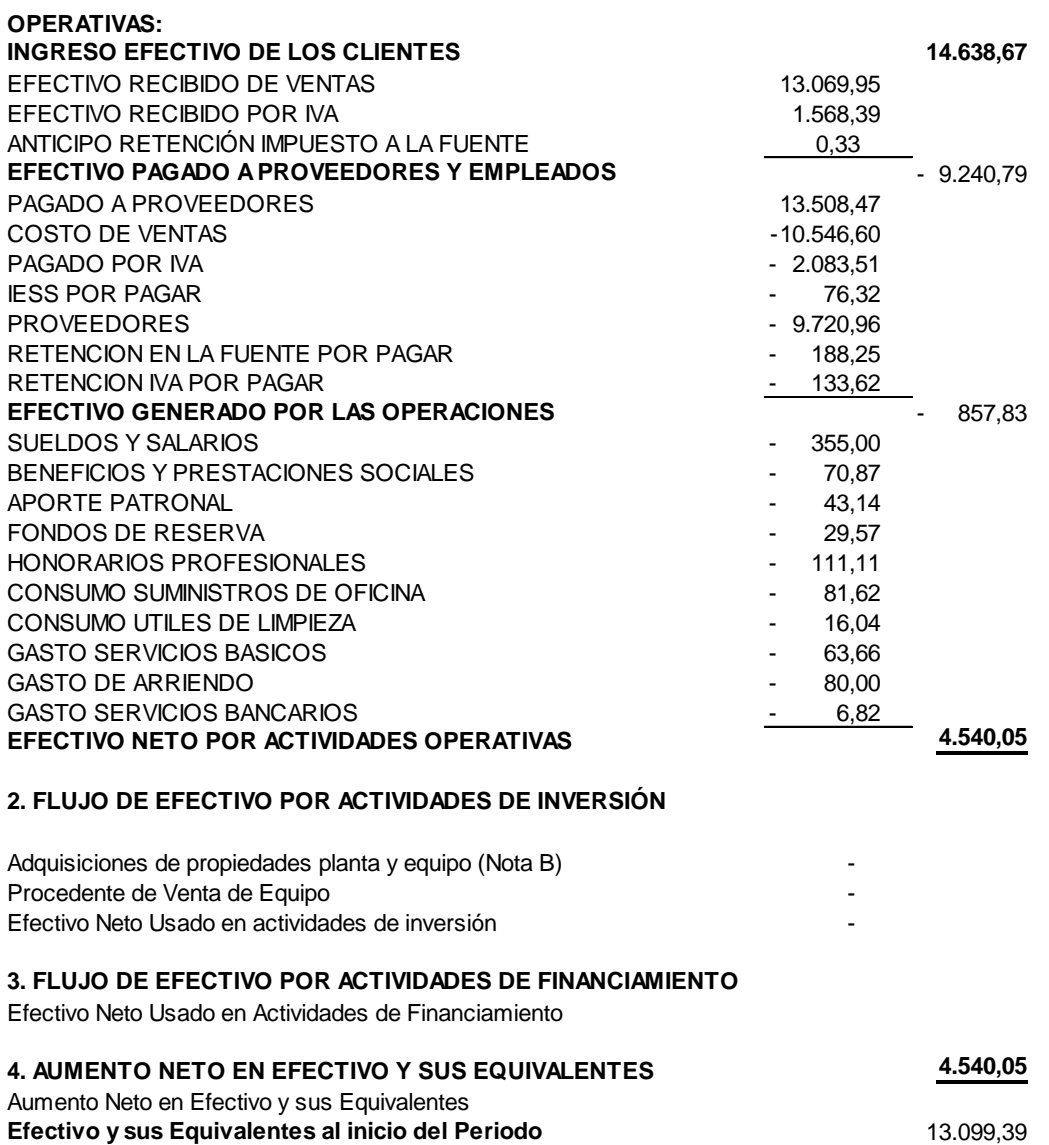

Cuenca, 30 de Septiembre de 2013

**Efectivo y sus Equivalentes al final del Período** 17.639,44

# **g. DISCUSIÓN**

Al iniciar el proceso de investigación en KLC – COMPU de propiedad del señor Agudo Carpio Leonardo Román, con RUC Nº0103931515001; quien se dedica a la venta por mayor y menor de maquinarias y equipos, partes y piezas de computadoras; con domicilio en la provincia del Azuay, cantón Cuenca, parroquia Totoracocha, teléfono Nº 072807032, inició su actividad comercial el 23 de Marzo de 2006; con un capital de \$25.000,00, y, que debido al incremento de sus actividades económicas, actualmente y de conformidad con lo que estipula la Ley de Régimen Tributario Interno se encuentra calificado como Persona Natural Obligado a llevar Contabilidad; sin embargo por la desorganización y falta de conocimiento en el área contable, sus transacciones comerciales y movimientos financieros tanto de las compras, ventas y otros que efectúa dentro de su negocio los llevó a través de un registro de ingresos y egresos de forma manual, así como también no tuvo un plan y manual de cuentas, no registraba un control del inventario de mercaderías lo que impedía conocer el stock de los artículos existentes dentro del negocio. Todas estas falencias encontradas impedían realizar el proceso contable que permita obtener Estados Financieros y conocer con exactitud los resultados económicos del negocio.

Por tal razón, una vez analizada la situación del negocio se aplicó la contabilidad comercial al mes de Septiembre del 2013, utilizando para el control de las mercaderías el Sistema de Inventario Permanente, y para la valuación de los inventarios el método promedio ponderado. Se inició con el levantamiento del inventario inicial de todas las mercaderías existentes en el local, diferenciando marcas, modelos, colores y otros, mismos que fueron registrados de forma individual en las tarjetas Kardex. Luego se recopiló los documentos de las adquisiciones de bienes y servicios, ventas, y demás pagos efectuados por el propietario,

112

documentos que se ingresaron en el libro diario, a través de registros contables, verificando que su cumpla el principio de partida doble; verificando que los porcentajes de retención tanto del Impuesto a la Renta e Iva sean los correctos.

Adicional se elaboró documentos internos, considerados como anexos a nuestro proceso contable, siendo los siguientes; auxiliar de compras, ventas, cálculo de depreciaciones de activos, rol de pagos entre otros.

Concluido el proceso contable, se obtuvo los estados financieros, mismos que se puso en conocimiento del propietario, y tuvo una mejor apreciación con respecto a que el negocio si es factible, pues se obtuvo una utilidad por un valor de \$1.012.49.

La importancia de este trabajo conlleva a que el dueño tenga ya una visión de crecimiento competitivo y pueda incrementar su capital, con la adquisición de nuevos artículos y en mayor cantidad, ser sujeto de crédito dentro de la banca privada y pública, y llegar a ser generador de plazas de trabajo.

## **h. CONCLUSIONES**

Finalizada la presente investigación en KLC – COMPU, se llegó a determinar las siguientes conclusiones:

- Se realizó el ordenamiento de todos los documentos de soporte y y se colocó en sus respectivos archivos, tales como facturas de ventas, compras, rol de pagos, control de las depreciaciones, registro de las mercaderías; etc., para así realizar el proceso contable y poder emitir estados financieros razonables.
- Así mismo se procedió a estructurar un adecuado plan y manual de cuentas de acuerdo a las necesidades de la empresa; recalcando que este procedimiento es la partida para registrar las transacciones comerciales en el Libro Diario hasta llegar a obtener los estados financieros que permitieron dar a conocer la real situación económica y financiera del negocio dando como resultado una utilidad durante el periodo de Septiembre.
- Al realizar los ajustes del rubro IVA e Impuesto a la Fuente se llegó a determinar los valores reales a cancelar por la actividad comercial correspondiente al mes de Septiembre del año 2013.
- Al aplicar la contabilidad por el Inventario Permanente en el negocio del señor Agudo Carpio Leonardo Román; se organiza financiera y contablemente al negocio, puesto que se ha concluido con la realización de todo el proceso contable.

## **i. RECOMENDACIONES**

Culminado el trabajo investigativo y dadas las conclusiones se emiten las siguientes recomendaciones al propietario de este negocio:

- Mantener de forma ordenada y cronológica todos los documentos relacionados al negocio tales como; facturas de compra, venta, retenciones, pago de servicios, arriendo entre otros;
- Actualizar diariamente las Tarjetas de Kardex, por los movimientos efectuados tanto por las ventas y compras de mercaderías, con la finalidad de tener saldos reales de todos los artículos que posee, y de esta manera poder realizar las adquisiciones oportunamente.
- Elaborar mensualmente los estados financieros, para tener resultados confiables con respecto a la situación económica del negocio.
- Conservar y actualizar la estructuración del plan y manual de cuentas, esto le permitirá a la persona encargada del área financiera desarrollar correctamente el proceso contable.
- Aplicar correctamente el cálculo de porcentajes de retención tanto de iva y renta, de esta manera se podrá realizar las declaraciones de los impuestos correctamente y con exactitud.
- Continuar con la aplicación de la contabilidad comercial por el Sistema de Inventario Permante, por considerarse un sistema, confiable y dinámico y de esta manera tener un control de todos los movimientos económicos y financieros del negocio.

# **j. BIBLIOGRAFÍA**

- Bravo, M. (2011). *Contabilidad General*. Sexta Edición. Editorial Nuevo Día. Quito: Ecuador
- Cultural S.A. (2010). *Nueva Contabilidad General.* Madrid. España
- Espejo, L. (2011). *Contabilidad General*. Décima Reimpresión. Loja: Ecuador
- ZAPATA, P., (2011). *Contabilidad General*. Séptima Edición. McGraw-Hill Interamericana. Editores. S.A. de C.V.

## **Direcciones Electrónicas:**

- Centro de Estudios Fiscales. Pasaporte Tributario [www.sri.gob.ec](http://www.sri.gob.ec/) Recuperado 27/03/2014 de <https://cef.sri.gob.ec/cefvirtual/mod/book/tool/print/index.php?id=936> En línea.
- Cheque. [www.edufinet.com/index.php.](http://www.google.com.ec/url?url=http://www.edufinet.com/index.php%3Foption%3Dcom_glossary%26func%3Ddisplay%26letter%3DC%26page%3D1%26catid%3D13%26Itemid%3D27&rct=j&sa=X&ei=1pkmUZbJNeXI0wGa8oDwCw&ved=0CDEQngkwAA&q=cheque&usg=AFQjCNEVD6sYOd3iGBVbgtuL0mUvYLYTiQ) En línea. Recuperado 17/03/2014 de [http://es.wikipedia.org/wiki/Estado\\_de\\_resultados](http://es.wikipedia.org/wiki/Estado_de_resultados)
- Estado de resultados. [www.wikipedia.org](http://www.wikipedia.org/) Recuperado 14/03/2014 de [http://es.wikipedia.org/wiki/Estado\\_de\\_resultados](http://es.wikipedia.org/wiki/Estado_de_resultados) . En Línea.
- Importancia de la contabilidad. [www.gerencie.com](http://www.gerencie.com/) Recuperado 02/03/2014 de [http://www.gerencie.com/importancia-de-la](http://www.gerencie.com/importancia-de-la-contabilidad.html)[contabilidad.html](http://www.gerencie.com/importancia-de-la-contabilidad.html) En línea.
- Normas internacionales de contabilidad. Wiki espol. Recuperado 06/03/2014 de [www.wiki.espol.edu.ec/.](http://www.wiki.espol.edu.ec/) En línea.
- Objetivos de contabilidad. [www.promonegocios.net](http://www.promonegocios.net/) Recuperado 12/03/2014 de [http://www.promonegocios.net/contabilidad/objetivos](http://www.promonegocios.net/contabilidad/objetivos-contabilidad.html)[contabilidad.html.](http://www.promonegocios.net/contabilidad/objetivos-contabilidad.html) En línea.
- Plan de cuentas. [www.contabilidadmetroglob.com](http://www.contabilidadmetroglob.com/) Recuperado 18/03/2014 de [http://contabilidad.metroblog.com/plan\\_de\\_cuentas](http://contabilidad.metroblog.com/plan_de_cuentas) En Línea.

# **K. ANEXOS.**

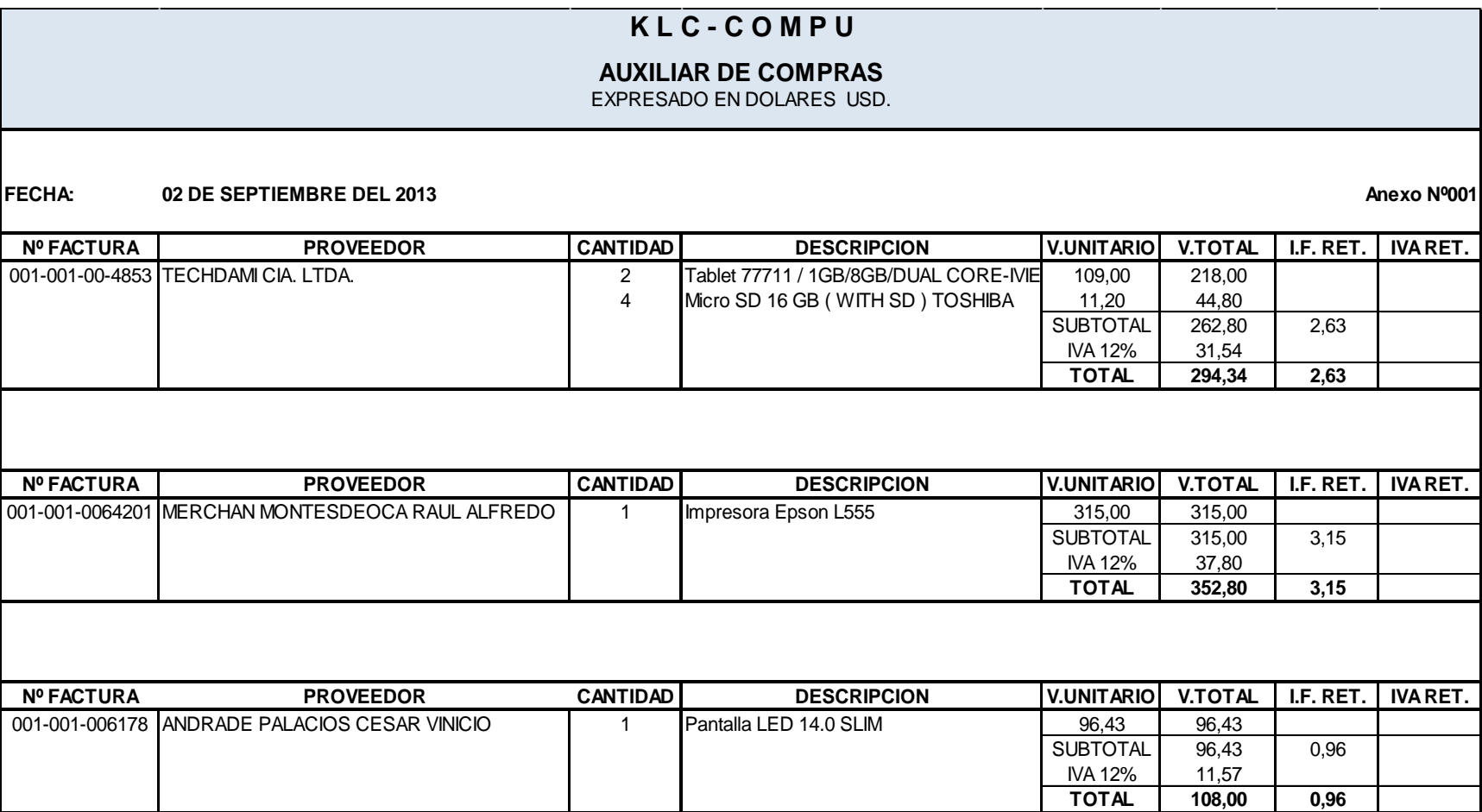

## **AUXILIAR DE COMPRAS**

EXPRESADO EN DOLARES USD.

**Nº FACTURA PROVEEDOR CANTIDAD DESCRIPCION V.UNITARIO V.TOTAL I.F. RET. IVA RET.** 001-001-0064227 MERCHAN MONTESDEOCA RAUL ALFREDO 1 Disco Externo 3TB Samsung 130,00 130,00 130,00 130,00 130,00<br>246,00 1246,00 1246,00 3 Disco Externo 1TB Thoshiba 82,00 246,00<br>2 Pasta Tèrmica 82,00 4,00 Pasta Tèrmica  $\begin{array}{|c|c|c|c|}\n\hline\n2,00 & 4,00 \\
\hline\n\text{SUBTOTAL} & 380,00\n\end{array}$ SUBTOTAL 380,00 3,80<br>
MA 12% 45,60 **IVA 12%** 45,60<br>TOTAL 425,60 **TOTAL 425,60 3,80**

### **FECHA: 04 DE SEPTIEMBRE DEL 2013**

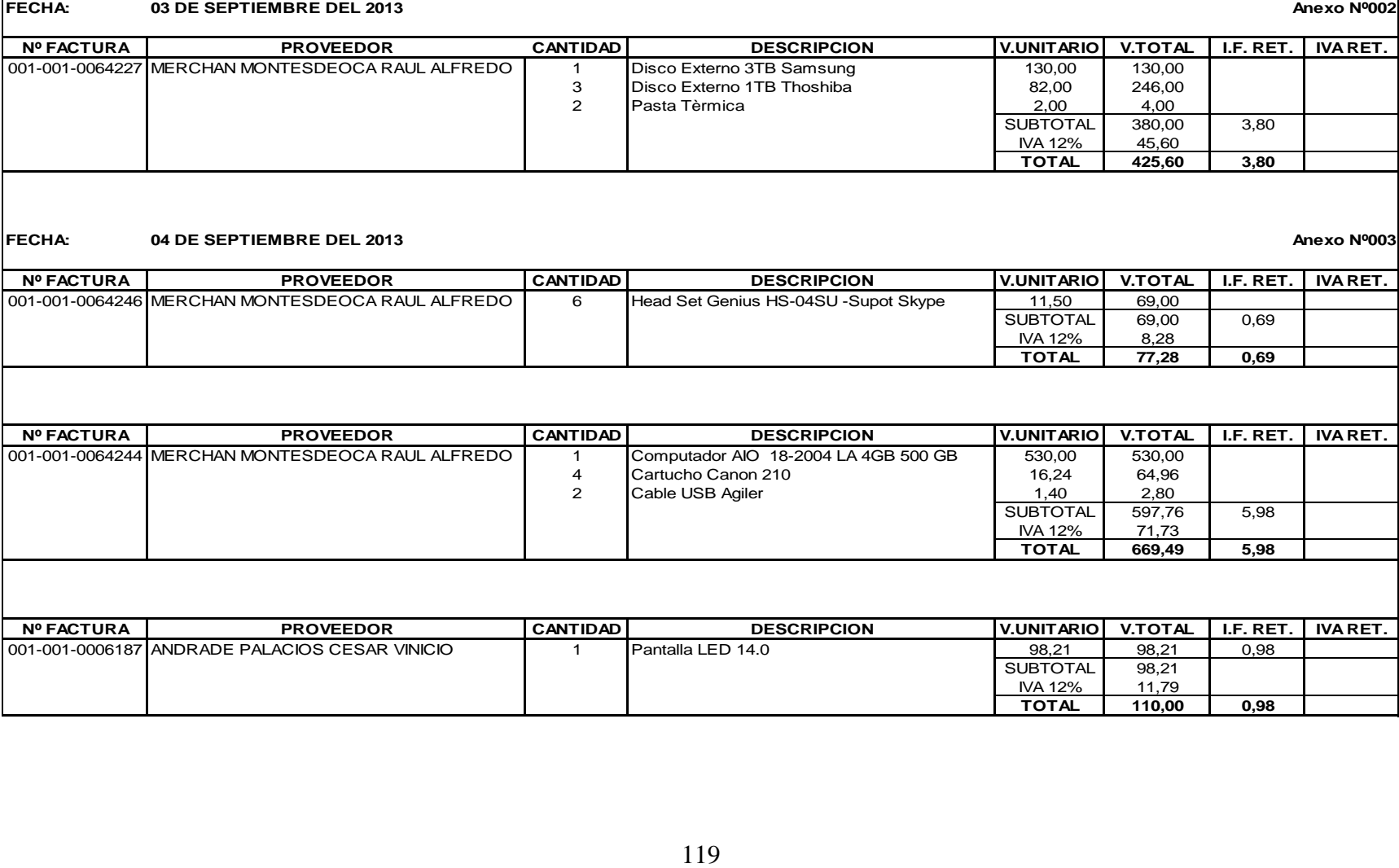

**Anexo Nº002**

## **AUXILIAR DE COMPRAS**

EXPRESADO EN DOLARES USD.

**Nº FACTURA PROVEEDOR CANTIDAD DESCRIPCION V.UNITARIO V.TOTAL I.F. RET. IVA RET.** 001-001-001065 URGILES TAPIA FABIOLA PATRICIA 111.11 1 Servicios Profesionales Contables 111,11 11,11 111,11<br>SUBTOTAL 111,11 SUBTOTAL 111,11 11,11<br>
NA 12% 13,33 13,33 13,33<br>**TOTAL** 124,44 11,11 13,33 **124,44** 

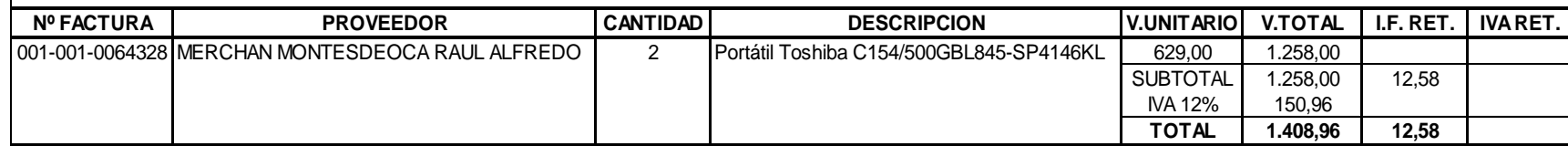

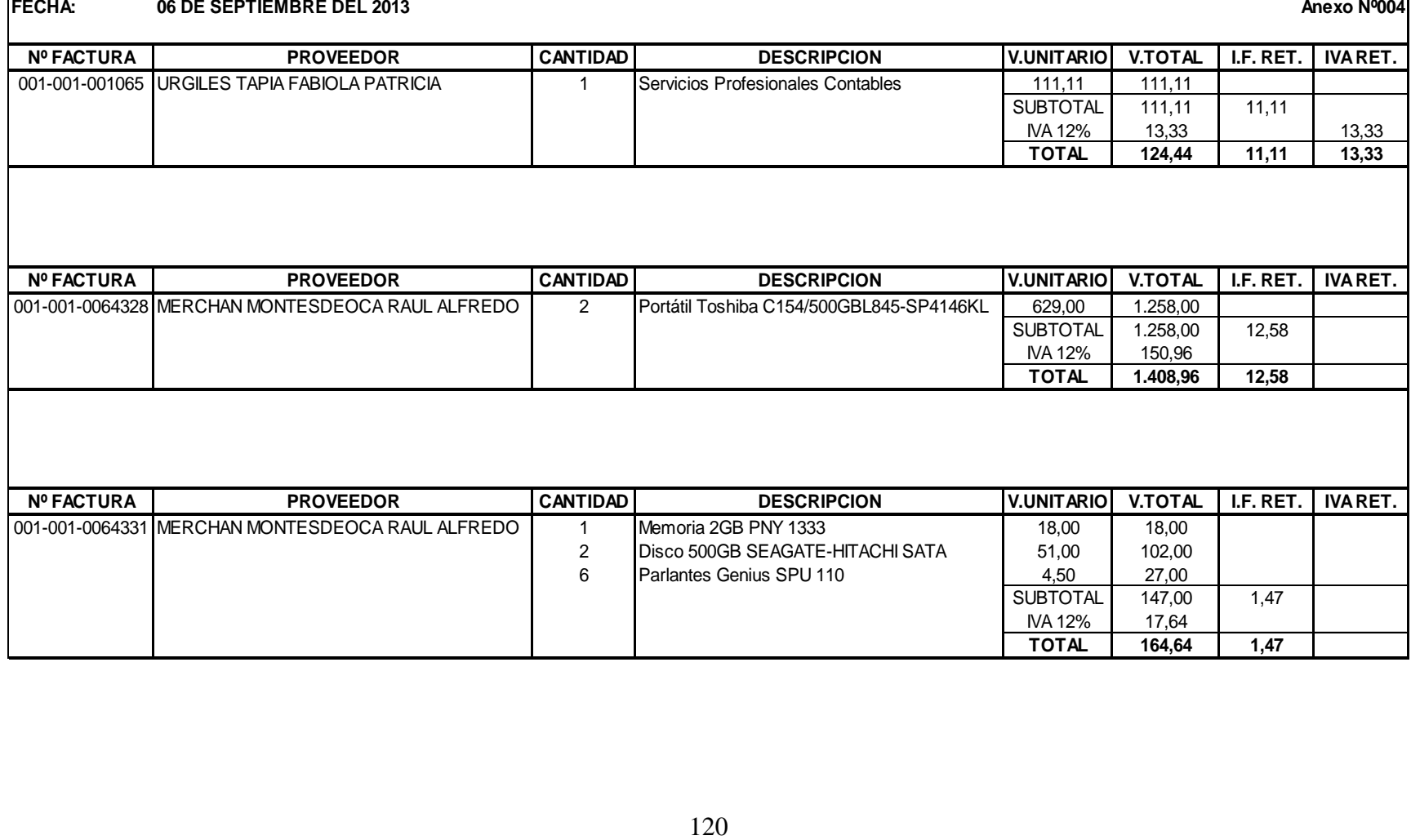

# **AUXILIAR DE COMPRAS**

EXPRESADO EN DOLARES USD.

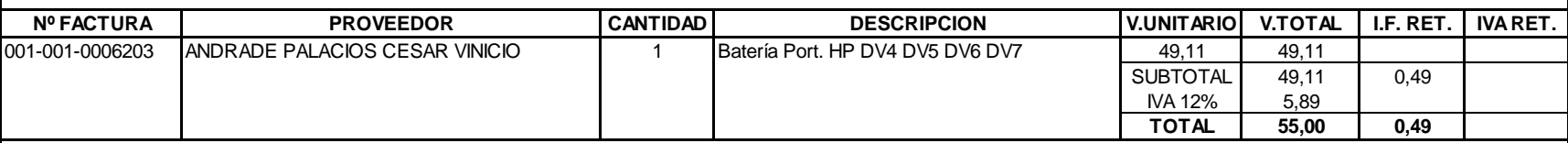

**FECHA: 09 DE SEPTIEMBRE DEL 2013**

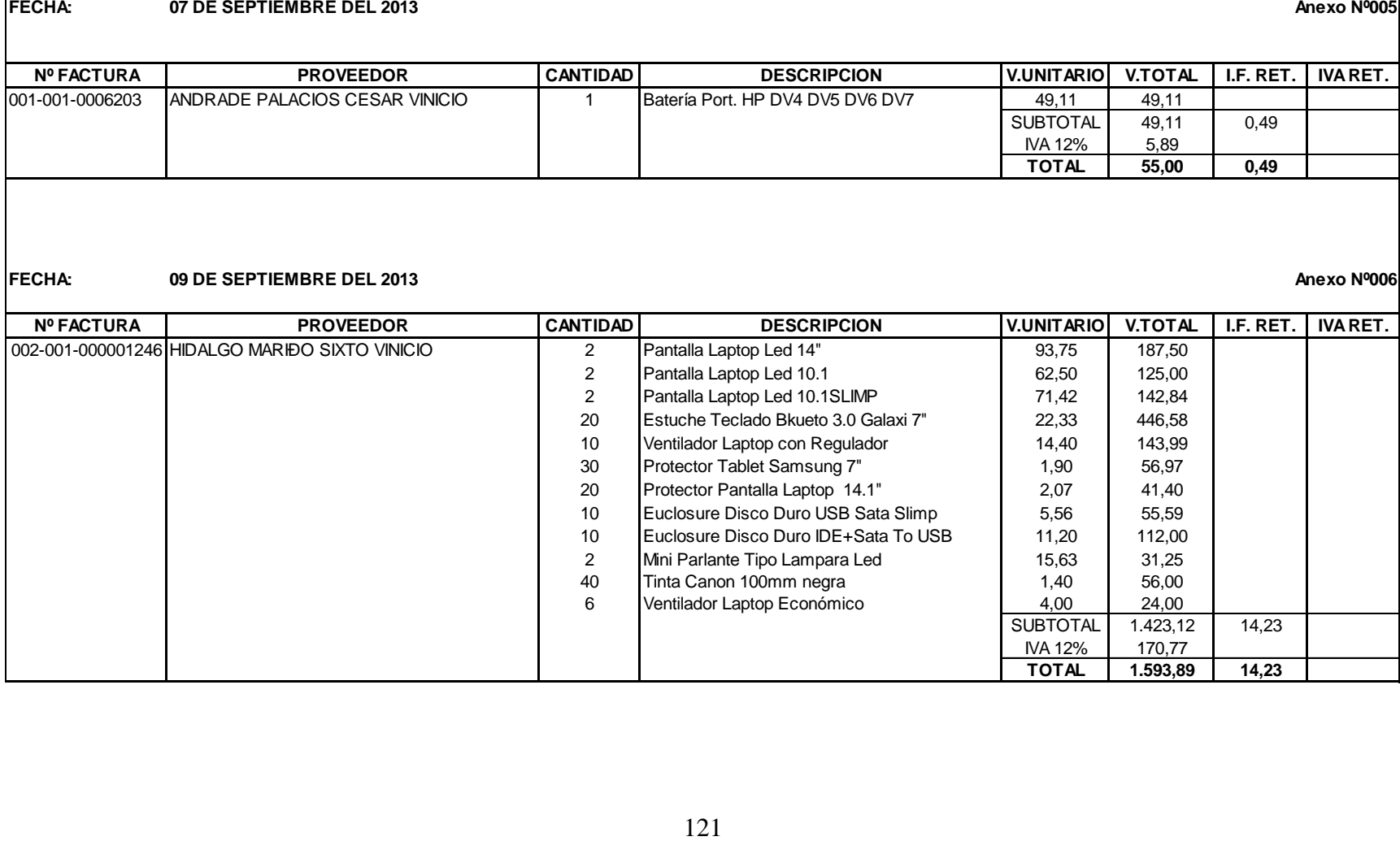

**Anexo Nº006**

## **AUXILIAR DE COMPRAS**

**Anexo Nº006**

EXPRESADO EN DOLARES USD.

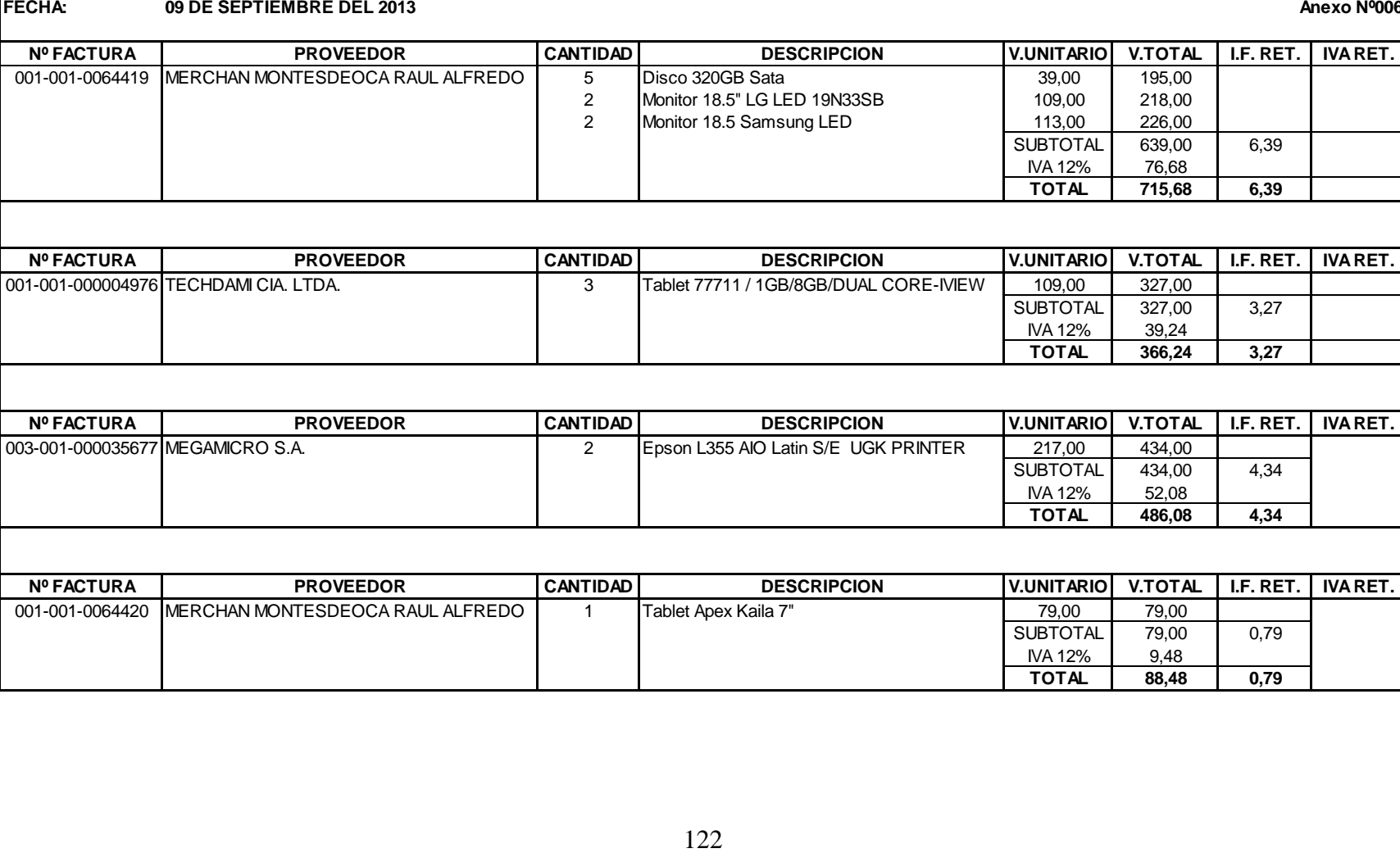

# **AUXILIAR DE COMPRAS**

## EXPRESADO EN DOLARES USD.

**Nº FACTURA PROVEEDOR CANTIDAD DESCRIPCION V.UNITARIO V.TOTAL I.F. RET. IVA RET.** 001-001-0064436 MERCHAN MONTESDEOCA RAUL ALFREDO 2 Impresora Epson L355 248,00 248,00 496,00<br>SUBTOTAL 496.00 SUBTOTAL 496,00 4,96 **IVA 12%** 59,52<br> **TOTAL** 555.52 **TOTAL 555,52 4,96**

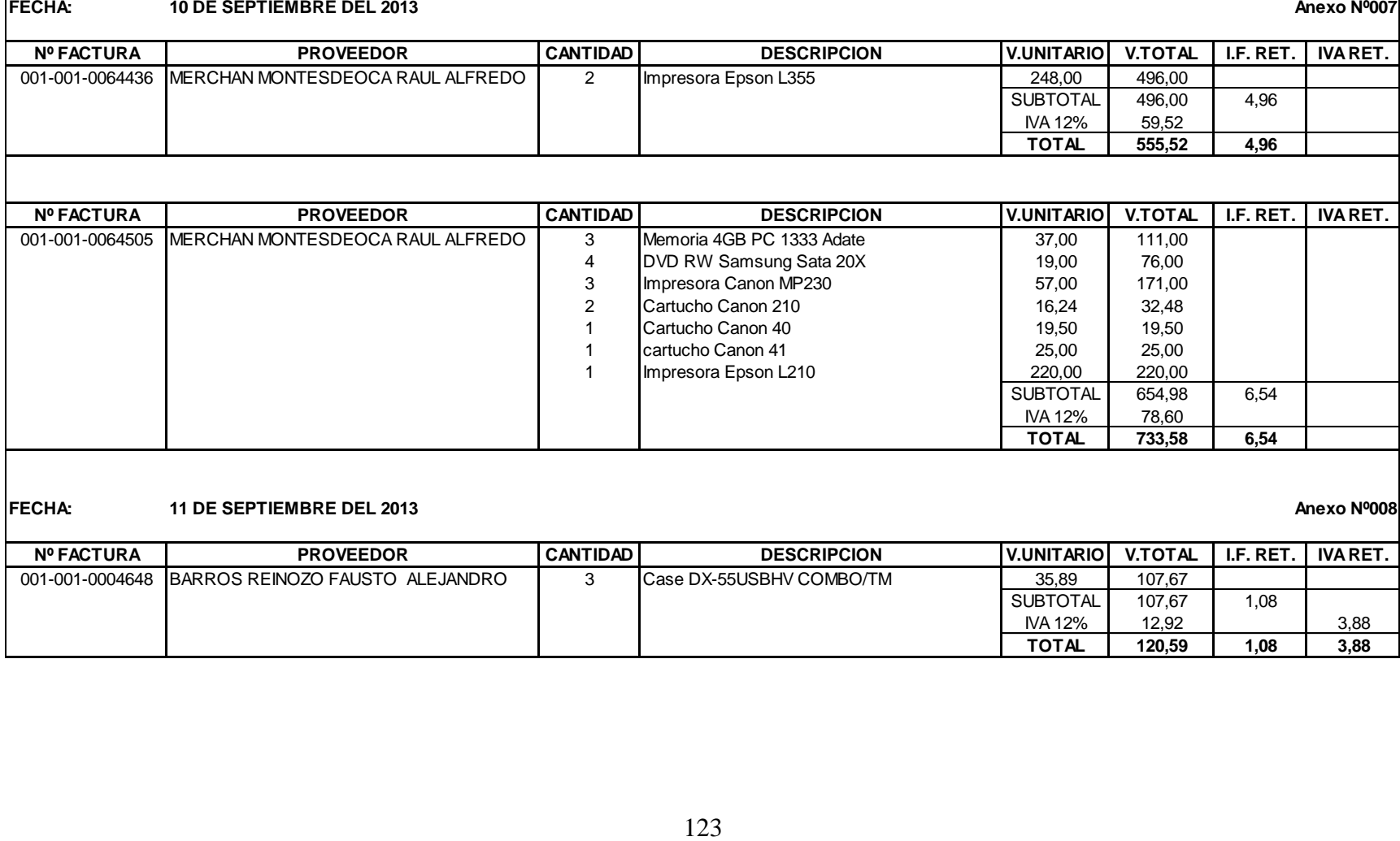

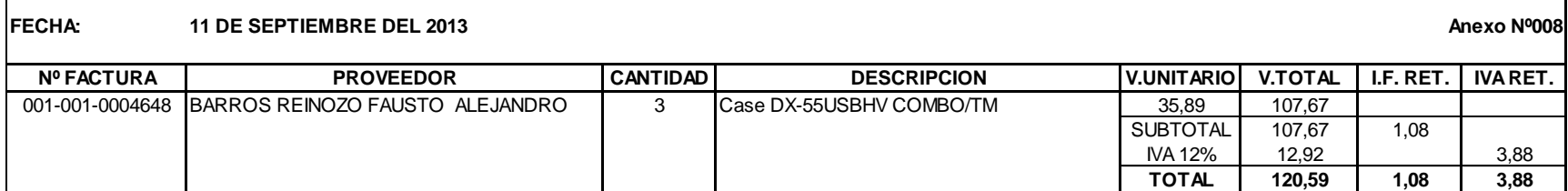

## **AUXILIAR DE COMPRAS**

EXPRESADO EN DOLARES USD.

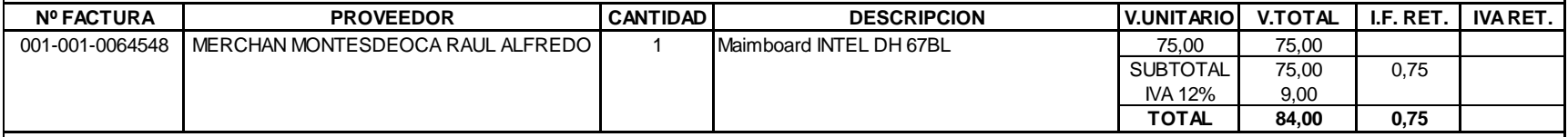

### **FECHA: 13 DE SEPTIEMBRE DEL 2013**

FECHA: 12 DE SEPTIEMBRE DEL 2013<br>
NERCHAN MONTESDECCA RAUL ALFREDO<sup>1</sup><br>
FECHA: 13 DE SEPTIEMBRE DEL 2013<br>
NERCTURA<br>
NERCTURA PROVEDOR<br>
TECHA: 17 DE SEPTIEMBRE DEL 2013<br>
FECHA: 17 DE SEPTIEMBRE DEL 2013<br>
NERCTURA PROVEDOR<br>
P **Nº FACTURA PROVEEDOR CANTIDAD DESCRIPCION V.UNITARIO V.TOTAL I.F. RET. IVA RET.** 001-001-000005045 TECHDAMI CIA. LTDA. 1 Camvio Connect Black 3.0 2TB-Toshiba 156,00 156,00 156,00 1 Camvio Connect Blue 3.0 2TB-Toshiba 156,00 156,00<br>156,00 156,00 156,00 Camvio Connect Silver 3.0 2TB-Toshiba 6 Micro SD 4GB Class 4 -Toshiba 5,30 31,80 6 Micro SD 8GB Class 4 - Toshiba 6 Micro SD 16GB Class 4 - Toshiba 10,50 63,00 SUBTOTAL 597,00 5,97 IVA 12% 71,64 **TOTAL 668,64 5,97 FECHA: 17 DE SEPTIEMBRE DEL 2013 Anexo Nº011**

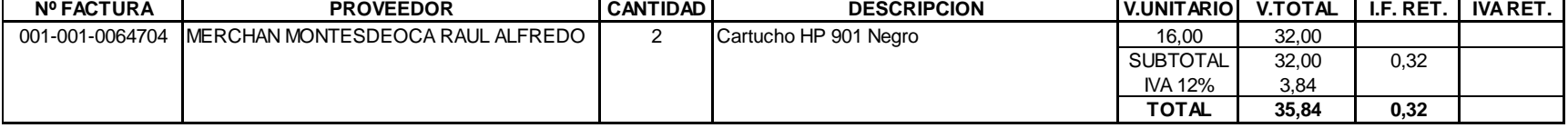

**Anexo Nº009**

### **AUXILIAR DE COMPRAS**

**Anexo Nº011**

EXPRESADO EN DOLARES USD.

# FECHA: 17 DE SEPTIEMBRE DEL 2013<br>
N<sup>E</sup>FACTURA<br>
001-001-0064703<br>
NERCHAN MONTESDEOCA RAUL ALFREDO<br>
1<br>
1 Mainboard<br>
4 Fundred 4<br>
Proveem 1<br>
1 Canturboard<br>
1 Canturboard<br>
1 Canturboard<br>
1 Mainboard<br>
1 Mainboard<br>
2 Disco 750<br> **Nº FACTURA PROVEEDOR CANTIDAD DESCRIPCION V.UNITARIO V.TOTAL I.F. RET. IVA RET.** 001-001-0064703 MERCHAN MONTESDEOCA RAUL ALFREDO 2 DVD Writer LG Slim Externo 32,00 3.06HZ 64,00 64,00 64,00 1 Procesador Intel G2030 3.0GHZ 64,00 64,00 64,00<br>1 Maimboard Biostar H61 ML V2 41.00 41.00 41.00 1 Maimboard Biostar H61 ML V2 4 Fuente de Poder Xtra 12,50 50,00 4 **Poweram Fuente de Poder 750W** 19,00 76,00 1 Cartucho HP 60 Negro F4280 15,00 15,00 15,00<br>1 Cartucho HP 75 Color 19 00 19 00 19 00 1 Cartucho HP 75 Color 2 Cartucho HP 74 15,00 30,00<br>10 Mouse Genius Xscroll PS2 3.50 3.50 35.00 10 Mouse Genius Xscroll PS2 3,50 10 Mouse USB Xtratech 2,80 28,00 28,00<br>6 Parlantes Genius SPU 110 4.50 27.00 Parlantes Genius SPU 110 2 Disco 750 Sata Seagate 50,00 100,00 SUBTOTAL 549,00 5,49 **IVA 12%** 65,88 **TOTAL 614,88 5,49 Nº FACTURA PROVEEDOR CANTIDAD DESCRIPCION V.UNITARIO V.TOTAL I.F. RET. IVA RET.** 001-001-000005090 TECHDAMI CIA. LTDA. 3 Tablet 77711 / 1GB/8GB/DUAL CORE-IVIEW 109,00 327,00 SUBTOTAL 327,00 3,27 <u>IVA 12% 39,24</u><br>TOTAL 366,24 **TOTAL 366,24 3,27 FECHA: 19 DE SEPTIEMBRE DEL 2013 Anexo Nº012**

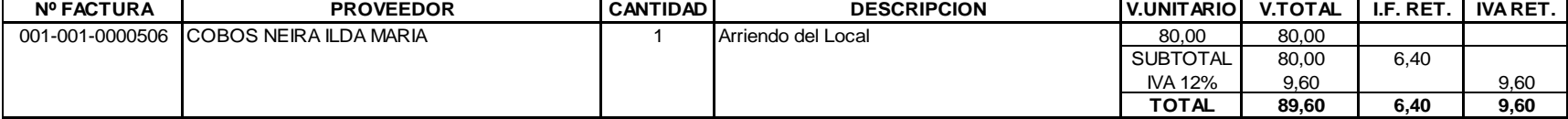

## **AUXILIAR DE COMPRAS**

**Anexo Nº013**

EXPRESADO EN DOLARES USD.

FECHA: 20 DE SEPTIEMBRE DEL 2013<br>
N<sup>P</sup>FACTURA PROVEEDOR CANTIDAD<br>
001-001-0064883 MERCHAN MONTESDEOCA RAUL ALFREDO<br>
<sup>3</sup> Cantucho 1<br>
<sup>2</sup> Disco 500<br>
<sup>1</sup> Pantal HC<br>
<sup>3</sup> Tima Epsc<br>
<sup>3</sup> Tima Epsc<br>
<sup>3</sup> Tima Epsc<br>
<sup>3</sup> Tima Epsc<br> **Nº FACTURA PROVEEDOR CANTIDAD DESCRIPCION V.UNITARIO V.TOTAL I.F. RET. IVA RET.** 001-001-0064883 MERCHAN MONTESDEOCA RAUL ALFREDO 3 Cartucho Canon 41 19,50 1 58,50 2 Cartucho HP 21 16,50 33,00<br>3 Disco 500 GB Toshiba Sata Portátil 55,00 165,00 Disco 500 GB Toshiba Sata Portátil 1 Tarjeta PCI Expres Tplink 781N 10,50 10,50 10,50<br>1 Parlante Genius 5.1 5050 USB 109.34 109.34 1 Parlante Genius 5.1 5050 USB 109.34 1 Portàtil HO 1000-1323 I3 2328 15.00 515,00 515,00 5 Tinta Epson L200 Black T664120 7,00 35,00<br>3 Tinta Epson L200 Magenta T664120 7.00 21,00 Tinta Epson L200 Magenta T664120 7,00 21,00 3 Tinta Epson L200 Yelow 7,00 21,00<br>3 Tinta Epson L200 Cvan 7,00 21,00 **1** Tinta Epson L200 Cyan 7,00 21,00 1 Cartucho HP 22 20,29 20,29 SUBTOTAL 1.009,63 10,10<br>
IVA 12% 121,16  $\frac{10A}{12\%}$ **TOTAL 1.130,79 10,10 Nº FACTURA PROVEEDOR CANTIDAD DESCRIPCION V.UNITARIO V.TOTAL I.F. RET. IVA RET.** 001-001-0006244 ANDRADE PALACIOS CESAR VINICIO 1 Pantalla Led 14.0 SLIM 1 96.43 96.43 96.43 0.96 SUBTOTAL 96,43 IVA 12% 11,57 **TOTAL 108,00 0,96 FECHA: 21 DE SEPTIEMBRE DEL 2013 Nº FACTURA PROVEEDOR CANTIDAD DESCRIPCION V.UNITARIO V.TOTAL I.F. RET. IVA RET. Anexo Nº014**

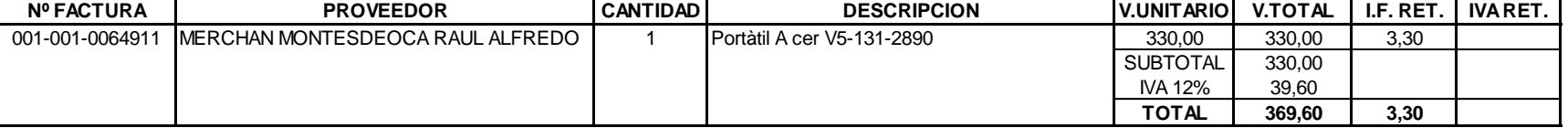

# **AUXILIAR DE COMPRAS**

EXPRESADO EN DOLARES USD.

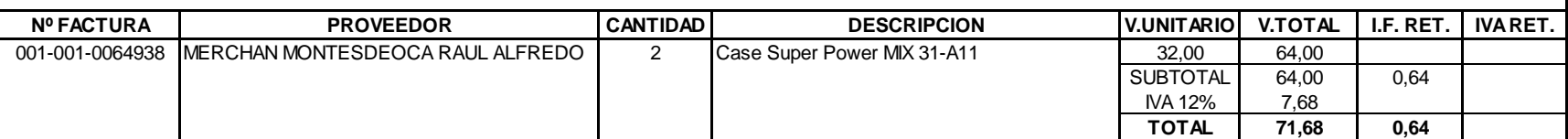

### **FECHA: 25 DE SEPTIEMBRE DEL 2013**

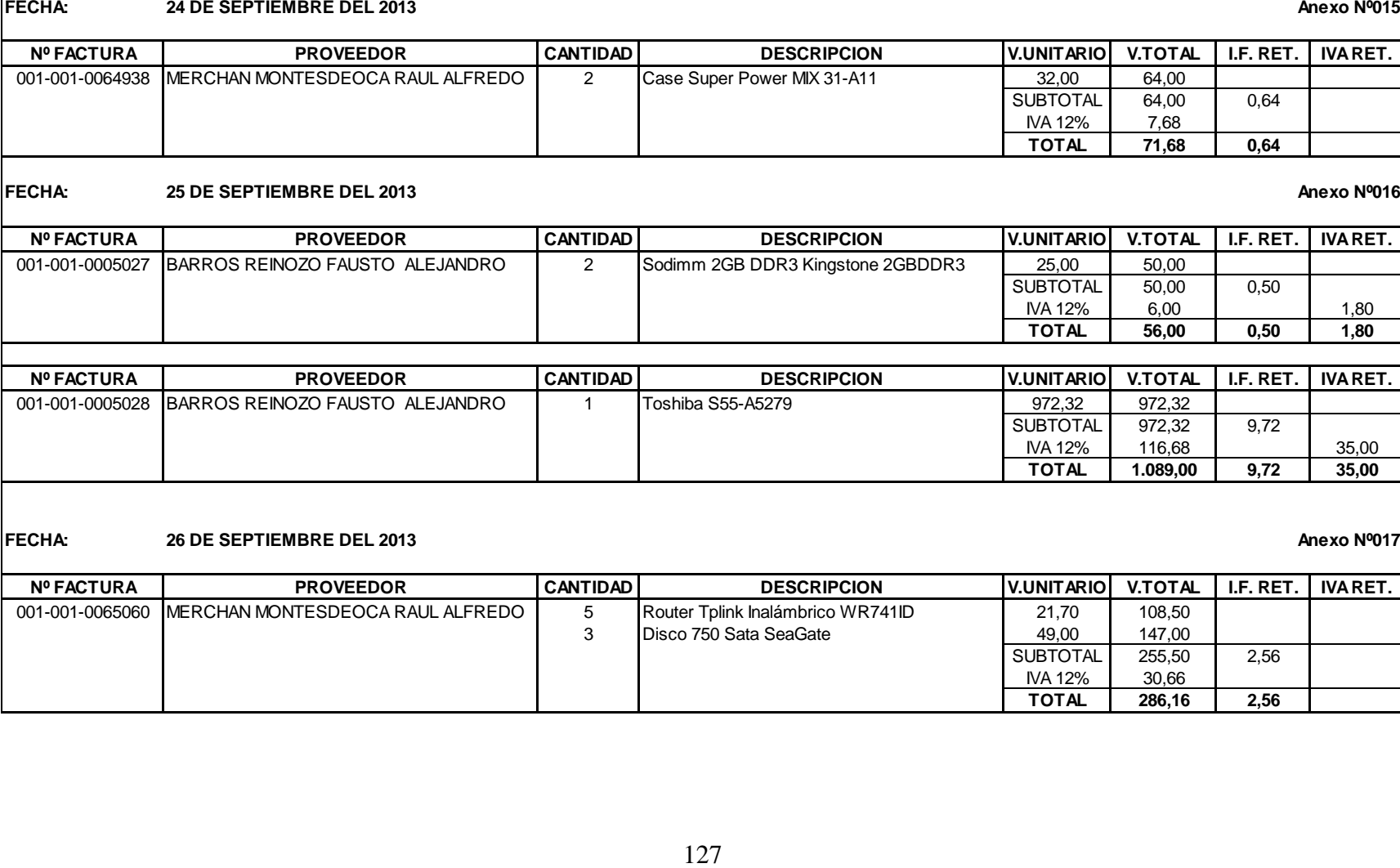

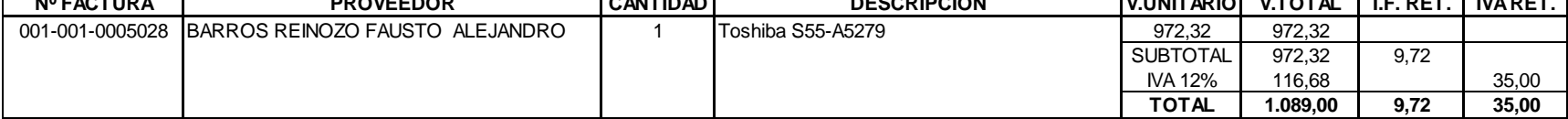

### **FECHA: 26 DE SEPTIEMBRE DEL 2013**

**Anexo Nº017**

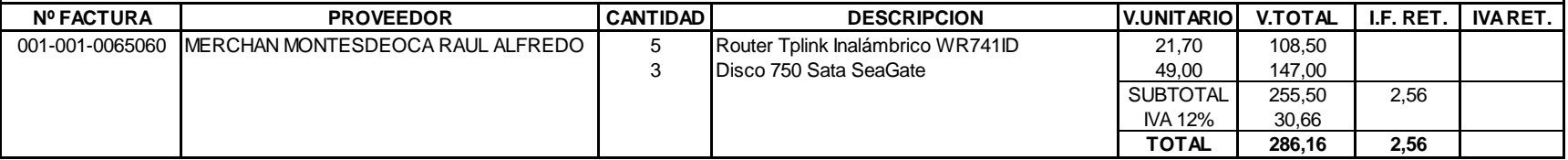

**Anexo Nº015**

## **AUXILIAR DE COMPRAS**

EXPRESADO EN DOLARES USD.

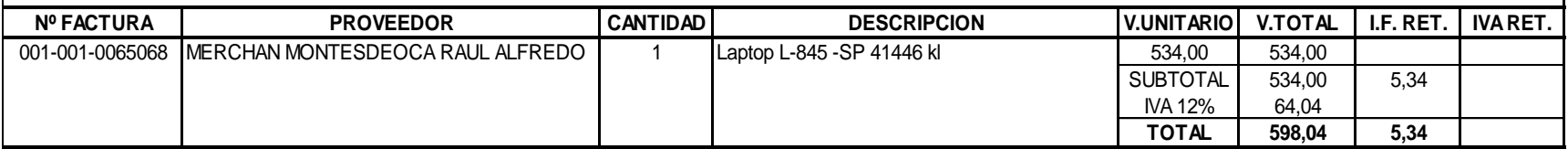

### **FECHA: 27 DE SEPTIEMBRE DEL 2013**

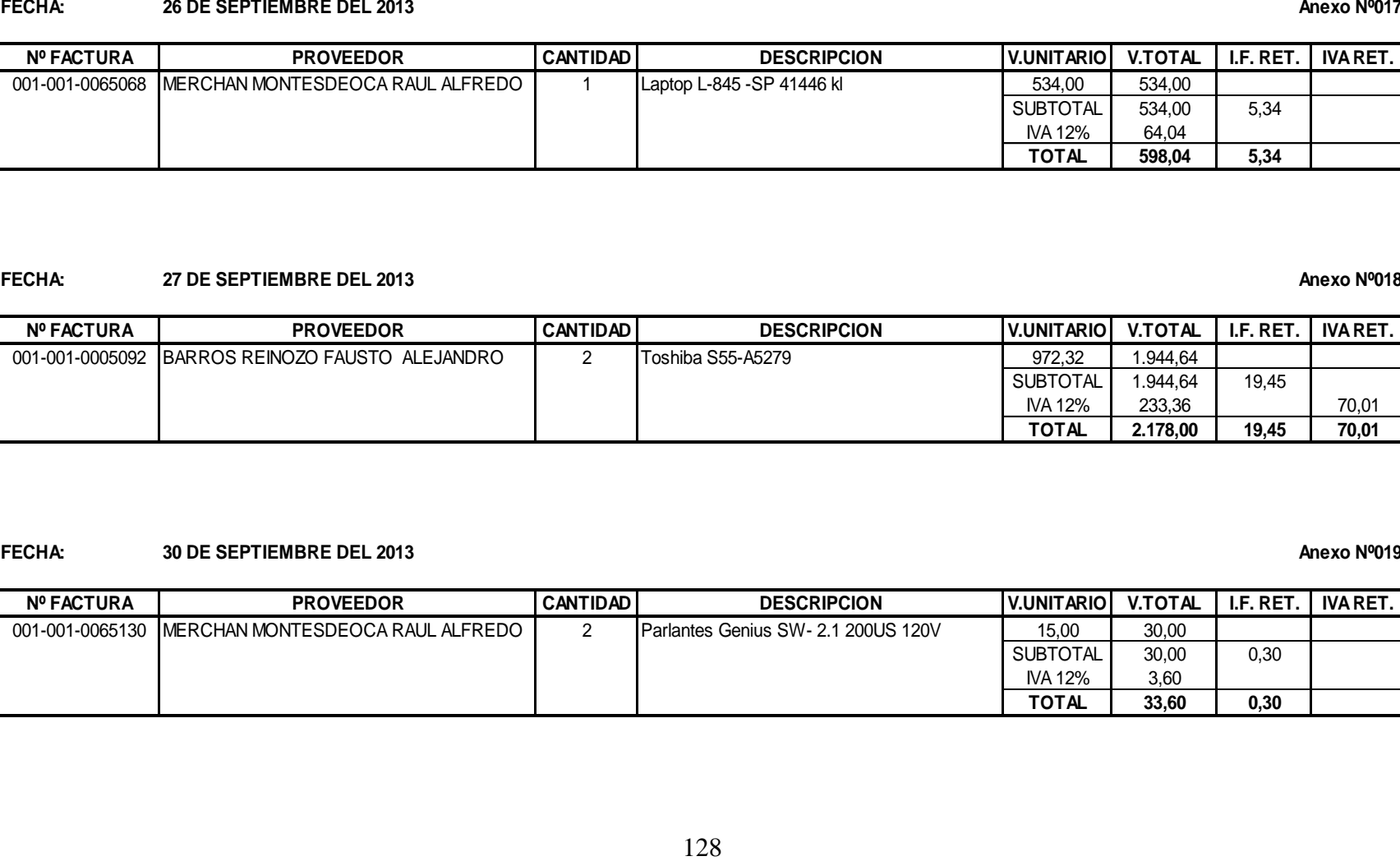

### **FECHA: 30 DE SEPTIEMBRE DEL 2013**

### **Anexo Nº019**

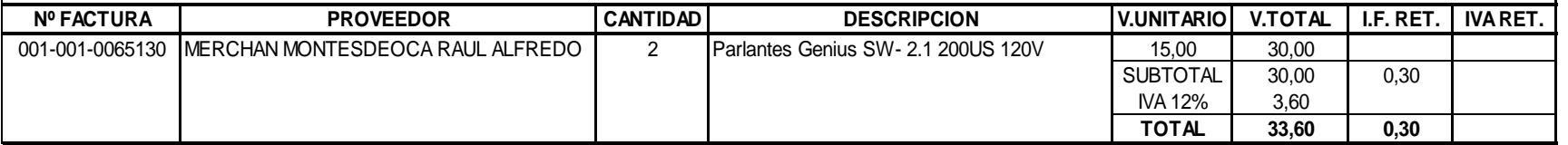

**Anexo Nº017**

## **AUXILIAR DE VENTAS**

EXPRESADO EN DOLARES USD.

### **FECHA: 02 DE SEPTIEMBRE DEL 2013**

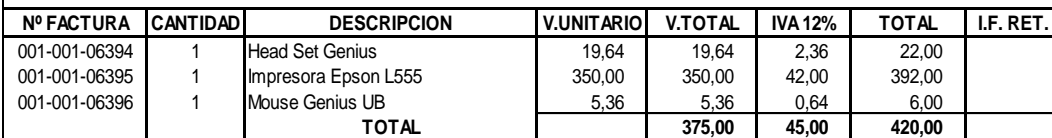

### **FECHA: 03 DE SEPTIEMBRE DEL 2013**

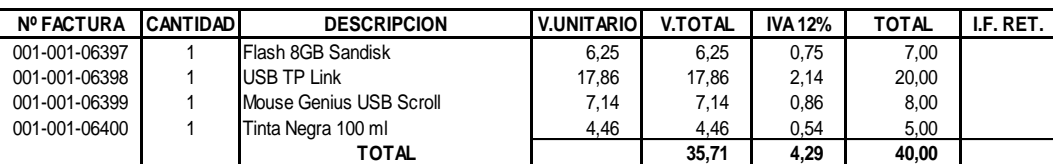

### **FECHA: 04 DE SEPTIEMBRE DEL 2013**

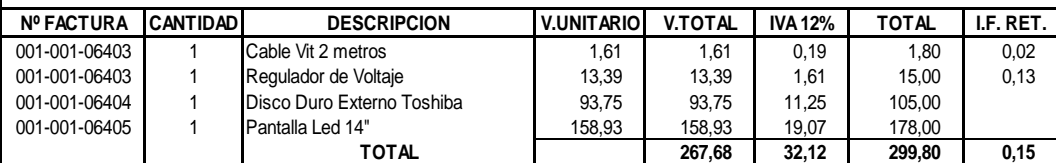

### **FECHA: 05 DE SEPTIEMBRE DEL 2013**

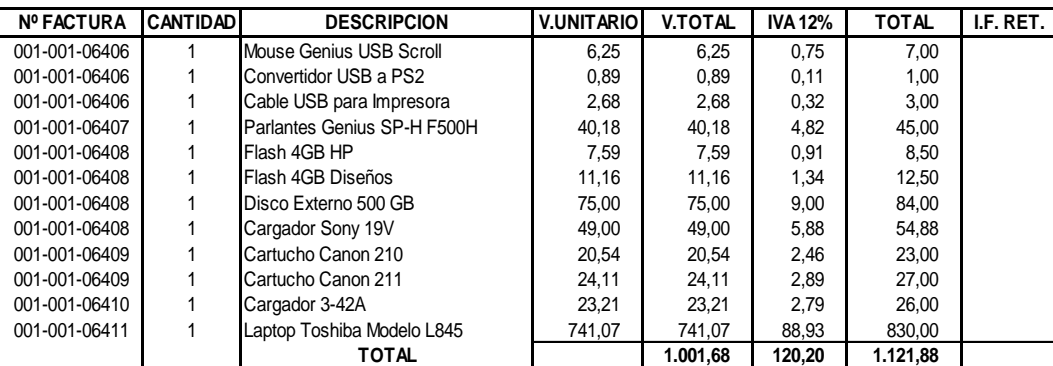

### **FECHA: 06 DE SEPTIEMBRE DEL 2013 Anexo Nº005**

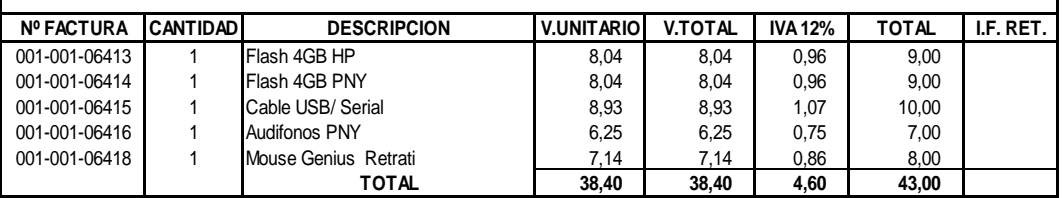

### **Anexo Nº004**

**Anexo Nº001**

**Anexo Nº002**

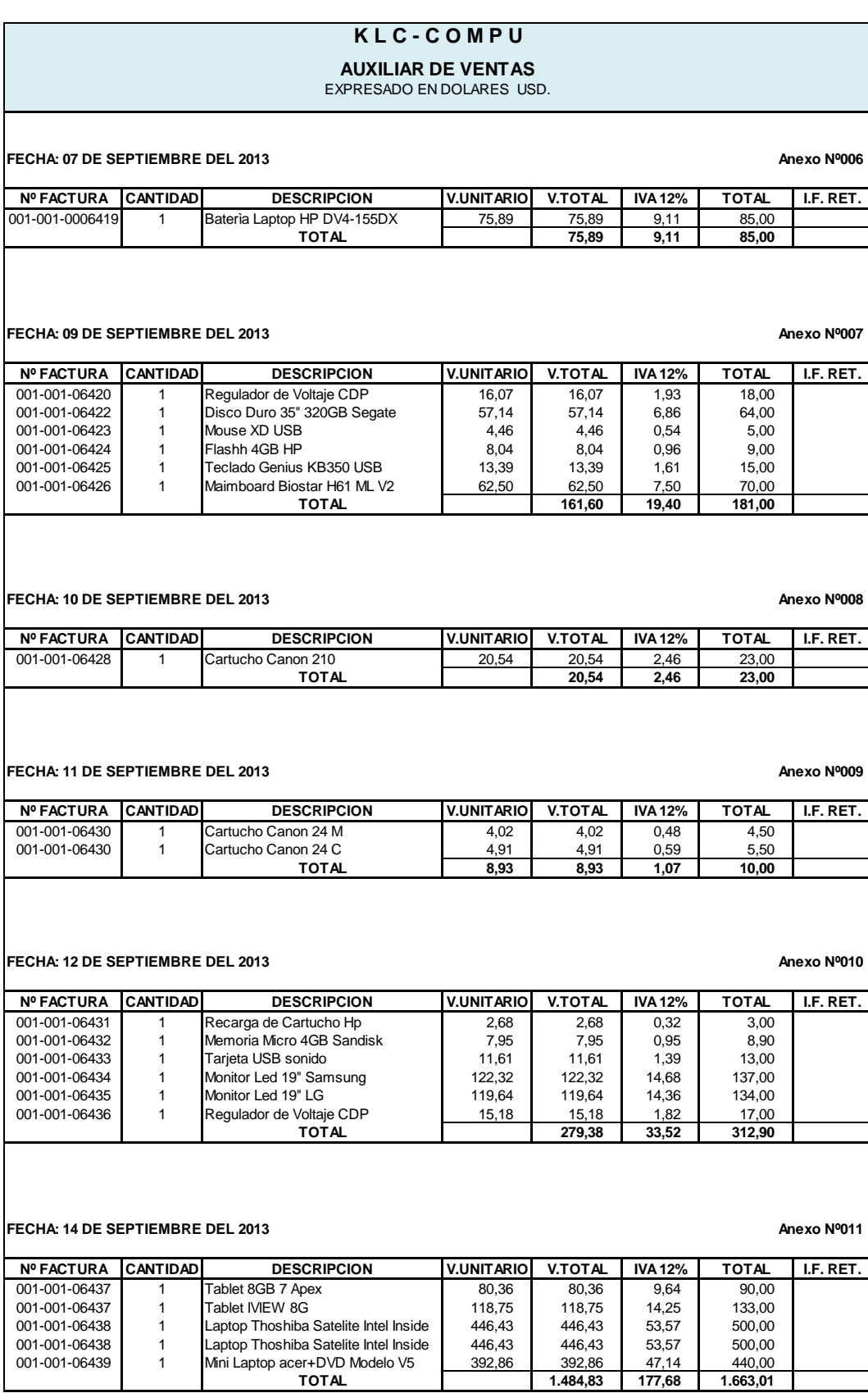

## **K L C - C O M P U AUXILIAR DE VENTAS**

### EXPRESADO EN DOLARES USD.

### **FECHA: 16 DE SEPTIEMBRE DEL 2013**

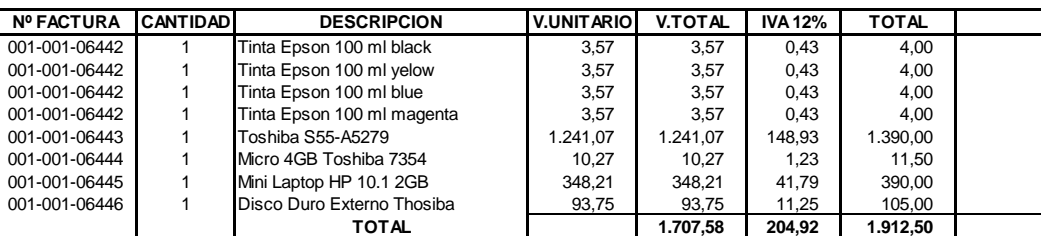

### **FECHA: 17 DE SEPTIEMBRE DEL 2013**

### **Nº FACTURA CANTIDAD DESCRIPCION V.UNITARIO V.TOTAL IVA 12% TOTAL I.F. RET.** 001-001-06447 | 1 Cinta para Impresora LX-300 | 4,02 | 4,02 | 0,48 | 4,50 001-001-06447 1 Cartucho Canon 210 1 20,54 20,54 20,54 2,46 23,00 001-001-06448 1 DVD Samsung Sata SIM1B95 23,21 23,21 2,79 26,00<br>
001-001-06449 1 Flash 4GB Sandisk 7,14 7,14 0,86 8,00 001-001-06449 1 Flash 4GB Sandisk 7,14 7,14 0,86 8,00<br>001-001-06450 1 Mainbord Disk 22.32 22.32 2.68 25.00 001-001-06450 1 Mainbord Disk 22,32 22,32 2,68<br>
001-001-06451 1 Cartucho HP 21 17,86 17,86 2,14 1 Cartucho HP 21 17,86 17,86 2,14 20,00<br>1 Mouse Retractil 18,93 8,93 1,07 10,00 001-001-06451 1 Mouse Retractil 8,93 8,93 1,07 10,00<br>001-001-06452 4 Mouse Xtrateli USB 3.57 14.28 1.71 15.99 001-001-06452 4 Mouse Xtrateli USB 3,57 14,28 1,71 15,99<br>
001-001-06453 1 Mouse Xtrateli USB 3,57 3,57 0,43 4,00 001-001-06453 1 Mouse Xtrateli USB 3,57 3,57 0,43 4,00 001-001-06454 1 Mouse 4,46 4,46 0,54<br>001-001-06456 1 Laptop Toshiba 14" 4GB 500 DISCO 433,04 433,04 51,96<br>001-001-06457 1 Laptop Toshiba Intel Core I3 4GB 607,14 607,14 72,86 001-001-06456 1 Laptop Toshiba 14" 4GB 500 DISCO 433,04 433,04 51,96 485,00<br>001-001-06457 1 Laptop Toshiba Intel Core I3 4GB 607,14 607,14 72,86 680,00 001-001-06457 1 Laptop Toshiba Intel Core I3 4GB 607,14 607,14 72,86 680,00<br>001-001-06458 1 Flash 4GB Sandisk 7.14 7.14 0.86 8.00 001-001-06458 1 Flash 4GB Sandisk 7,14 7,14 0,86 8,00<br>001-001-06459 1 Parlantes Genius 8,04 8,04 0,96 9,00 1 Parlantes Genius **1** 8,04 8,04 0,96 **1.181,69** 141,81 **TOTAL 1.181,69 141,81 1.323,50**

### **FECHA: 18 DE SEPTIEMBRE DEL 2013**

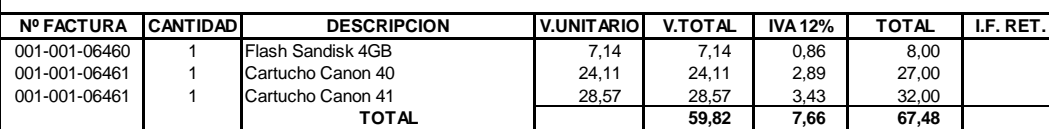

### **FECHA: 19 DE SEPTIEMBRE DEL 2013**

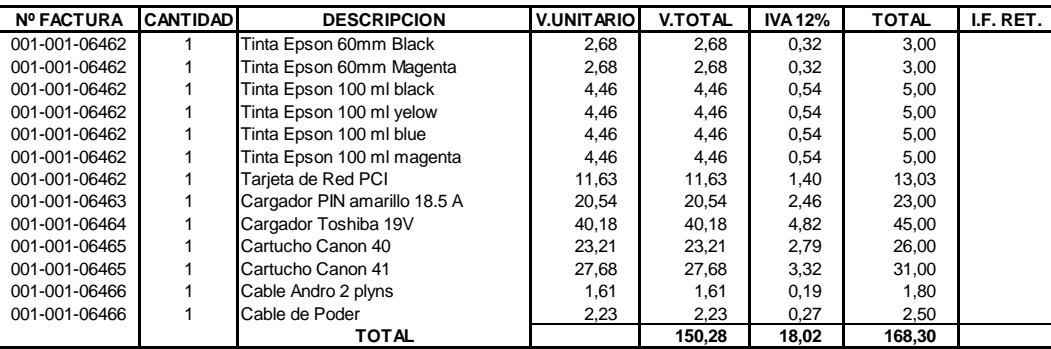

## **Anexo Nº013**

**Anexo Nº012**

### **Anexo Nº014**

### **AUXILIAR DE VENTAS** EXPRESADO EN DOLARES USD.

### **FECHA: 20 DE SEPTIEMBRE DEL 2013**

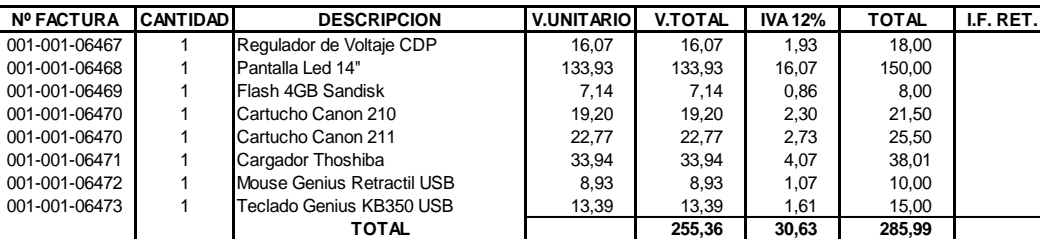

### **FECHA: 21 DE SEPTIEMBRE DEL 2013**

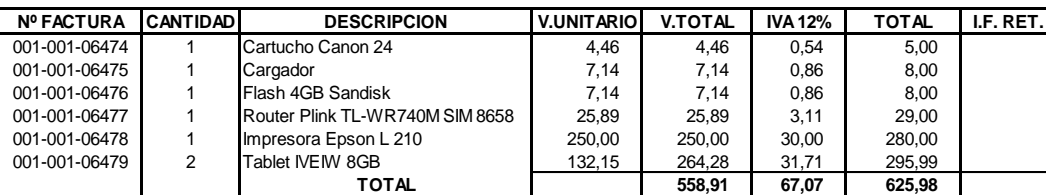

### **FECHA: 23 DE SEPTIEMBRE DEL 2013**

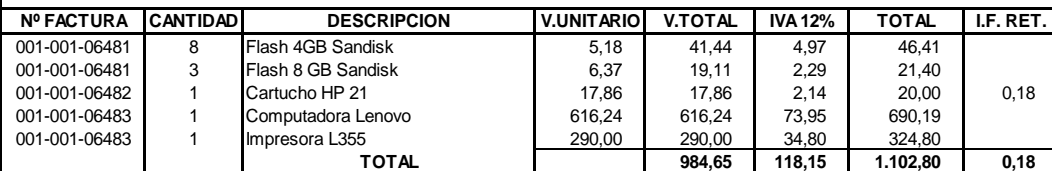

### **FECHA: 24 DE SEPTIEMBRE DEL 2013**

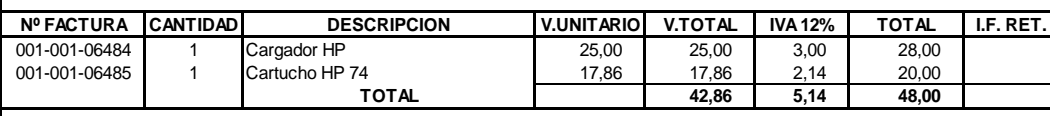

### **FECHA: 25 DE SEPTIEMBRE DEL 2013 Anexo Nº020**

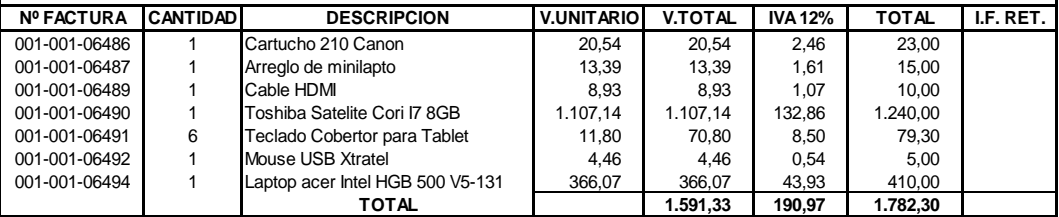

### **Anexo Nº017**

### **Anexo Nº019**

**Anexo Nº016**

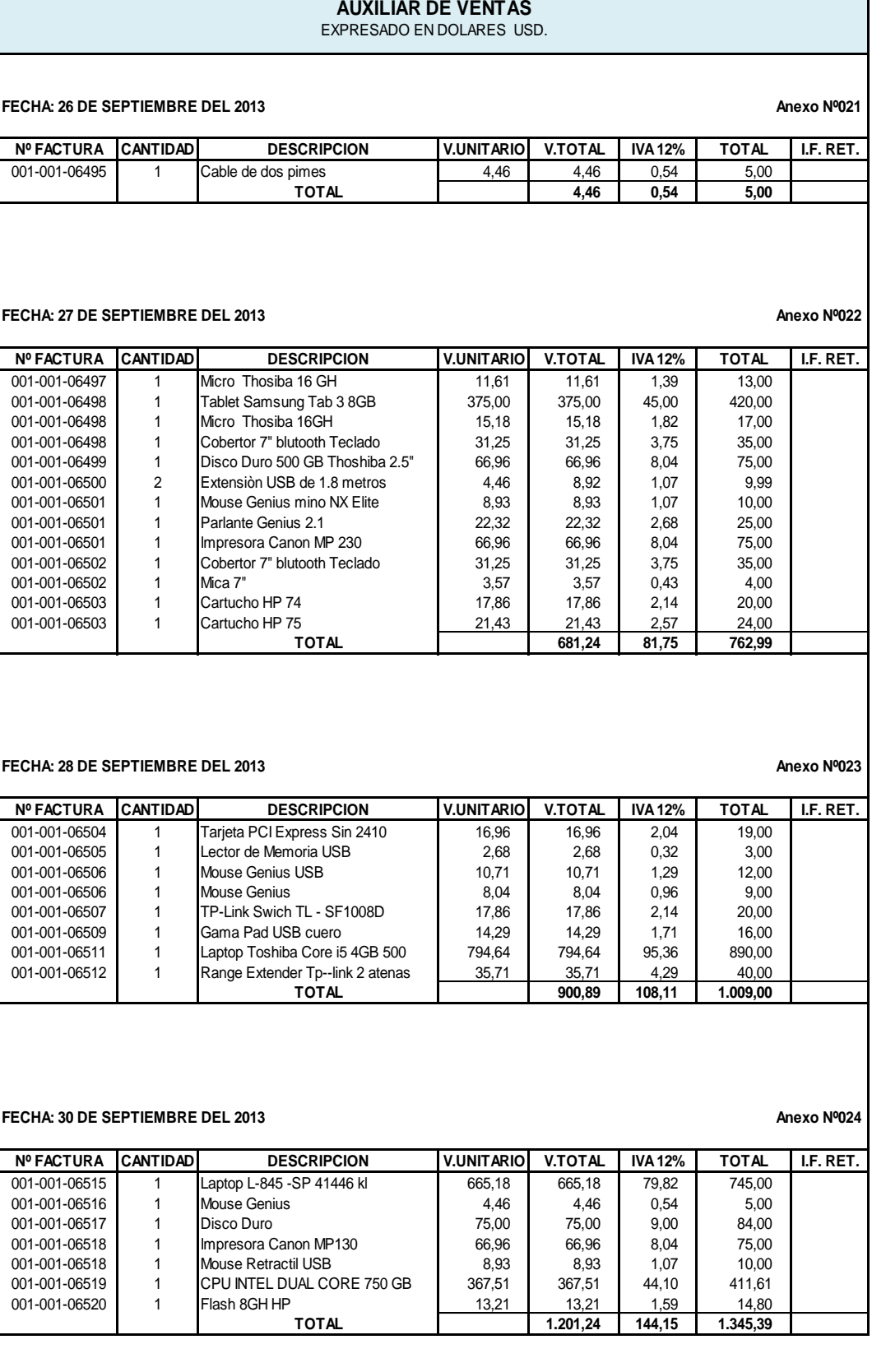

Artículo: 12 Existencia Máxima: Auriculares PNY

Método: 3 Promedio Ponderado Existencia Mínima:

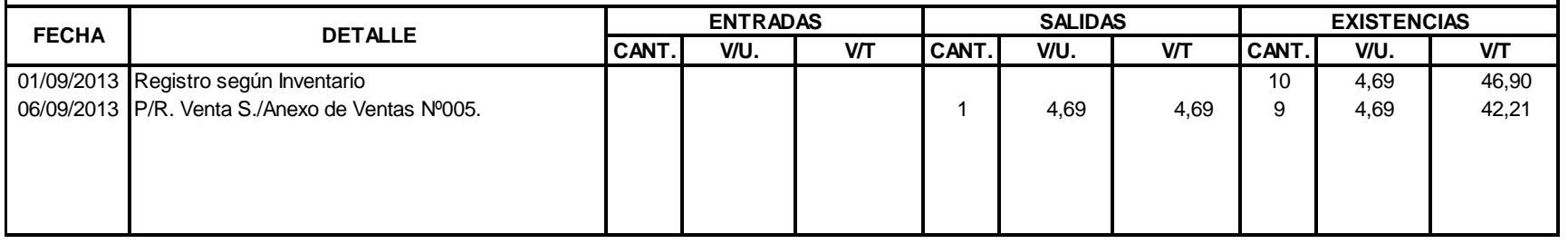

## **K L C - C O M P U T A R J E T A K A R D E X**

Artículo: 10 Auriculares Genius 05A Existencia Máxima:

Método: 5 Promedio Ponderado Existencia Mínima: **CANT. V/U. V/T CANT. V/U. V/T CANT. V/U. V/T** 01/09/2013 Registro según Inventario **100 de 100 de 100 de 100 de 100 de 100 de 100 de 100 de 100 de 100** 51,00 **FECHA DETALLE ENTRADAS SALIDAS EXISTENCIAS**

Artículo: Batería Acer Aspire 3050/3680/ Existencia Máxima: 3 and 3 and 3 and 3 and 3 and 3 and 3 and 3 and 3 and 3 and 3 and 3 and 3 and 3 and 3 and 3 and 3 and 3 and 3 and 3 and 3 and 3 and 3 and 3 and 3 and 3 and 3 and Método: Promedio Ponderado estado en el estado en el estado en el estado en el estado Existencia Mínima: 1

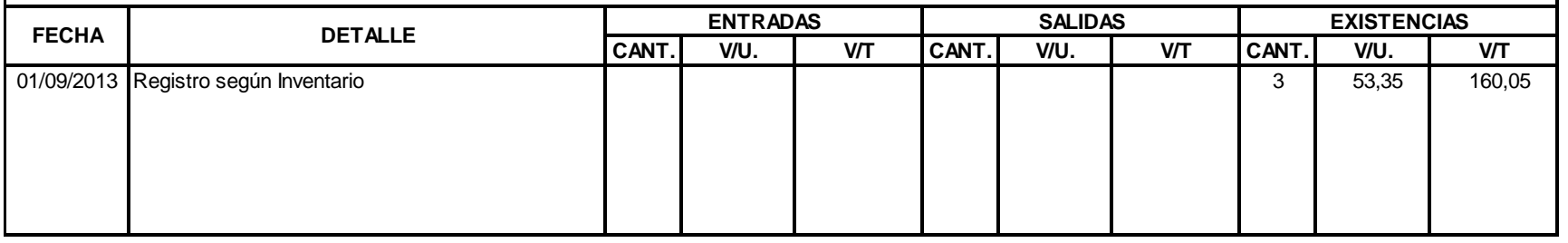

## **T A R J E T A K A R D E X K L C - C O M P U**

Artículo: 10 Baterìa Thosiba L10 P/n PA 3450U Existencia Máxima:

Método: 1 Promedio Ponderado Existencia Mínima:

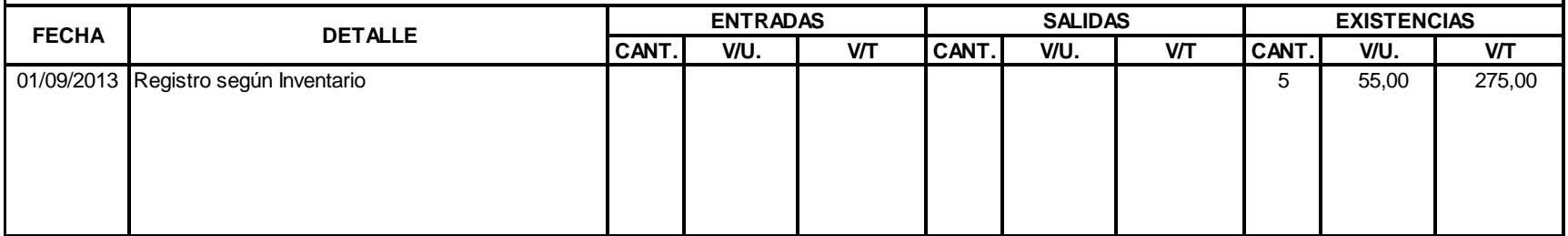

Artículo: 3 Baterìa Sony VGP-VPS9 Existencia Máxima:

Método: Promedio Ponderado estado en el estado en el estado en el estado en el estado Existencia Mínima: 1

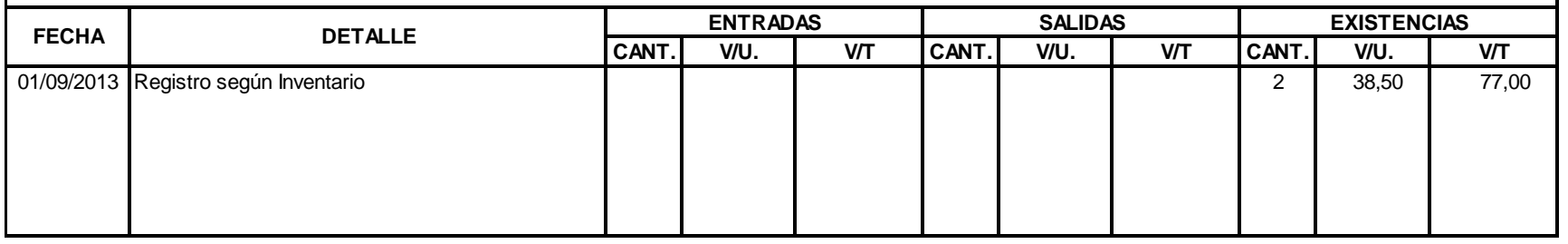

## **T A R J E T A K A R D E X K L C - C O M P U**

Artículo: 300 Cable Vit Existencia Máxima:

Método: 15 Promedio Ponderado Existencia Mínima:

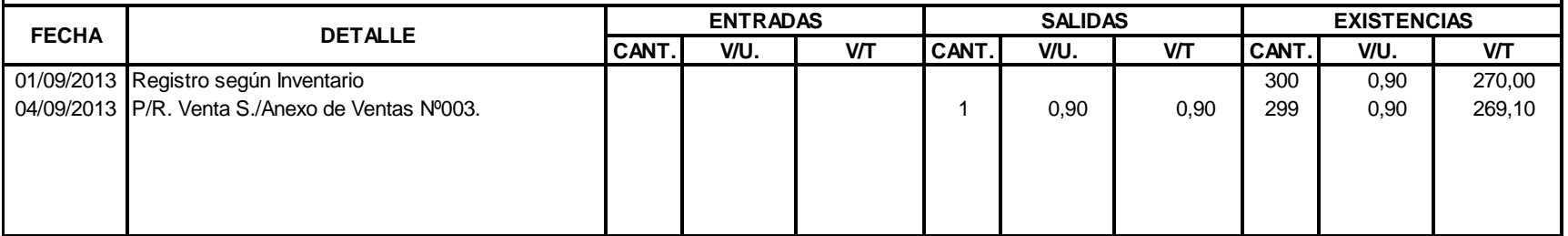

Artículo: Cable USB para Impresora com a construito de la comunidad de la constructión de la comunidad de la comunidad de la comunidad de la comunidad de la comunidad de la comunidad de la comunidad de la comunidad de la c Método: 10 Promedio Ponderado Existencia Mínima:

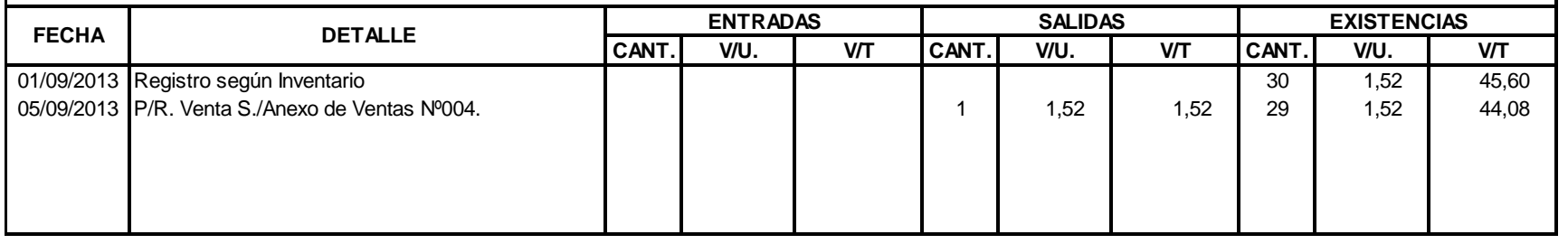

## **T A R J E T A K A R D E X K L C - C O M P U**

Artículo: 30 Cable USB/ Serial Existencia Máxima:

Método: 10 Promedio Ponderado Existencia Mínima:

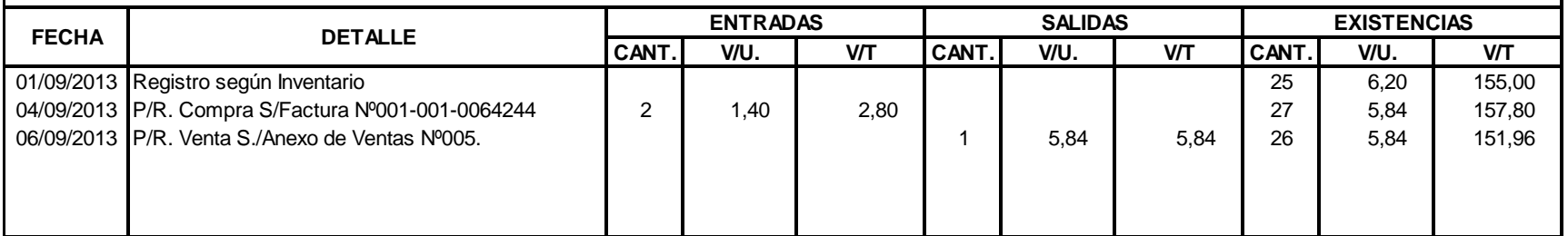

Artículo: Cable Andro 2 plyns et a component and the component and the component and the component and the component and the component and the component and the component and the component and the component and the compone Método: Promedio Ponderado Parte de Mínima: 5 antico e estado e a constructor de la constructora e a constructor de Existencia Mínima: 5 antico e estado e a constructor de Existencia Mínima: 5 antico e estado e e estado e

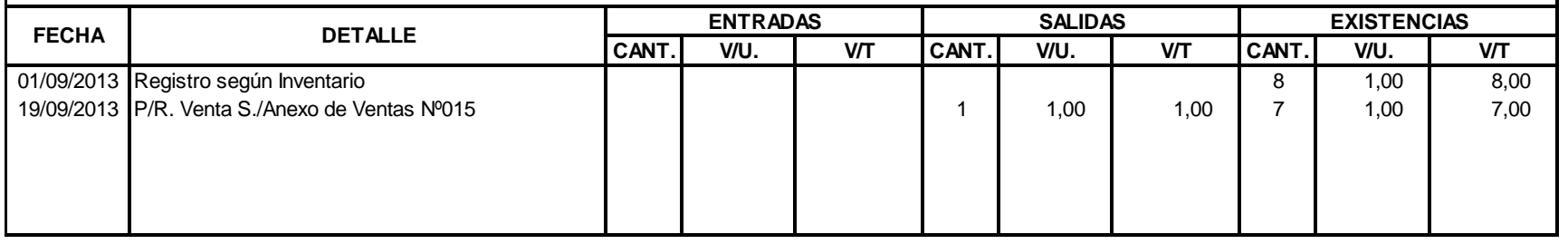

## **T A R J E T A K A R D E X K L C - C O M P U**

Artículo: 20 Cable de Poder Existencia Máxima:

Método: 5 Promedio Ponderado Existencia Mínima:

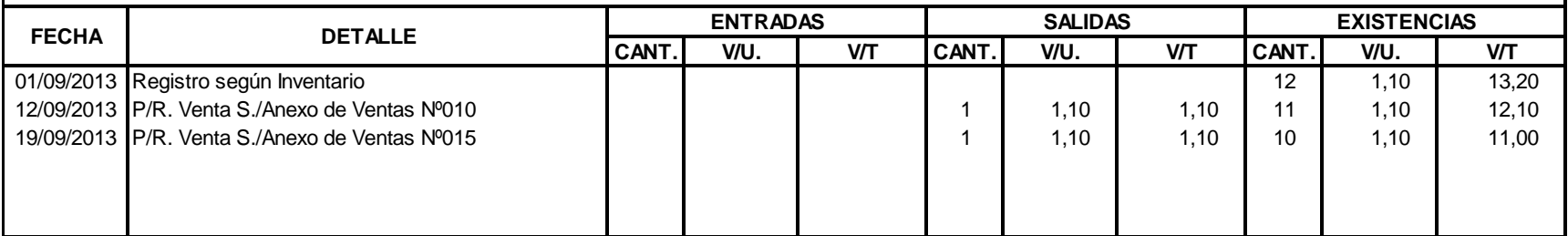
Artículo: Cable HDMI de 1,8 m e 15 ann an t-an an an Cable Theoretica Máxima: 15 ann an t-an an Existencia Máxima: 15 Método: Promedio Ponderado estado en el escritor de la contrada de la contrada de la contrada de la contrada de la contrada de la contrada de la contrada de la contrada de la contrada de la contrada de la contrada de la co

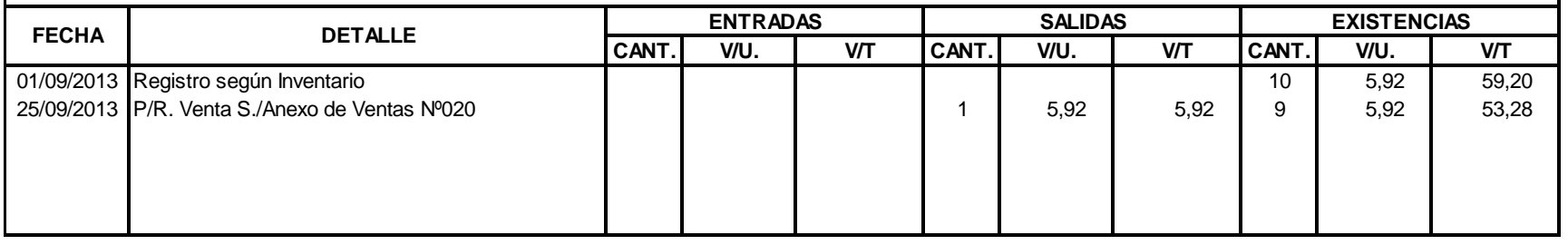

# **K L C - C O M P U T A R J E T A K A R D E X**

Artículo: Cable USB Agiler to a component a component and the component of the component of the component and the component of the component of the component of the component of the component of the component of the compon

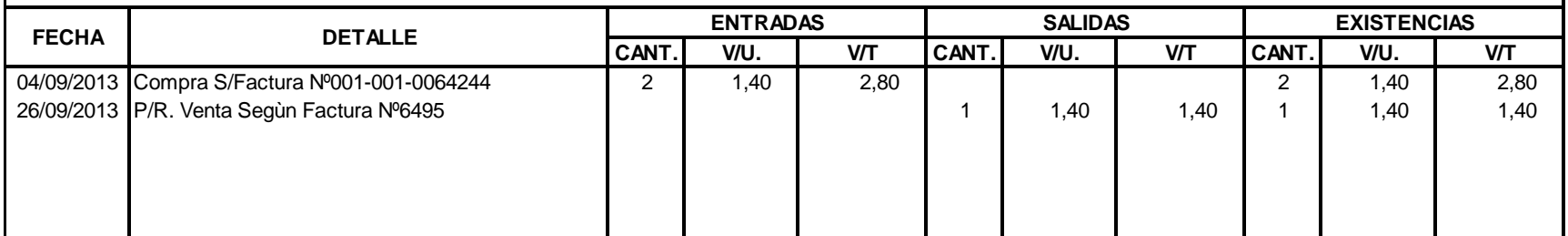

Artículo: Camvio Connect Black 3.0 2TB-Toshiba Existencia Máxima: 5 مستحدثة المستحدثة Existencia Máxima: 5 مستحدثة المستحدثة المستحدثة المستحدثة المستحدثة المستحدثة المستحدثة المستحدثة المستحدثة المستحدثة المستحدثة المستحد

Método: Promedio Ponderado estado en el escritor de la contrada de la contrada de la contrada de la contrada de la contrada de la contrada de la contrada de la contrada de la contrada de la contrada de la contrada de la co

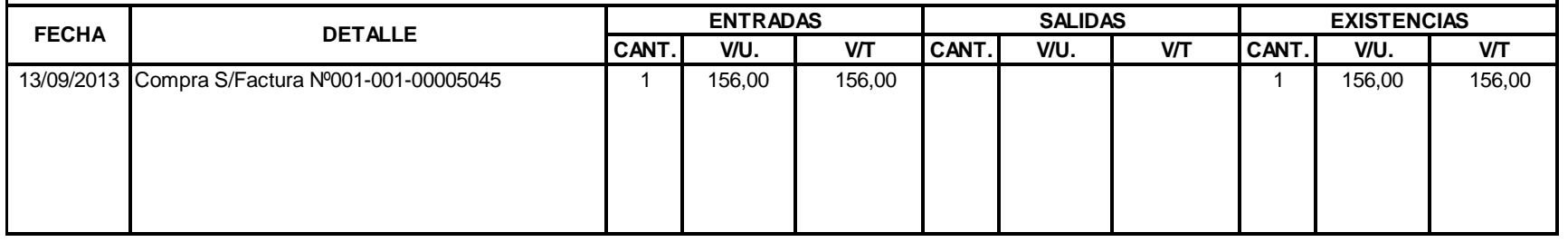

# **K L C - C O M P U T A R J E T A K A R D E X**

Artículo: Camvio Connect Blue 3.0 2TB-Toshiba entre a contra entre a constantiu a constantiu a constantiu a contra entre a constantiu a constantiu a constantiu a constantiu a constantiu a constantiu a constantiu a constant

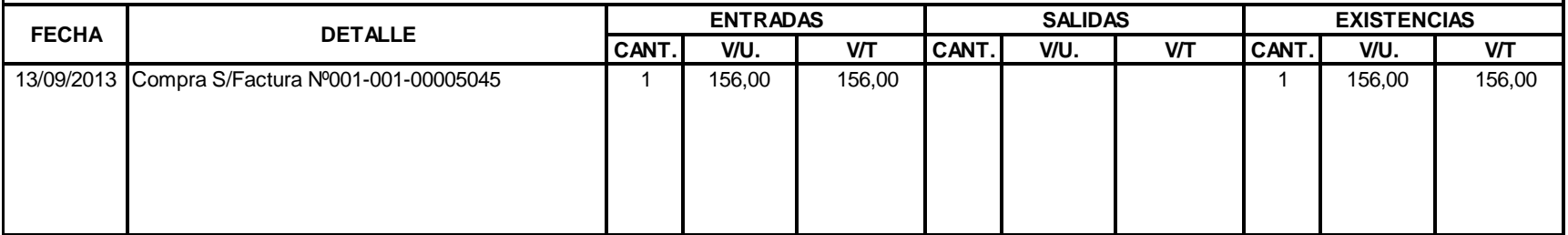

Artículo: Camvio Connect Silver 3.0 2TB-Toshiba Existencia Máxima: 5 مساحة Existencia Máxima: 5 مساحة Existencia Máxima: 5 Método: Promedio Ponderado **1996** - 1996) e de la contrada de la contrada de la contrada de la contrada de la contrada de la contrada de la contrada de la contrada de la contrada de la contrada de la contrada de la contrad

**Existencia Mínima:** 

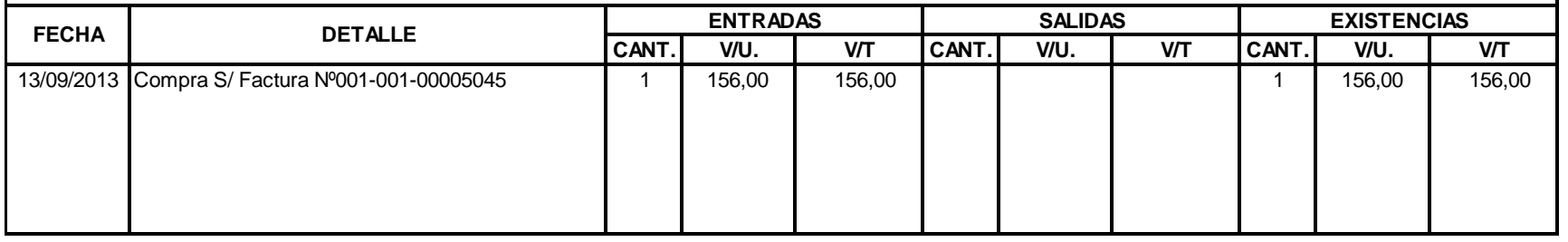

### **T A R J E T A K A R D E X K L C - C O M P U**

Artículo: Cargador Laptop HP 18,5 v 3,5 conector Existencia Máxima: 5 مساحة Existencia Máxima: 5 مساحة Existencia Máxima: 5

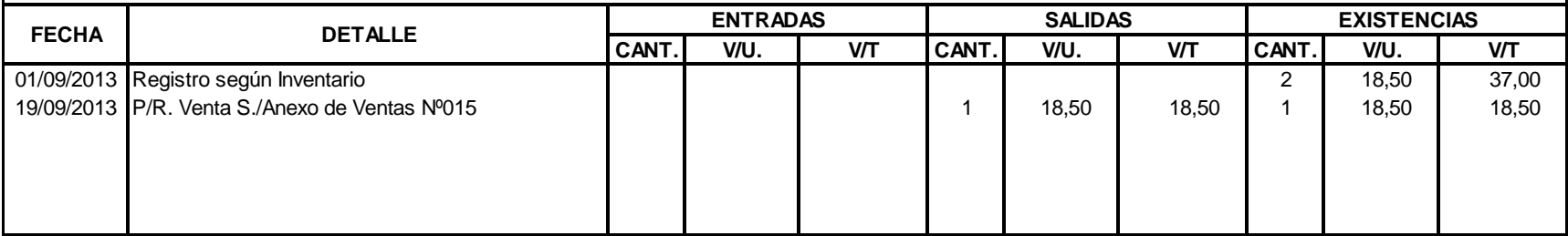

Artículo: 10 Cargador Laptop Thoshiba 19v 342ac adaptador Existencia Máxima: Método: Promedio Ponderado Patro e a construir a construir a construir a construir a construir a construir a construir a construir a construir a construir a construir a construir a construir a construir a construir a const

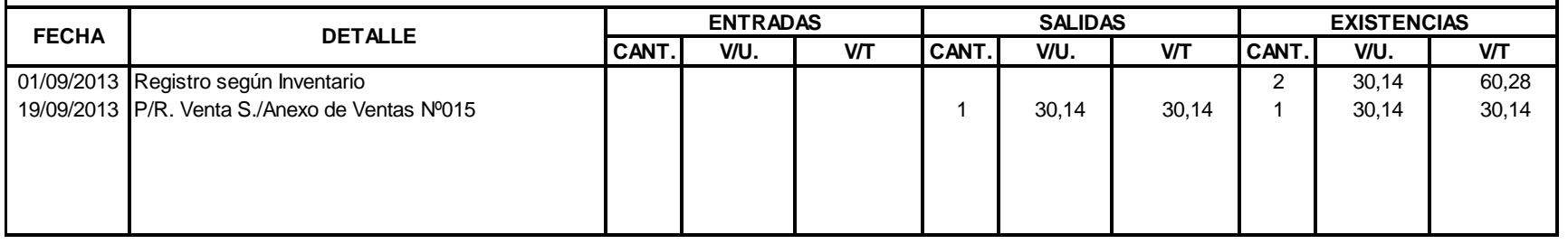

#### **T A R J E T A K A R D E X K L C - C O M P U**

Artículo: 5 Cargador Laptop Thoshiba 15v 5ac adaptador Existencia Máxima:

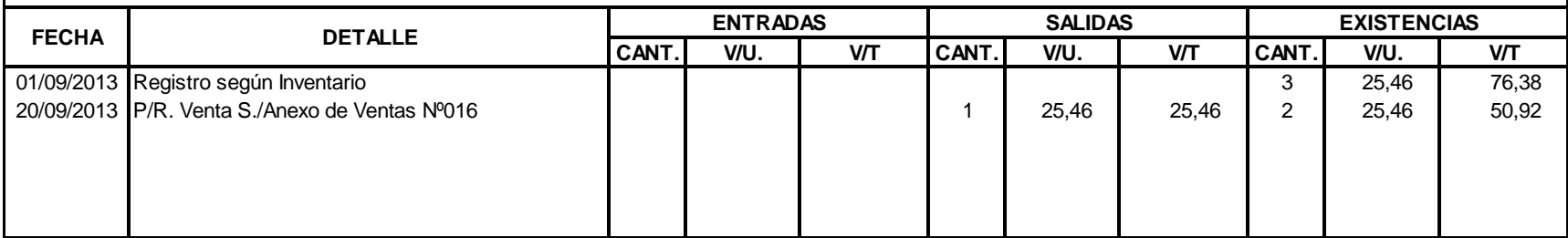

Artículo: Cargador Laptop SONY 19v 5v 7 Artículo: Santiculo: Santiculo: Santiculo: Santiculo: Santiculo: Santiculo: S Método: Promedio Ponderado estado en el estado en el estado en el estado en el estado Existencia Mínima: 1

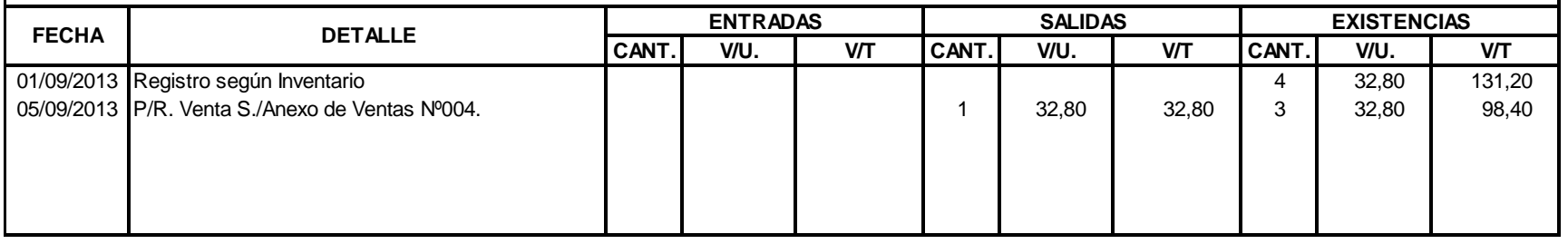

# **T A R J E T A K A R D E X K L C - C O M P U**

Artículo: 5 Cargador 3-42A HP Existencia Máxima:

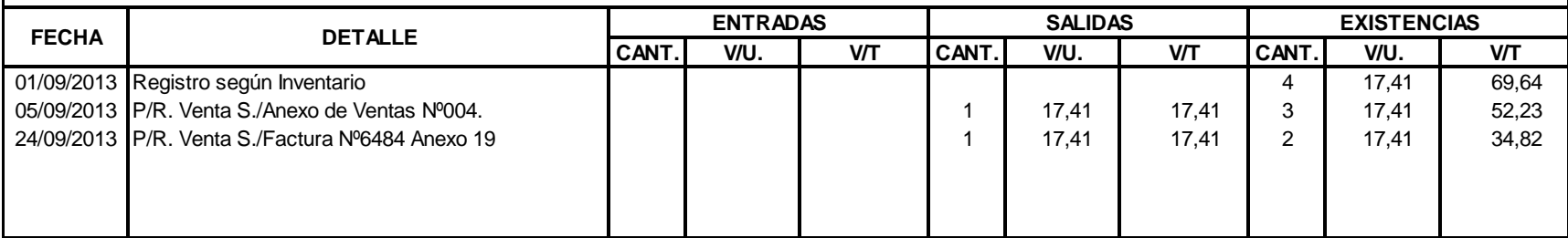

Artículo: 5 Cargador Existencia Máxima:

Método: Promedio Ponderado estado en el estado en el estado en el estado en el estado Existencia Mínima: 1

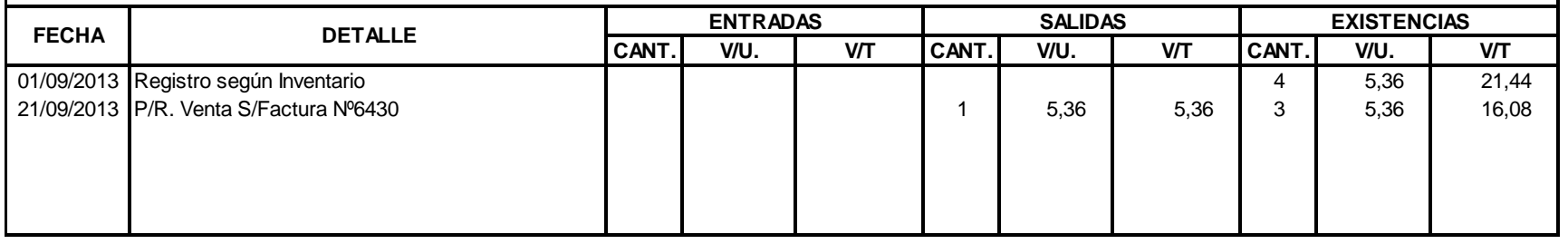

# **T A R J E T A K A R D E X K L C - C O M P U**

Artículo: Càmara de Video Conferencia e a controversidade de seu estabelecidade de Santiculo e Existencia Máxima: 10

Método: Promedio Ponderado Patro e a construir a construir a construir a construir a construir a construir a construir a construir a construir a construir a construir a construir a construir a construir a construir a const

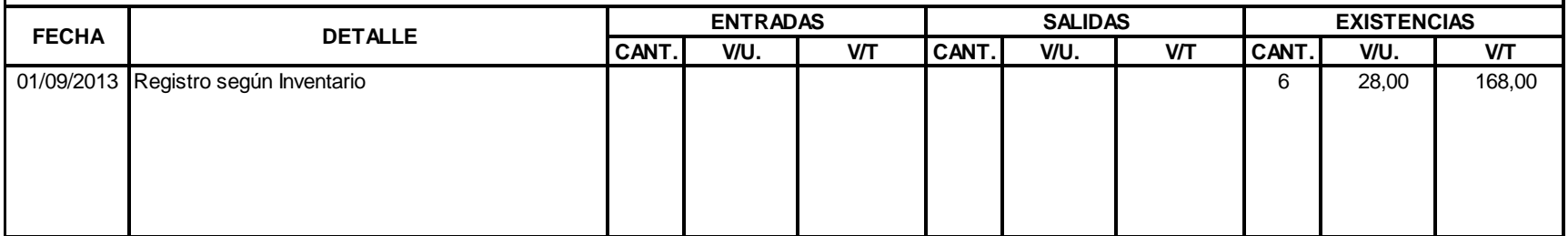

Artículo: Cámara Genius Facecam 320X **Existencia Máxima: 10** and 2007, 2014 and 2017 and 2018 and 2019 and 2019 Método: Promedio Ponderado estado en el estado en el estado en el estado en el estado Existencia Mínima: 1

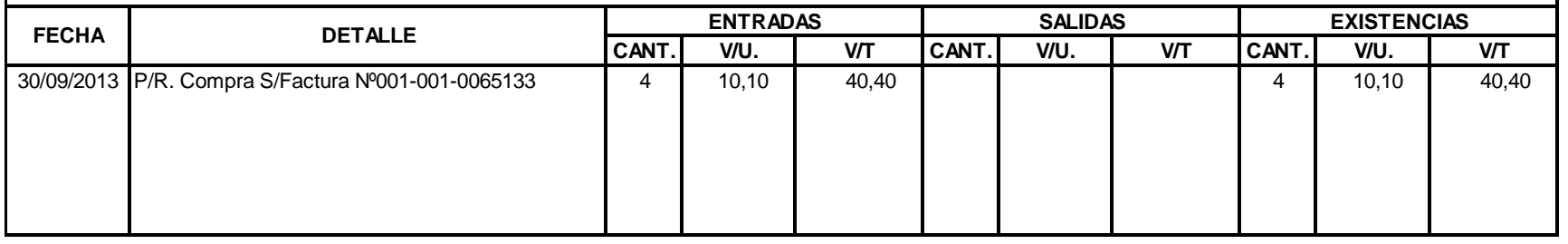

# **K L C - C O M P U T A R J E T A K A R D E X**

Artículo: Cámara Genius Facecam 321X **Existencia Máxima: 5** Existencia Máxima: 5

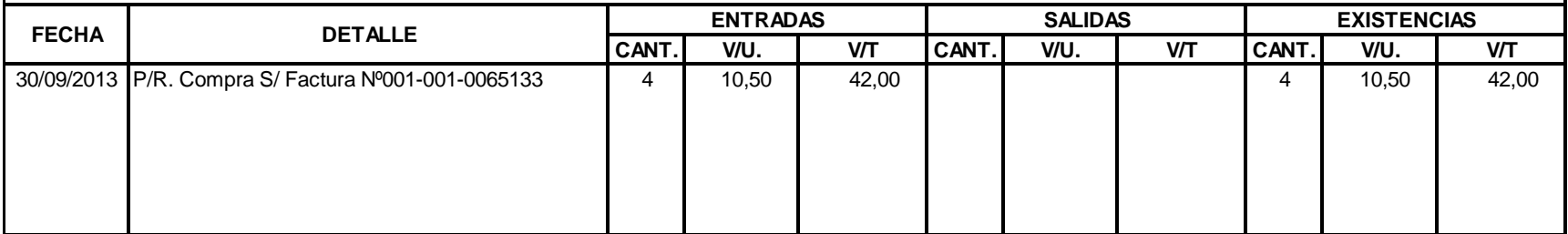

Artículo: Cartucho Canon 210 Negro New York (2008) Artículo: Cartucho Canonic Máxima: 20 Método: 5 Cartucho Canon 210 Negro Existencia Máxima: Promedio Ponderado Existencia Mínima:

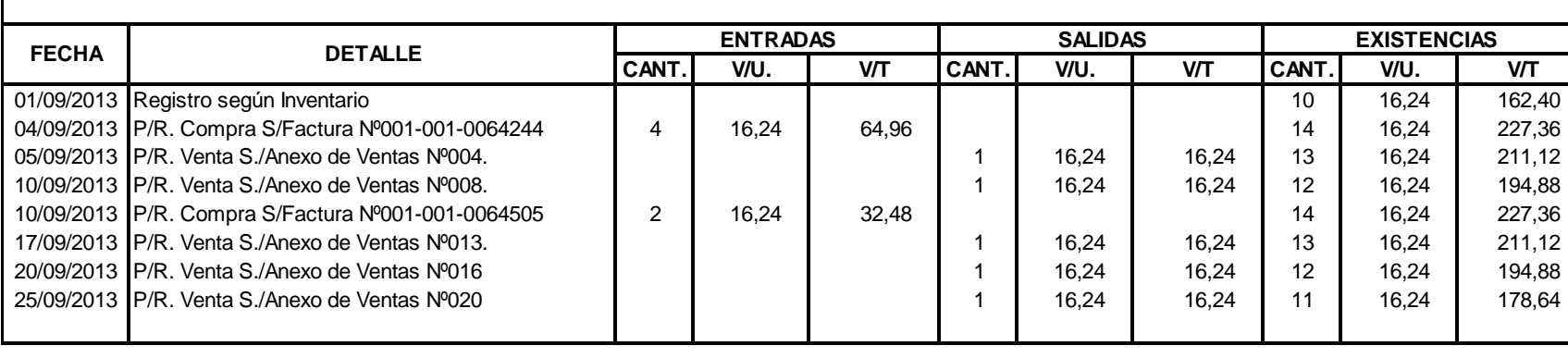

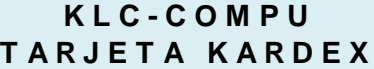

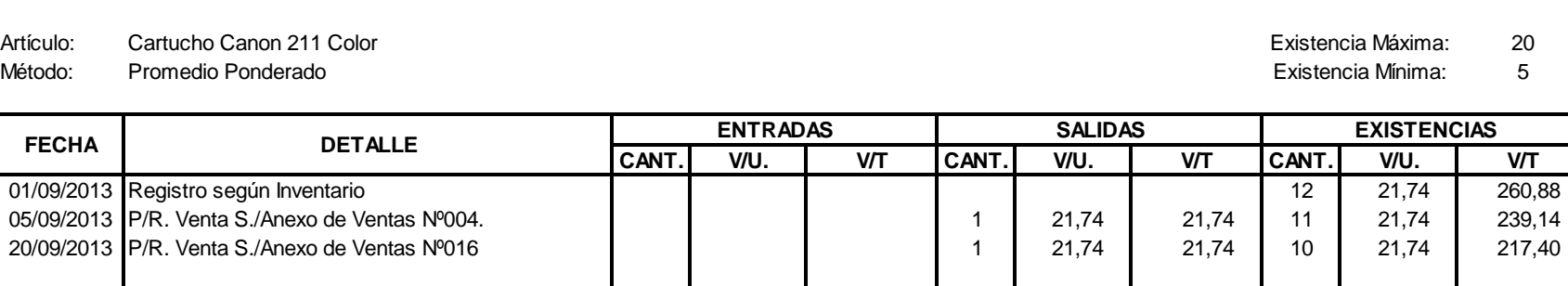

Artículo: Cartucho Canon Geniuno 24 Color Christianus est antico a componente a construction de Existencia Máxima: 25 Método: Promedio Ponderado Parte de Mínima: 5 antico e estado e a constructor de la constructora e a constructor de Existencia Mínima: 5 antico e estado e a constructor de Existencia Mínima: 5 antico e estado e e estado e

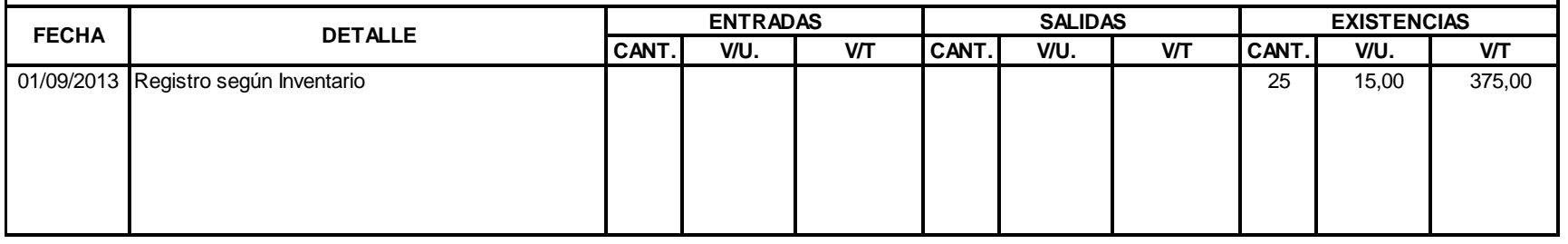

### **K L C - C O M P U T A R J E T A K A R D E X**

Artículo: 20 Cartucho HP 21 Negro Existencia Máxima:

**CANT. V/U. V/T CANT. V/U. V/T CANT. V/U. V/T** 01/09/2013 Registro según Inventario **17 16,50** 280,50 and 17 16,50 and 280,50 and 280,50 and 280,50 and 280,50 **17 16,50 and 280,50 and 280,50 and 280,50** and 280,50 and 280,50 and 280,50 and 280,50 and 280,50 and 280,50 17/09/2013 P/R. Venta S./Anexo de Ventas Nº013. 20/09/2013 P/R. Compra S/Factura Nº001-001-0064883 | 1 | 16,50 | 16,50 | | | | | | 17 | 16,50 | 280,50 **FECHA DETALLE ENTRADAS SALIDAS EXISTENCIAS**

Artículo: 20 Cartucho HP 22 Color Existencia Máxima: Método: Promedio Ponderado Parte de Mínima: 5 antico e estado e a constructor de la constructora e a constructor de Existencia Mínima: 5 antico e estado e a constructor de Existencia Mínima: 5 antico e estado e e estado e

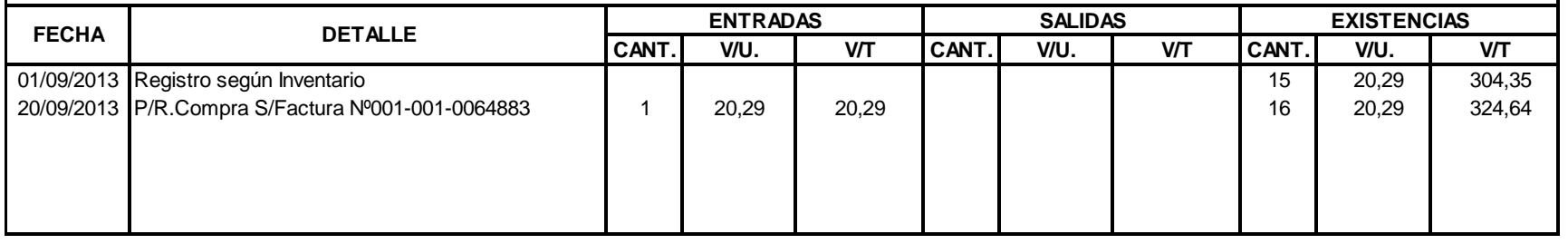

### **K L C - C O M P U T A R J E T A K A R D E X**

Artículo: Cartucho HP 74 Negro Phonosticulo: 15 Artículo: Cartucho HP 74 Negro Phonosticulo: 15 Artículo: 15 Artículo: 15 Artículo: 15 Artículo: 15 Artículo: 15 Artículo: 15 Artículo: 15 Artículo: 15 Artículo: 15 Artículo:

**CANT. V/U. V/T CANT. V/U. V/T CANT. V/U. V/T** 01/09/2013 Registro según Inventario **13 15,00** 195,00 195,00 195,00 195,00 195,00 195,00 195,00 195,00 195,00 1 24/09/2013 P/R. Venta S./Factura Nº6485 Anexo 19 1 1 1 1 1 1 1 1 1 1 1 1 1 1 1 15,00 1 12 15,00 1 15,00 1 180,00 27/09/2013 P/R. Venta S./Anexo de Ventas Nº022 1 1 1 1 15,00 15,00 15,00 11 15,00 15,00 165,00 **FECHA DETALLE ENTRADAS SALIDAS EXISTENCIAS**

Artículo: Cartucho HP 75 Color (1999) - Artículo: Cartucho HP 75 Color (1999) - Artículo: Cartucho HP 75 Color Método: Promedio Ponderado Parte de Mínima: 5 antico e estado e a constructor de la constructora e a constructor de Existencia Mínima: 5 antico e estado e a constructor de Existencia Mínima: 5 antico e estado e e estado e

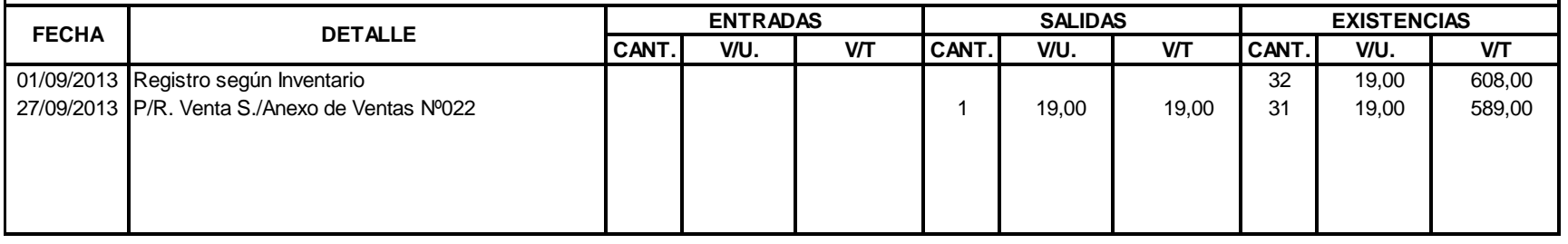

# **K L C - C O M P U T A R J E T A K A R D E X**

Artículo: 15 Cinta para Impresora LX-300 Existencia Máxima:

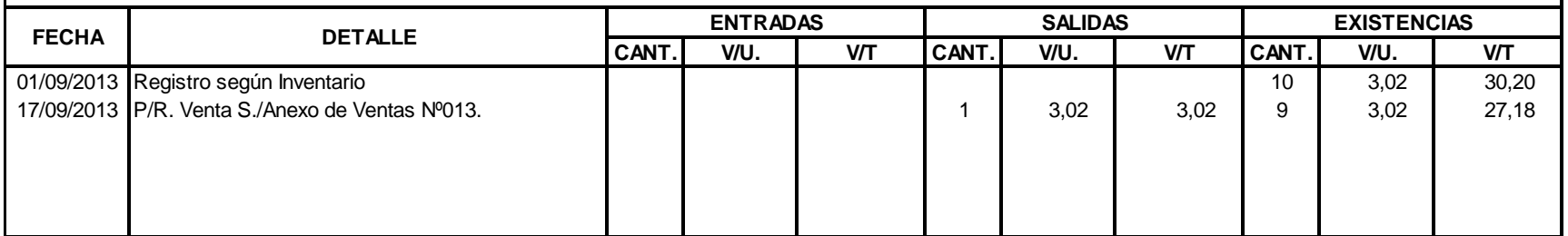

Artículo: Cobertor 7" blutooth Teclado Funda Existencia Máxima: 10 Método: Promedio Ponderado Parte de Mínima: 5 antico e estado e a constructor de la constructora e a constructor de Existencia Mínima: 5 antico e estado e a constructor de Existencia Mínima: 5 antico e estado e e estado e

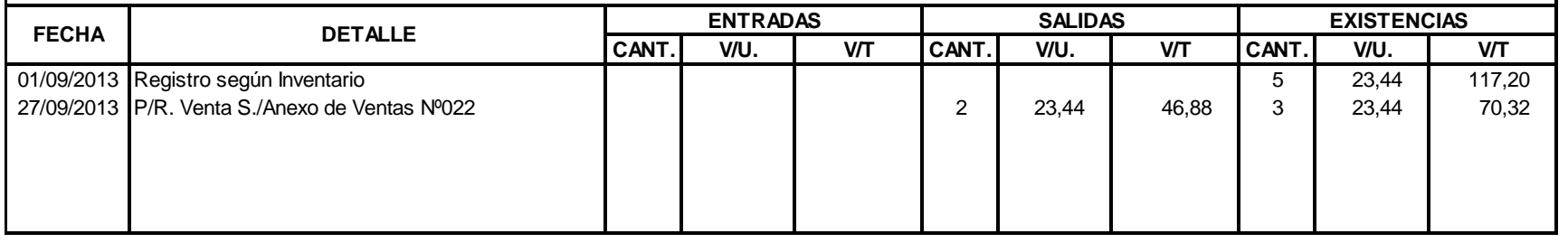

# **K L C - C O M P U T A R J E T A K A R D E X**

Artículo: Case Power MX 31-A11 **Artículo: Case Power MX 31-A11 Existencia Máxima:** 10

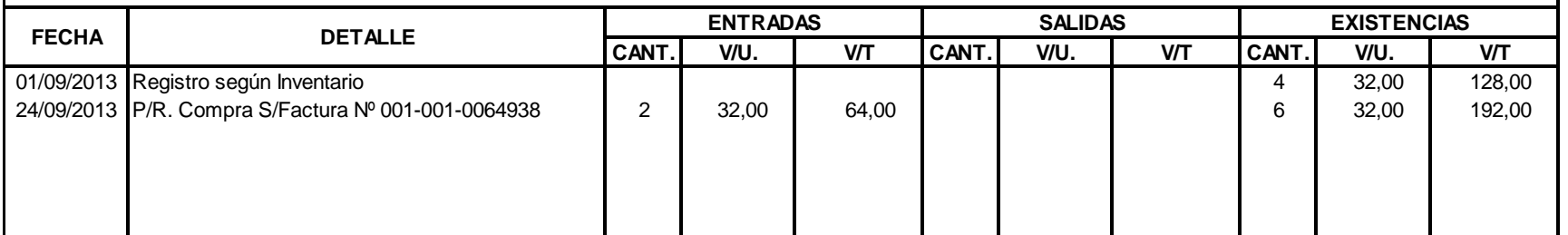

Método: Promedio Ponderado Patro e a construir a construir a construir a construir a construir a construir a construir a construir a construir a construir a construir a construir a construir a construir a construir a const

Artículo: 36 Carcasa Super Power 7" Existencia Máxima: Método: 10 Promedio Ponderado Existencia Mínima:

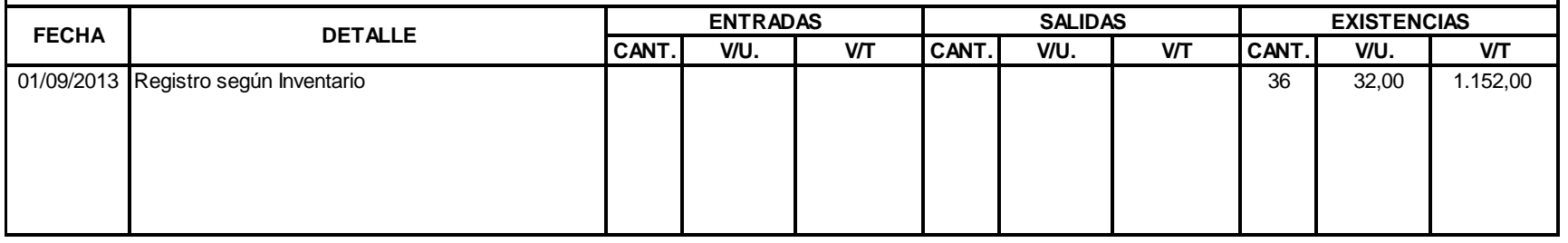

# **K L C - C O M P U T A R J E T A K A R D E X**

Artículo: 40 Carcasa Super Power 8" Existencia Máxima:

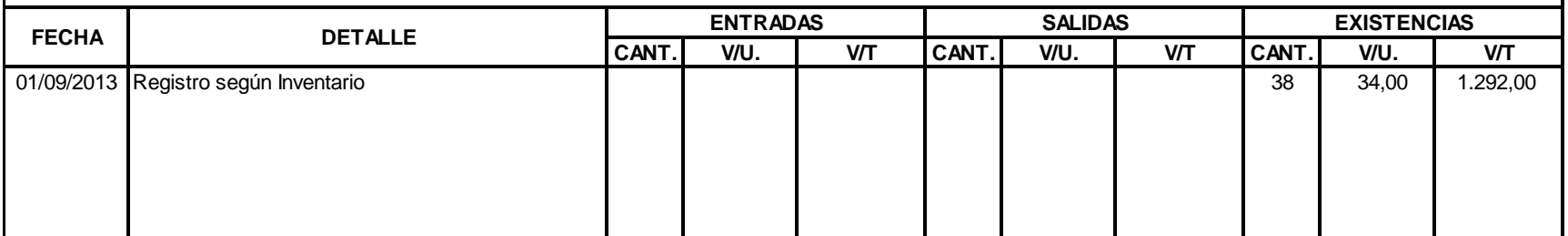

Artículo: Case Combo IDEM and Case Combo IDEM and Case of Company of Case of Case Combo IDEM and Case of Case Combo IDEM and Case of Case of Case of Case of Case of Case of Case of Case of Case of Case of Case of Case of C

Existencia Máxima:

Método: Promedio Ponderado Parte de Mínima: 5 antico e estado e a constructor de la constructora e a constructor de Existencia Mínima: 5 antico e estado e a constructor de Existencia Mínima: 5 antico e estado e e estado e

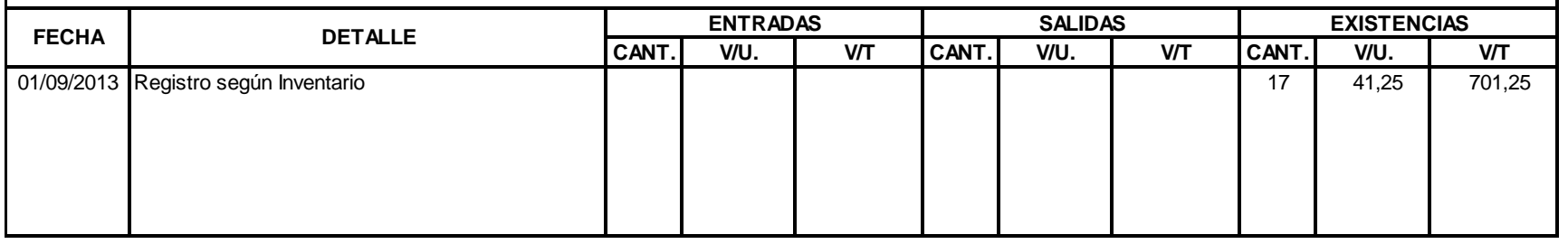

# **K L C - C O M P U T A R J E T A K A R D E X**

Artículo: Case Combo Quasad SLIM C9810 Artículo: Case Como Quasad SLIM C9810 Artículo: Case Combo Quasad SLIM C

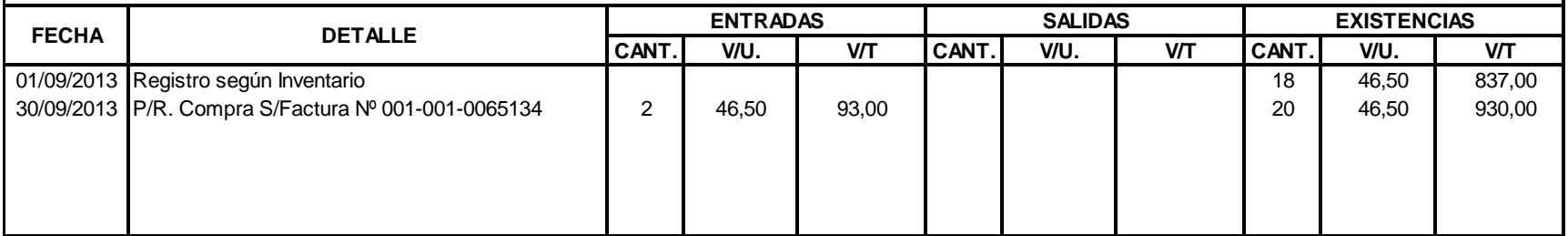

Artículo: 5 Case DX-55USBHV COMBO/TM Existencia Máxima: Método: Promedio Ponderado estado en el estado en el estado en el estado en el estado Existencia Mínima: 1

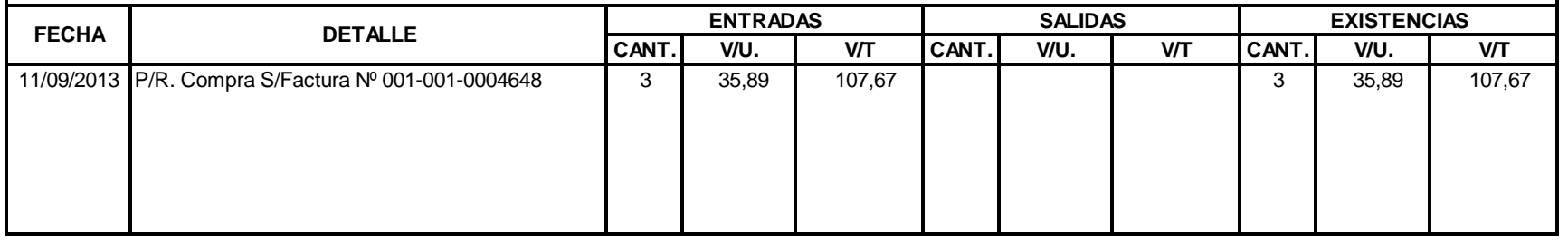

### **K L C - C O M P U T A R J E T A K A R D E X**

Artículo: Computador AIO 18-2004LA 500GB **Existencia Máxima: 2006** Existencia Máxima: 3

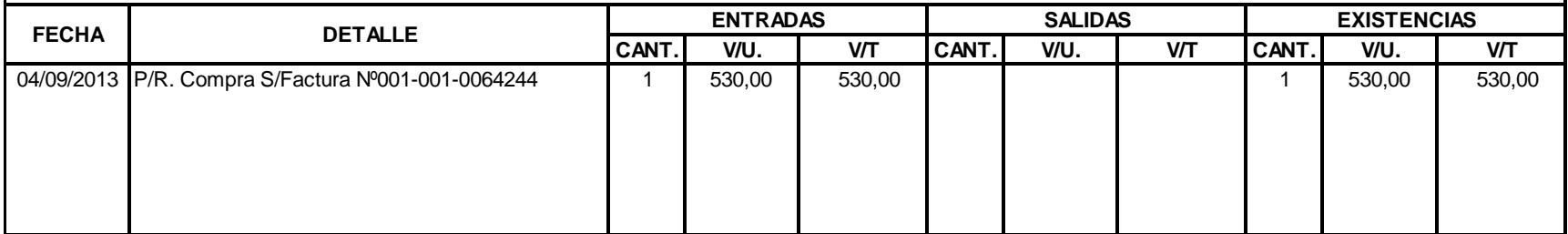

Artículo: Computadora HP CORI I3 W7 520GB Existencia Máxima: 3 Septembre 2014 a Septembre 2014 a Computadora HP CORI I3 W7 520GB Método: Promedio Ponderado Phonterado entre a constructor de la constructor de la constructor de la constructor de la constructor de la constructor de la constructor de la constructor de la constructor de la constructor de

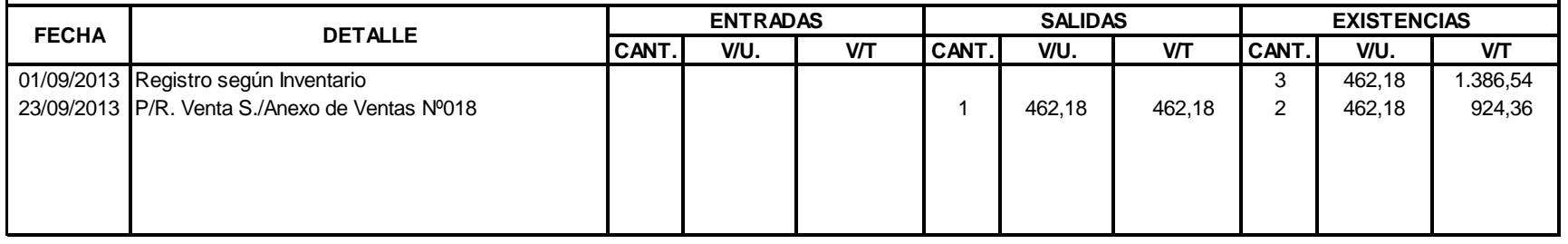

# **K L C - C O M P U T A R J E T A K A R D E X**

Artículo: Computador Lenovo AIO IntelC13-3240 **Artículo: Existencia Máxima: 2**3 Artículo: Existencia Máxima: 23 A

Método: Promedio Ponderado Phonterado entre a constructor de la constructor de la constructor de la constructor de la constructor de la constructor de la constructor de la constructor de la constructor de la constructor de

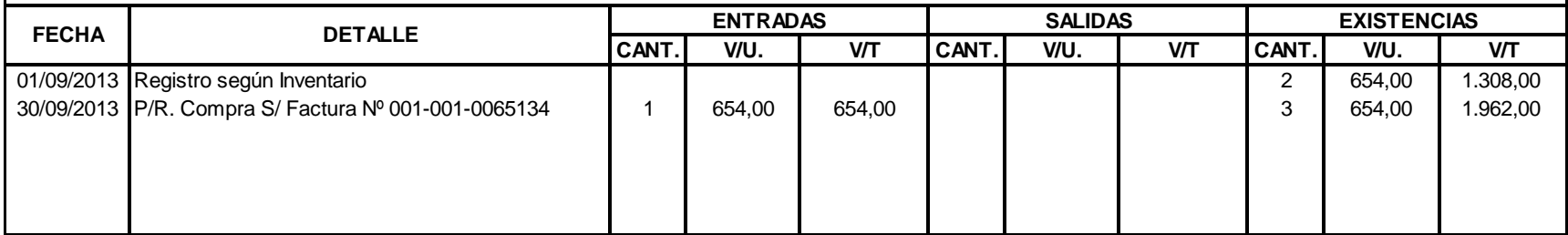

Artículo: Computador Dual Core 2030 Licencia Windws 7 Star Case Poweram 85 Disco Duro Duro Computador Duro 6 Disco Duro 6 Disco Duro 7 Disco Duro 7 Star Case Poweram 85 Método: Promedio Ponderado Partido e a construito de la constructividad de la constructividad de la constructividad de la constructividad de la constructividad de la constructividad de la constructividad de la constructivi

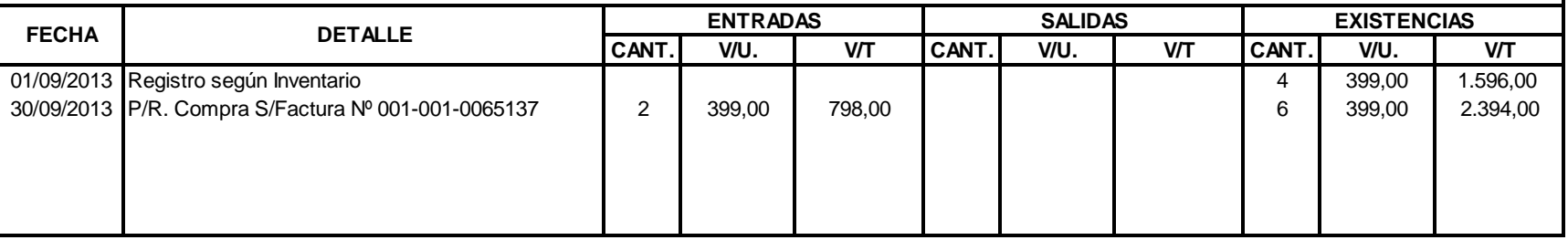

### **K L C - C O M P U T A R J E T A K A R D E X**

Artículo: 15 Convertidor USB a PS2 Existencia Máxima:

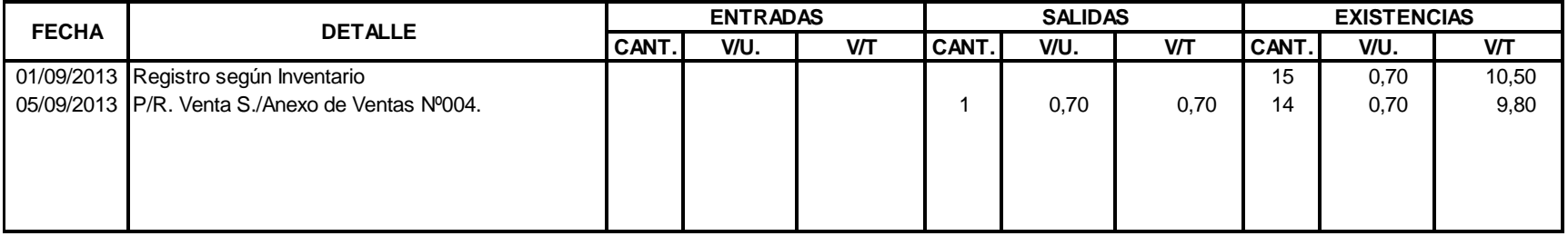

Artículo: CPU INTEL DUAL CORE 750 GB Existencia Máxima: 3 Método: Promedio Ponderado estado en el estado en el estado en el estado en el estado Existencia Mínima: 1

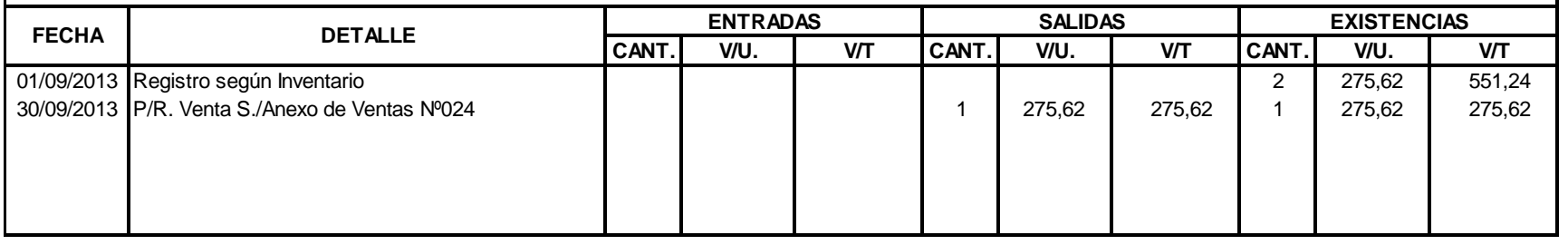

# **K L C - C O M P U T A R J E T A K A R D E X**

Artículo: 10 Disco 500 GB Toshiba Sata Portátil Existencia Máxima:

Método: Promedio Ponderado Patro e a construir a construir a construir a construir a construir a construir a construir a construir a construir a construir a construir a construir a construir a construir a construir a const

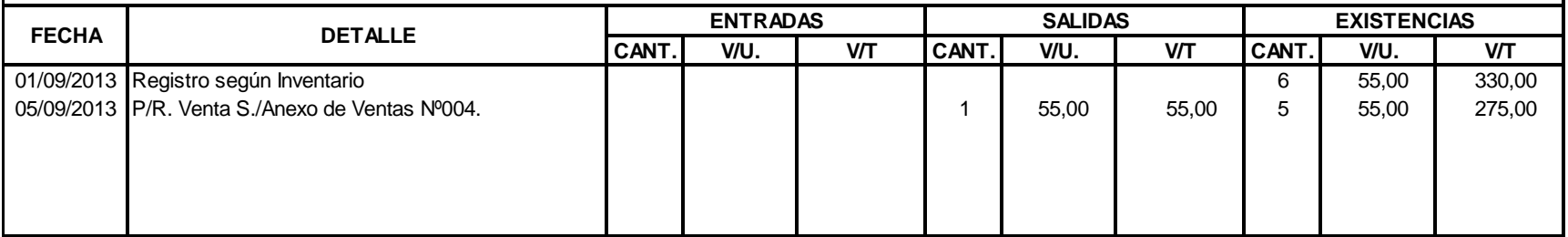

Artículo: Disco Externo 1TB Thoshiba entre a componente a constructor de la constructora de la constructora de la constructora de la constructora de la constructora de la constructora de la constructora de la constructora Método: Promedio Ponderado Patro e a construir a construir a construir a construir a construir a construir a construir a construir a construir a construir a construir a construir a construir a construir a construir a const

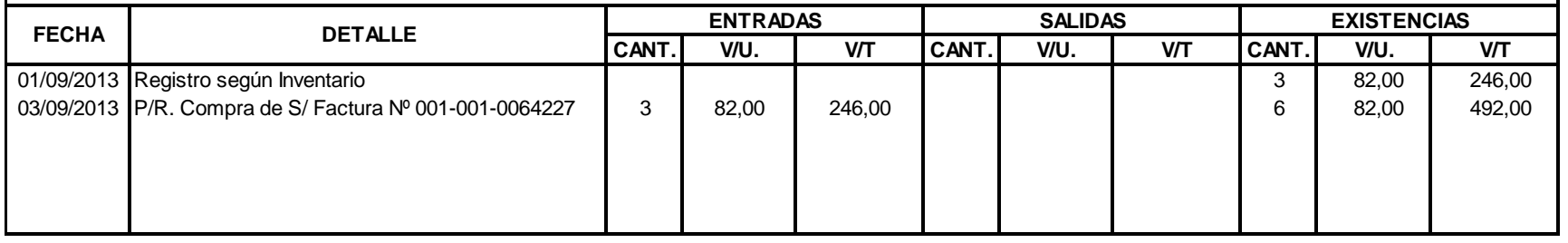

# **T A R J E T A K A R D E X K L C - C O M P U**

Artículo: 15 Disco 320GB Sata Existencia Máxima:

Método: Promedio Ponderado Patro e a construir a construir a construir a construir a construir a construir a construir a construir a construir a construir a construir a construir a construir a construir a construir a const

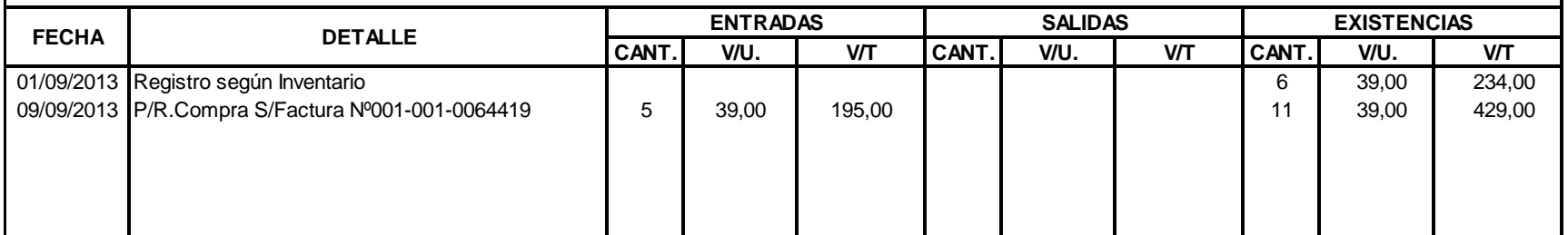

Artículo: 3 Disco Externo 3TB Samsung Existencia Máxima: Método: Promedio Ponderado estado en el estado en el estado en el estado en el estado Existencia Mínima: 1

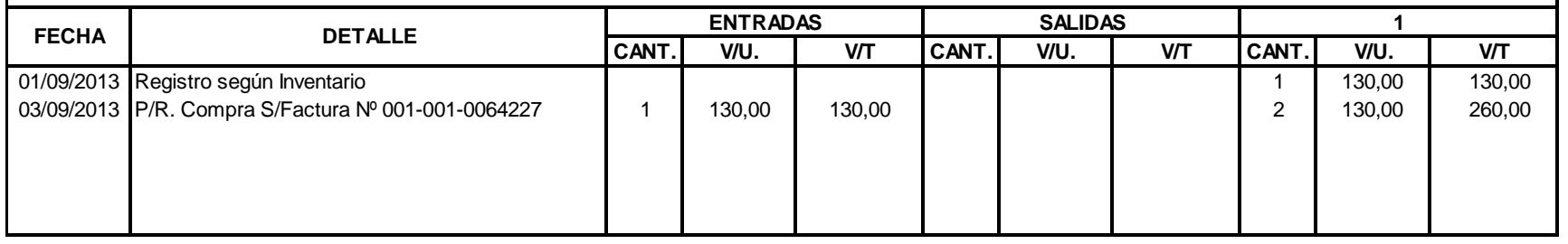

# **T A R J E T A K A R D E X K L C - C O M P U**

Artículo: Disco Externo 1TB Thoshiba entre a componente a constructor de la constructora de la constructora de la constructora de la constructora de la constructora de la constructora de la constructora de la constructora

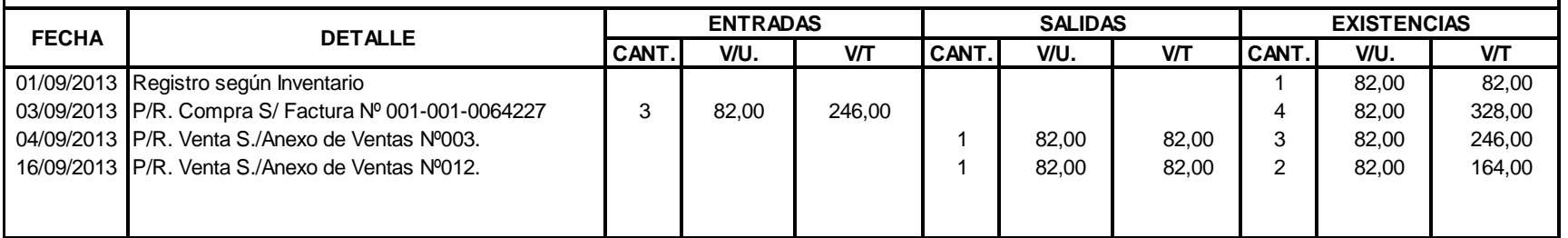

Artículo: Disco 500GB SEAGATE-HITACHI SATA Existencia Máxima: 7 a componente de 1999, a componente de 1999, a compo

Método: Promedio Ponderado Patro e a construir a construir a construir a construir a construir a construir a construir a construir a construir a construir a construir a construir a construir a construir a construir a const

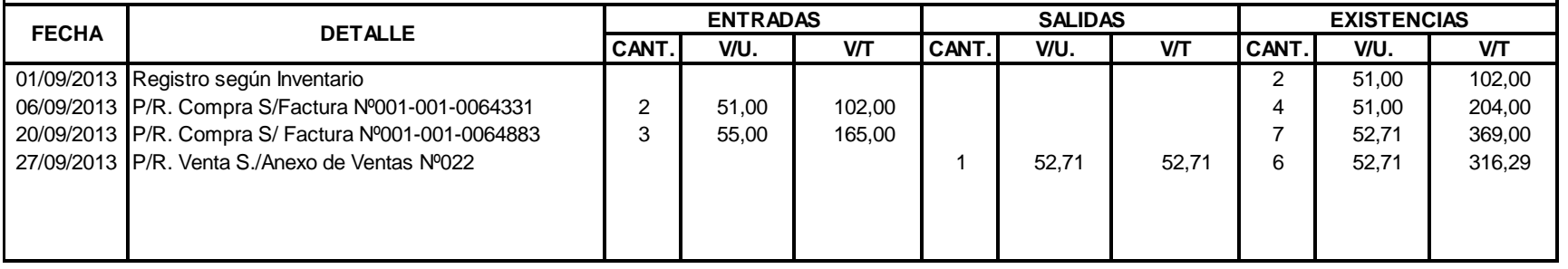

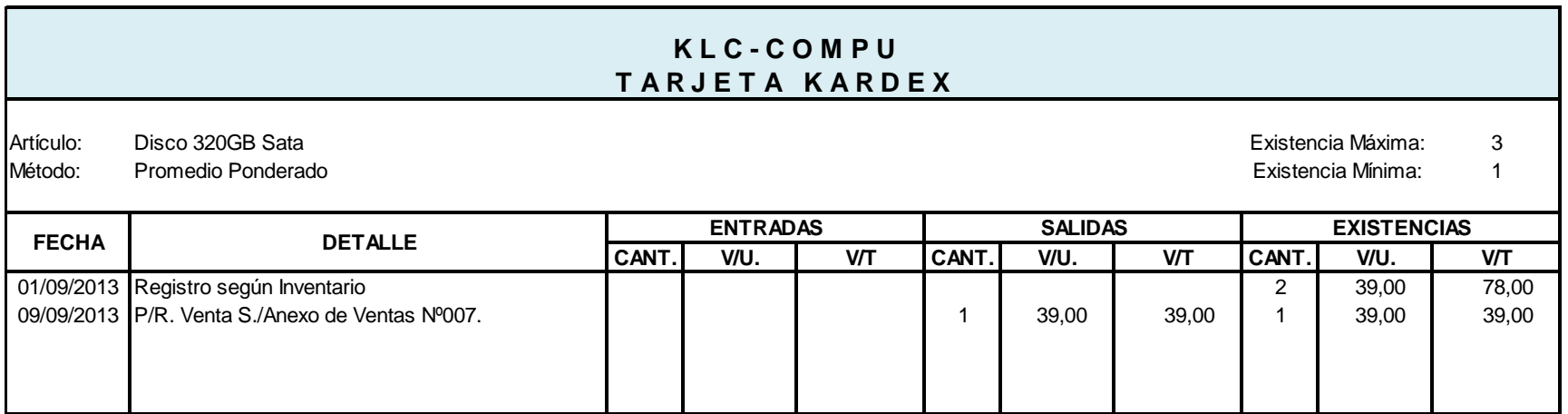

Artículo: 5 Disco 750 Sata Seagate Existencia Máxima: Método: Promedio Ponderado estado en el estado en el estado en el estado en el estado Existencia Mínima: 1

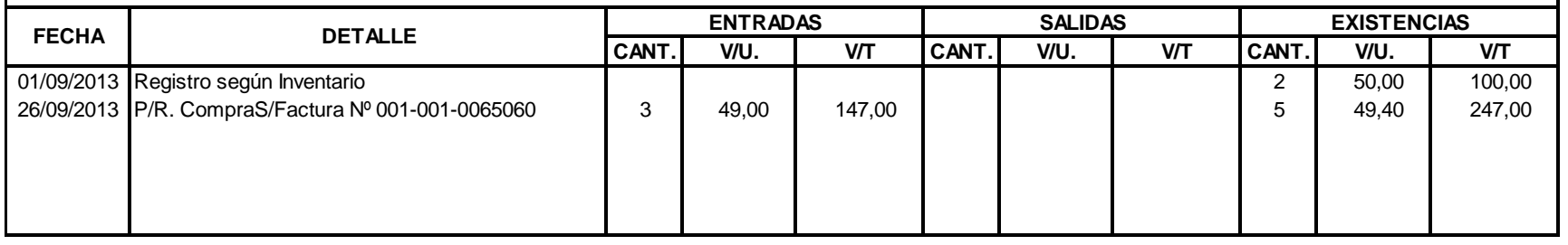

# **T A R J E T A K A R D E X K L C - C O M P U**

Artículo: Constantino Disco 500 GB Toshiba Sata Portátil Constantino de Constantino de Casa e a constantino de Existencia Máxima: 5 a constantino de Existencia Máxima: 5 a constantino de Existencia Máxima: 5 a constantino

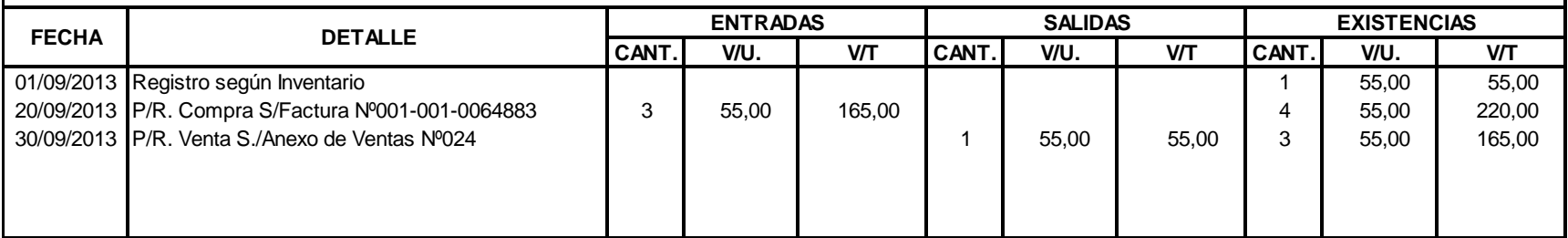

Artículo: Disco 750 Sata SeaGate **Existencia Máxima: 5 Sata SeaGate** Existencia Máxima: 5 Sata SeaGate **Existencia Máxima: 5** Método: Promedio Ponderado a construir a componente de la constructión de la componente de la componente de la componente de la componente de la componente de la componente de la componente de la componente de la component Promedio Ponderado e a constructivo e a constructivo e a constructivo e a constructivo e a constructivo e Existencia Mínima:

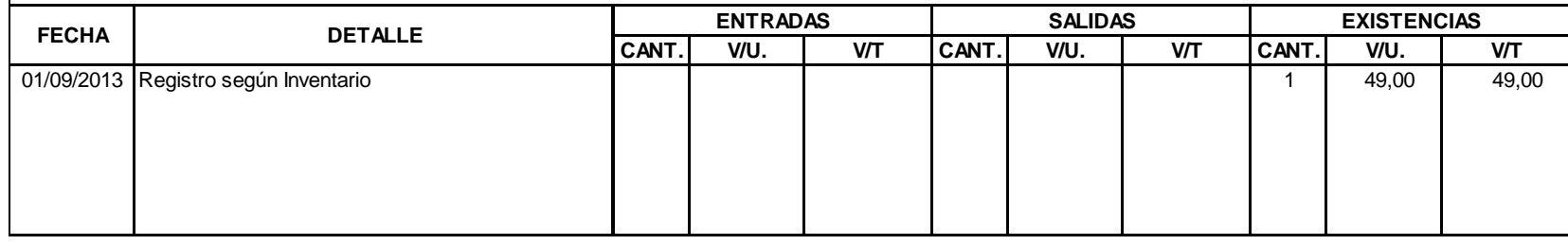

#### **T A R J E T A K A R D E X K L C - C O M P U**

Artículo: 2 DVD RW Samsung Sata 20X Existencia Máxima: Método: 1 Promedio Ponderado Existencia Mínima:

**CANT. V/U. V/T CANT. V/U. V/T CANT. V/U. V/T** 01/09/2013 Registro según Inventario <br>10/09/2013 P/R. Compra S/Factura Nº001-001-0064505 4 19,00 76,00 6 19,00 19,00 19,00 1990,00 10/09/2013 P/R. Compra S/Factura Nº001-001-0064505 4 19,00 76,00 10 10 10 19,00 19,00 17/09/2013 P/R. Venta S./Anexo de Ventas Nº013. 1 1 1 1 1 1 1 1 19,00 1 19,00 | 19,00 | 19,00 | 171,00 30/09/2013 P/R. Compra S/Factura № 001-001-0065136 2 19,00 38,00 1 1 1 1 1 19,00 209,00 **FECHA DETALLE ENTRADAS SALIDAS EXISTENCIAS**

Artículo: Estuche Teclado Bkueto 3.0 Galaxi 7" Photos and anno 2008. In the control of the State of Technology Artículo: Society and Existencia Máxima: 30 Social Máxima: 30 Social Máxima: 30 Social Máxima: 30 Social Máxima Método: Promedio Ponderado de activa de la contrada de la contrada de la contrada de la contrada de la contrada de la contrada de la contrada de la contrada de la contrada de la contrada de la contrada de la contrada de la

**Existencia Mínima:** 

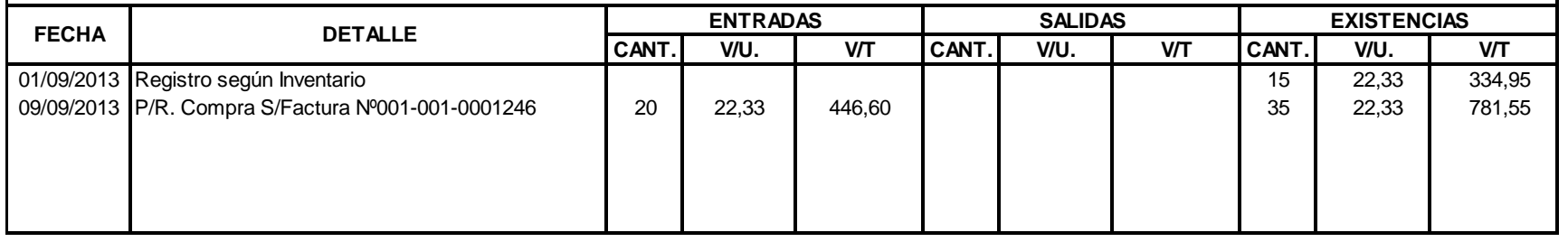

# **K L C - C O M P U T A R J E T A K A R D E X**

Artículo: 20 Euclosure Disco Duro USB Sata Slimp Existencia Máxima:

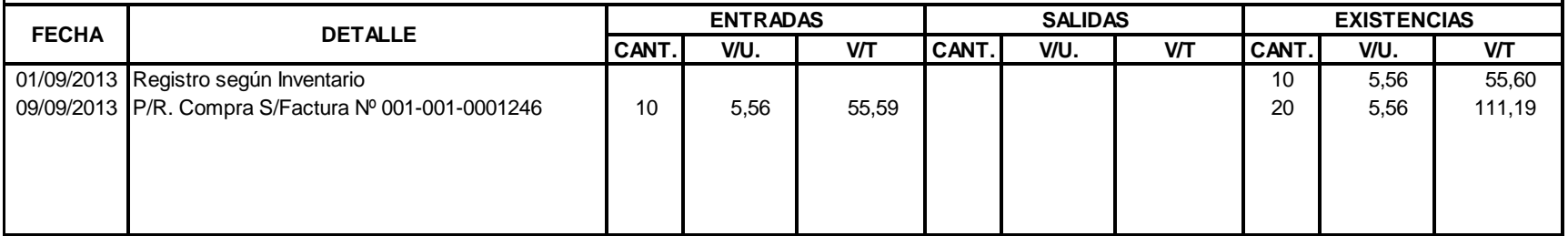

Artículo: 20 Euclosure Disco Duro IDE+Sata To USB Existencia Máxima: Método: Promedio Ponderado Parte de Mínima: 5 antico e estado e a constructor de la constructora e a constructor de Existencia Mínima: 5 antico e estado e a constructor de Existencia Mínima: 5 antico e estado e e estado e

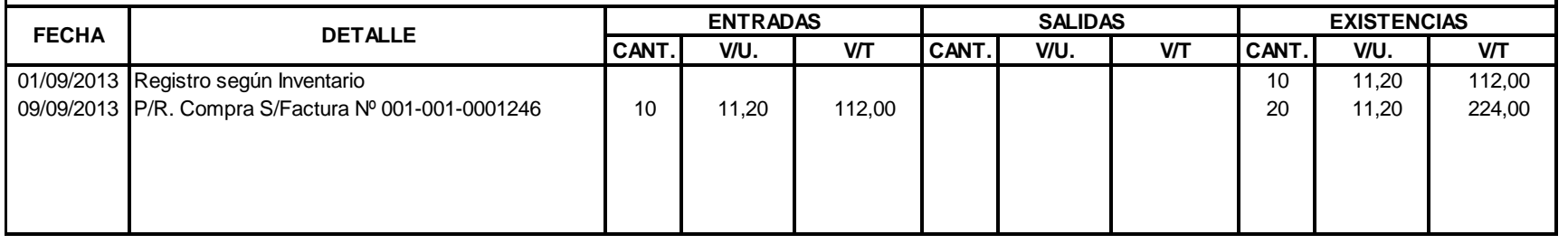

# **T A R J E T A K A R D E X K L C - C O M P U**

Artículo: la Extensiòn USB de 1.8 metros e a conservación de la estadística de la estadística de la estadística Máxima: 15

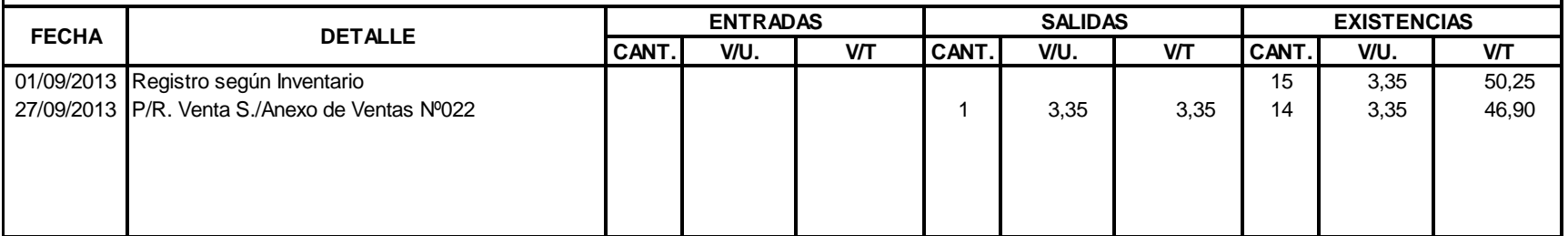

Artículo: 20 Flash Memory 4GB HP Existencia Máxima: Método: Promedio Ponderado Parte de Mínima: 5 antico e estado e a constructor e a constructor e a constructor e a constructor e a constructor e a constructor e a constructor e a constructor e a constructor e a constructor

Existencia Mínima:

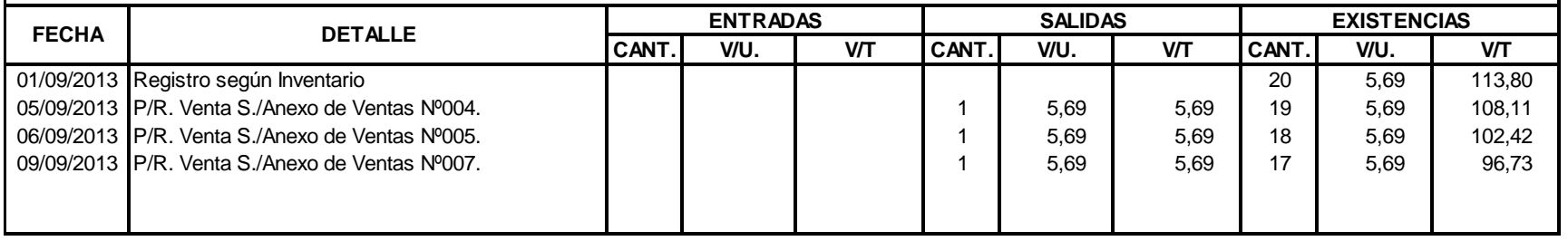

# **K L C - C O M P U T A R J E T A K A R D E X**

Artículo: 15 Flash Memory 8GH HP Existencia Máxima:

Método: 2 Promedio Ponderado

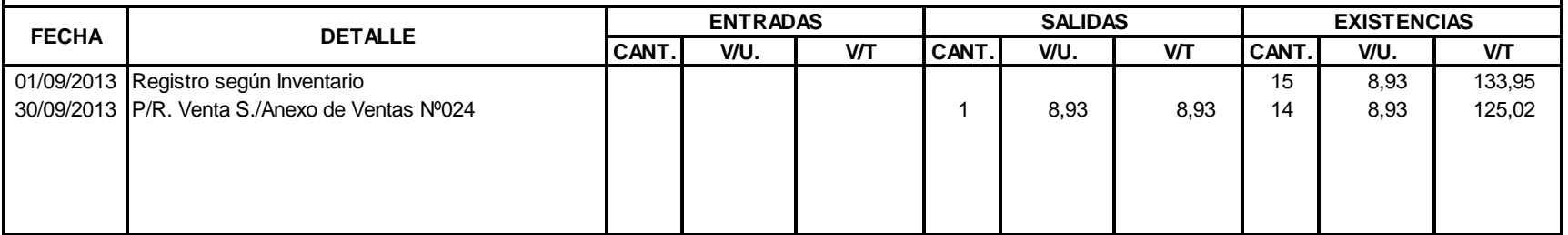

Artículo: 30 Flash Memory 4GB Sandisk Existencia Máxima: Método: Promedio Ponderado Phonterado entre estadounidade en el seu entre en el estadounidad Existencia Mínima: 5

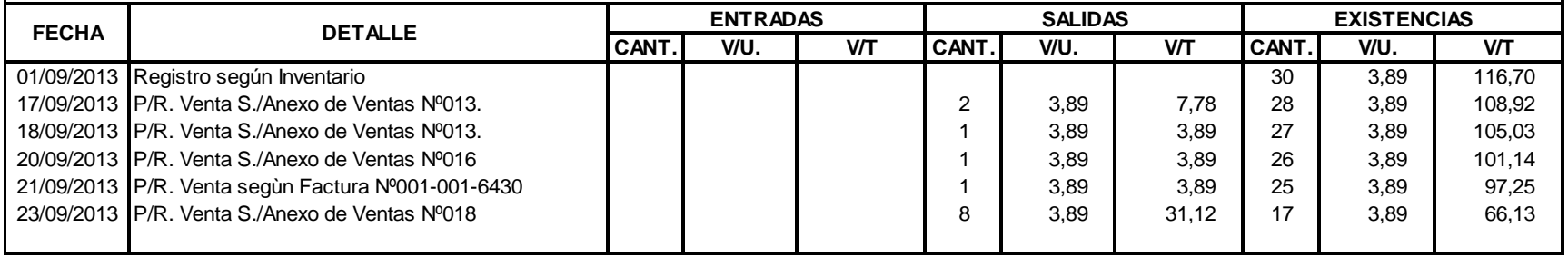

#### **K L C - C O M P U T A R J E T A K A R D E X**

Artículo: 35 Flash Memory 8GB Sandisk Existencia Máxima:

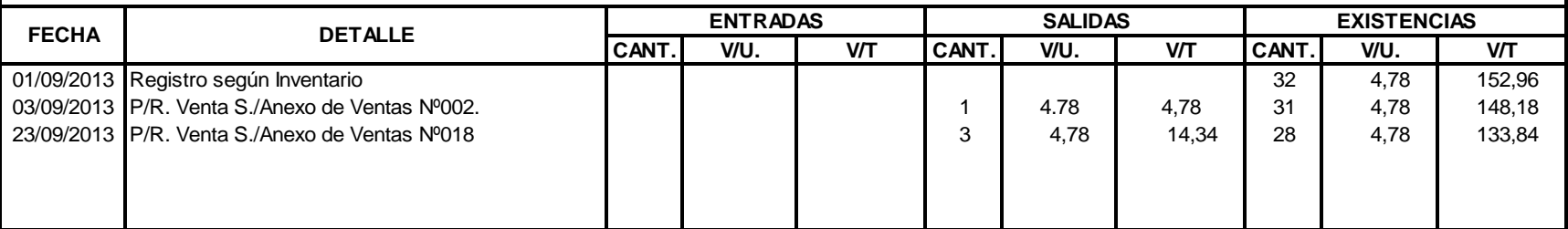

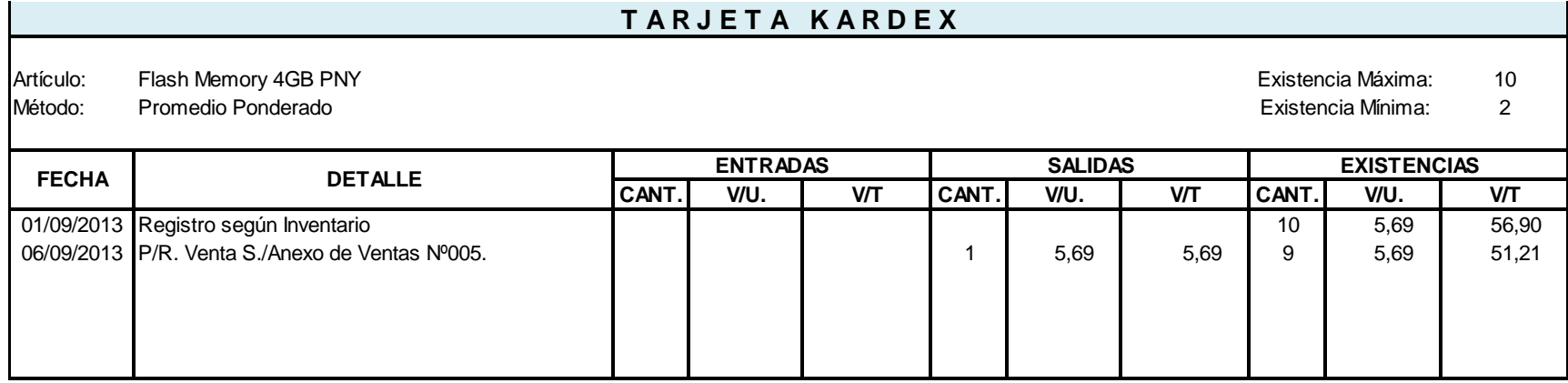

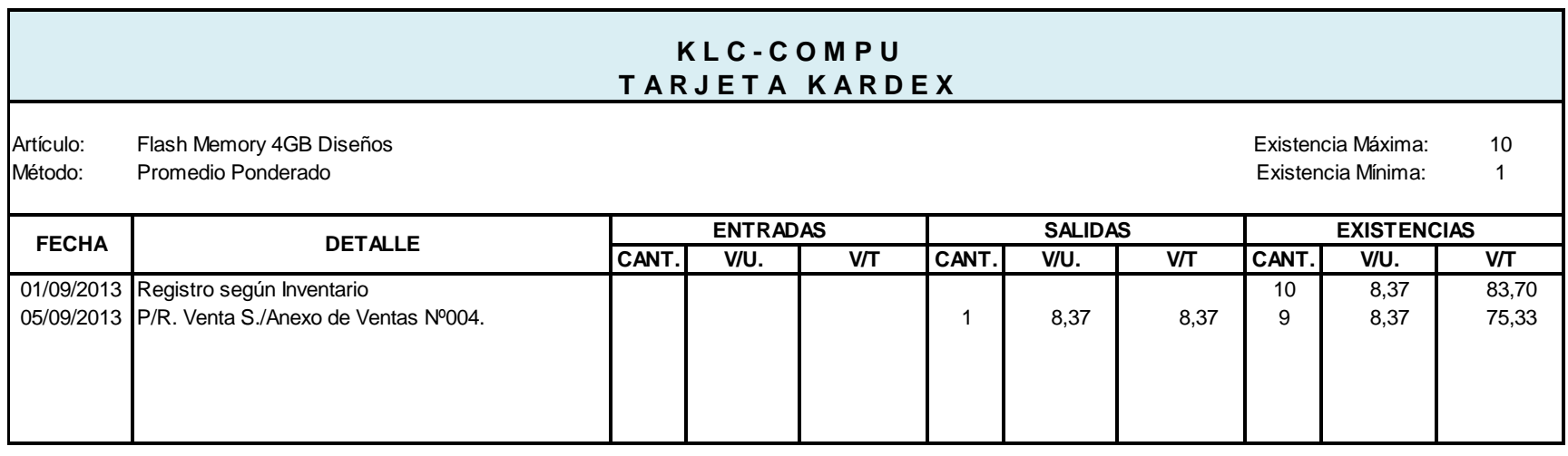

# 166

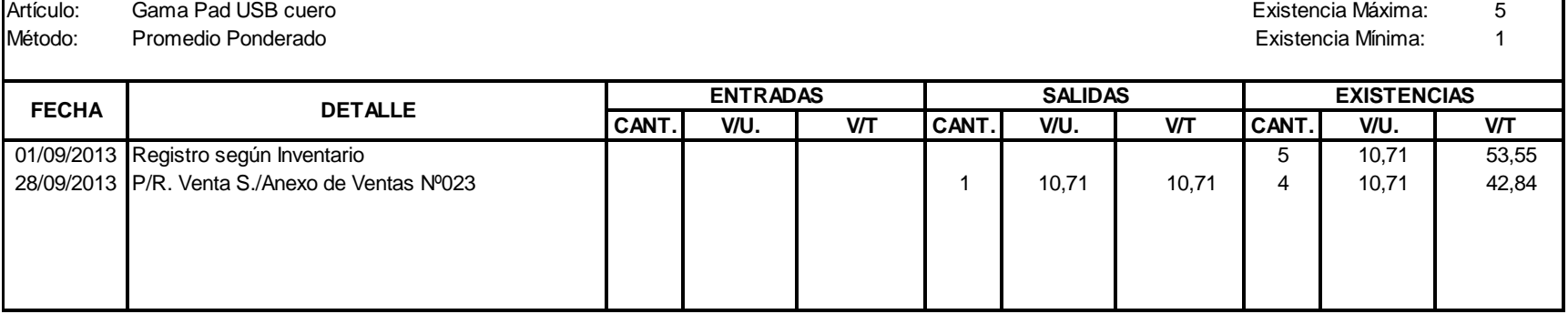

#### **K L C - C O M P U T A R J E T A K A R D E X**

Artículo: Chead Set Genius HS-04SU -Supot Skype Chead Artículo: Chead Artículo: Chead Set Genius HS-04SU -Supot Skype

Método: 5 Promedio Ponderado Existencia Mínima:

**CANT. V/U. V/T CANT. V/U. V/T CANT. V/U. V/T** 01/09/2013 Registro según Inventario **100 de aprovado de 10 de aprovado de 10** de 10.00 de 11,00 de 44,00 02/09/2013 P/R. Venta S./Anexo de Ventas Nº001. 04/09/2013 P/R. Compra S/Factura Nº001-001-0064246 6 11,50 69,00 69,00 1 30/09/2013 P/R. Compra S/Factura Nº001-001-0065133 10 11,00 110,00 110,00 10 110,00 19 10 11,16 212,00 **FECHA DETALLE ENTRADAS SALIDAS EXISTENCIAS**

Artículo: 10 Head Set Genius HS 02B Existencia Máxima:

Método: Promedio Ponderado Parte de la construcción de la construcción de la construcción de la construcción de la construcción de la construcción de la construcción de la construcción de la construcción de la construcción

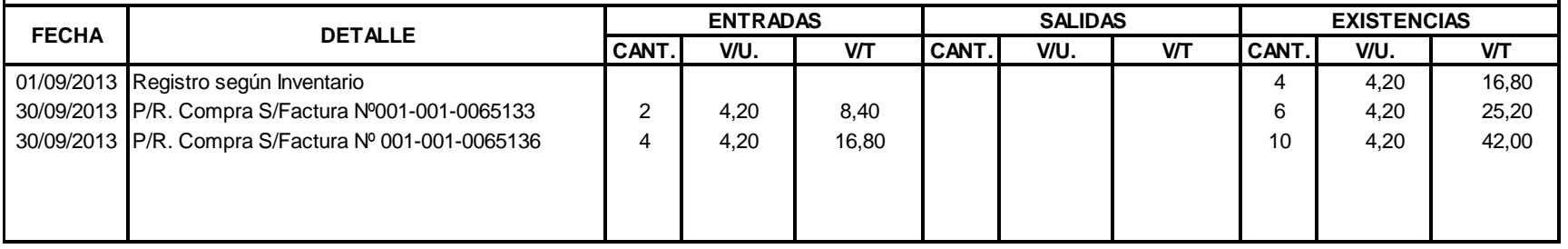

#### **K L C - C O M P U T A R J E T A K A R D E X**

Artículo: Impresora Epson L555 Sistema Tinta Continua Original Internacional Existencia Máxima: 5 Artículo: Existencia Máxima: 5 Artículo: Existencia Máxima: 5 Artículo: 5 Artículo: 5 Artículo: 5 Artículo: 5 Artículo: 5 Ar

Método: 1 Promedio Ponderado Existencia Mínima:

**CANT. V/U. V/T CANT. V/U. V/T CANT. V/U. V/T** 01/09/2013 Registro según Inventario **1945,00** 315,00 945,00 01/09/2013 P/R. Venta S./Anexo de Ventas Nº001. | | | | | | | | | | | 315,00 | 315,00 | 2 | 315,00 | 630,00 02/09/2013 P/R.Compra S/Factura Nº001-001-0064201 1 315 315,00 3 315,00 945,00 **FECHA DETALLE ENTRADAS SALIDAS EXISTENCIAS**

Artículo: 10 Impresora Epson L355 Sistema Tinta Continua Original

Existencia Máxima:

Método: Promedio Ponderado Patro e a construir a construir a construir a construir a construir a construir a construir a construir a construir a construir a construir a construir a construir a construir a construir a const

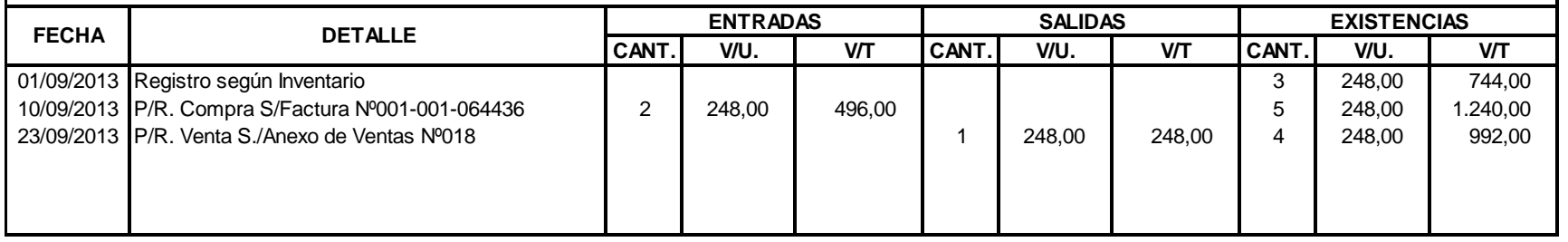

#### **K L C - C O M P U T A R J E T A K A R D E X**

Artículo: Impresora Epson L210 Sistema Tinta Continua Original Internacional Existencia Máxima: 6 Artículo: Existencia Máxima: 6 Artículo: Existencia Máxima: 6 Artículo: Existencia Máxima: 6 Artículo: Existencia Máxima: 6 Método: 1 Promedio Ponderado Existencia Mínima:

**CANT. V/U. V/T CANT. V/U. V/T CANT. V/U. V/T** 01/09/2013 Registro según Inventario **12.2000 1.320,00** 1.320,00 **1.320,00** 1.320,00 **1.320,00** 10/09/2013 P/R. Compra S/Factura Nº001-001-0064505 1 220,00 220,00 7 220,00 1.540,00 21/09/2013 P/R. Venta S/Factura Nº001-001-6430 **1** 1 1 1 1 1 1 220,00 220,00 **1** 6 220,00 1.320,00 **FECHA DETALLE ENTRADAS SALIDAS EXISTENCIAS**

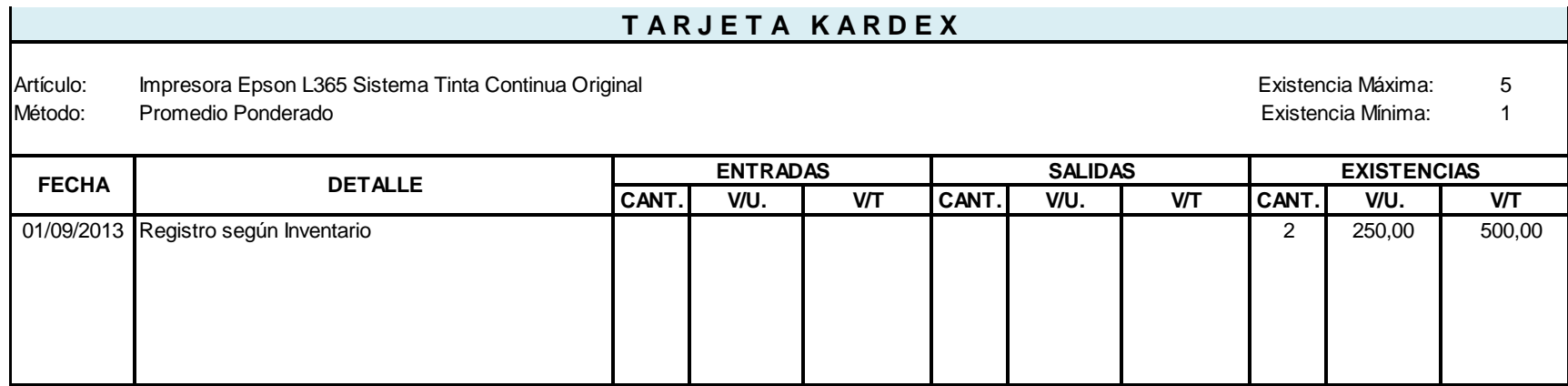

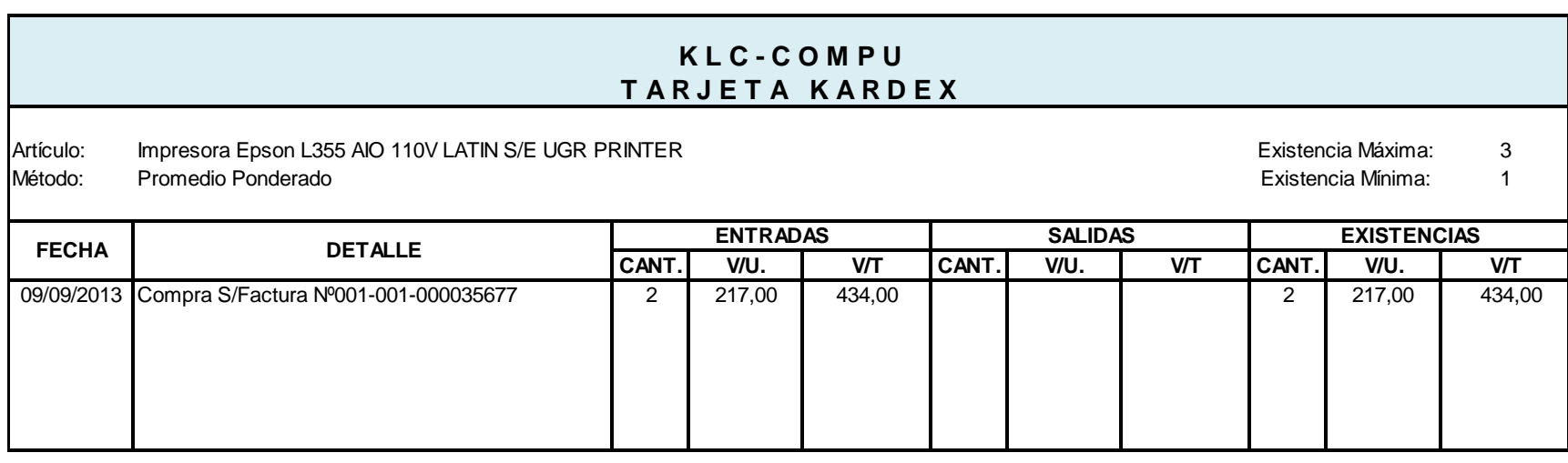

Artículo: Impresora Canon MP230 and the control of the control of the control of the control of the control of the control of the control of the control of the control of the control of the control of the control of the co Método: Promedio Ponderado estado en el escritor de la contrada de la contrada de la contrada de la contrada de la contrada de la contrada de la contrada de la contrada de la contrada de la contrada de la contrada de la co

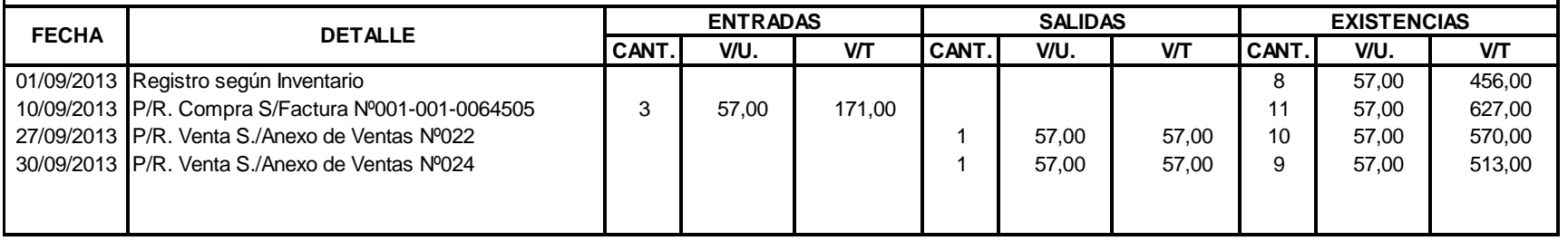

# **K L C - C O M P U T A R J E T A K A R D E X**

Artículo: Infocus LG estados en el controllo de la controllada de la controllada de la controllada de la controllada de la controllada de la controllada de la controllada de la controllada de la controllada de la controlla

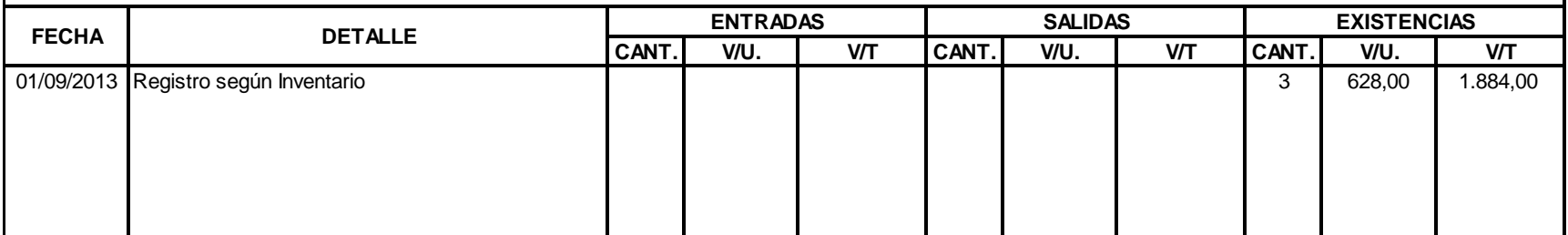

Artículo: 2 Existencia Máxima: Infocus TEAH

Método: Promedio Ponderado estado en el escritor de la contrada de la contrada de la contrada de la contrada de la contrada de la contrada de la contrada de la contrada de la contrada de la contrada de la contrada de la co

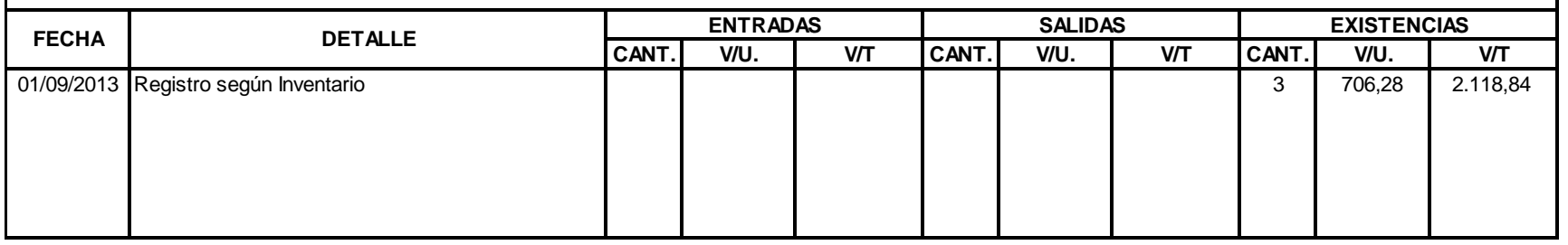

# **K L C - C O M P U T A R J E T A K A R D E X**

Artículo: Infocus PEAPLE estados en acumentos de acumentos de acumentos de acumentos de acumentos de acumentos

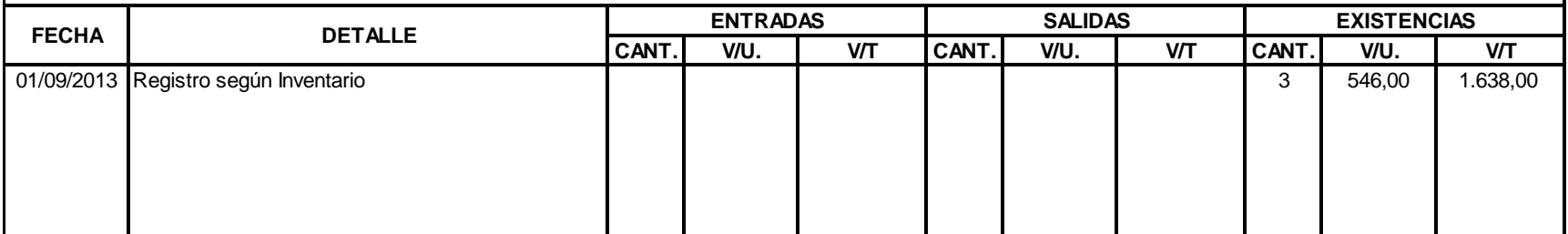

Artículo: 5 Joystink Genius Blaze 3USB Vibrartion Existencia Máxima:

Método: Promedio Ponderado Parte de la contrata de la contrata de la contrata de la contrata de la contrata de la contrata de la contrata de la contrata de la contrata de la contrata de la contrata de la contrata de la con

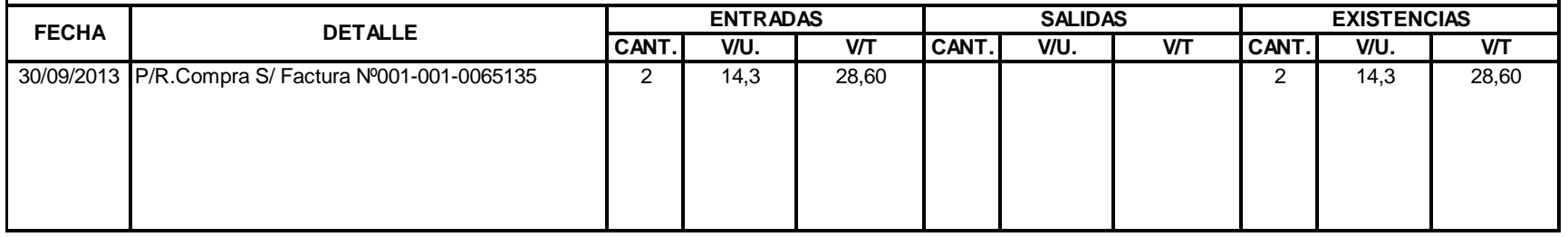

# **K L C - C O M P U T A R J E T A K A R D E X**

Artículo: 3 Laptop Toshiba Modelo L845 Existencia Máxima:

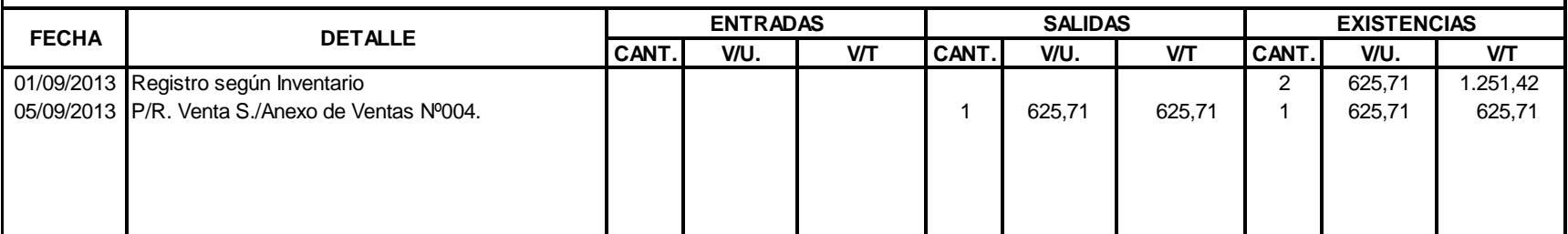

Artículo: 3 Laptop Thoshiba Satelite Intel Inside Existencia Máxima: Método: Promedio Ponderado estado en el escritor de la contrada de la contrada de la contrada de la contrada de la contrada de la contrada de la contrada de la contrada de la contrada de la contrada de la contrada de la co

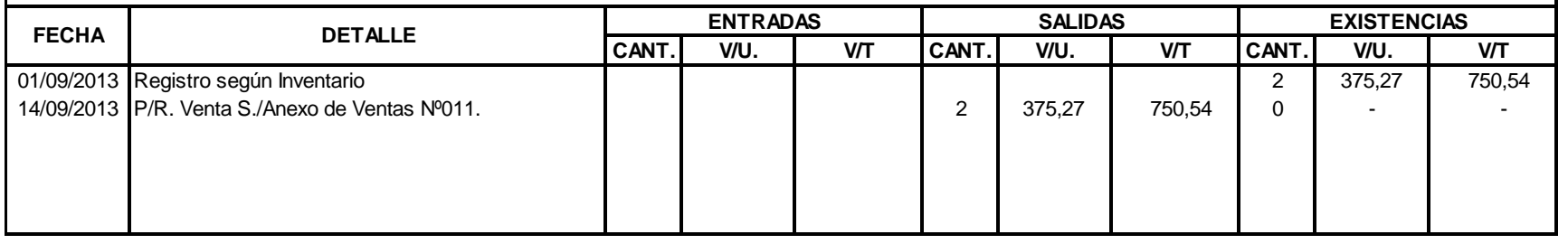

### **T A R J E T A K A R D E X K L C - C O M P U**

Artículo: 4 Laptop Toshiba 14" 4GB 500 DISCO Existencia Máxima:

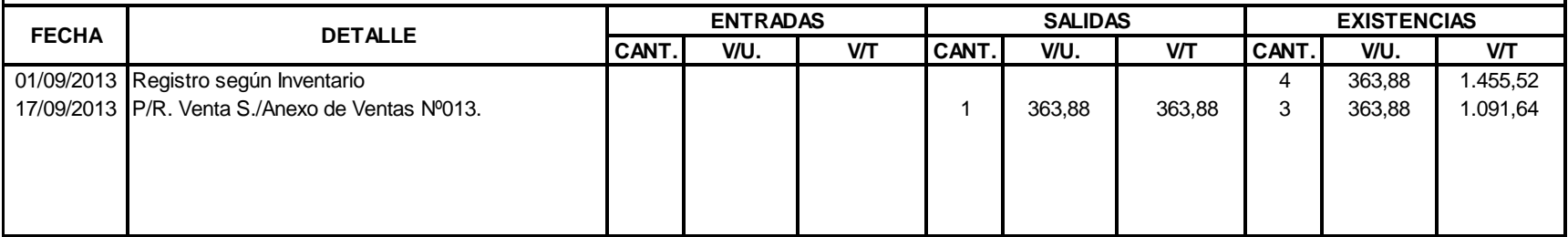
Artículo: 4 Laptop Toshiba Intel Core I3 4GB Existencia Máxima: Método: 1 Promedio Ponderado

Existencia Mínima:

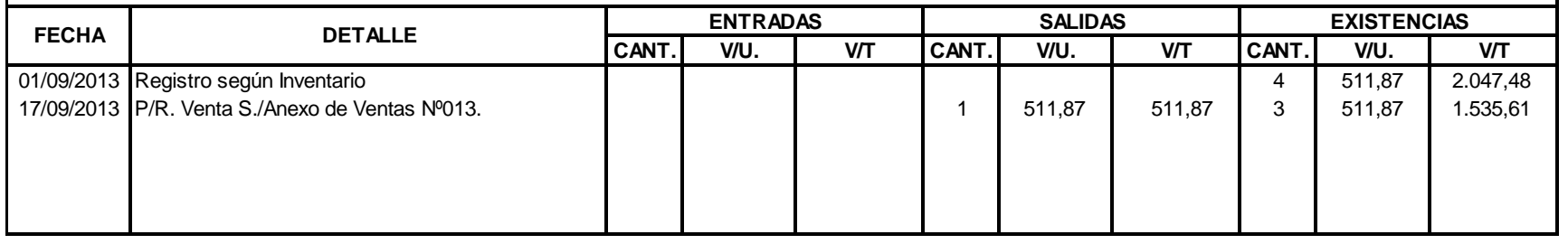

#### **K L C - C O M P U T A R J E T A K A R D E X**

Artículo: 4 Laptop Mini Acer Intel HGB 500 V5-131 Existencia Máxima:

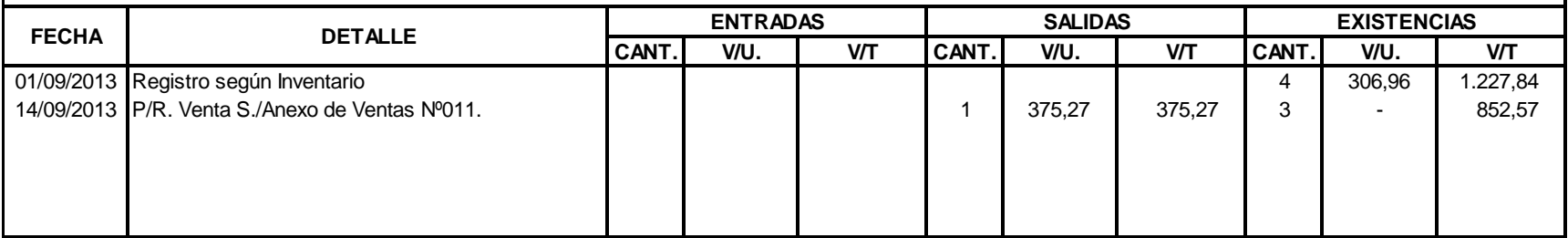

Artículo: 4 Laptop Mini HP 10.1 2GB Existencia Máxima: Método: Promedio Ponderado estado en el estado en el estado en el estado en el estado Existencia Mínima: 1

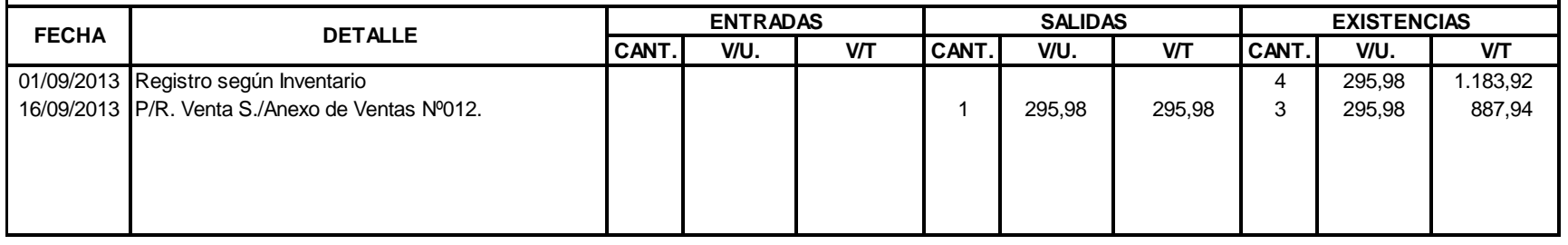

# **K L C - C O M P U T A R J E T A K A R D E X**

Artículo: 4 Laptop Toshiba Core i5 4GB 500

Método: 1 Promedio Ponderado Existencia Mínima:

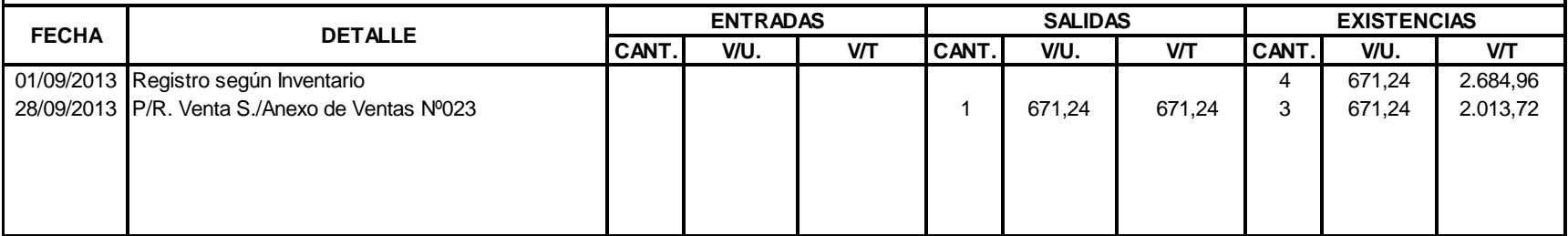

Existencia Máxima:

Artículo: 2 Laptop L-845 -SP 41446 kl Existencia Máxima: Método: Promedio Ponderado estado en el estado en el estado en el estado en el estado Existencia Mínima: 1

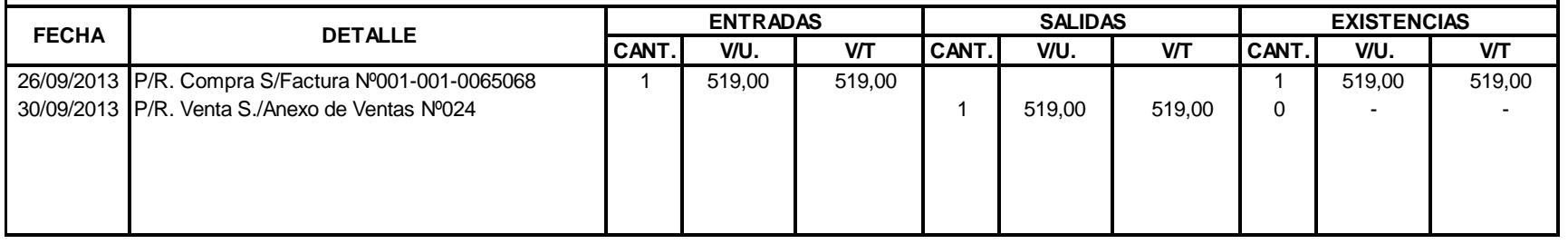

#### **K L C - C O M P U T A R J E T A K A R D E X**

Artículo: 40 Lector de Memoria USB Existencia Máxima:

Método: 10 Promedio Ponderado Existencia Mínima: **CANT. V/U. V/T CANT. V/U. V/T CANT. V/U. V/T** 01/09/2013 Registro según Inventario **1990 a 1,68 fermeiro de 1,68 fermeiro de 1**,68 fermeiro de 1,68 fermeiro de 1,68 fermeiro de 1,68 fermeiro de 1,68 fermeiro de 1,68 fermeiro de 1,68 fermeiro de 1,68 fermeiro de 1,68 f 28/09/2013 P/R. Venta S./Anexo de Ventas Nº023 | | | | | | | | | | | | 1,68 | 35 | 1,68 | 58,80 **FECHA DETALLE ENTRADAS SALIDAS EXISTENCIAS**

Artículo: Maimboard INTEL DH 67BL Existencia Máxima: 10 Método: Promedio Ponderado Parte de Mínima: 5 antico e estado e a constructor de la constructora e a constructor de Existencia Mínima: 5 antico e estado e a constructor de Existencia Mínima: 5 antico e estado e e estado e

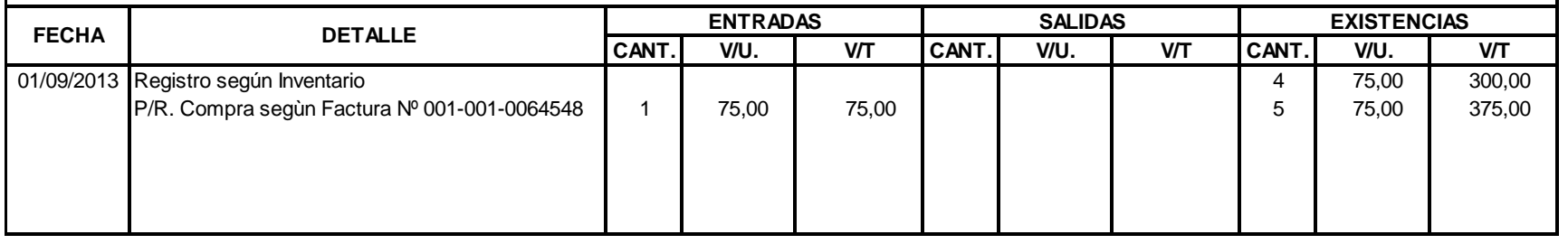

# **K L C - C O M P U T A R J E T A K A R D E X**

Artículo: Maimboard Biostar H61 ML V2 **Existencia Máxima: 5 Existencia Máxima:** 5 Existencia Máxima: 5 Existencia Máxima: 5 Existencia Máxima: 5 Existencia Máxima: 5 Existencia Máxima: 5 Existencia Máxima: 5 Existencia Máx

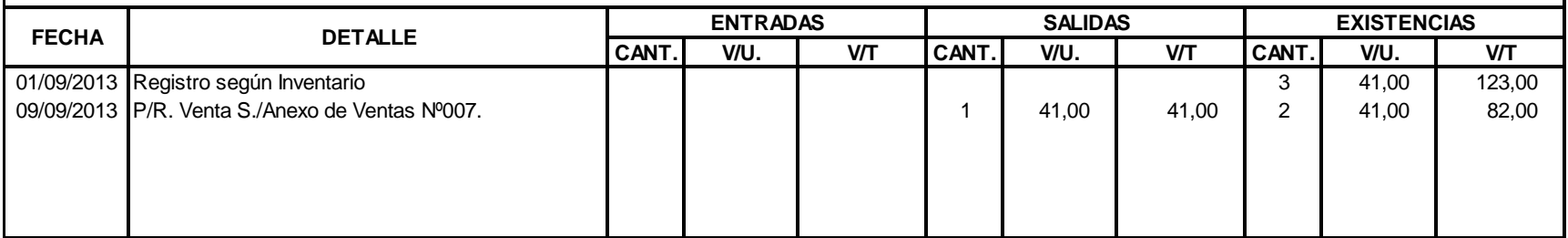

Artículo: 5 Maimboard Disk Existencia Máxima:

Método: 1 Promedio Ponderado Existencia Mínima:

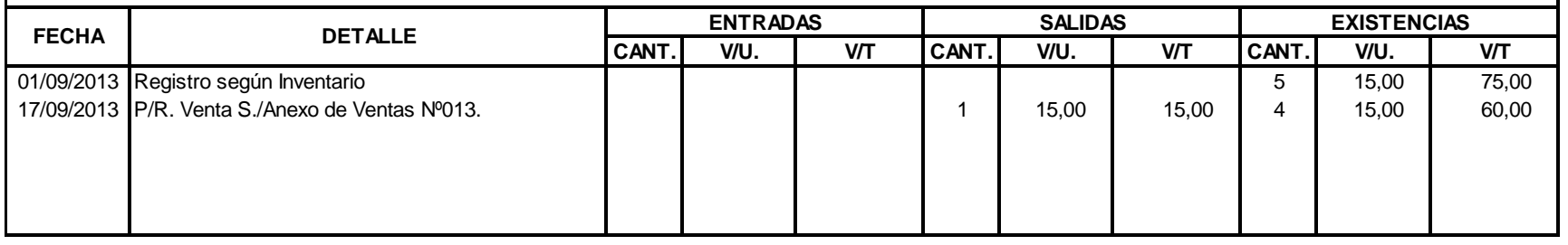

# **K L C - C O M P U T A R J E T A K A R D E X**

Artículo: Memoria Micro 4GB Sandisk Existencia Máxima: 15

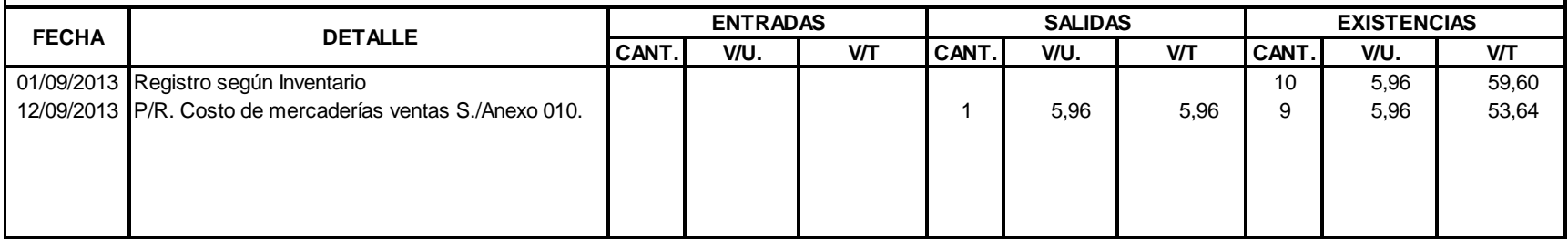

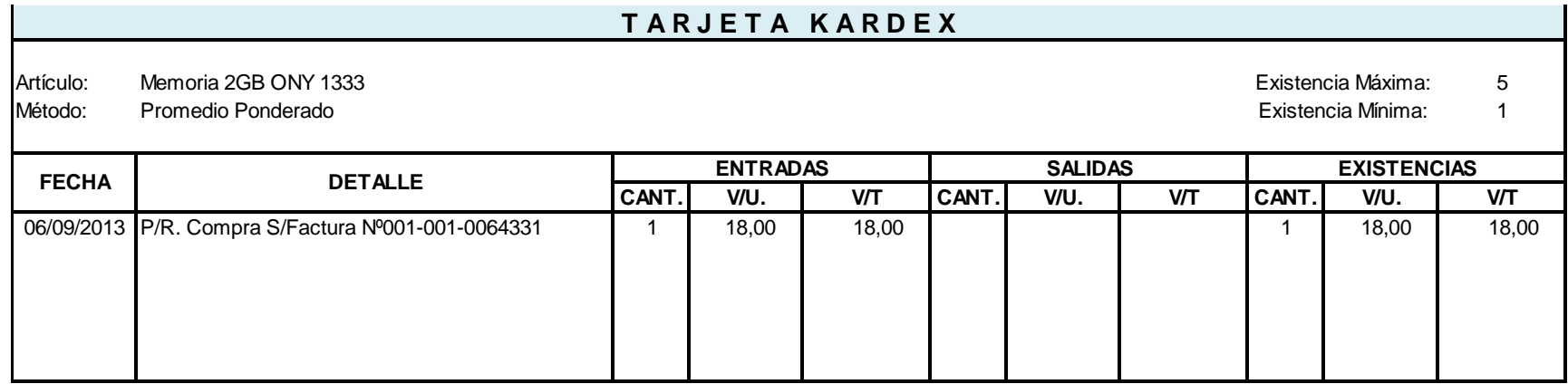

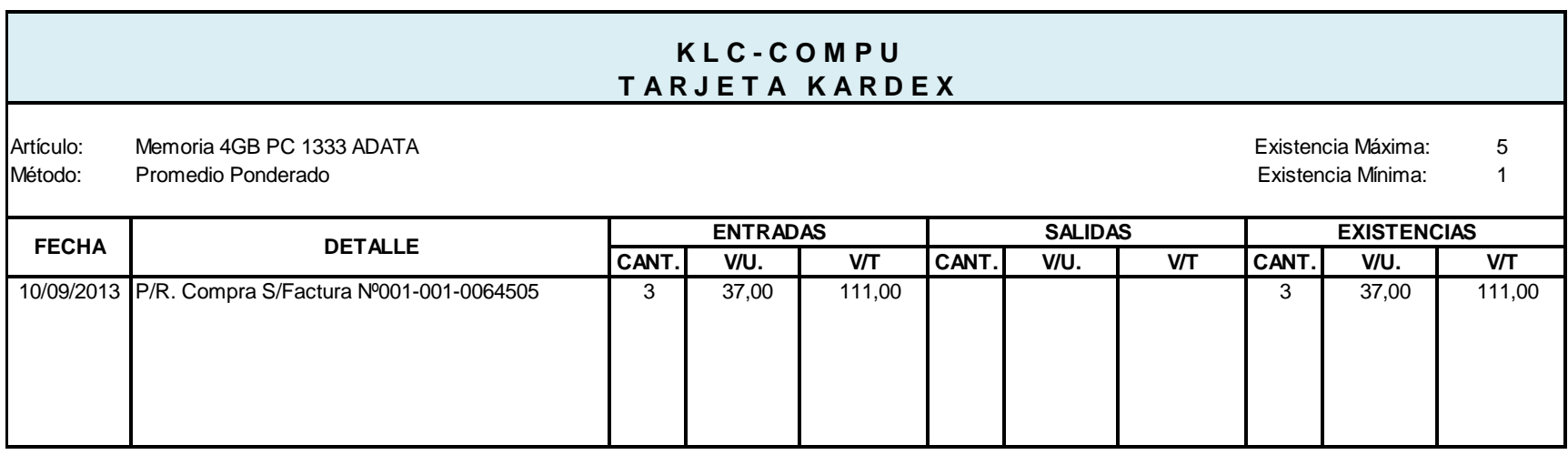

180

Artículo: 5 Micro SD 16 GB ( WITH SD ) TOSHIBA Existencia Máxima: Método: Promedio Ponderado Partido e a construito de la constructividad de la constructividad de la constructividad de la constructividad de la constructividad de la constructividad de la constructividad de la constructivi

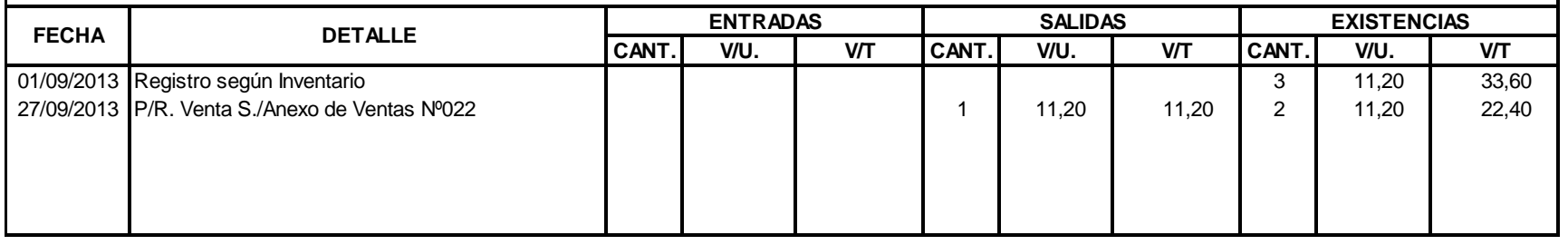

#### **K L C - C O M P U T A R J E T A K A R D E X**

Artículo: 20 Micro SD 4GB Class 4 -Toshiba Existencia Máxima:

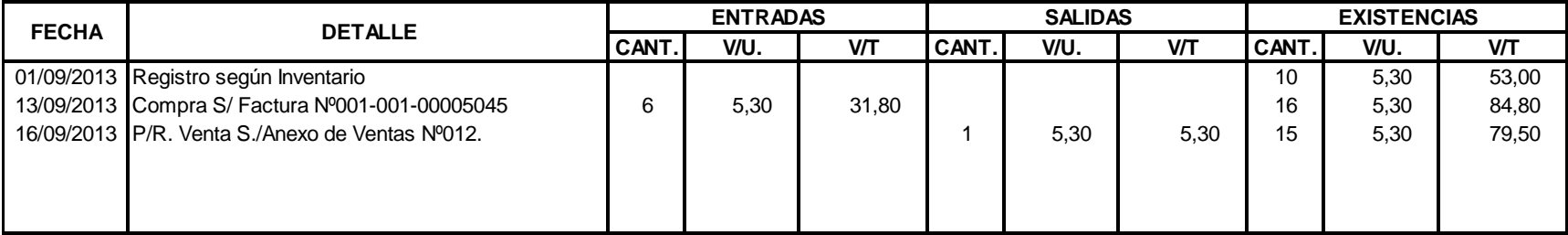

# **T A R J E T A K A R D E X K L C - C O M P U**

Artículo: 20 Micro SD 8GB Class 4 -Toshiba Existencia Máxima: Método: Promedio Ponderado Parte de Mínima: 5 antico e estado e a constructor de la constructora e a constructor de Existencia Mínima: 5 antico e estado e a constructor de Existencia Mínima: 5 antico e estado e e estado e

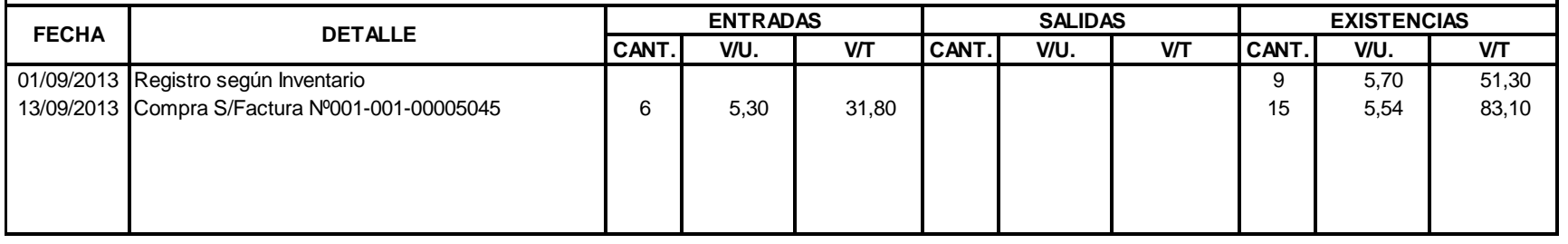

# **K L C - C O M P U T A R J E T A K A R D E X**

Artículo: Micro SD 16GB Class 4 -Toshiba Existencia Máxima: 25

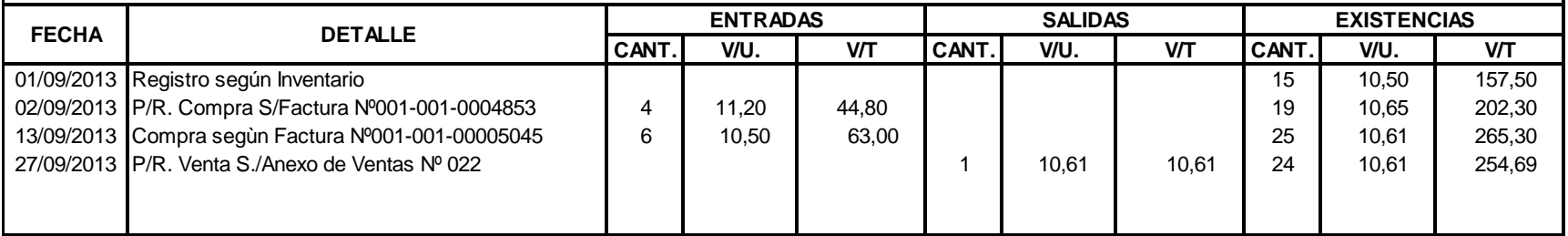

Artículo: 15 Micro SD Car Adate 32GB Existencia Máxima: Método: Promedio Ponderado Parte de Mínima: 5 antico e estado e a constructor de la constructora e a constructor de Existencia Mínima: 5 antico e estado e a constructor de Existencia Mínima: 5 antico e estado e e estado e

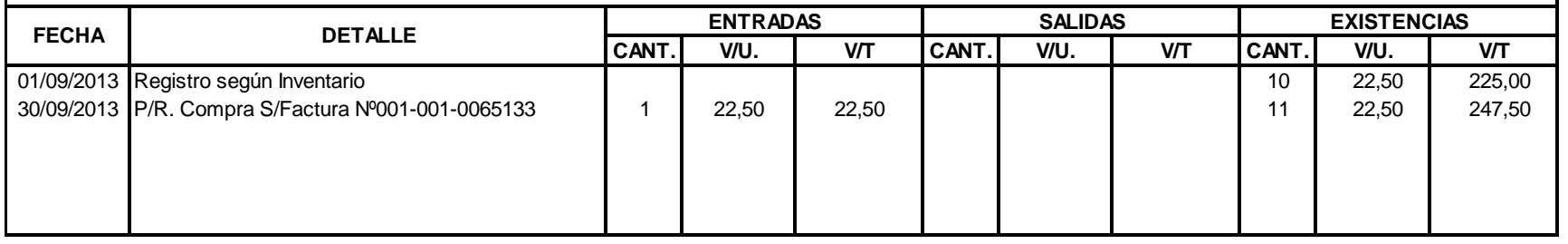

#### **K L C - C O M P U T A R J E T A K A R D E X**

Artículo: 30 Mica 7" Existencia Máxima:

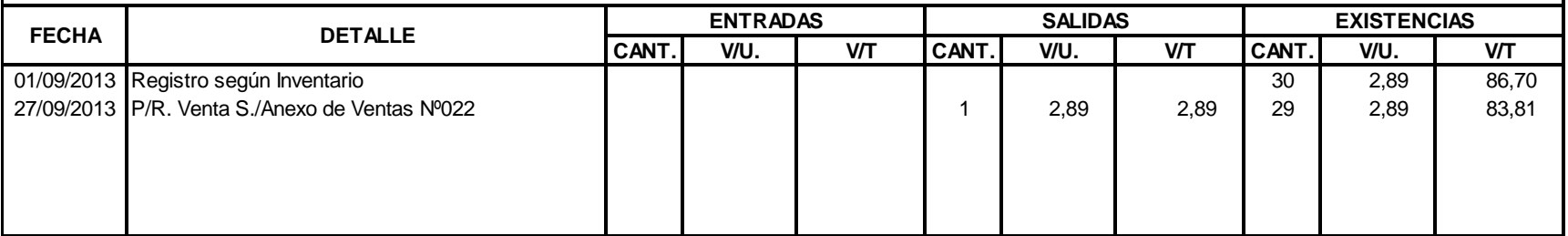

Artículo: 2 Mini Parlante Tipo Lampara LED Existencia Máxima: Método: Promedio Ponderado estado en el estado en el estado en el estado en el estado Existencia Mínima: 1

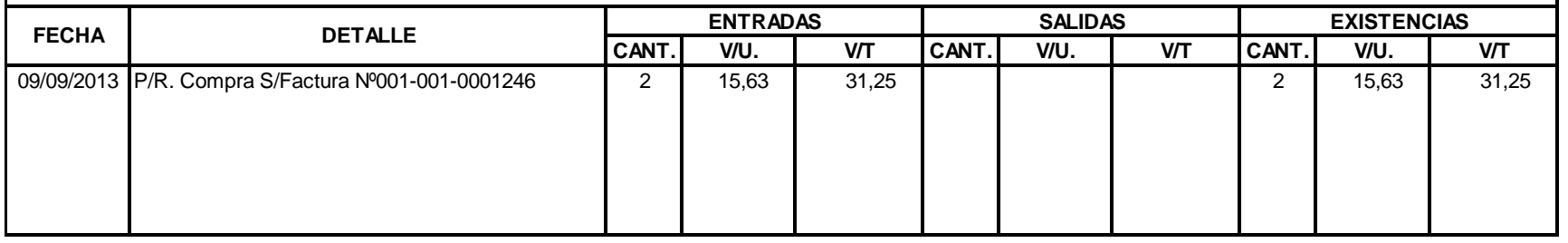

#### **T A R J E T A K A R D E X K L C - C O M P U**

Artículo: 12 Monitor 18.5" LG LED 19N33SB Existencia Máxima:

Método: Promedio Ponderado Patro e a construir a construir a construir a construir a construir a construir a construir a construir a construir a construir a construir a construir a construir a construir a construir a const

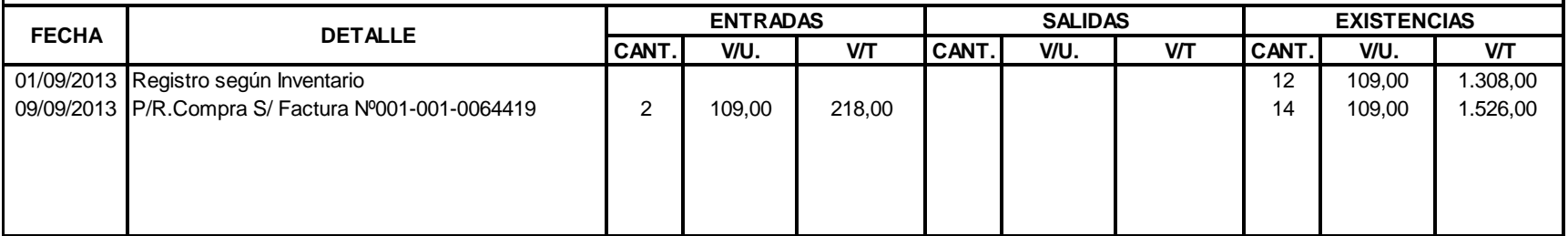

Artículo: 15 Monitor 18.5 Samsung LED Existencia Máxima: Método: Promedio Ponderado Patro e a construir a construir a construir a construir a construir a construir a construir a construir a construir a construir a construir a construir a construir a construir a construir a const

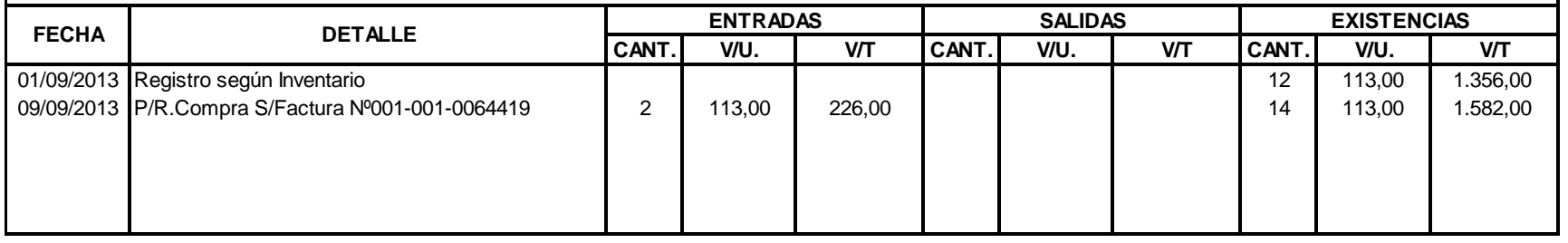

#### **K L C - C O M P U T A R J E T A K A R D E X**

Artículo: 15 Monitor 19" LED Samsung Existencia Máxima:

Método: Promedio Ponderado Patro e a construir a construir a construir a construir a construir a construir a construir a construir a construir a construir a construir a construir a construir a construir a construir a const

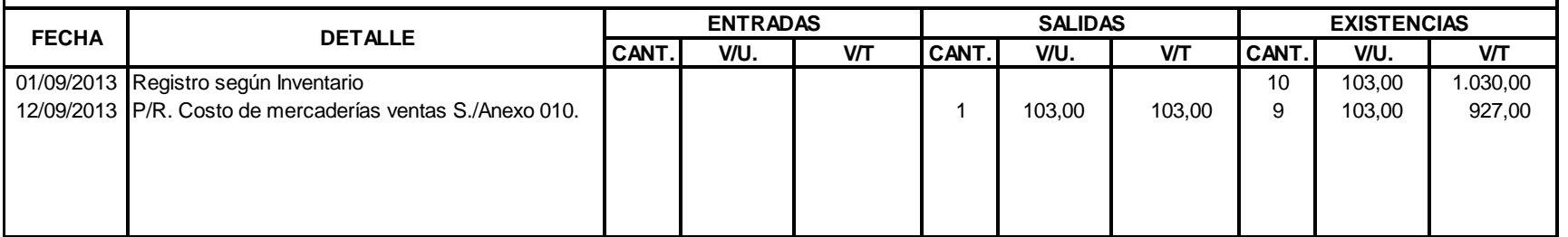

Artículo: Mouse Genius USB Scroll National Artículo: November 2012 a Christianus Artículo: National Máxima: 10

Método: Promedio Ponderado Patro e a construir a construir a construir a construir a construir a construir a construir a construir a construir a construir a construir a construir a construir a construir a construir a const

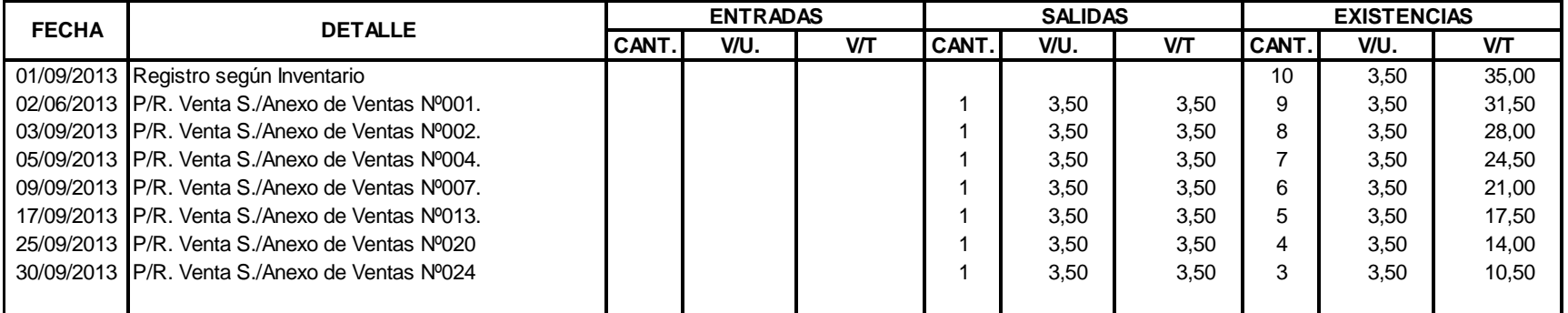

# **K L C - C O M P U T A R J E T A K A R D E X**

Artículo: Mouse USB Xtratech and the control of the control of the control of the control of the control of the control of the control of the control of the control of the control of the control of the control of the contr

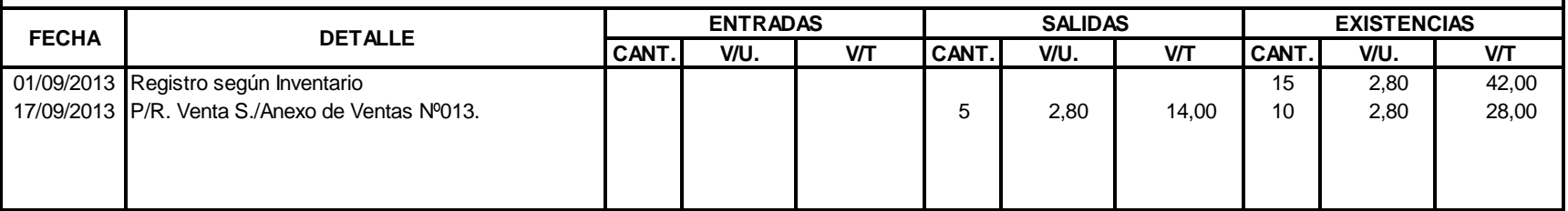

Artículo: 15 Mouse Genius NX Mini TUSB Blac/Blue/Eye Existencia Máxima:

Método: Promedio Ponderado Partido e a construir a construir a construir a construir a construir a construir a construir a construir a construir a construir a construir a construir a construir a construir a construir a con

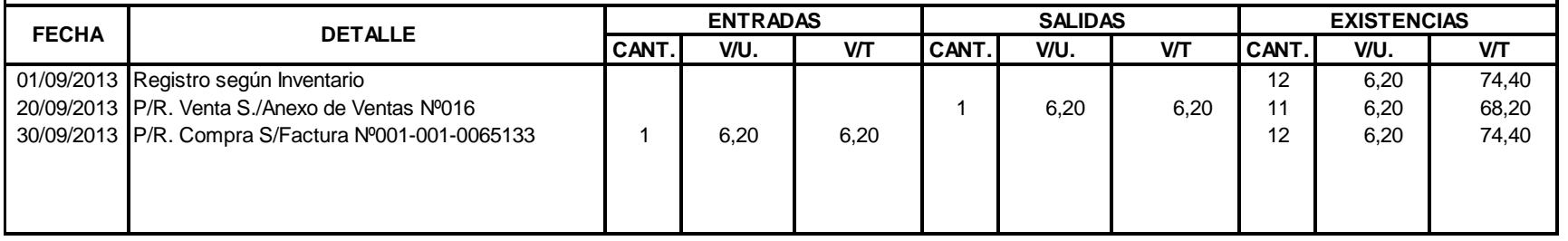

#### **K L C - C O M P U T A R J E T A K A R D E X**

Artículo: Mouse Genius Nescrol NS 6000 USB Black **Existencia Máxima: Existencia Máxima:** 15

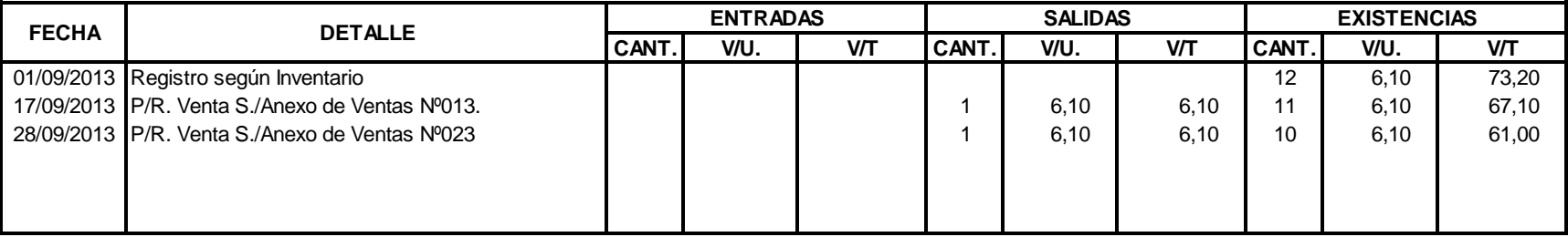

Artículo: Mouse Genius Pen USB and the comparent control of the comparent control of the control of the comparent control of the comparent control of the control of the control of the control of the control of the control Método: Promedio Ponderado Patro e a construir a construir a construir a construir a construir a construir a construir a construir a construir a construir a construir a construir a construir a construir a construir a const

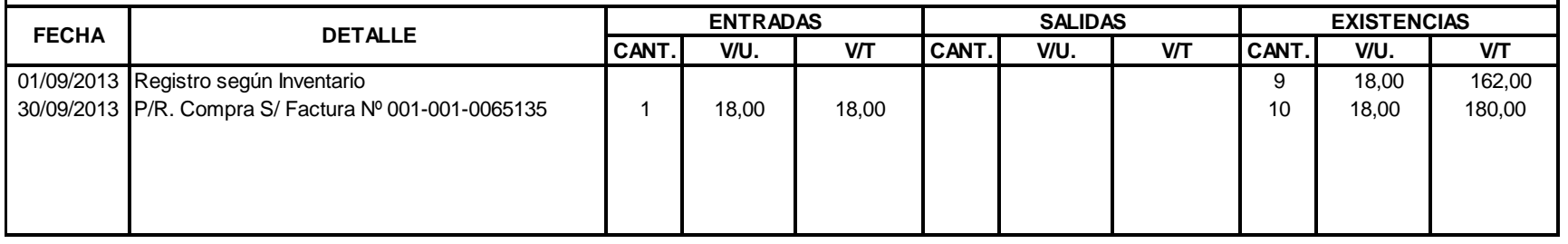

# **K L C - C O M P U T A R J E T A K A R D E X**

Artículo: Mouse Genius Traveller 9000 Tattoo Pink Existencia Máxima: 15

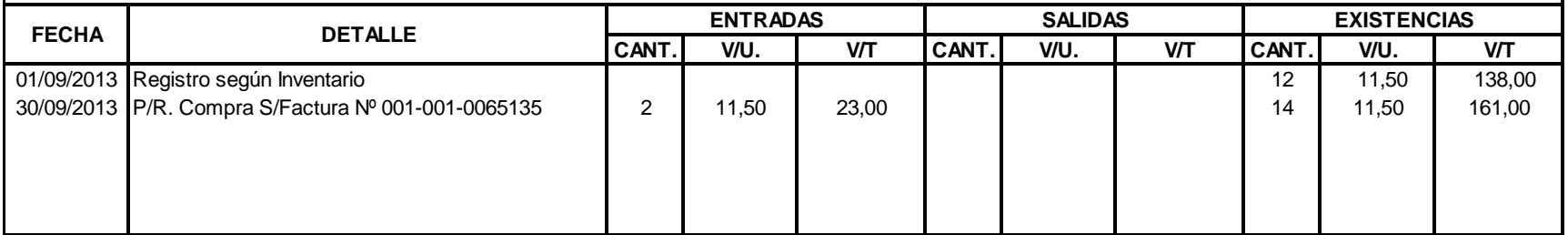

Artículo: 40 Mouse Genius Netscroll 310 Existencia Máxima: Método: 10 Promedio Ponderado Existencia Mínima:

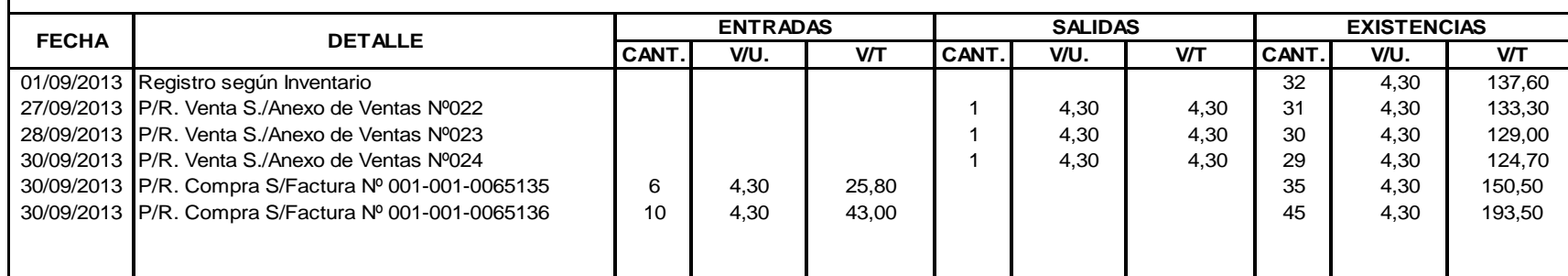

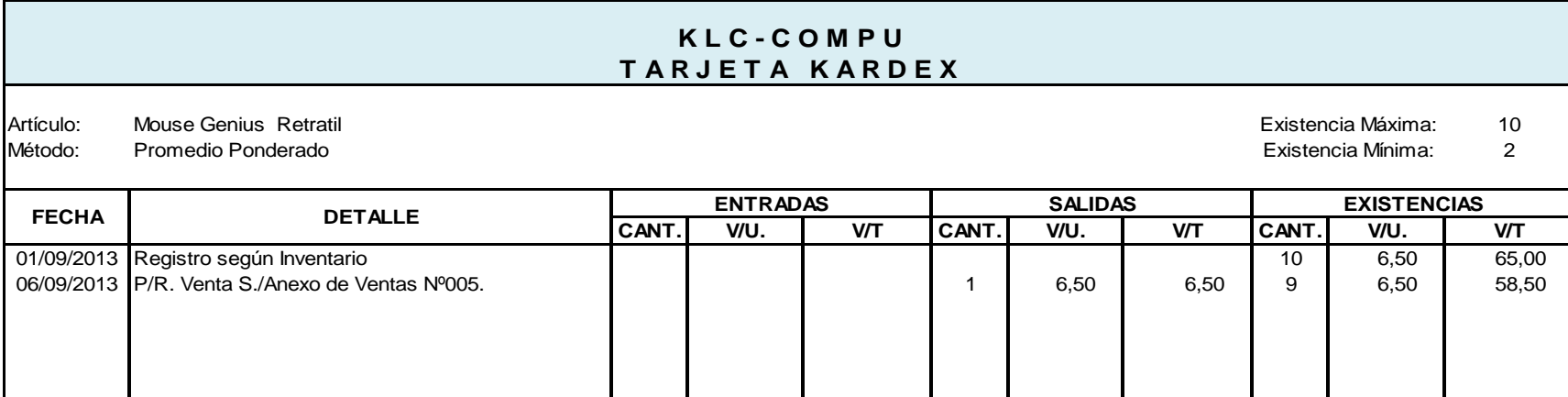

Artículo: Pantalla LED 14.0 SLIM entre a constantino de la constantino de la constantino de la constantino de la constantino de la constantino de la constantino de la constantino de la constantino de la constantino de la c Método: Promedio Ponderado Phonterado entre a constructo de la constructo de la constructo de la constructo de la constructo de la constructo de la constructo de la constructo de la constructo de la constructo de la constr

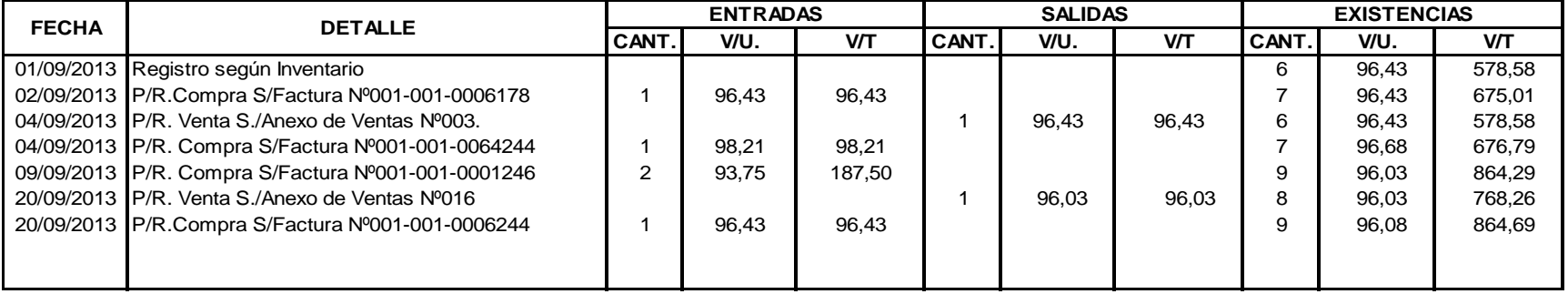

#### **K L C - C O M P U T A R J E T A K A R D E X**

Artículo: 5 Pantalla Laptop Led 10.1" Existencia Máxima: Método: Promedio Ponderado Phonterado entre a constructo de la constructo de la constructo de la constructo de la constructo de la constructo de la constructo de la constructo de la constructo de la constructo de la constr

**CANT. V/U. V/T CANT. V/U. V/T CANT. V/U. V/T** 09/09/2013 P/R. Compra S/Factura Nº001-001-0001246 2 62,5 125,00 125,00 2 62,50 125,00 **FECHA DETALLE ENTRADAS SALIDAS EXISTENCIAS**

Artículo: Parlante Genius 5.1 5050 USB Existencia Máxima: 5 Método: Promedio Ponderado estado en el estado en el estado en el estado en el estado Existencia Mínima: 1

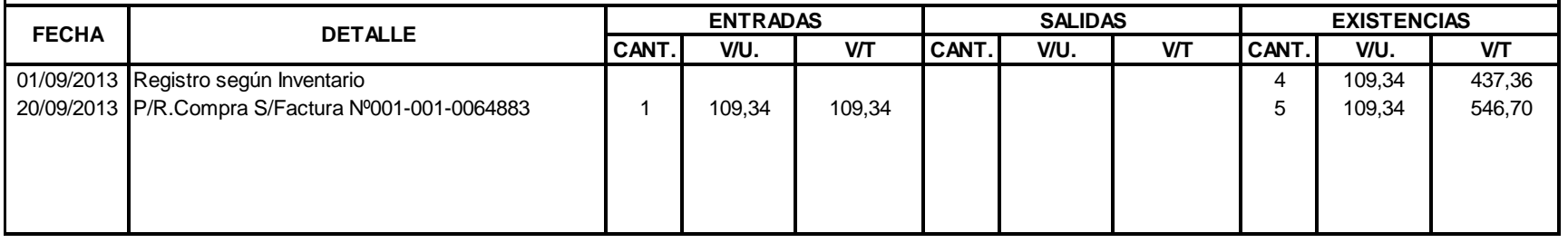

#### **K L C - C O M P U T A R J E T A K A R D E X**

Artículo: Parlantes Genius SW- 2.1 200US 120V Existencia Máxima: 6

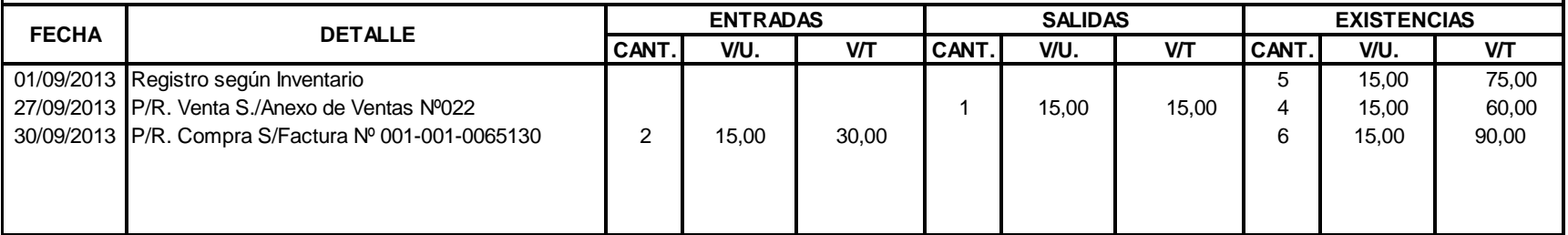

# **T A R J E T A K A R D E X K L C - C O M P U**

Artículo: Parlante Genius SP-U150X BlackUSB **Existencia Máxima: 10** and 2011 and 2012 and 2013 and 2014 and 2013 Método: Promedio Ponderado Patro e a construir a construir a construir a construir a construir a construir a construir a construir a construir a construir a construir a construir a construir a construir a construir a const

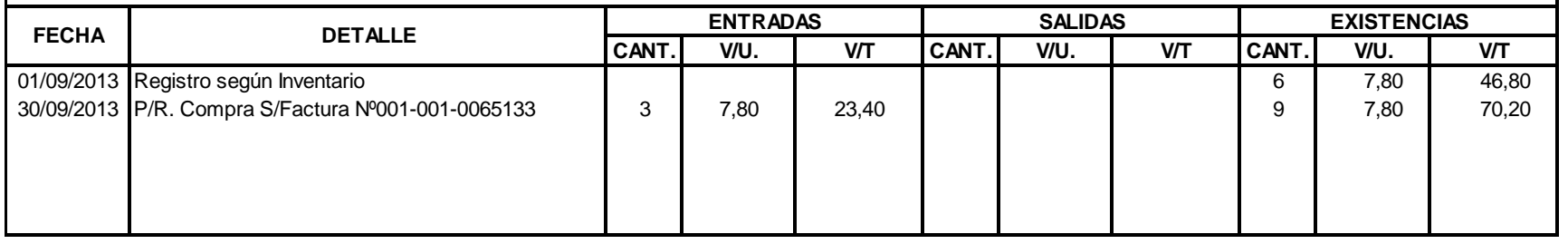

#### **K L C - C O M P U T A R J E T A K A R D E X**

Artículo: Parlante Genius SP-1150X USB Green Existencia Máxima: 5

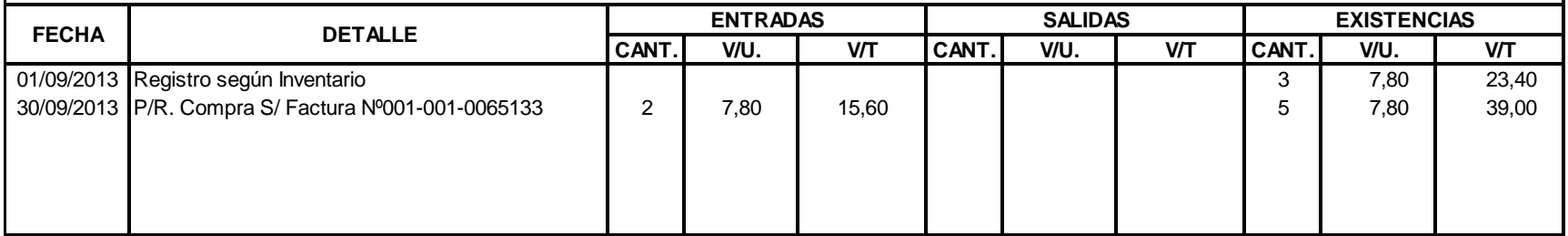

Artículo: Parlantes Genius SPHF 500A US 120V Existencia Máxima: 5 Método: Promedio Ponderado estado en el estado en el estado en el estado en el estado Existencia Mínima: 1

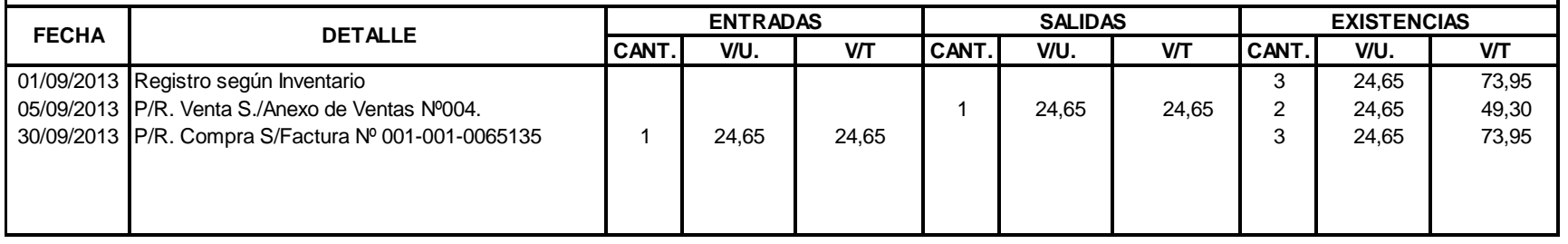

#### **K L C - C O M P U T A R J E T A K A R D E X**

Artículo: Parlante Genius SP U115 Black Existencia Máxima: 5

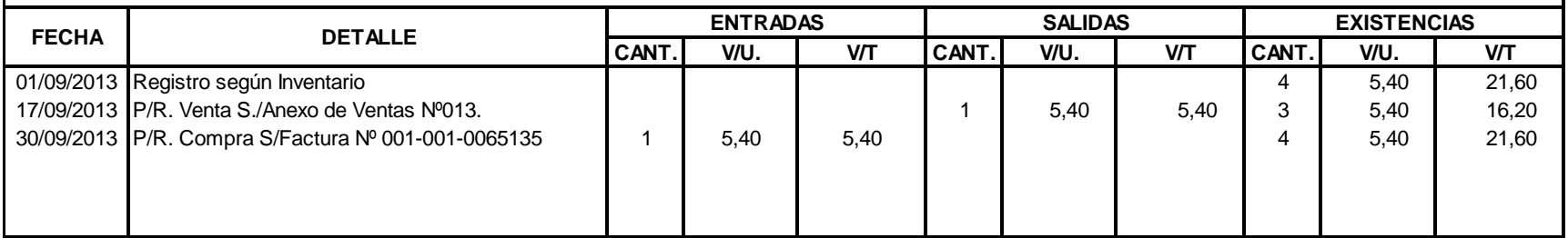

Artículo: Parlante Genius SP U115 Blue **Existencia Máxima: 5** termina a constantia Máxima: 5 termina a constantia Máxima: 5 termina a constantia Máxima: 5 termina a constantia Máxima: 5 termina a constantia Máxima: 5 termi Método: Promedio Ponderado estado en el estado en el estado en el estado en el estado Existencia Mínima: 1

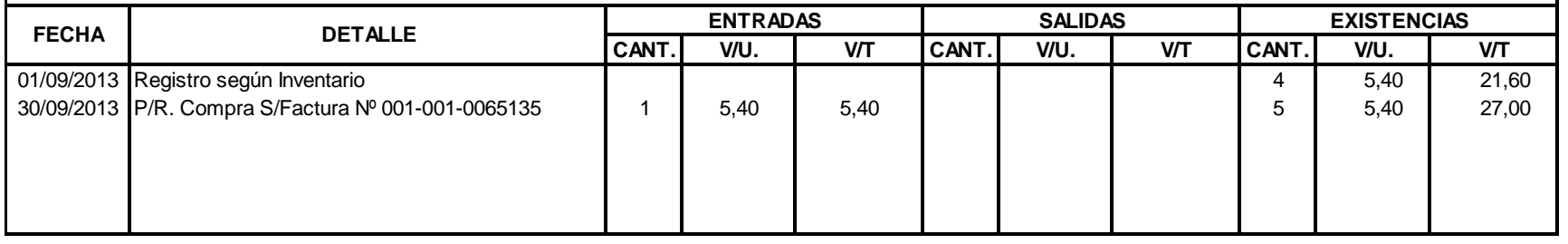

#### **T A R J E T A K A R D E X K L C - C O M P U**

Artículo: Palantes Genius SP 1170 Black 120V Existencia Máxima: 5

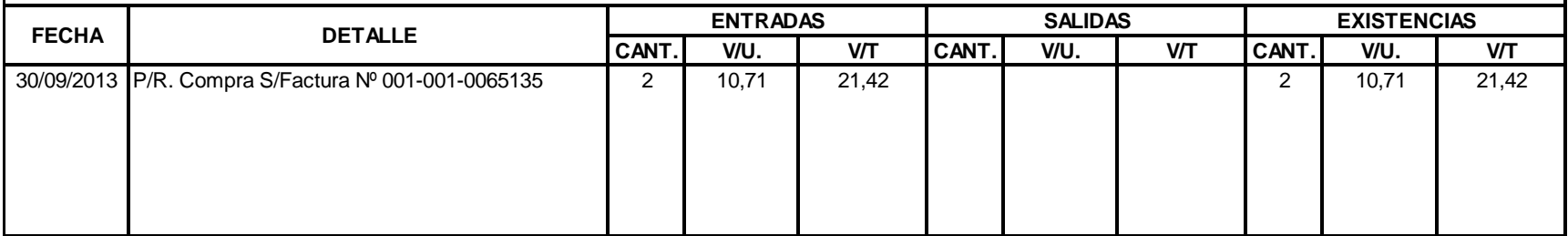

Artículo: Parlante Genius SP U115 Red USB Existencia Máxima: 5 Método: Promedio Ponderado estado en el estado en el estado en el estado en el estado Existencia Mínima: 1

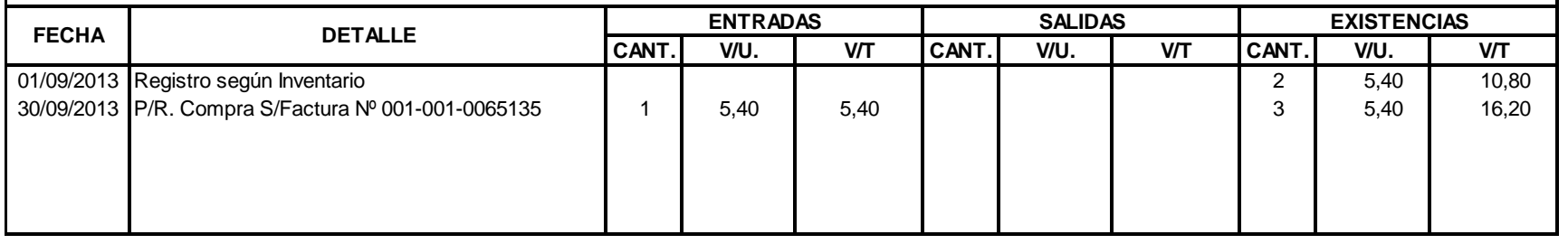

#### **K L C - C O M P U T A R J E T A K A R D E X**

Artículo: Pasta Tèrmica est constructivamente a constructivamente a constructivamente a construction de Existencia Máxima: 5

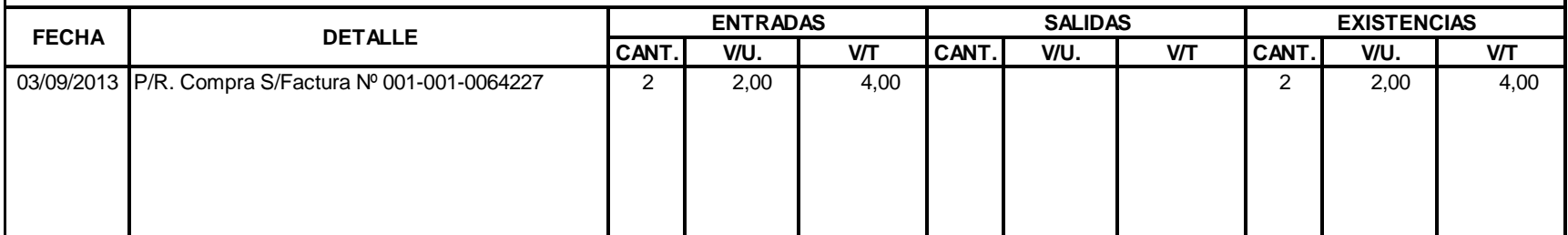

Artículo: 5 Portàtil Thosiba C15/500GBL845-SP4146KL Existencia Máxima:

Método: Promedio Ponderado estado en el estado en el estado en el estado en el estado Existencia Mínima: 1

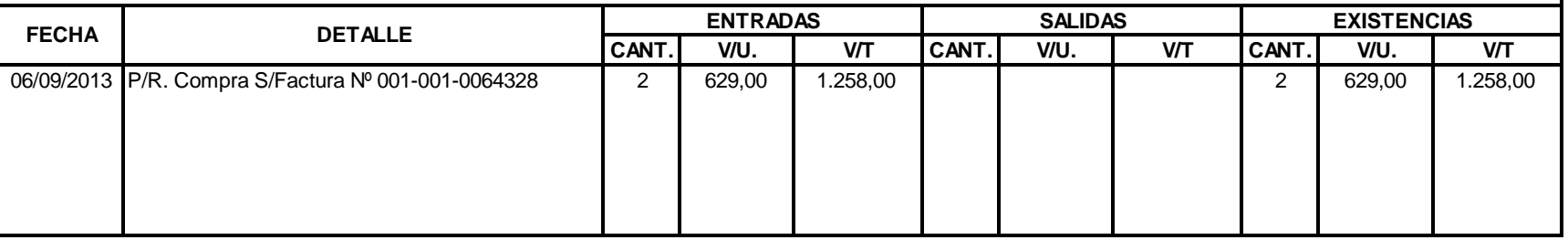

#### **K L C - C O M P U T A R J E T A K A R D E X**

Artículo: Portàtil HP 1000-1323 I3 2328 Artículo: Santiculo: Santiculo: Santiculo: Santiculo: Santiculo: Santiculo: Santiculo: Santiculo: Santiculo: Santiculo: Santiculo: Santiculo: Santiculo: Santiculo: Santiculo: Santicu

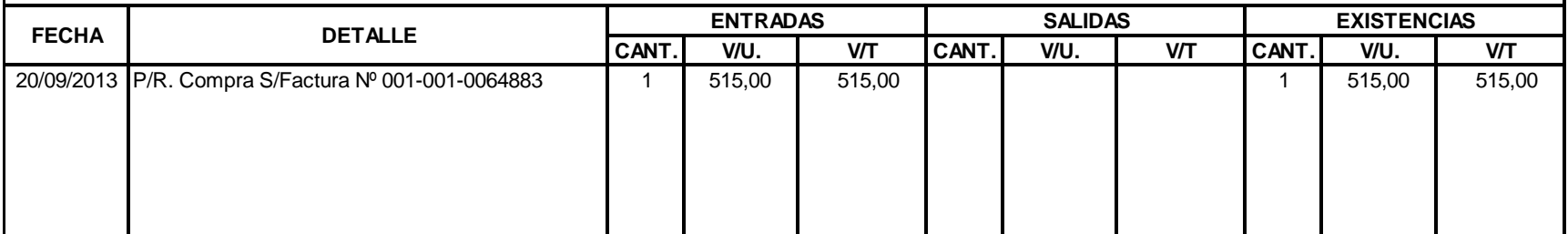

Artículo: Portàtil A CER V5 131-2890 **Artículo: Artículo: Portàtil A CER V5 131-2890** est anno 1320 anno 1320 anno 1320 anno 1320 anno 1320 anno 1320 anno 1320 anno 1320 anno 1320 anno 1320 anno 1320 anno 1320 anno 1320 an Método: Promedio Ponderado estado en el estado en el estado en el estado en el estado Existencia Mínima: 1

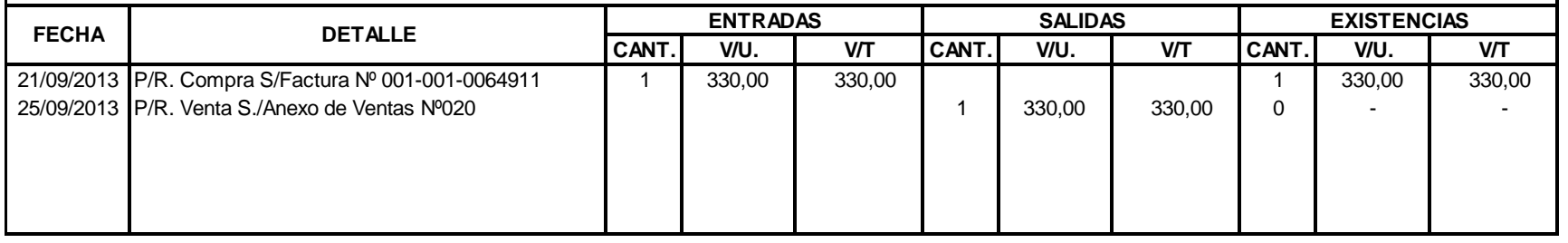

# **K L C - C O M P U T A R J E T A K A R D E X**

Artículo: Protector Tablet Samsung 7" Artículo: Existencia Máxima: 5

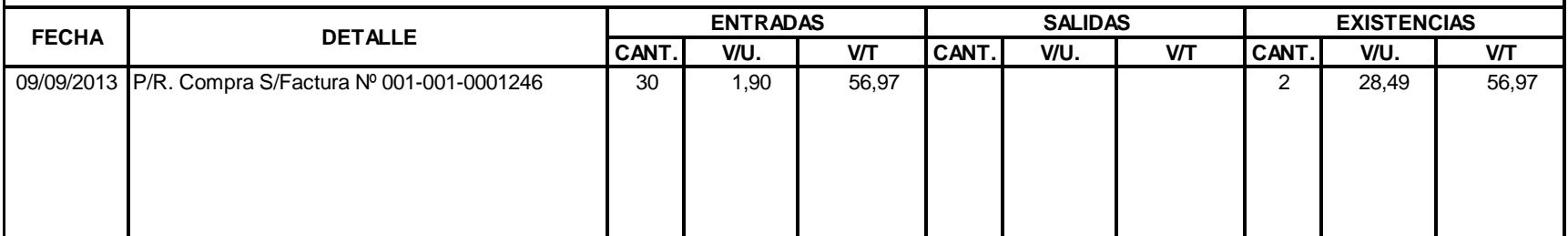

#### **T A R J E T A K A R D E X K L C - C O M P U**

Artículo: 5 Protector Pantalla Laptop 14,1" Método: Promedio Ponderado Phonterado en Anticona en Antico en Antico en Antico en Antico en Antico en Antico en Antico en Antico en Antico en Antico en Antico en Antico en Antico en Antico en Antico en Antico en Antico en

Existencia Máxima:

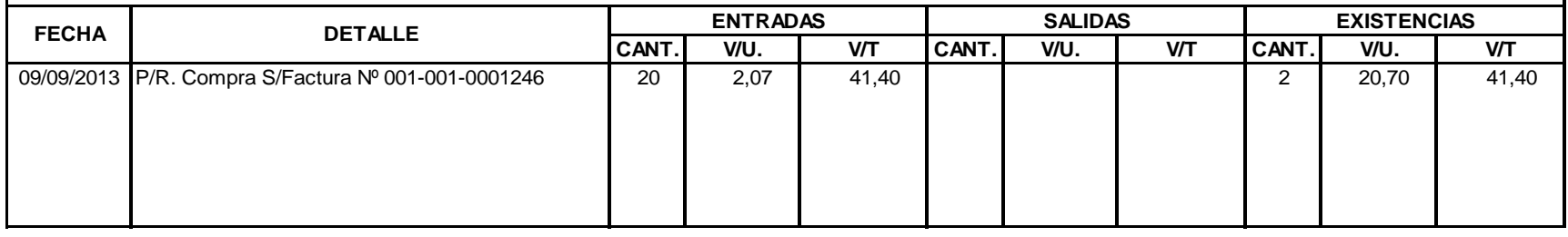

#### **T A R J E T A K A R D E X K L C - C O M P U**

Artículo: 15 Regulador de Voltaje CDP Existencia Máxima:

Método: Promedio Ponderado Phonterado entre estableceu en el seu entre en el seu en el estableceu en el estableceu en el estableceu en el estableceu en el estableceu en el estableceu en el estableceu en el estableceu en el

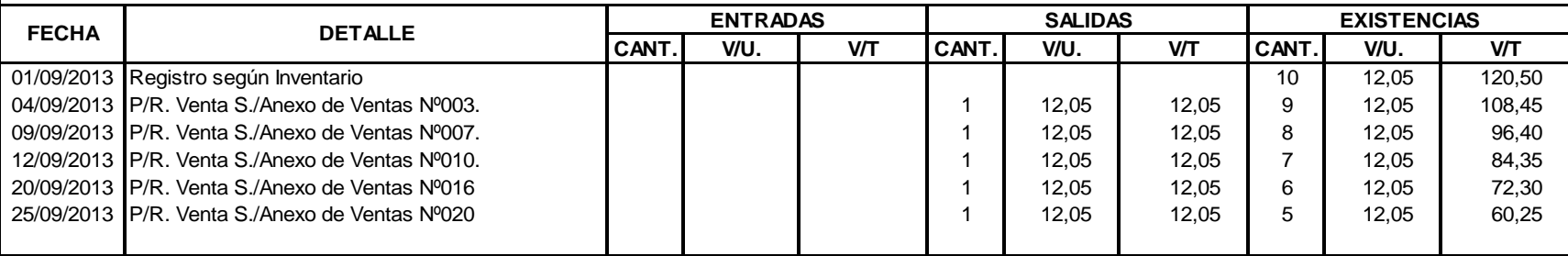

Artículo: Router Plink TL-WR740M SIM 8658 Existencia Máxima: 5 Existencia Máxima: 5 Existencia Máxima: 5 Existencia Máxima: 5 Artículo: 5 Existencia Máxima: 5 Artículo: 5 Artículo: 5 Artículo: 5 Artículo: 5 Artículo: 5 Art Método: Promedio Ponderado Patro e a construir a construir a construir a construir a construir a construir a construir a construir a construir a construir a construir a construir a construir a construir a construir a const

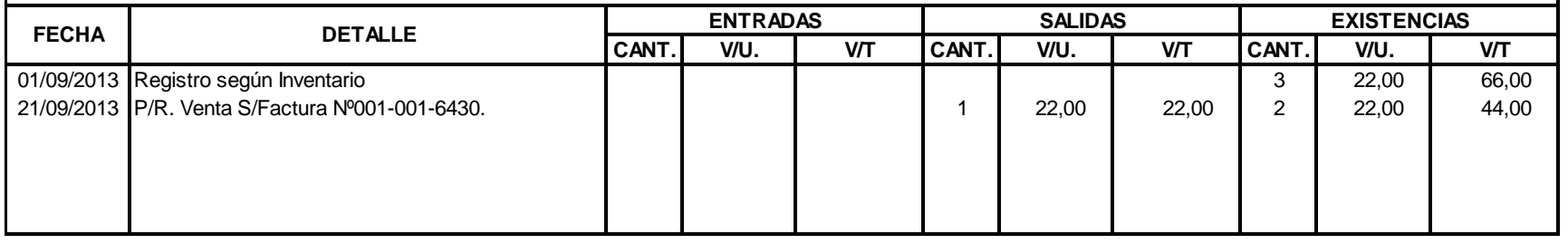

#### **K L C - C O M P U T A R J E T A K A R D E X**

Artículo: 5 Router Tplink Inalámbrico WR741ID Existencia Máxima:

Método: Promedio Ponderado Patro e a construir a construir a construir a construir a construir a construir a construir a construir a construir a construir a construir a construir a construir a construir a construir a const

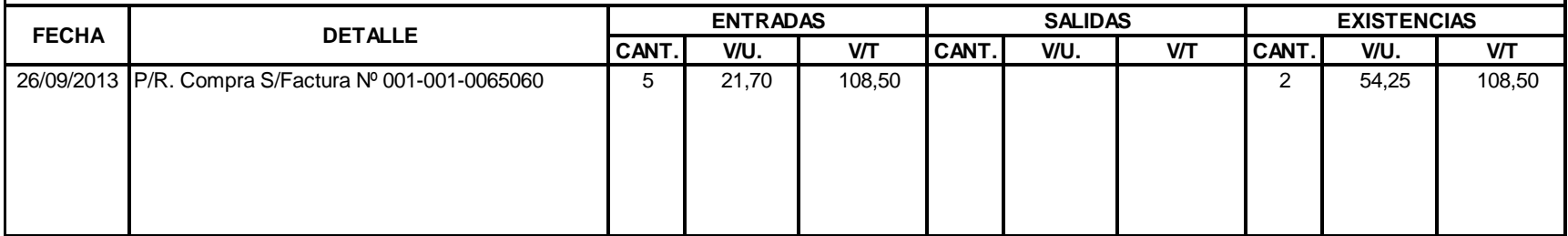

199

Artículo: Range Extender Tp--link 2 atenas Extender Extended a Service a Casar Existencia Máxima: 5 and 5 and 5 Método: Promedio Ponderado Parte de Mínima: 2016). Internacional de la construcción de la construcción de la construcción de la construcción de la construcción de la construcción de la construcción de la construcción de la

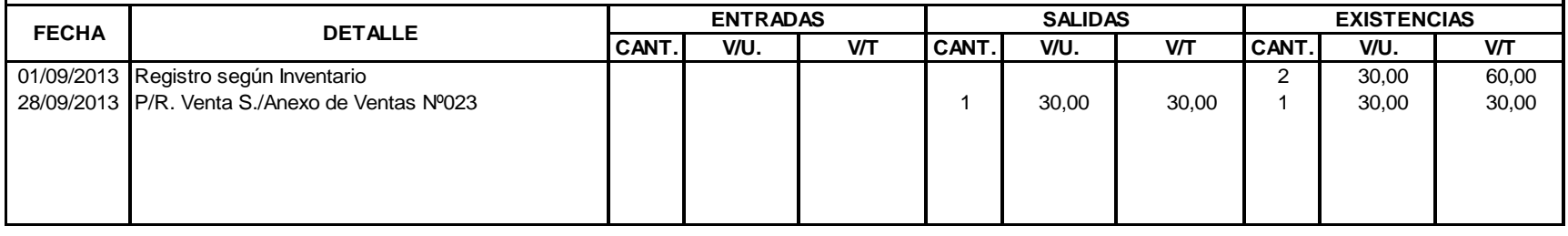

#### **K L C - C O M P U T A R J E T A K A R D E X**

Artículo: Sodimm 2GB DDR3 Kingstone 2GBDDR3 et al. et al. et al. et al. et al. et al. et al. et al. et al. et a

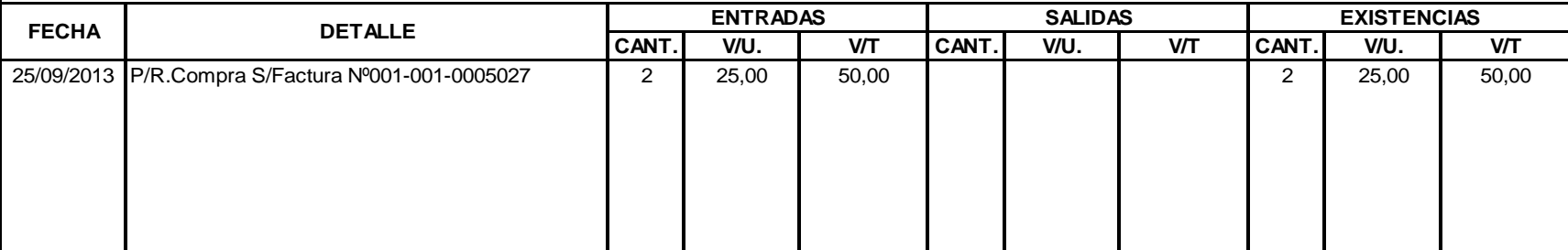

Artículo: 12 Tablet 77711 / 1GB/8GB/DUAL CORE-IVIEW Existencia Máxima: Método: Promedio Ponderado Patro e a construir a construir a construir a construir a construir a construir a construir a construir a construir a construir a construir a construir a construir a construir a construir a const

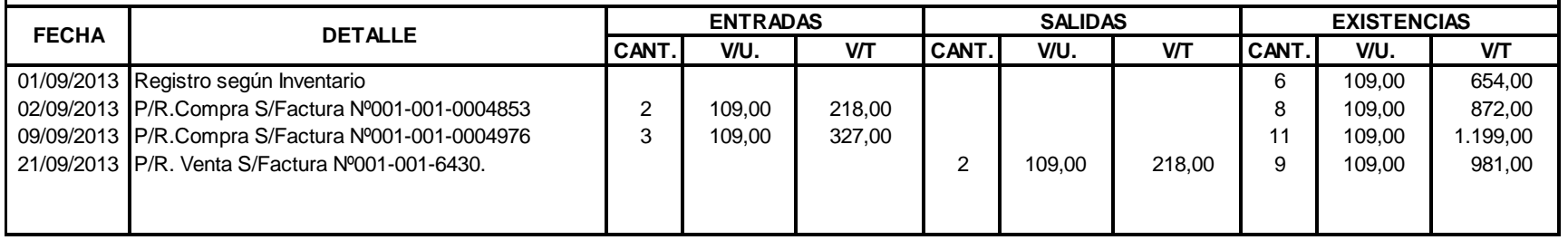

#### **T A R J E T A K A R D E X K L C - C O M P U**

Artículo: 15 Tablet Apex Kaila 7" Existencia Máxima: Método: 5 Promedio Ponderado Existencia Mínima:

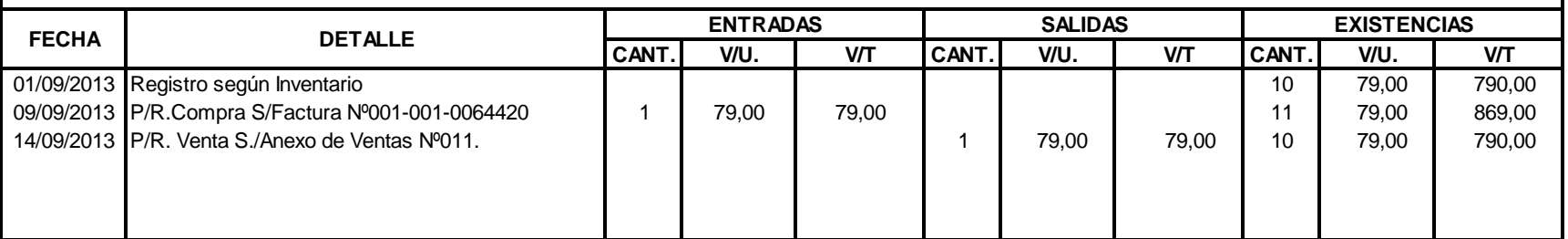

Artículo: 10 Tablet Cyber Pad Iviem 512GB 7"2CM 4GB Existencia Máxima: Método: Promedio Ponderado Patro e a construir a construir a construir a construir a construir a construir a construir a construir a construir a construir a construir a construir a construir a construir a construir a const

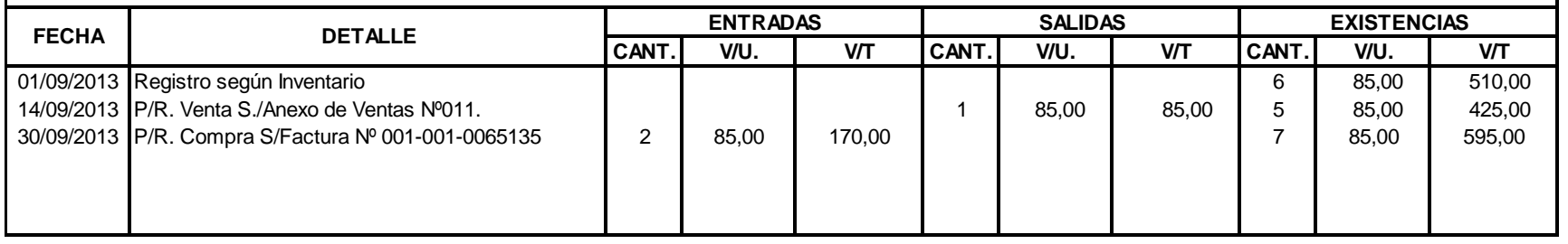

#### **K L C - C O M P U T A R J E T A K A R D E X**

Artículo: 10 Tablet HP Slate 7" Android 8GB SGB Plata Existencia Máxima:

Método: Promedio Ponderado Patro e a construir a construir a construir a construir a construir a construir a construir a construir a construir a construir a construir a construir a construir a construir a construir a const

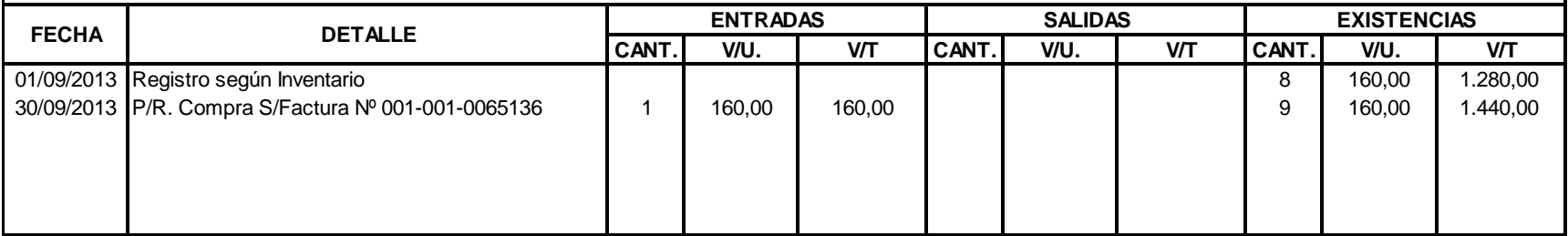

Artículo: 7 Tablet Inetel Z24660 1.6 Existencia Máxima: Método: Promedio Ponderado Patro e a construir a construir a construir a construir a construir a construir a construir a construir a construir a construir a construir a construir a construir a construir a construir a const

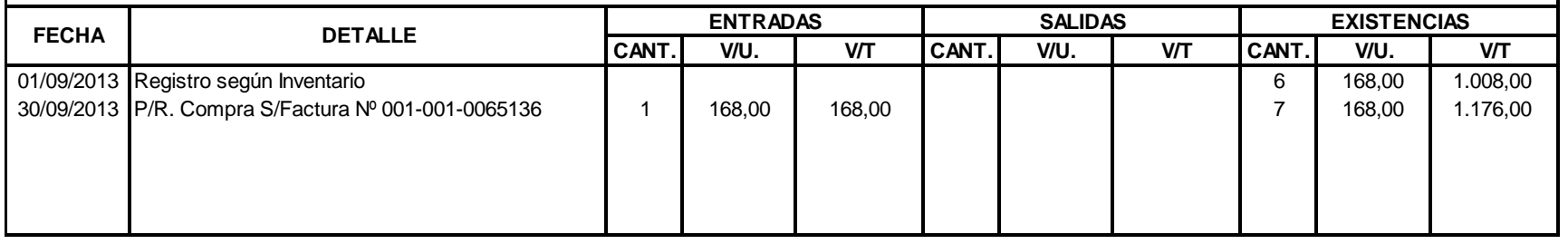

# **K L C - C O M P U T A R J E T A K A R D E X**

Artículo: 7 Tablet Samsung Tab 3 8GB Existencia Máxima:

Método: Promedio Ponderado Patro e a construir a construir a construir a construir a construir a construir a construir a construir a construir a construir a construir a construir a construir a construir a construir a const

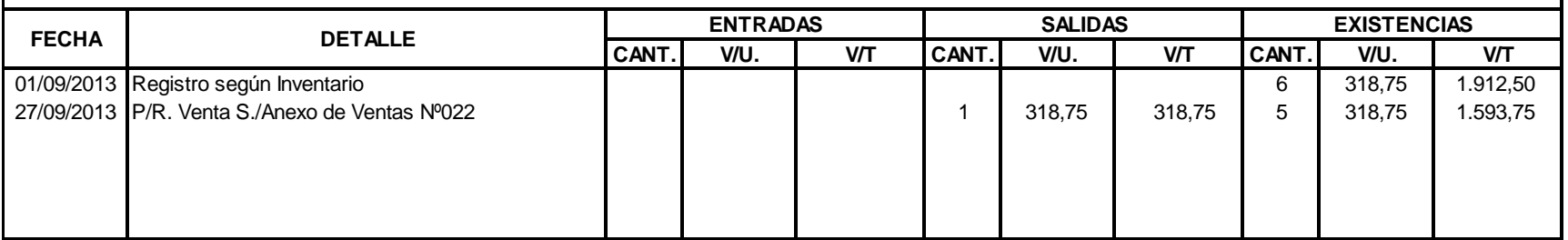

# **T A R J E T A K A R D E X K L C - C O M P U**

Artículo: 5 Tarjeta PCI Expres Tplink 781N Existencia Máxima: Método: Promedio Ponderado estado en el estado en el estado en el estado en el estado Existencia Mínima: 1

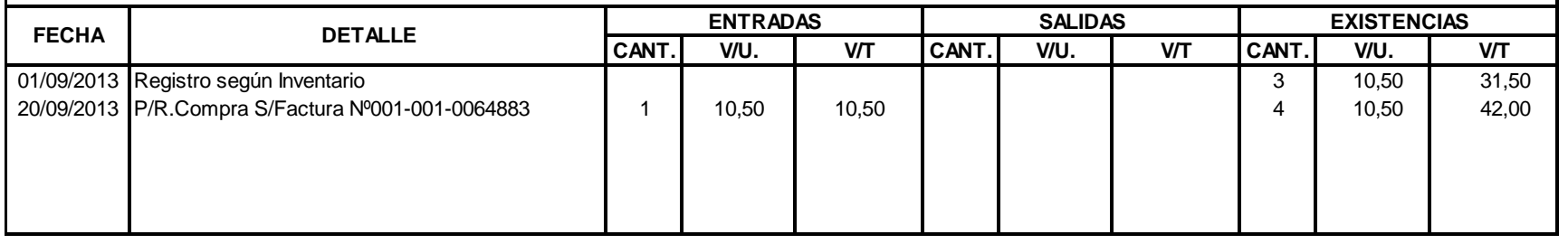

#### **K L C - C O M P U T A R J E T A K A R D E X**

Artículo: 5 Tarjeta PCI Expres 1GB Zogis GT 210 Existencia Máxima:

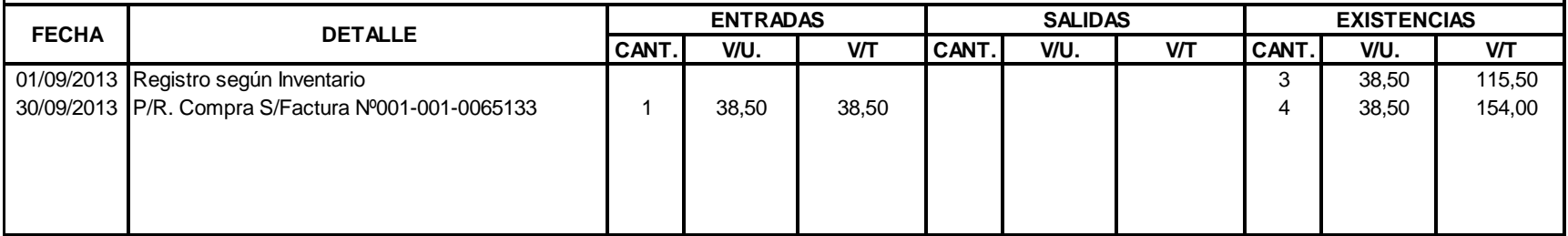

Artículo: 15 Tarjeta USB sonido Existencia Máxima:

Método: Promedio Ponderado Parte de Mínima: 5 antico e estado e a constructor de la constructora e a constructor de Existencia Mínima: 5 antico e estado e a constructor de Existencia Mínima: 5 antico e estado e e estado e

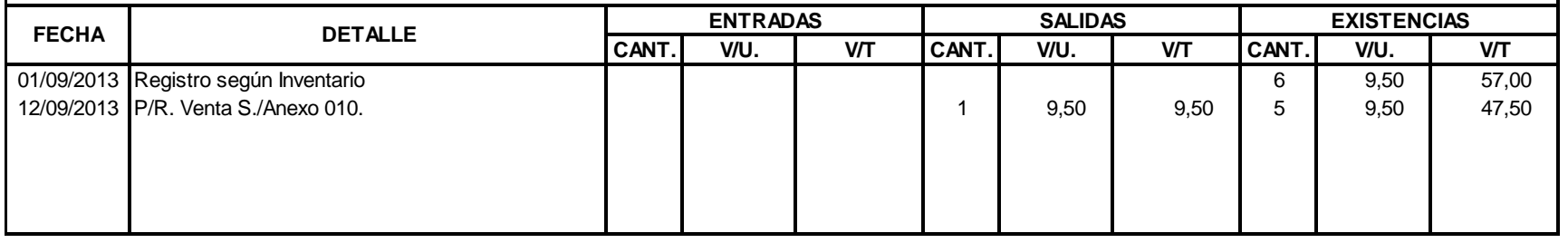

#### **K L C - C O M P U T A R J E T A K A R D E X**

Artículo: 15 Tarjeta de Red PCI Existencia Máxima:

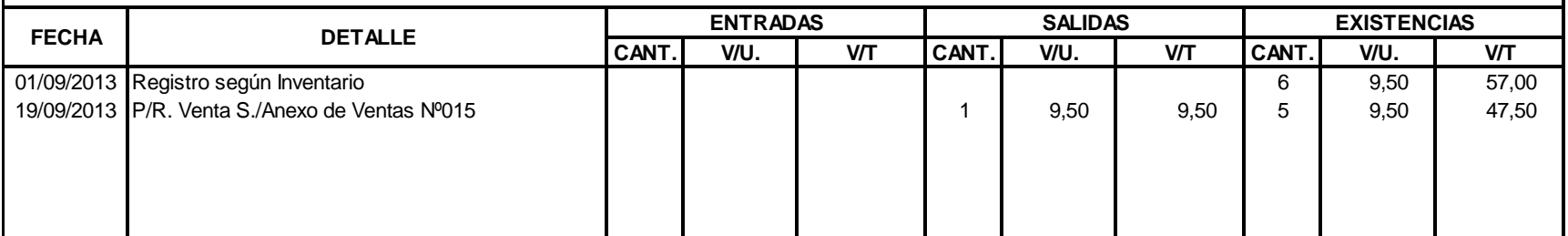

Artículo: Calendario Cenius KB 110X PS2 Existencia Máxima: 15 anos antico de la constructura de la constructura Método: Promedio Ponderado Parte de Mínima: 5 antico e estado e a constructor de la constructora e a constructor de Existencia Mínima: 5 antico e estado e a constructor de Existencia Mínima: 5 antico e estado e e estado e

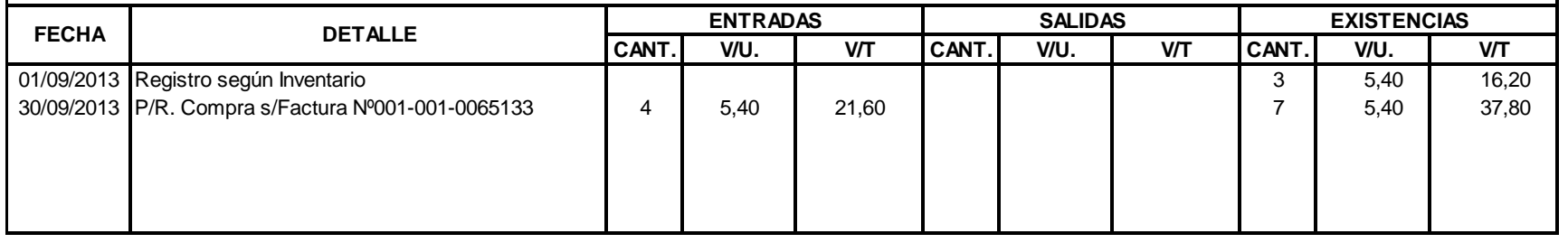

# **K L C - C O M P U T A R J E T A K A R D E X**

Artículo: 19 Existencia Máxima: 15 Artículo: 15 Existencia Máxima: 15 Artículo: 15 Existencia Máxima: 15 Artículo

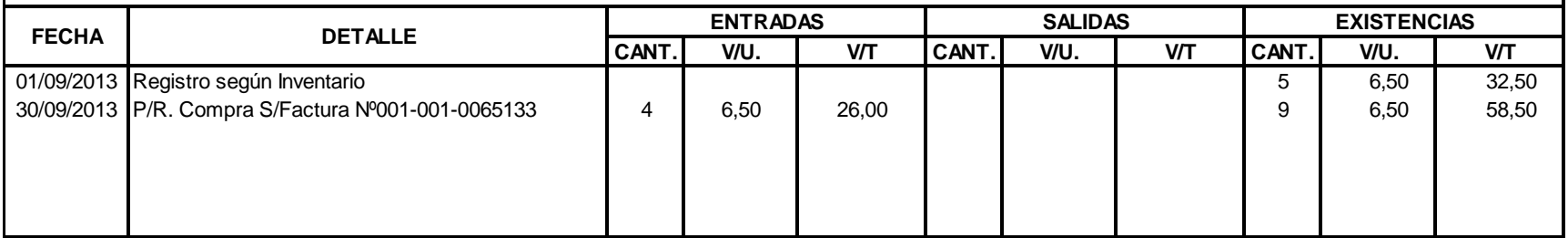

Artículo: 15 Teclado Genius Slimstar 110 PS2 Existencia Máxima: Método: Promedio Ponderado Parte de Mínima: 5 antico e estado e a constructor de la constructora e a constructor de Existencia Mínima: 5 antico e estado e a constructor de Existencia Mínima: 5 antico e estado e e estado e

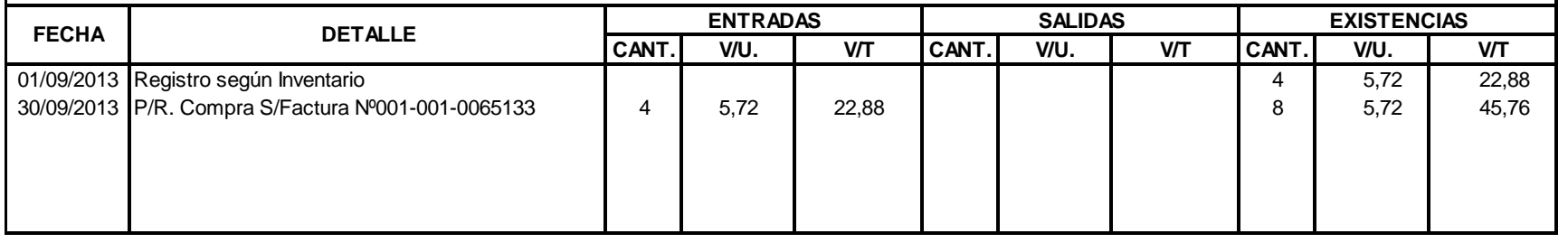

#### **K L C - C O M P U T A R J E T A K A R D E X**

Artículo: Calendario Cenius Numèrico USB est anno 15 anno 1620. Il anno 1620, a componente della componente del terminato del terminato del terminato del terminato del terminato del terminato del terminato del terminato de

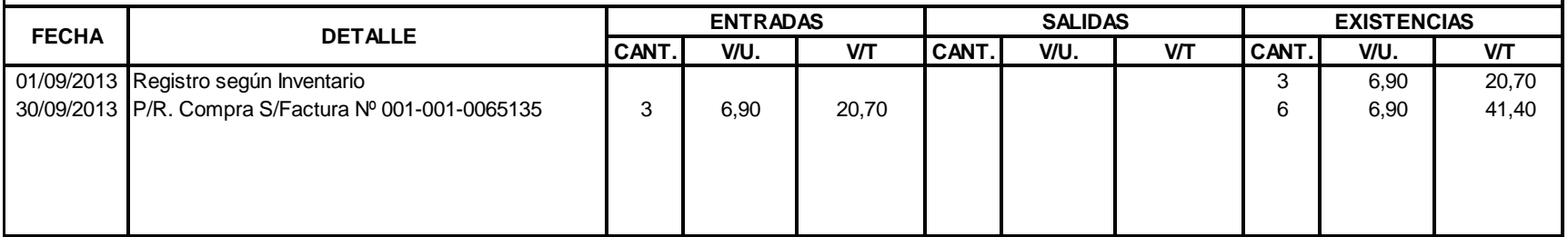

Artículo: 5 Teclado Genius KB350 USB Existencia Máxima: Método: Promedio Ponderado estado en el estado en el estado en el estado en el estado Existencia Mínima: 1

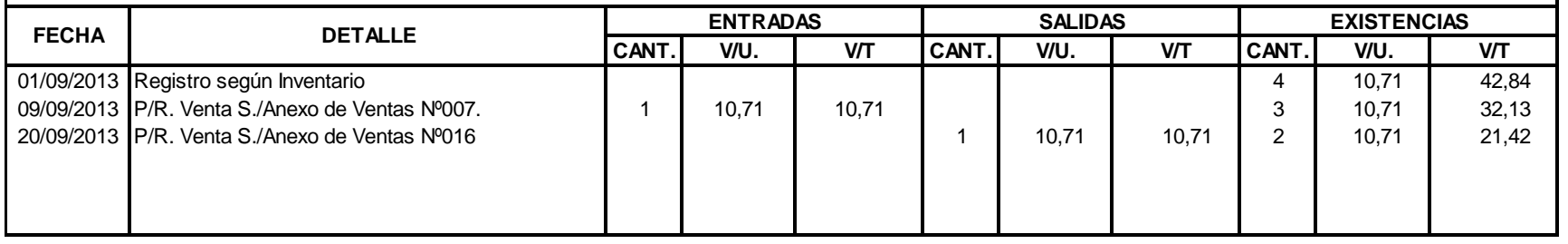

# **K L C - C O M P U T A R J E T A K A R D E X**

Artículo: 19 Teclado Cobertor para Tablet 15 Artículo: 15 Teclado Cobertor para Tablet 15 Artículo: 15 Existencia Máxima: 15 Artículo: 15 Artículo: 15 Artículo: 15 Artículo: 15 Artículo: 15 Artículo: 15 Artículo: 15 Artícu

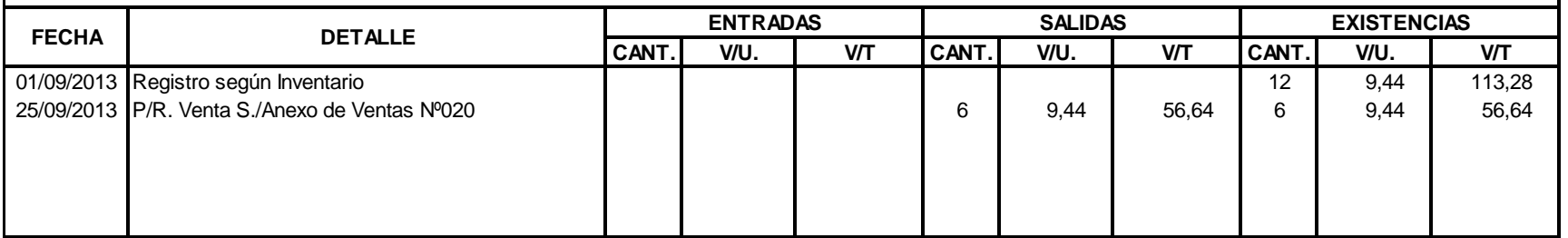

Artículo: 15 Tinta Epson 60 ml black Existencia Máxima: Método: Promedio Ponderado Partido e a construir a construir a construir a construir a construir a construir a construir a construir a construir a construir a construir a construir a construir a construir a construir a con

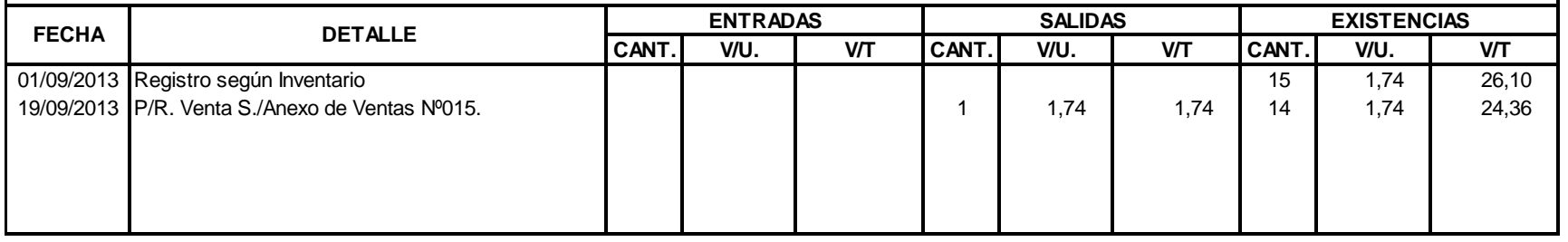

#### **K L C - C O M P U T A R J E T A K A R D E X**

Artículo: 17 Tinta Epson 60 ml yelow 15 November 2022 a change and the set of the set of the set of the set of the set of the set of the set of the set of the set of the set of the set of the set of the set of the set of t

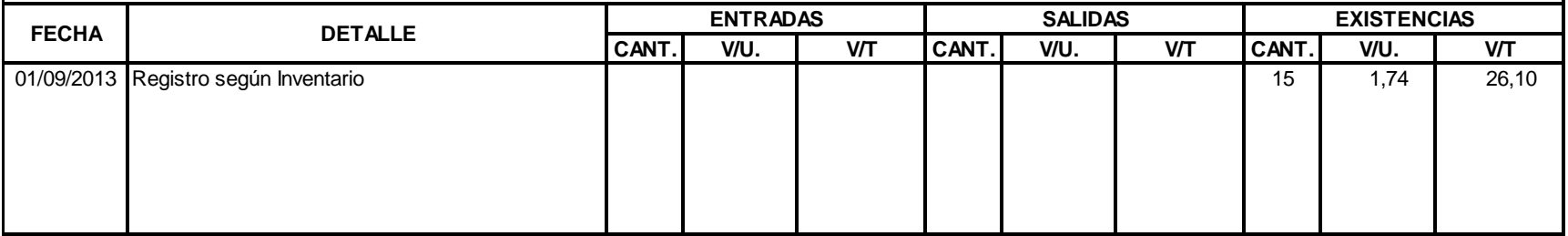

Artículo: 15 Tinta Epson 60 ml blue Existencia Máxima:

Método: Promedio Ponderado Parte de Mínima: 5 antico e estado e a constructor de la constructora e a constructor de Existencia Mínima: 5 antico e estado e a constructor de Existencia Mínima: 5 antico e estado e e estado e

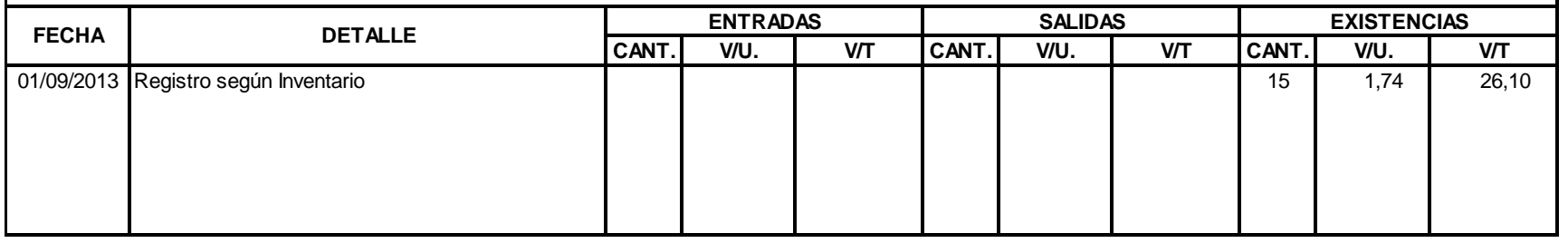

#### **K L C - C O M P U T A R J E T A K A R D E X**

Artículo: 177 Tinta Epson 60 ml magenta e a compositore a compositore a compositore a compositore a compositore a compositore a compositore a compositore a compositore a compositore a compositore a compositore a compositor

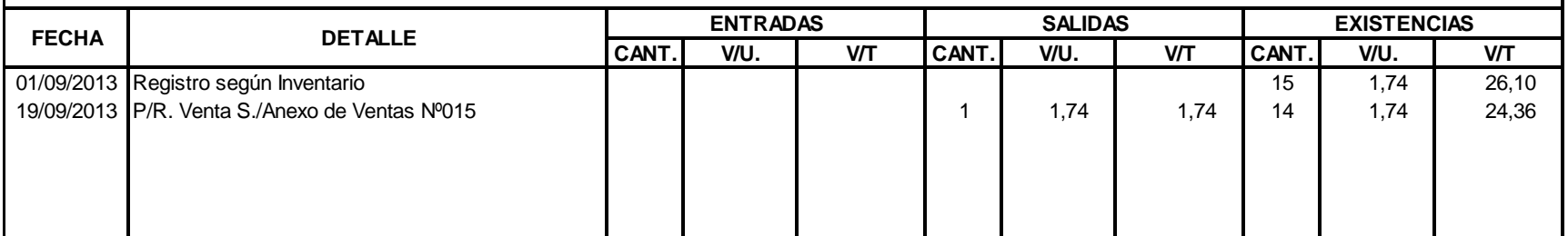
Artículo: 15 Tinta Epson 100 ml black Existencia Máxima: Método: Promedio Ponderado Parte de Mínima: 5 antico e estado e a constructor de la constructora e a constructor de Existencia Mínima: 5 antico e estado e a constructor de Existencia Mínima: 5 antico e estado e e estado e

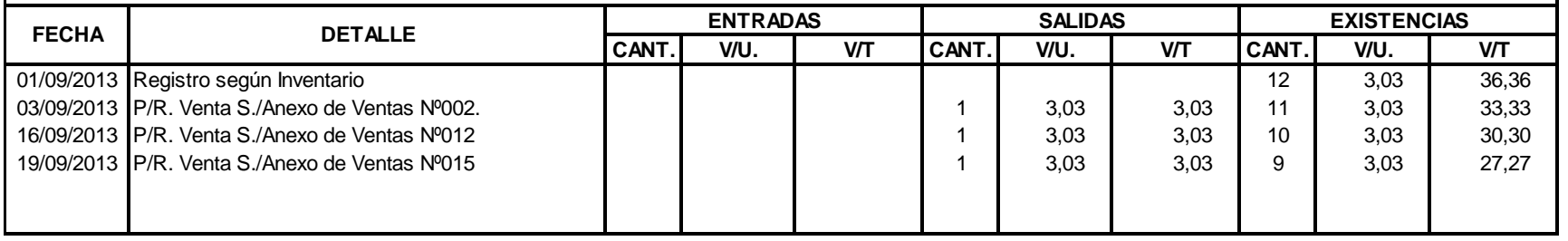

#### **K L C - C O M P U T A R J E T A K A R D E X**

Artículo: 17 Tinta Epson 100 ml yelow 15 November 2022 a change and the control of the control of the control of the control of the control of the control of the control of the control of the control of the control of the

**CANT. V/U. V/T CANT. V/U. V/T CANT. V/U. V/T** 01/09/2013 Registro según Inventario **12 de agosto de 12 de agosto de 12** de agosto de 12 de 303 de 36,36 36,36 16/09/2013 P/R. Venta S./Anexo de Ventas Nº012 **1 1 3**,03 **1 3**,03 **1** 3,03 **1** 3,03 **1** 3,03 **1** 33,33 19/09/2013 P/R. Venta S./Anexo de Ventas Nº015 1 3,03 3,03 10 3,03 30,30 **FECHA DETALLE ENTRADAS SALIDAS EXISTENCIAS**

Artículo: 15 Tinta Epson 100 ml blue Existencia Máxima: Método: Promedio Ponderado Parte de Mínima: 5 antico e estado e a constructor de la constructora e a constructor de Existencia Mínima: 5 antico e estado e a constructor de Existencia Mínima: 5 antico e estado e e estado e

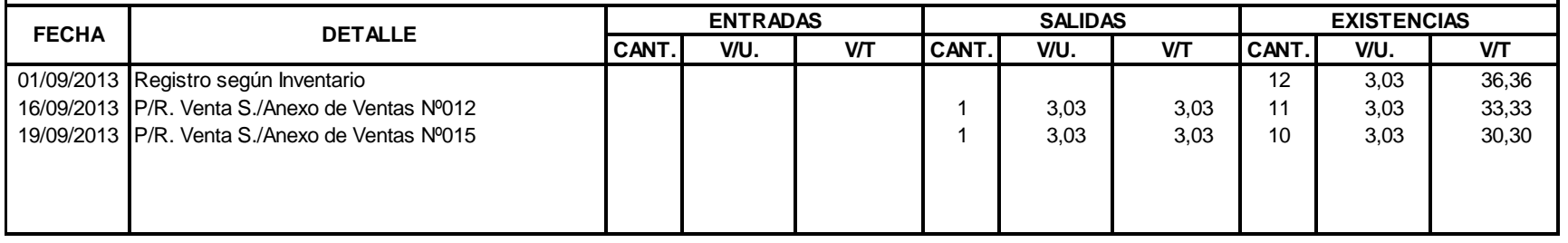

#### **K L C - C O M P U T A R J E T A K A R D E X**

Artículo: 177 Tinta Epson 100 ml magenta e a compositoria e a constructoria e a constructoria Máxima: 15 Artículo: 15 Artículo: 15 Artículo: 15 Artículo: 15 Artículo: 15 Artículo: 15 Artículo: 15 Artículo: 15 Artículo: 15

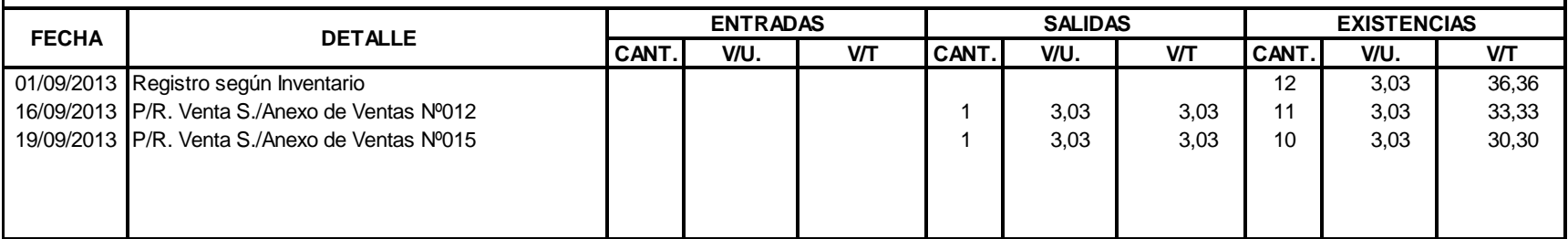

#### **T A R J E T A K A R D E X K L C - C O M P U**

Artículo: 15 Tinta Epson L200 Black T664120 Existencia Máxima: Método: Promedio Ponderado Parte de Mínima: 5 antico e estado e a constructor de la constructora e a constructor de Existencia Mínima: 5 antico e estado e a constructor de Existencia Mínima: 5 antico e estado e e estado e

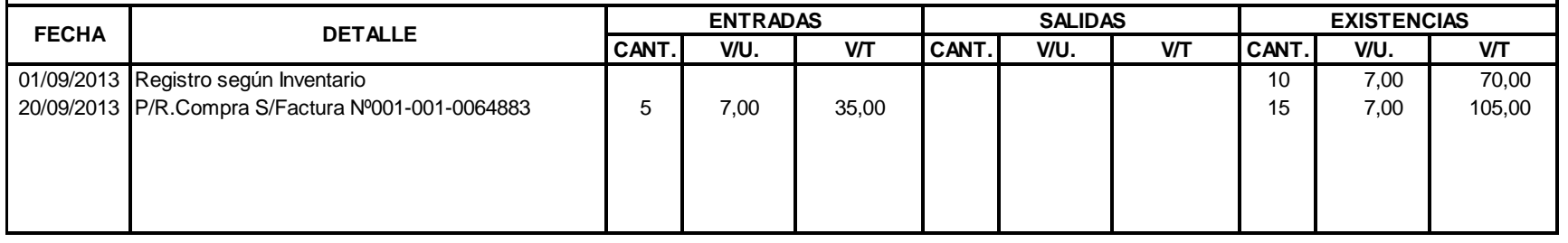

#### **K L C - C O M P U T A R J E T A K A R D E X**

Artículo: 177 Tinta Epson L200 Magenta T664120 and the compared term in the compared term in the compared term in the compared term in the compared term in the compared term in the compared term in the compared term in the

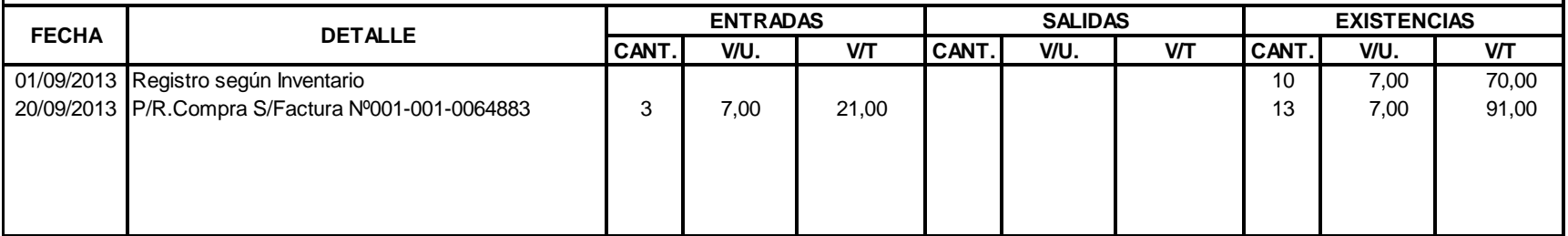

Artículo: 15 Tinta Epson L200 Yelow Existencia Máxima: Método: Promedio Ponderado Parte de Mínima: 5 antico e estado e a constructor de la constructora e a constructor de Existencia Mínima: 5 antico e estado e a constructor de Existencia Mínima: 5 antico e estado e e estado e

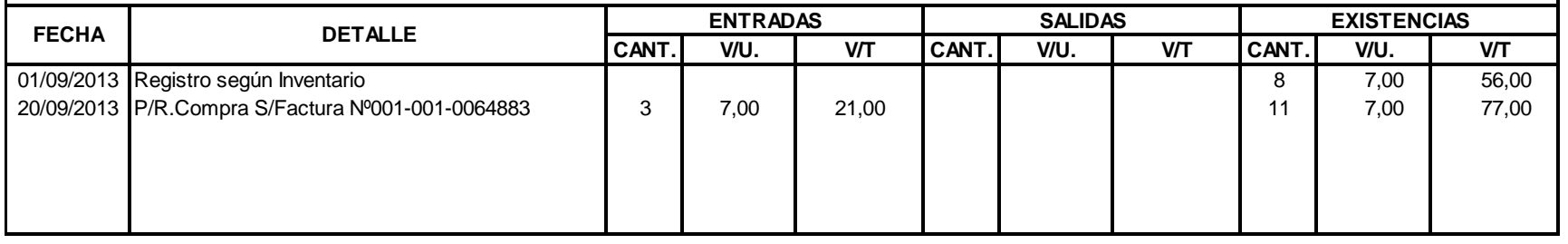

#### **K L C - C O M P U T A R J E T A K A R D E X**

Artículo: 15 Tinta Epson L200 Cyan Existencia Máxima:

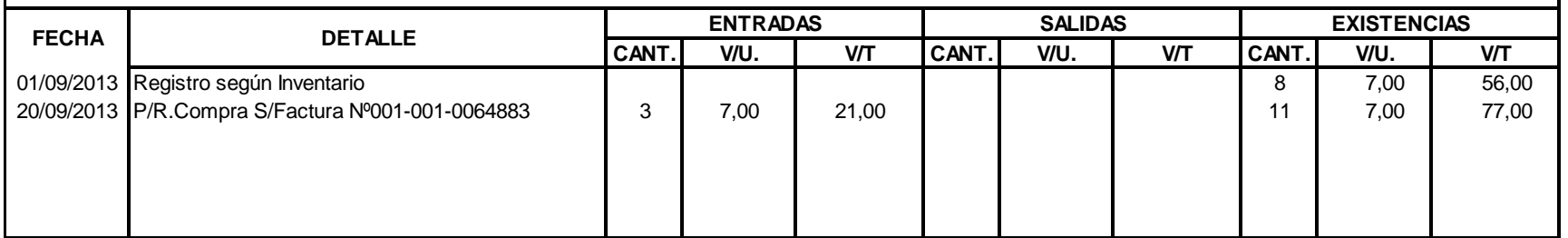

Artículo: 15 Tinta Epson 500 ml black Existencia Máxima:

Método: Promedio Ponderado Parte de Mínima: 5 antico e estado e a constructor de la constructora e a constructor de Existencia Mínima: 5 antico e estado e a constructor de Existencia Mínima: 5 antico e estado e e estado e

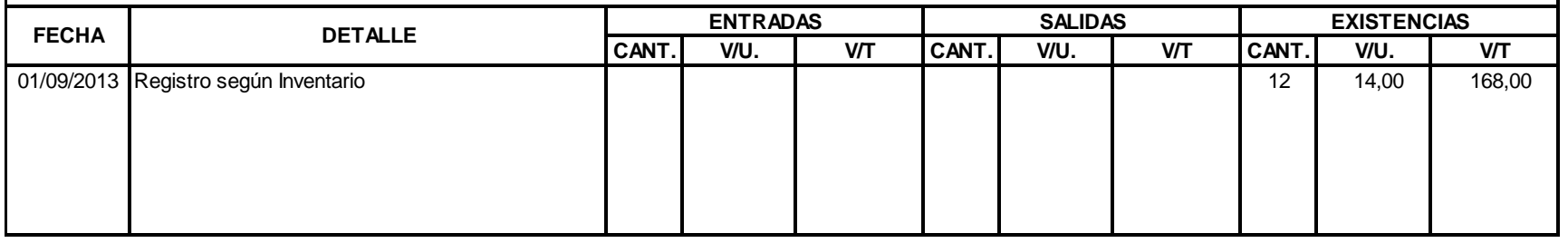

#### **K L C - C O M P U T A R J E T A K A R D E X**

Artículo: 17 Tinta Epson 500 ml yelow 15 Artículo: 15 Artículo: 15 Existencia Máxima: 15 Artículo: 15 Existencia Máxima: 15 Artículo: 15 Artículo: 15 Artículo: 15 Artículo: 15 Artículo: 15 Artículo: 15 Artículo: 15 Artícul

**CANT. V/U. V/T CANT. V/U. V/T CANT. V/U. V/T** 01/09/2013 Registro según Inventario **12 12 14,00** 168,00 **FECHA DETALLE ENTRADAS SALIDAS EXISTENCIAS**

#### **T A R J E T A K A R D E X K L C - C O M P U**

Artículo: 15 Tinta Epson 500 ml blue Existencia Máxima:

Método: Promedio Ponderado Parte de Mínima: 5 antico e estado e a constructor de la constructora e a constructor de Existencia Mínima: 5 antico e estado e a constructor de Existencia Mínima: 5 antico e estado e e estado e

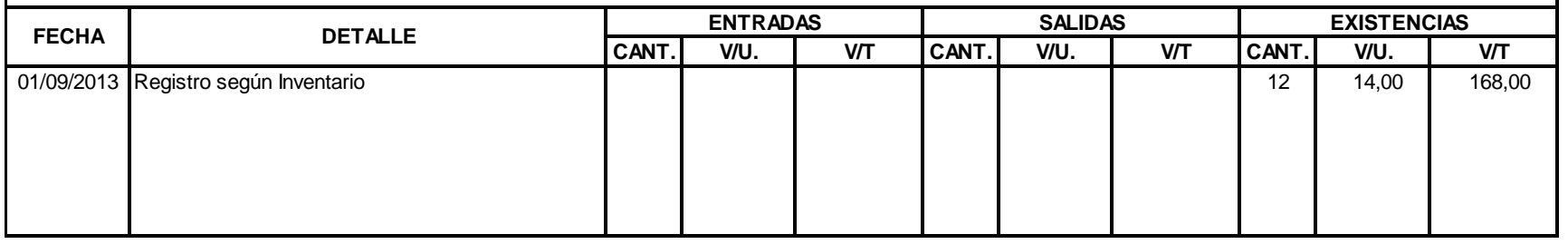

#### **K L C - C O M P U T A R J E T A K A R D E X**

Artículo: 1711 Tinta Epson 500 ml magenta e a compositoria e a constructoria e a constructoria Máxima: 15 Artículo: 15 Artículo: 15 Artículo: 15 Artículo: 15 Artículo: 15 Artículo: 15 Artículo: 15 Artículo: 15 Artículo: 15

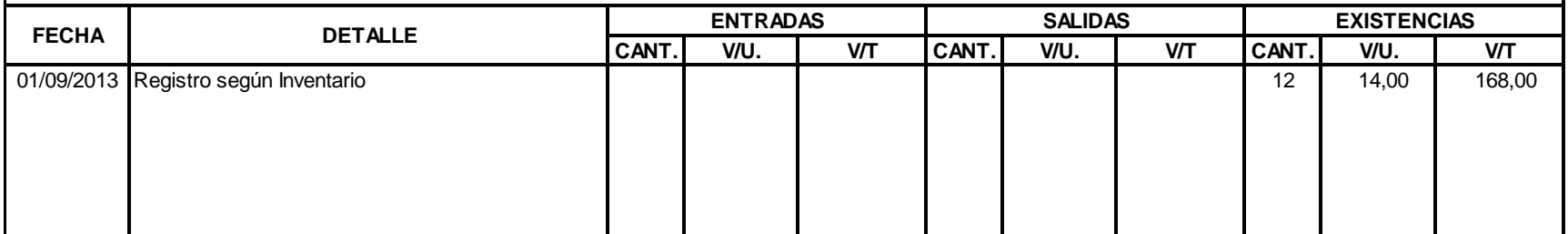

#### **T A R J E T A K A R D E X K L C - C O M P U**

Método: 10 Tinta Canon 100 mm negra Existencia Máxima: Promedio Ponderado Existencia Mínima:

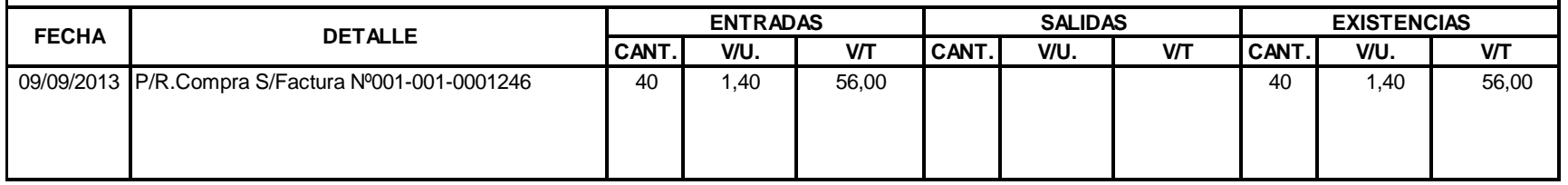

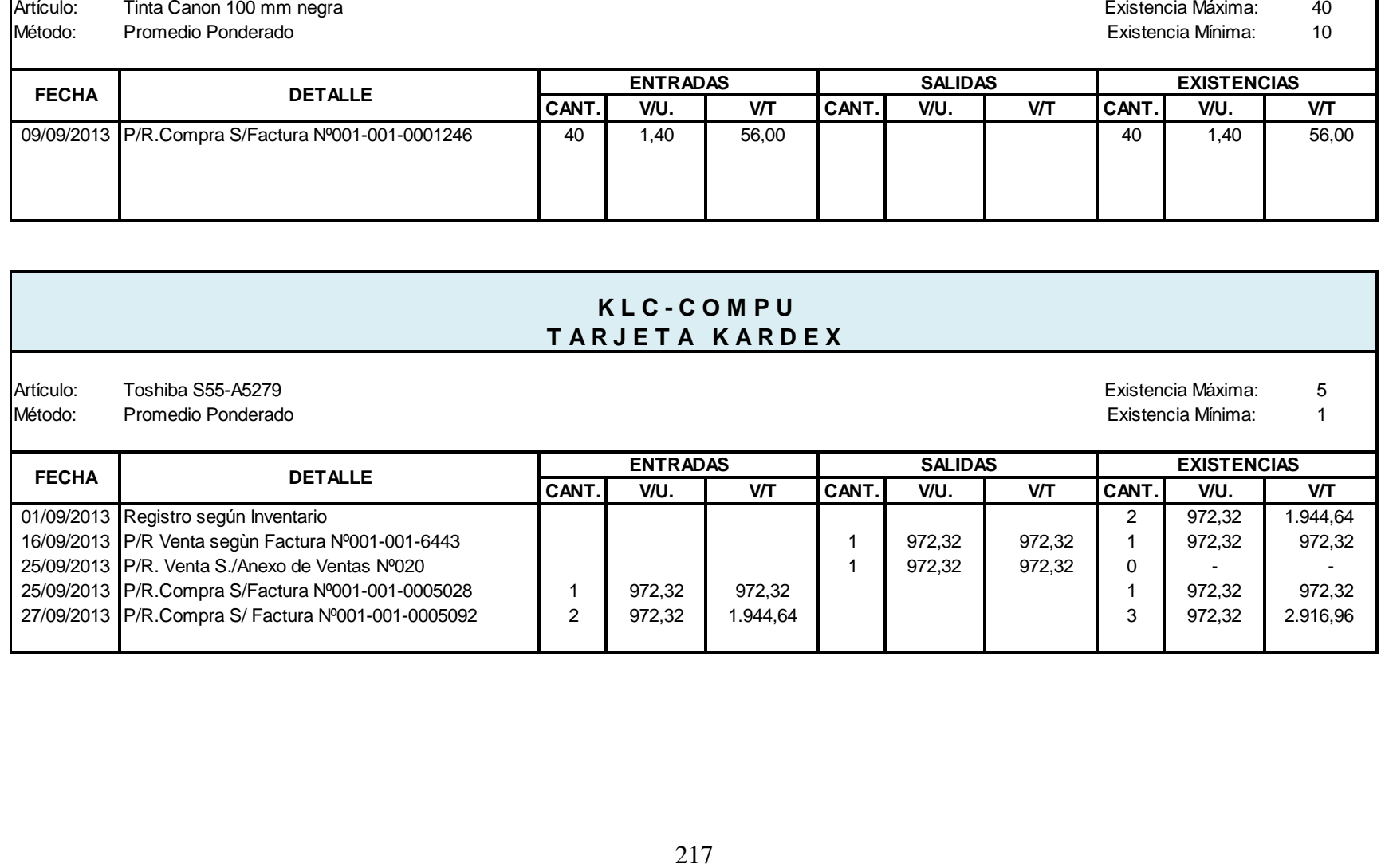

Artículo: 25 Ventilador Laptop con Regulador Existencia Máxima: Método: Promedio Ponderado Phonterado entre estadounidade en el seu entre en el estadounidad Existencia Mínima: 5

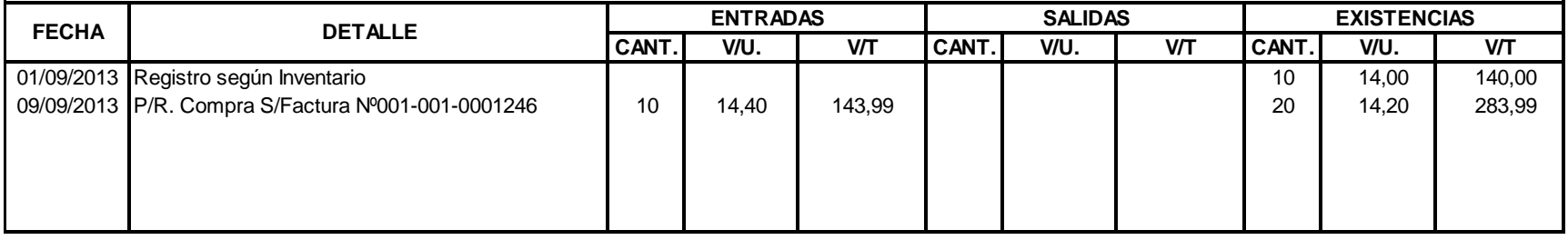

#### **T A R J E T A K A R D E X K L C - C O M P U**

Artículo: Chentilador Laptop Económico Artículo: 15 Artículo: Existencia Máxima: 15

Método: Promedio Ponderado Phonterado entre estadounidade en el seu entre en el seu entre en el estado Existencia Mínima: 5

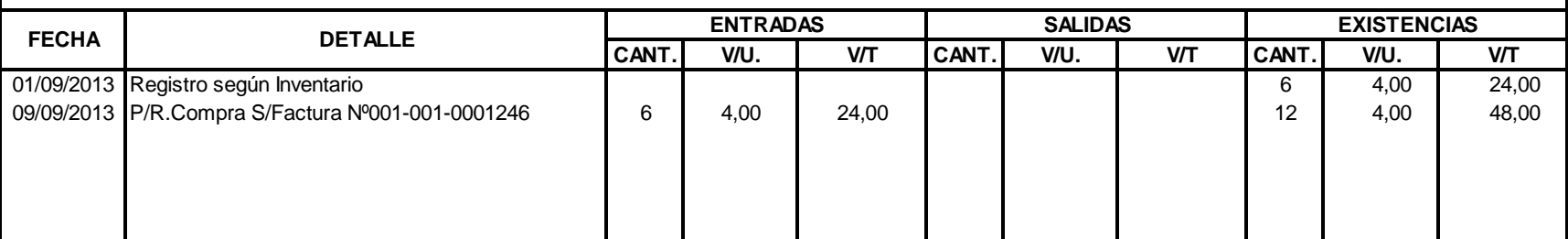

Artículo: 15 USB TP Link Existencia Máxima: Método: Promedio Ponderado Parte de Mínima: 5 antico e estado e a constructor de la constructora e a constructor de Existencia Mínima: 5 antico e estado e a constructor de Existencia Mínima: 5 antico e estado e e estado e

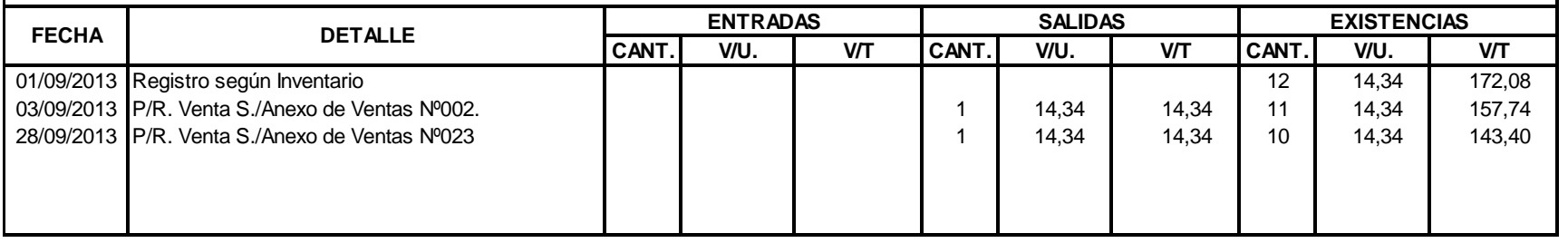

#### **K L C - C O M P U T A R J E T A K A R D E X**

Artículo: 5 UPS CDP 750 VA Existencia Máxima:

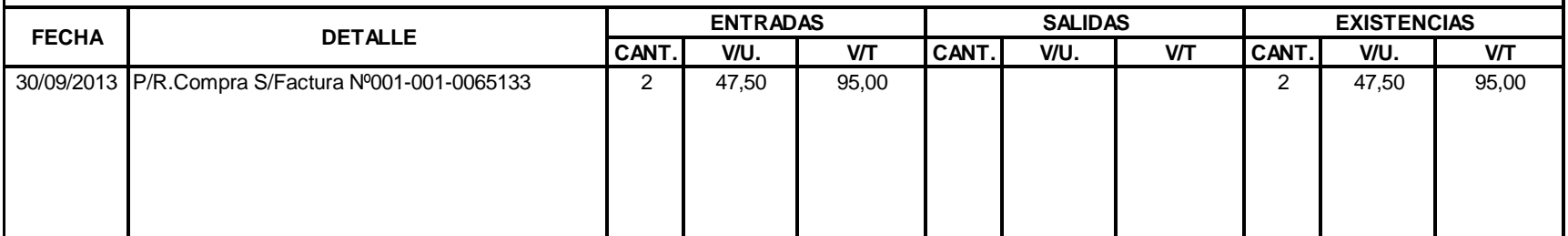

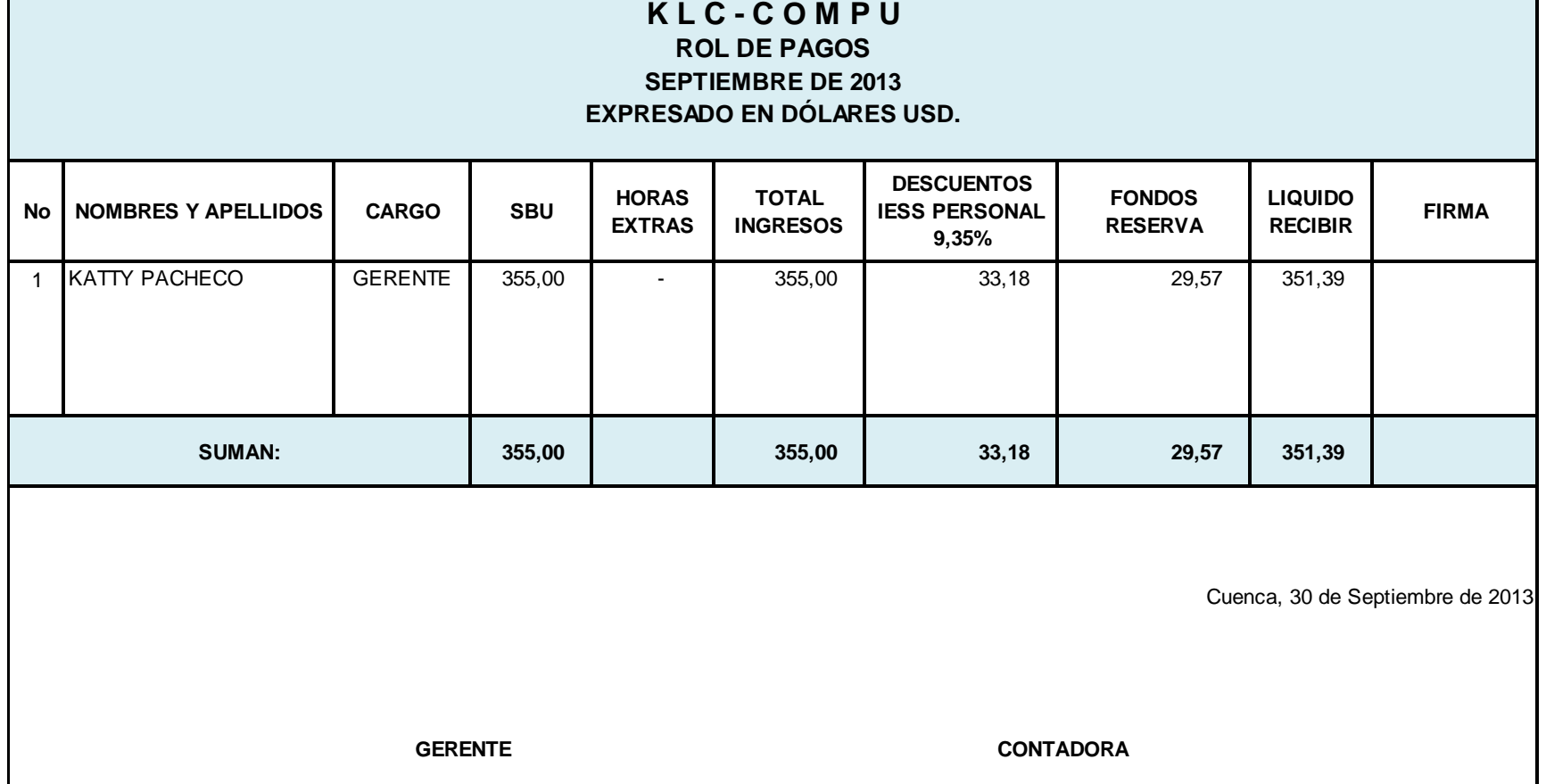

-

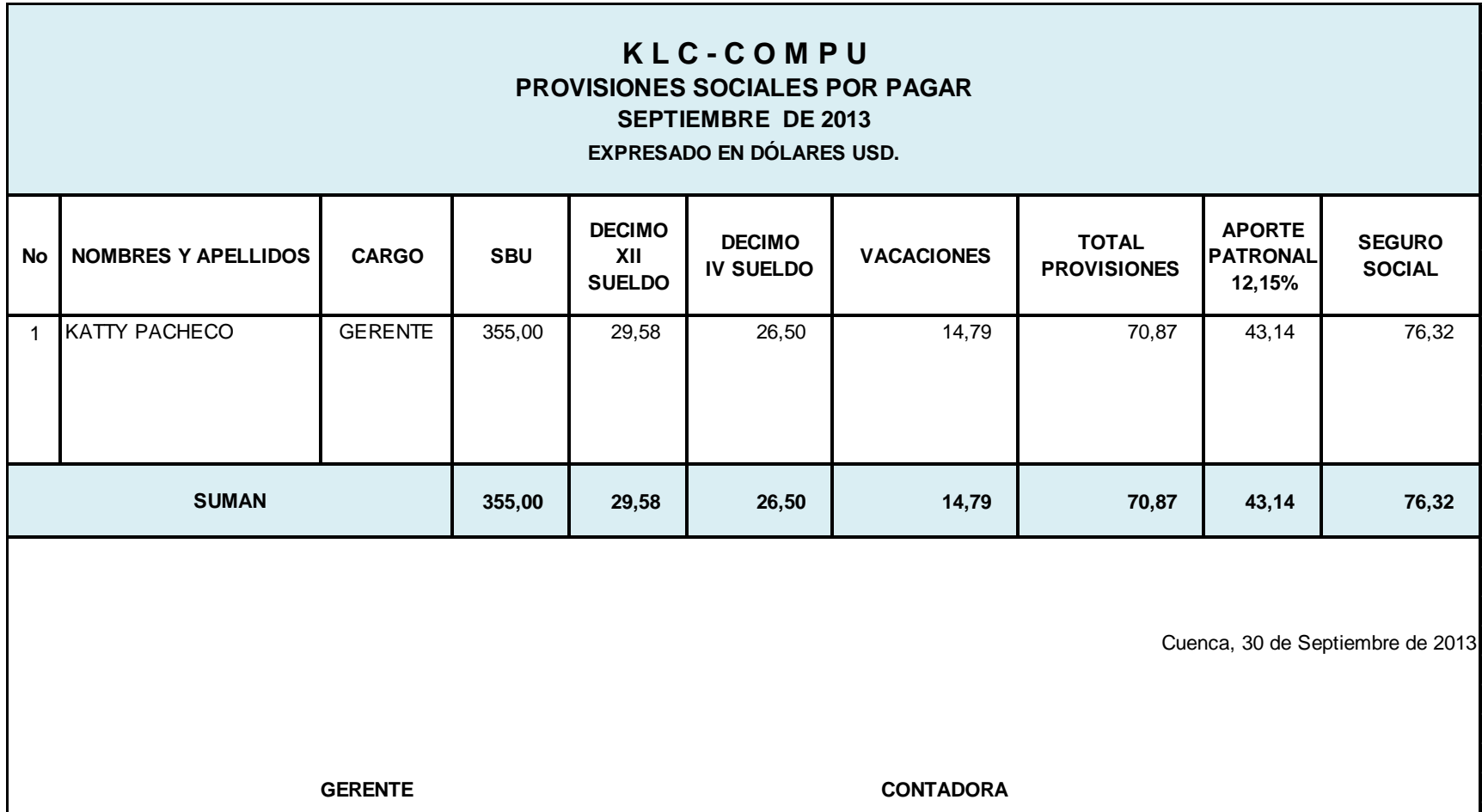

## **K L C - C O M P U**

### **DEPRECIACIÓN DE ACTIVOS FIJOS**

 **DEL 01 AL 30 DE SEPTIEMBRE DE 2013 EXPRESADO EN DÓLARES USD.**

AÑOS DE VIDA UTIL

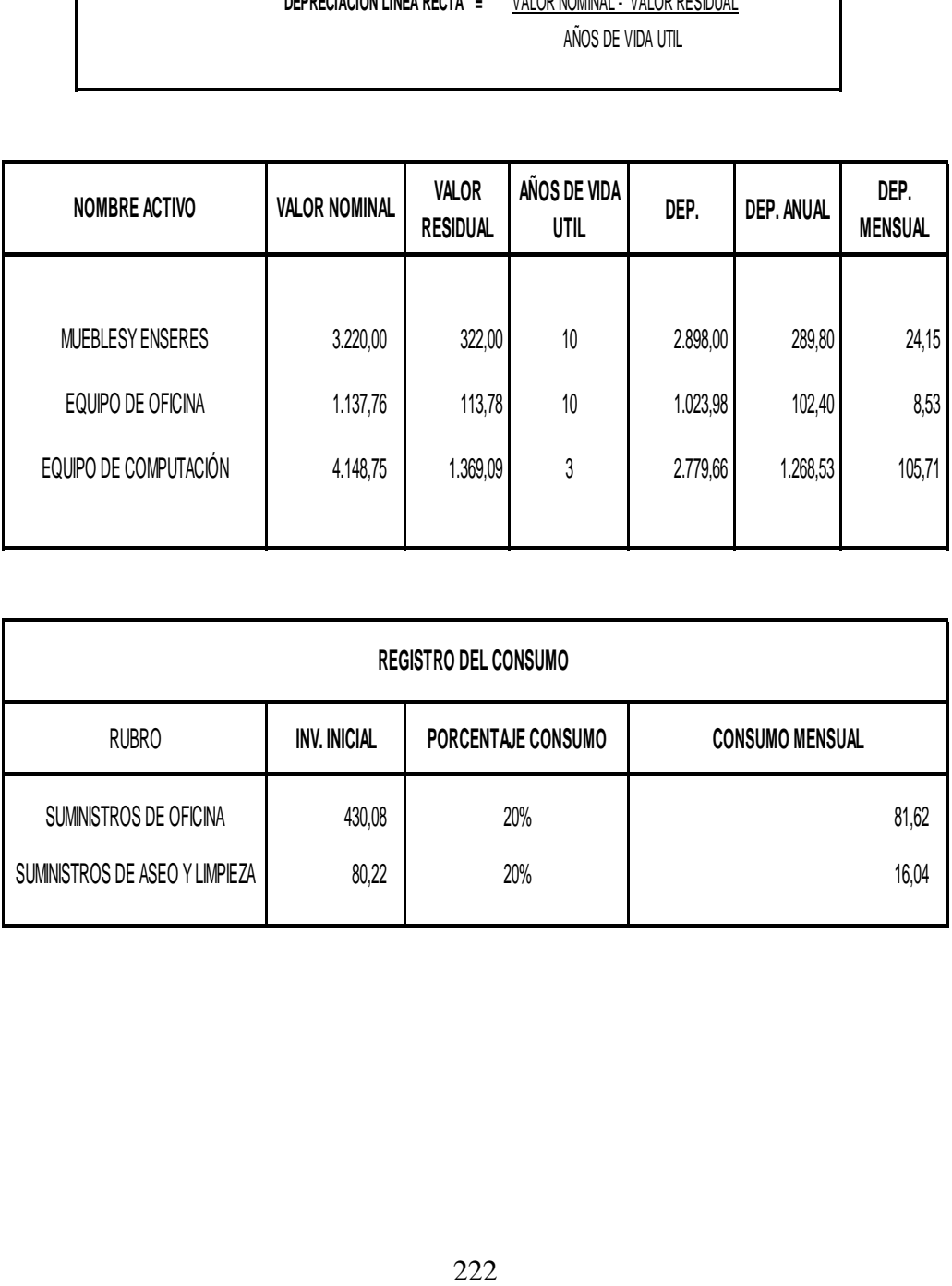

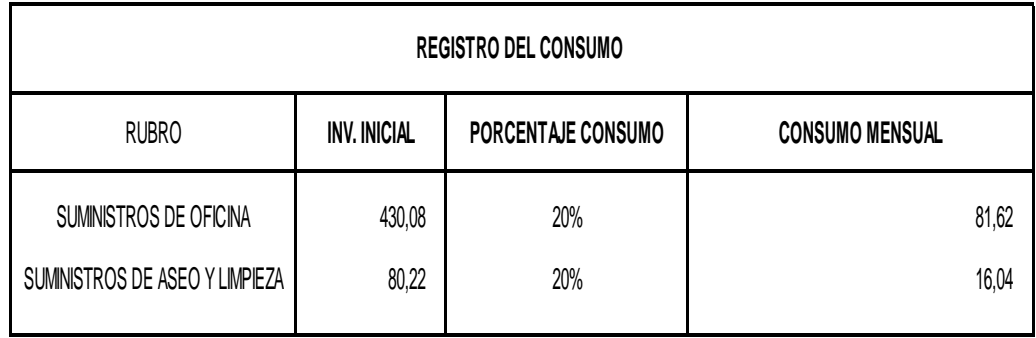

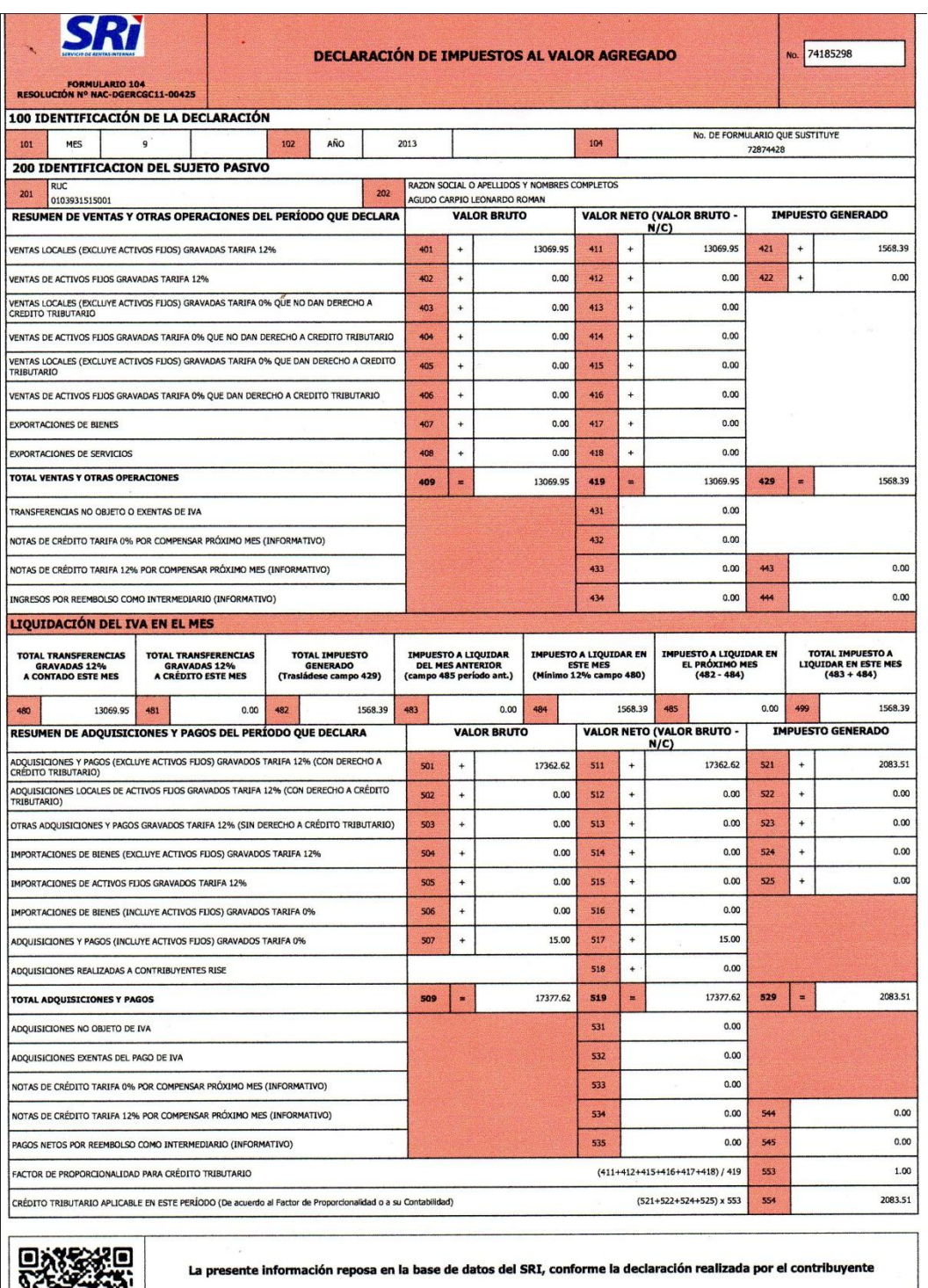

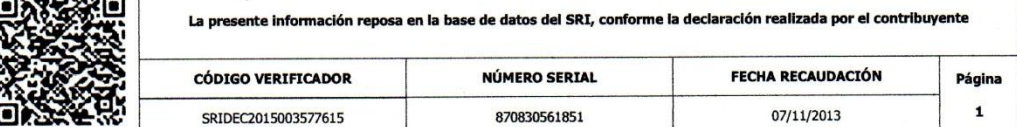

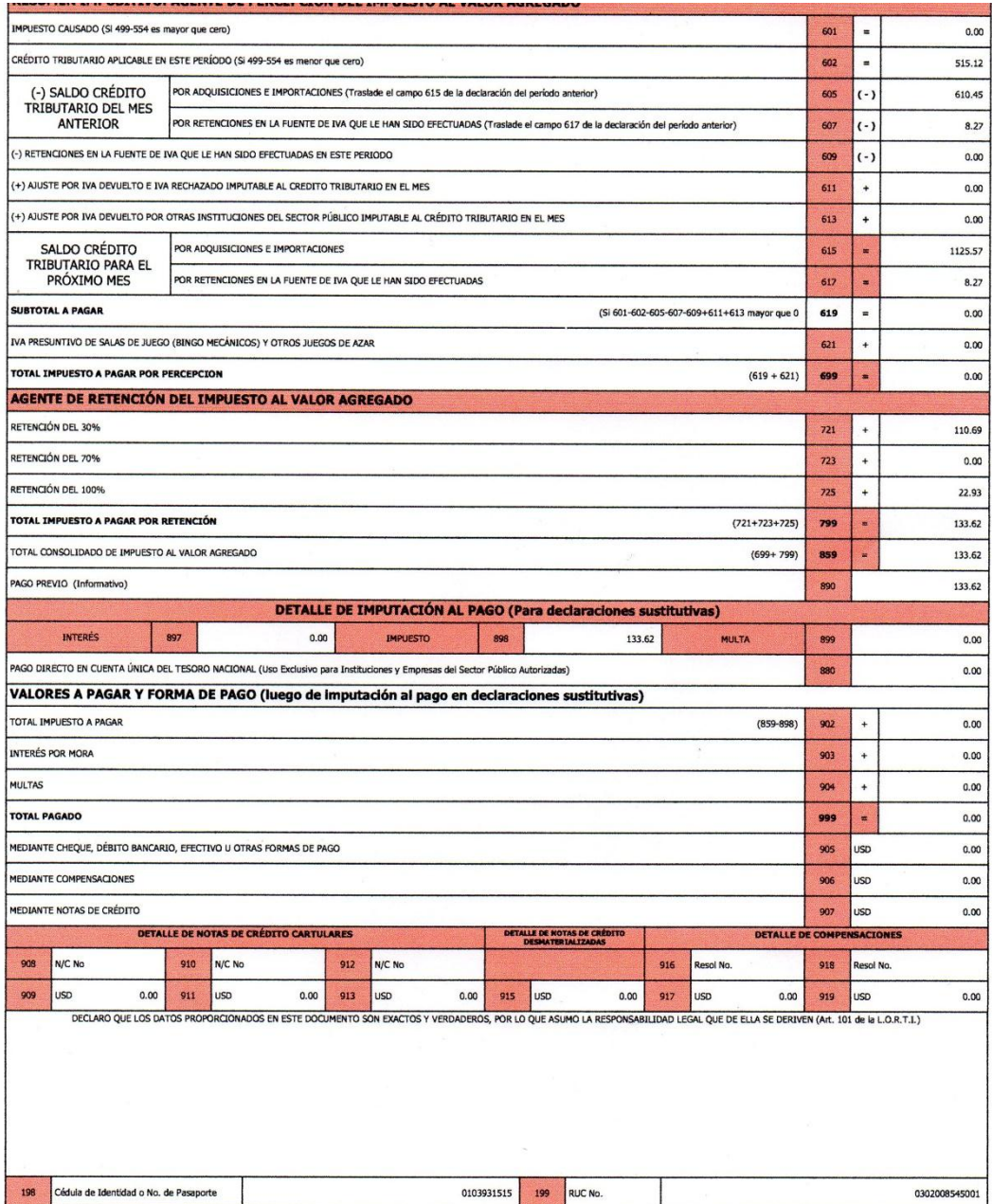

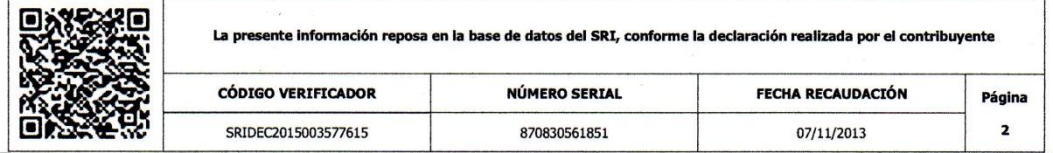

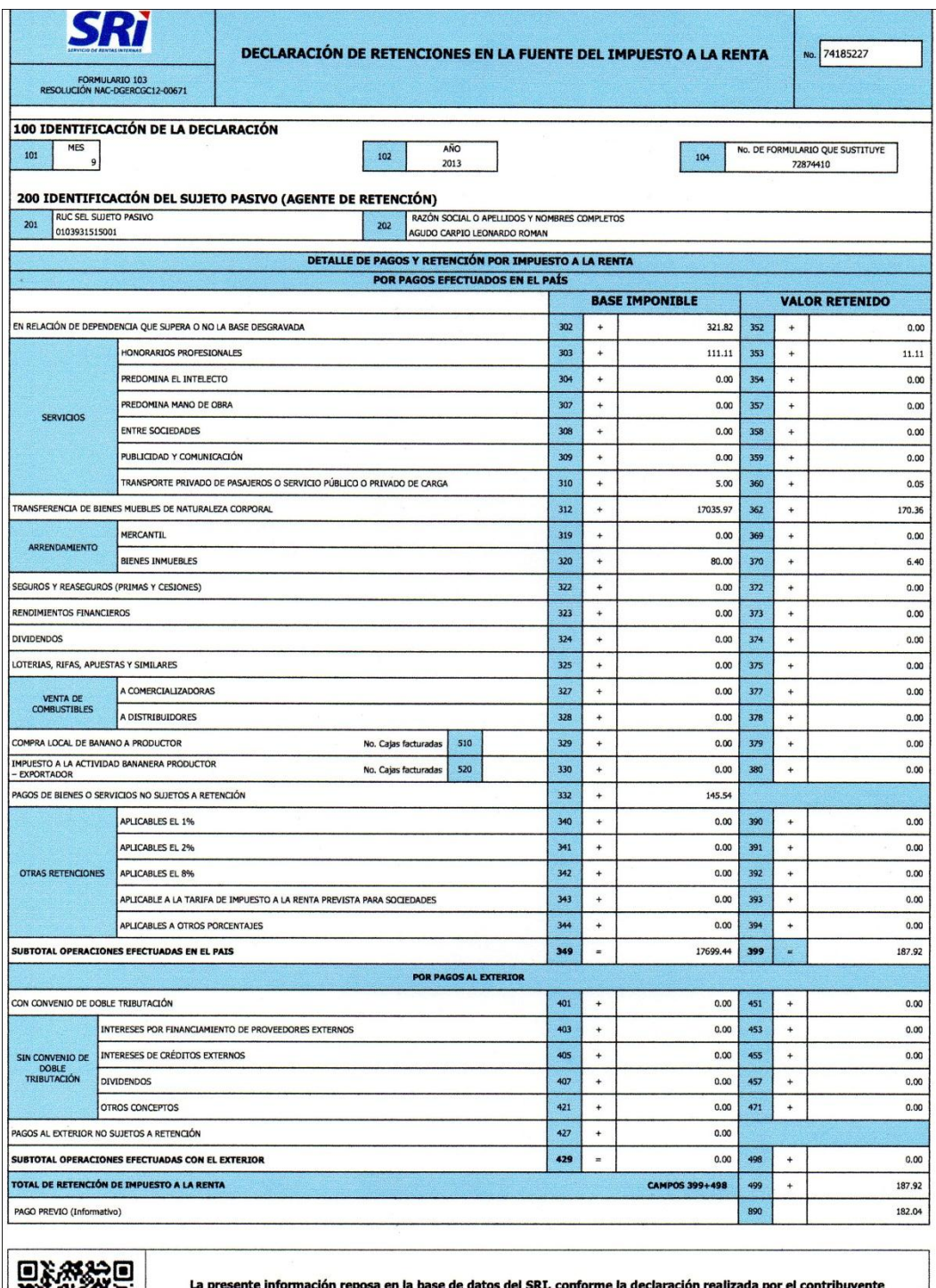

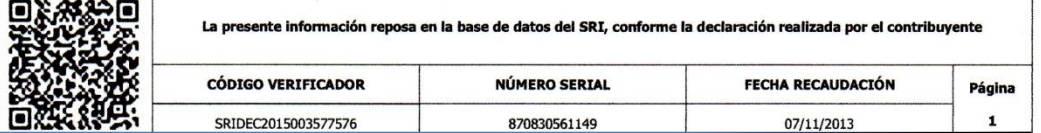

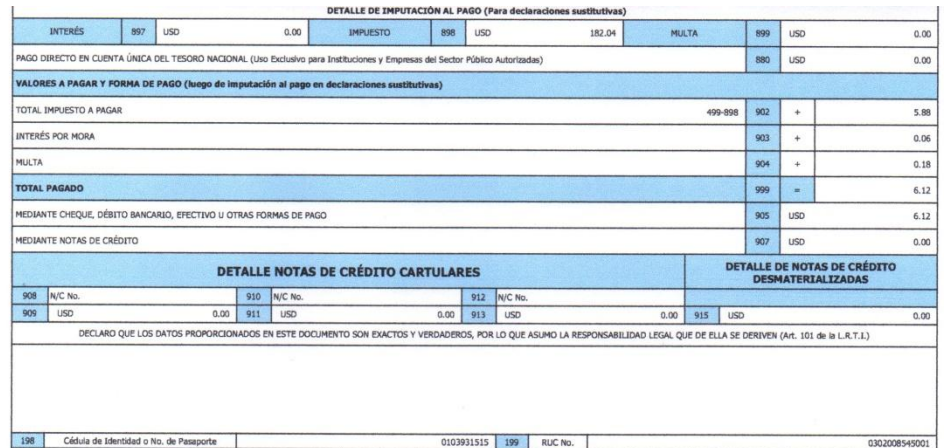

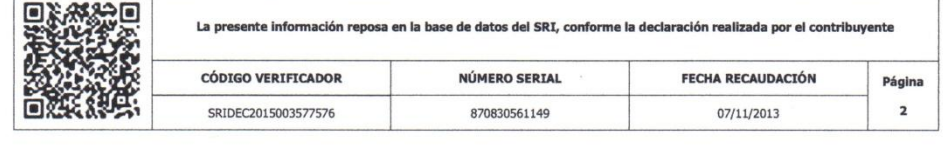

í

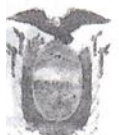

# REGISTRO UNICO DE CONTRIBUYENTES

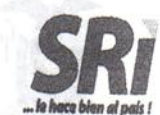

 $\sigma_{\rm{1}}$  ,  $\sigma_{\rm{2}}$ 

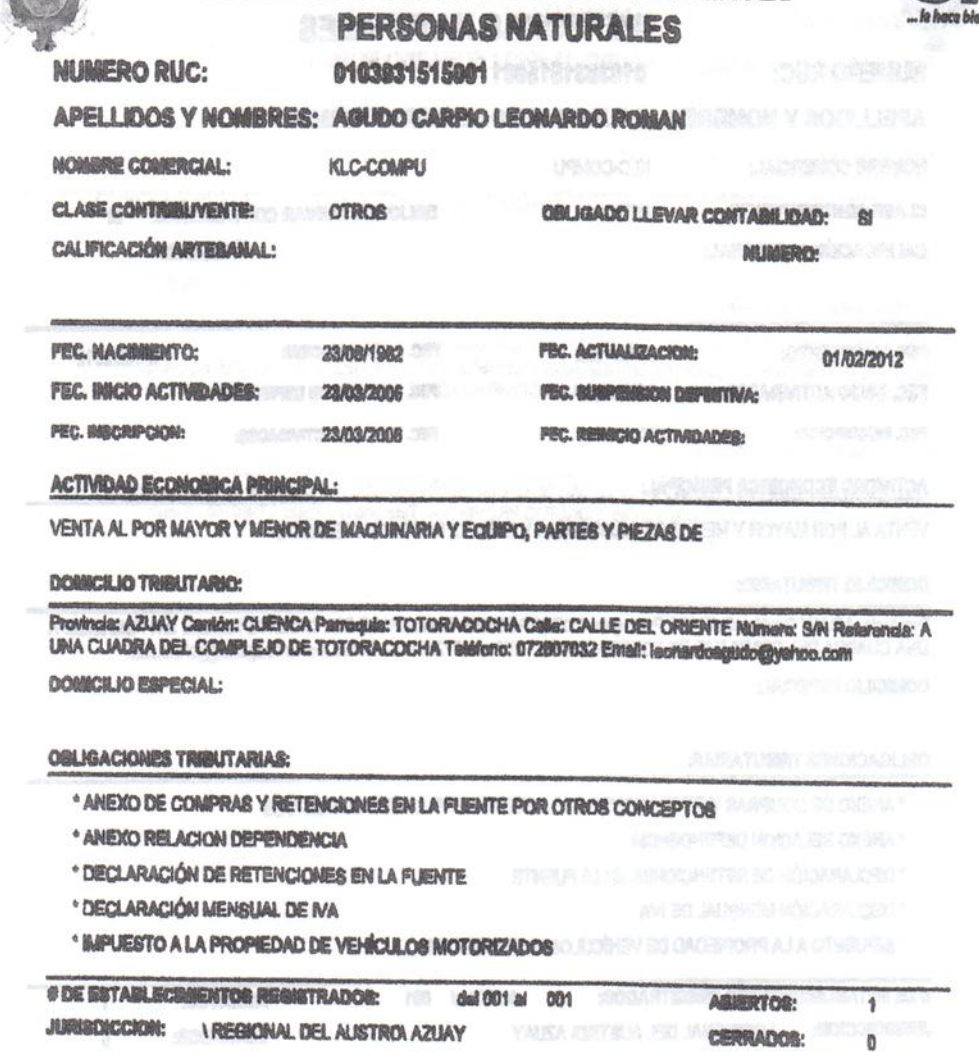

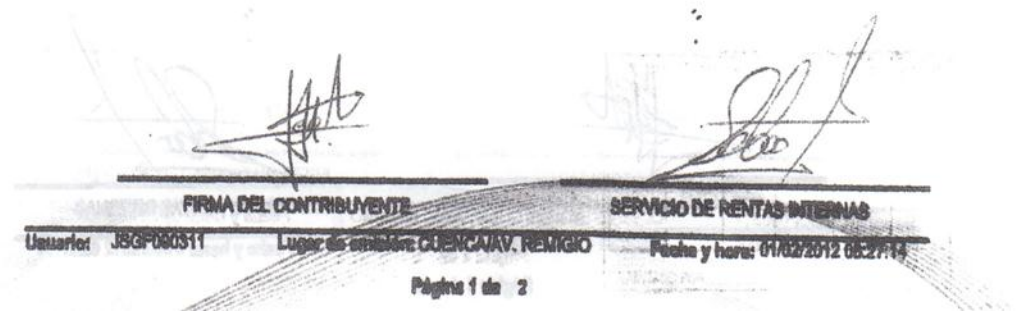

 $\sim$ 

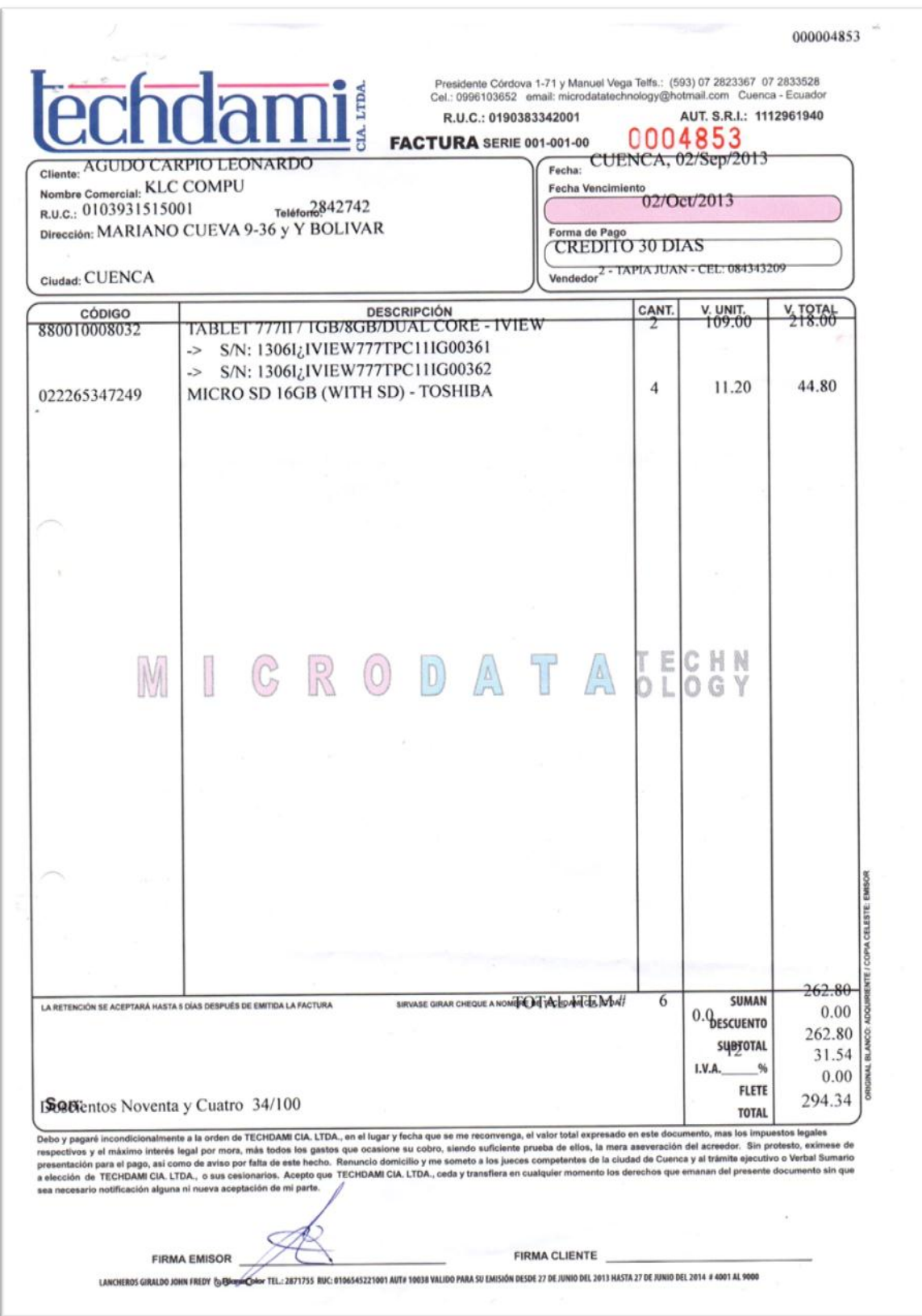

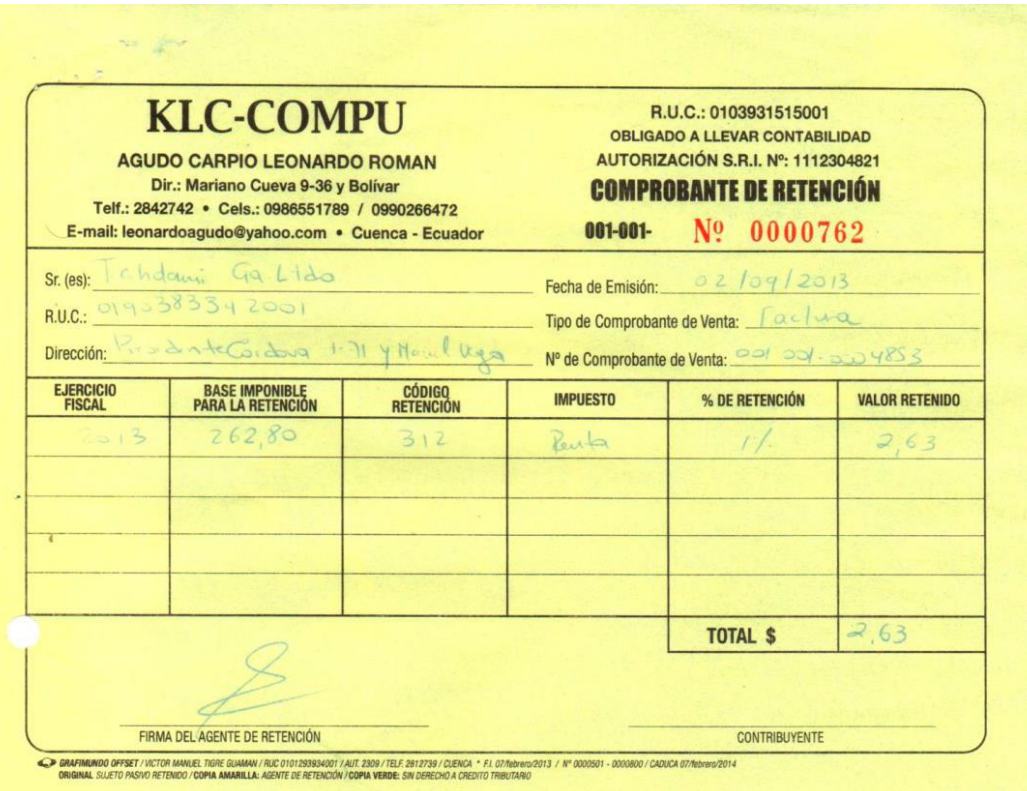

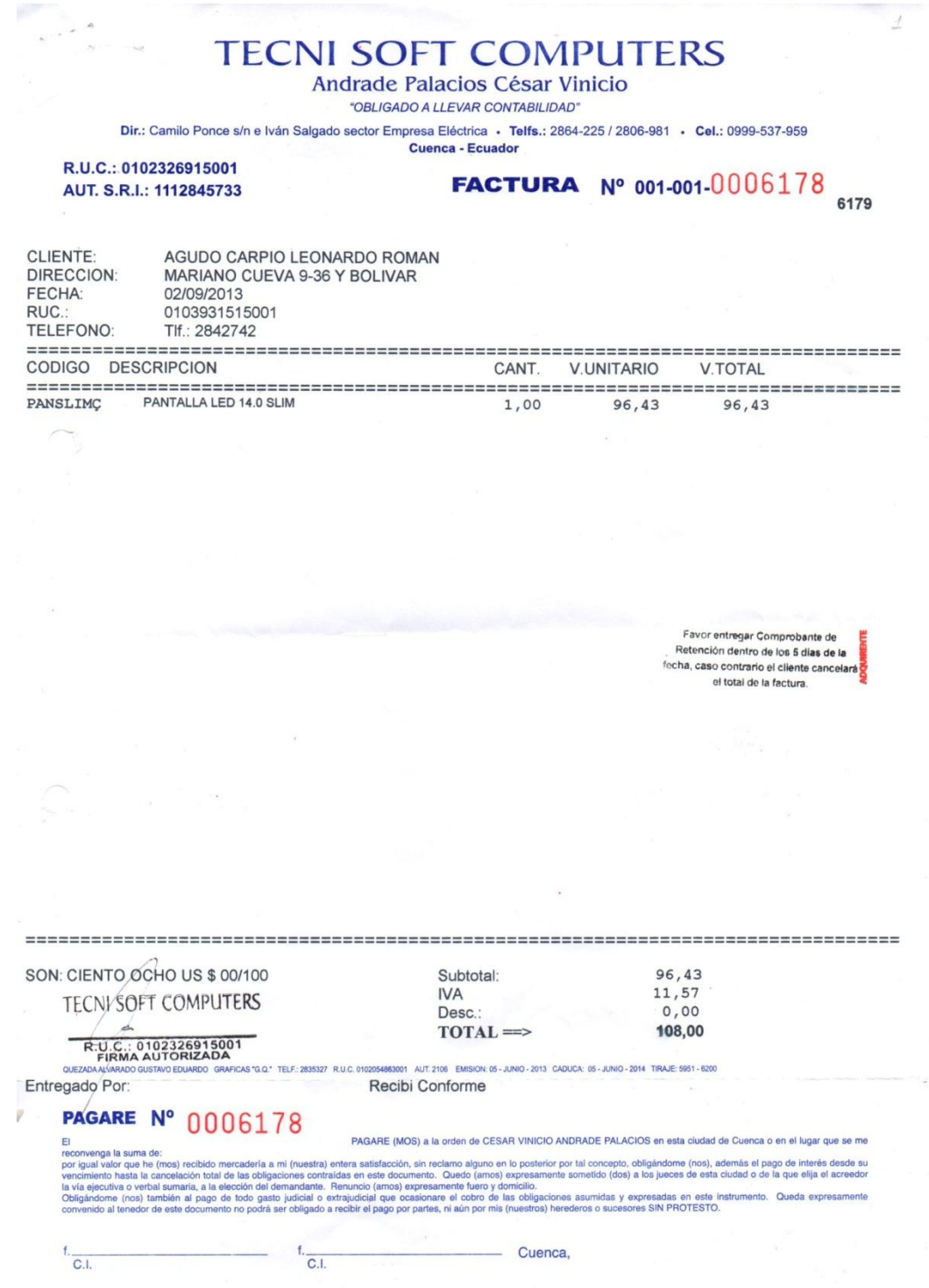

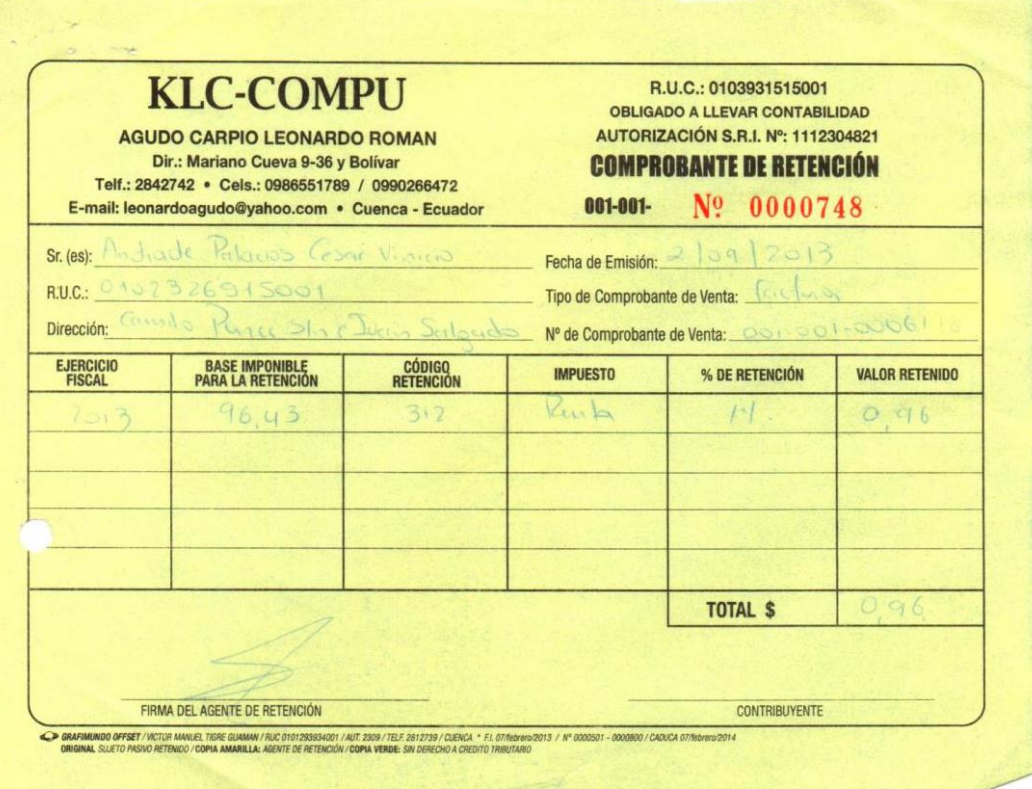

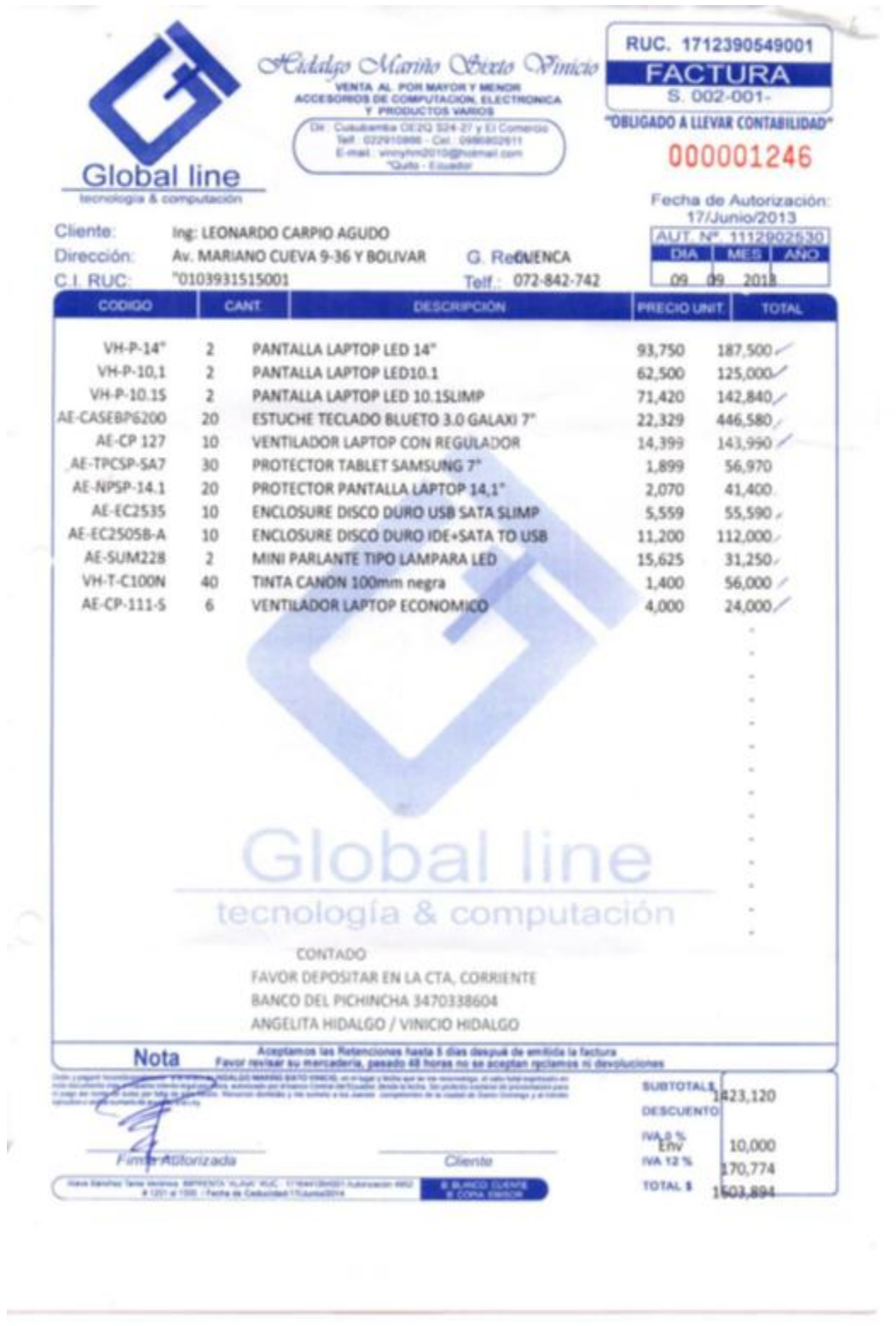

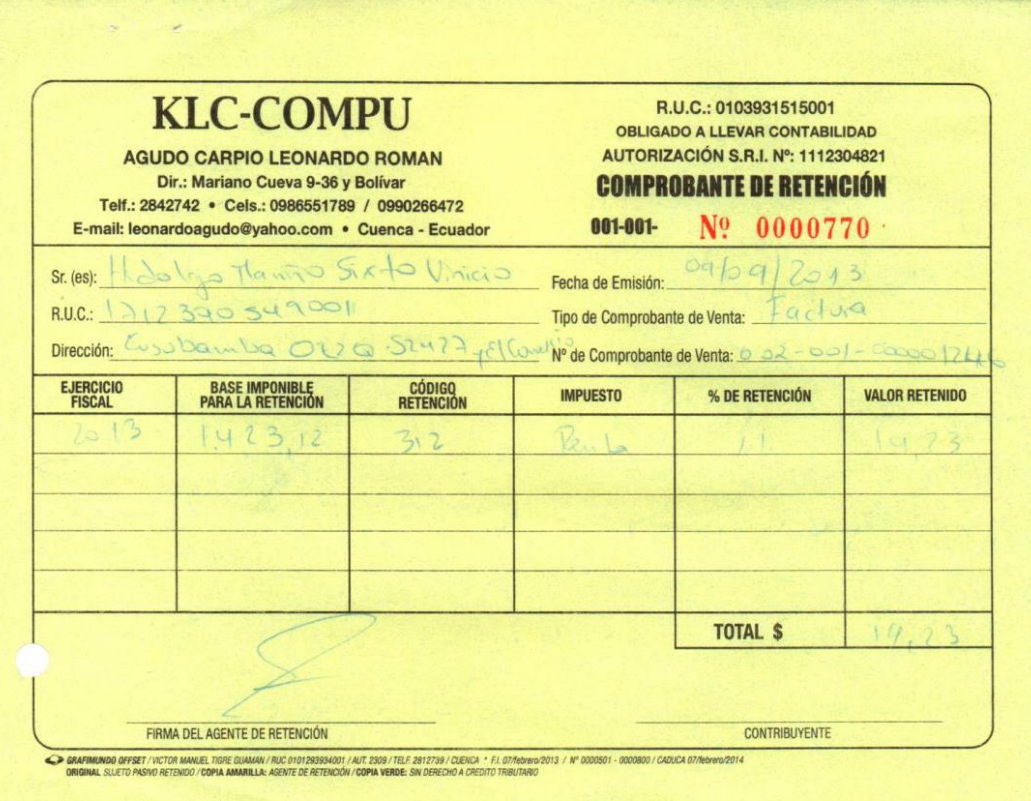

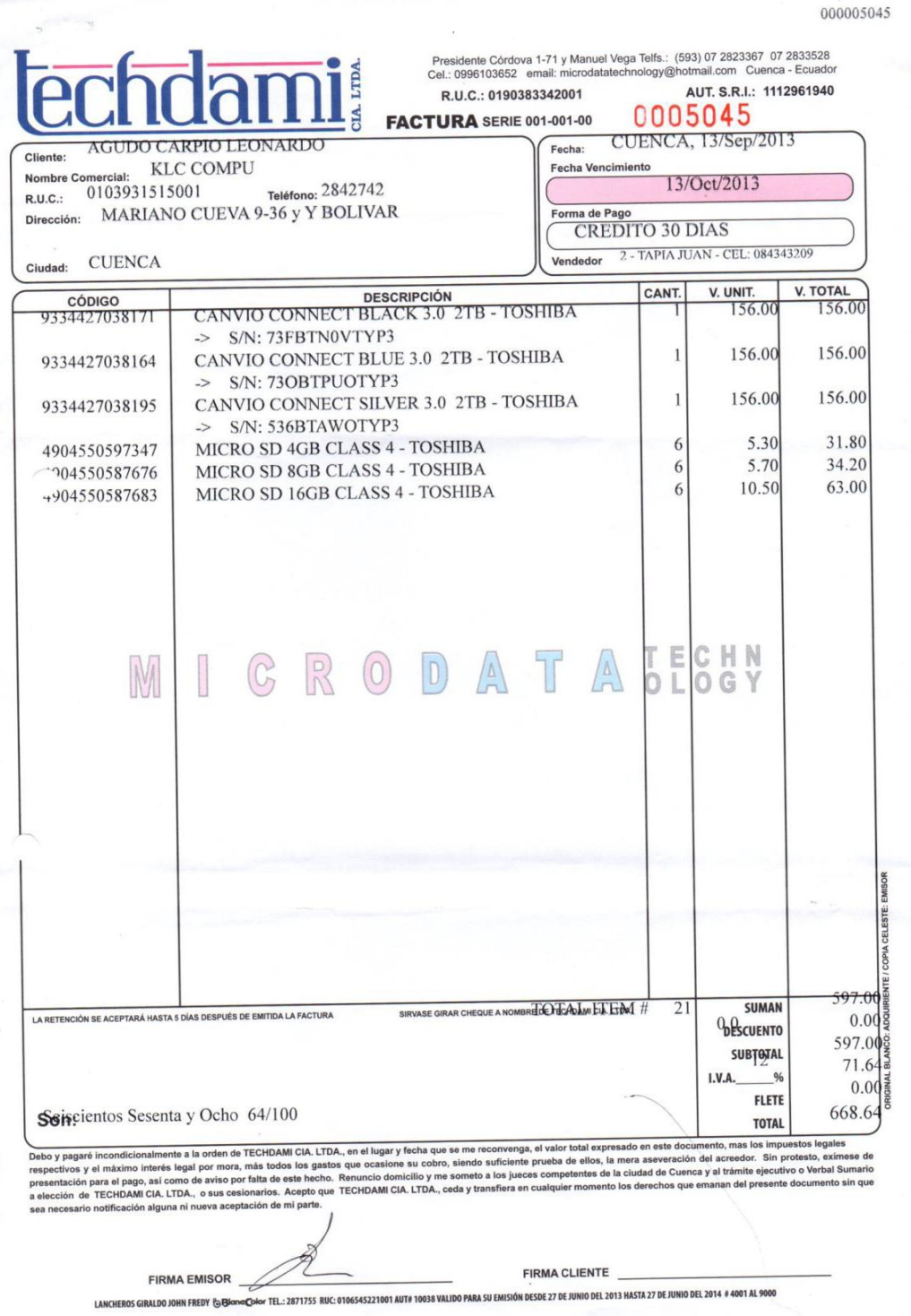

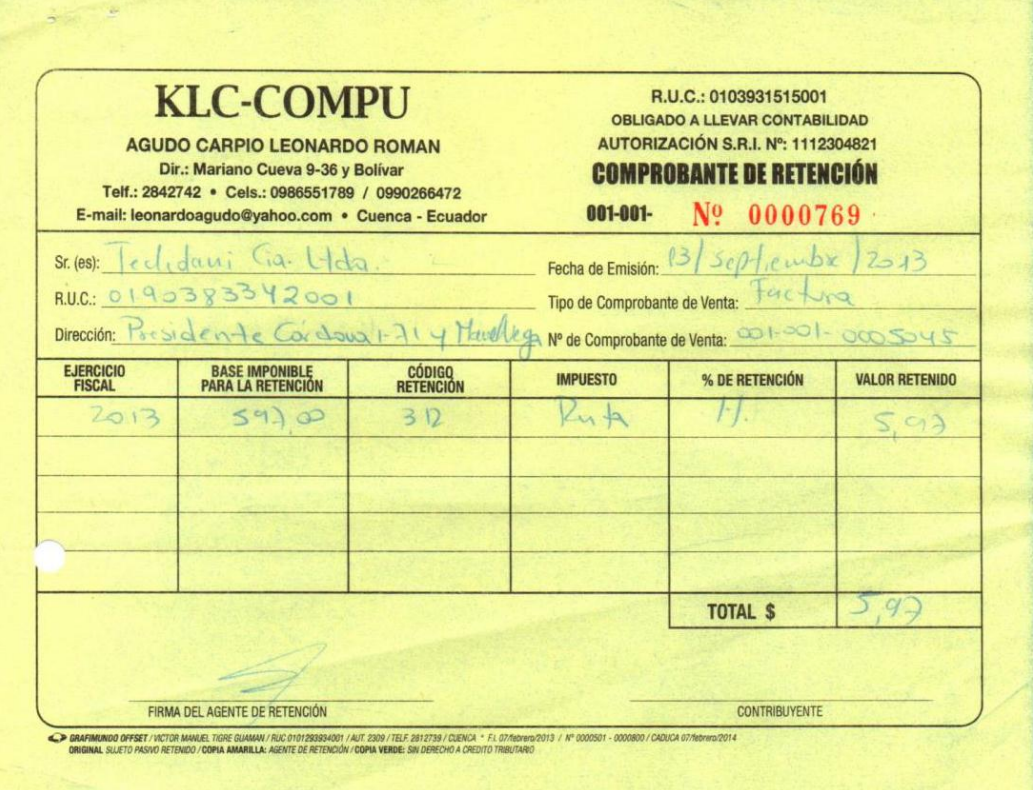

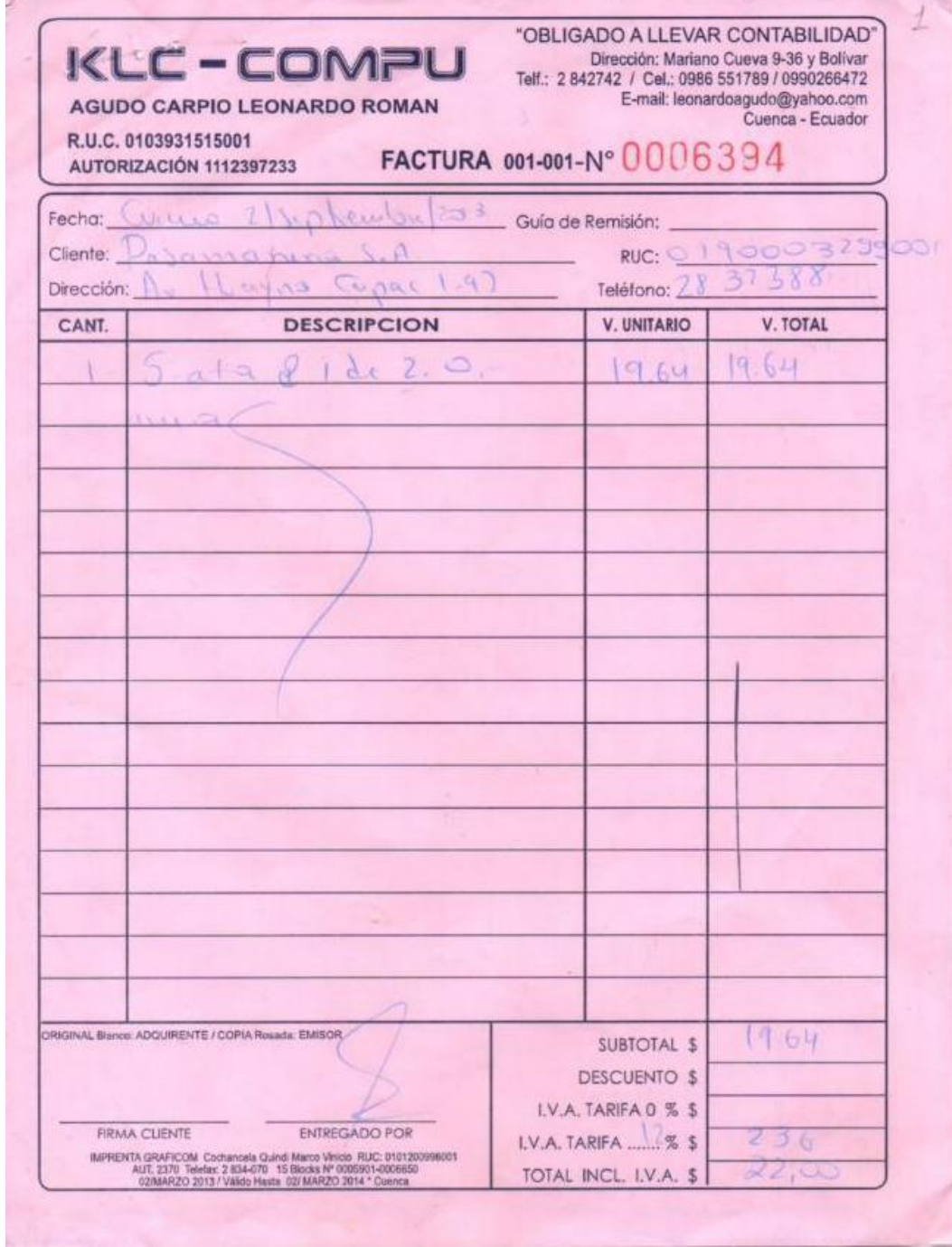

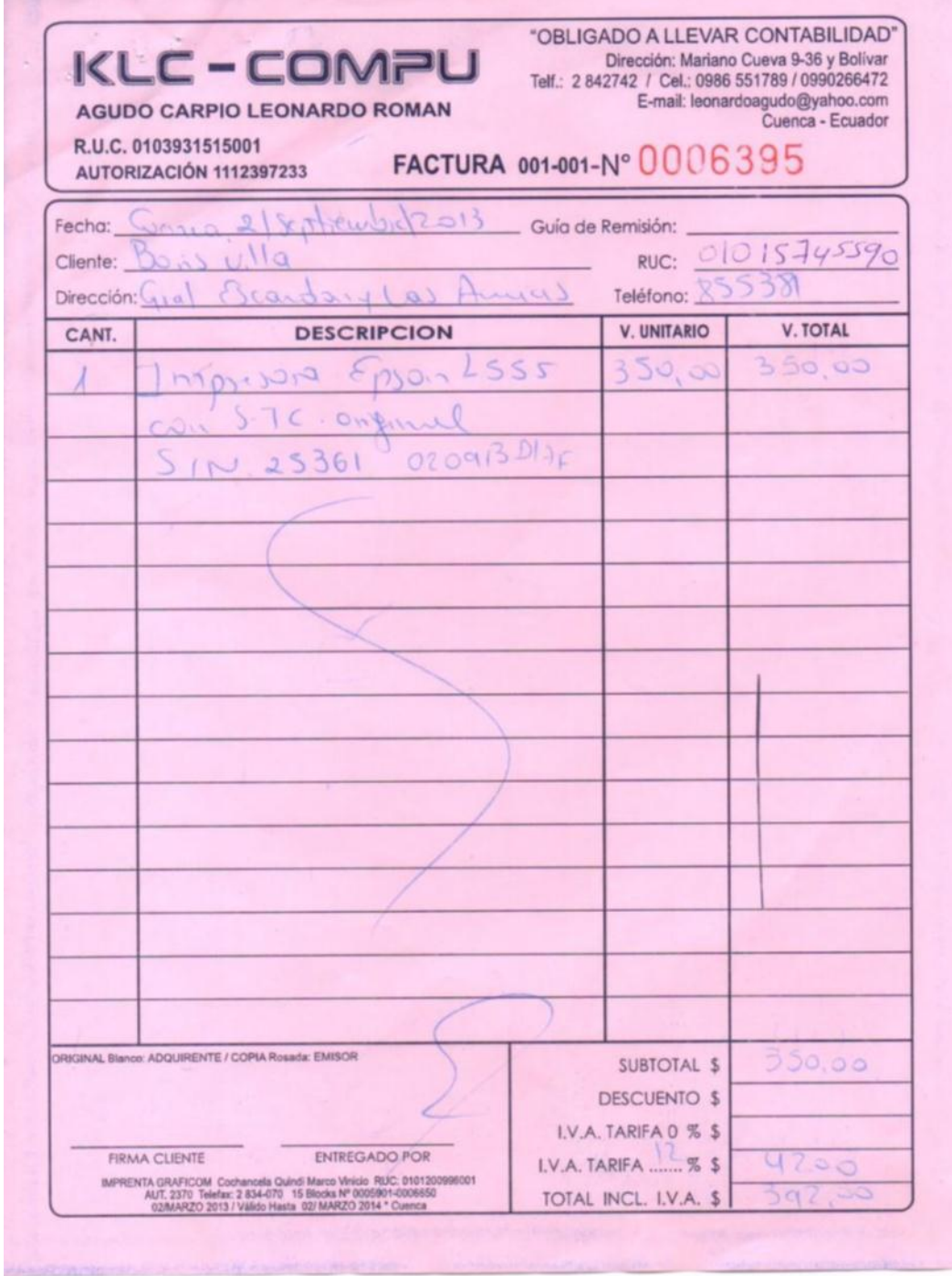

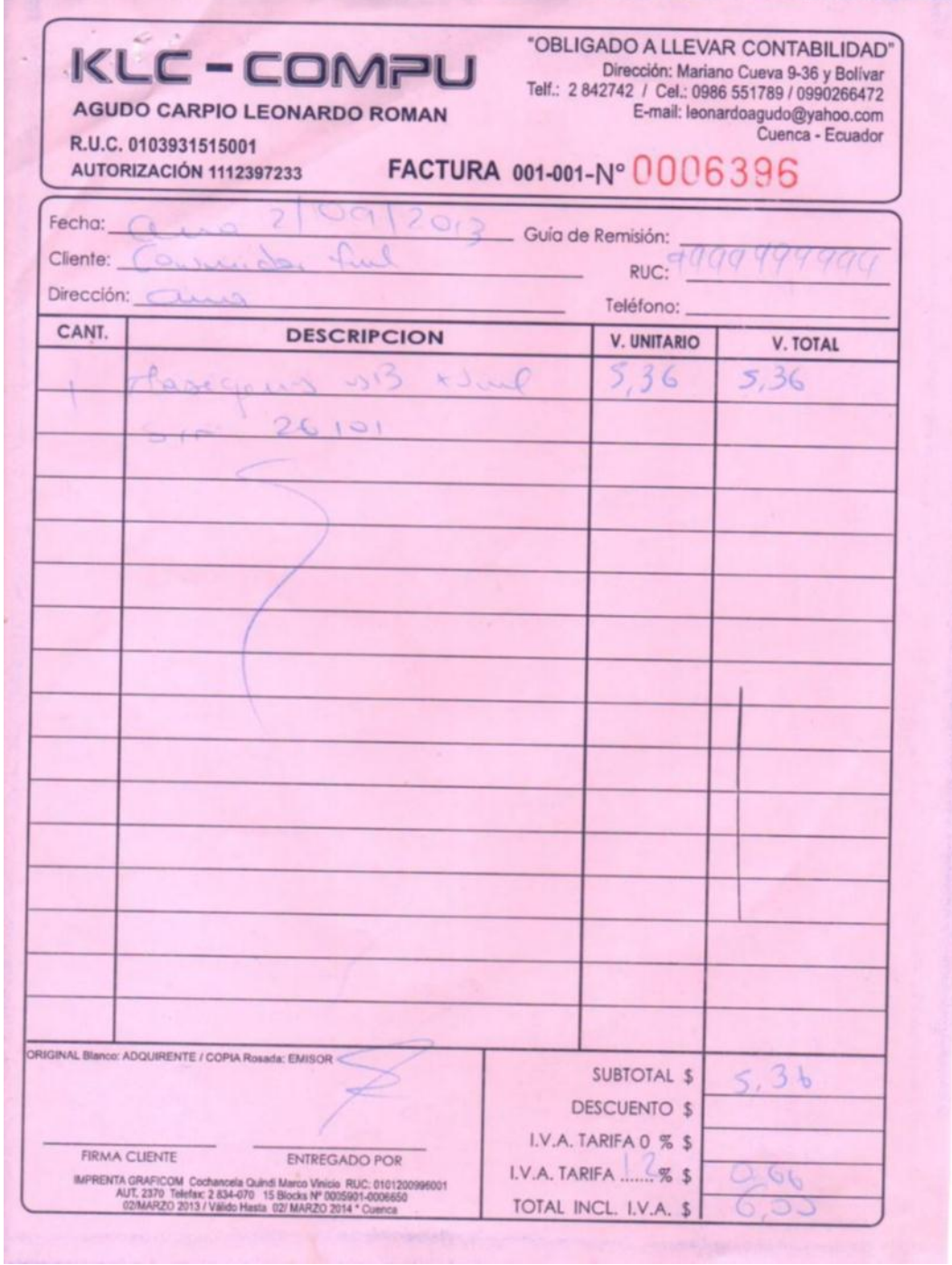

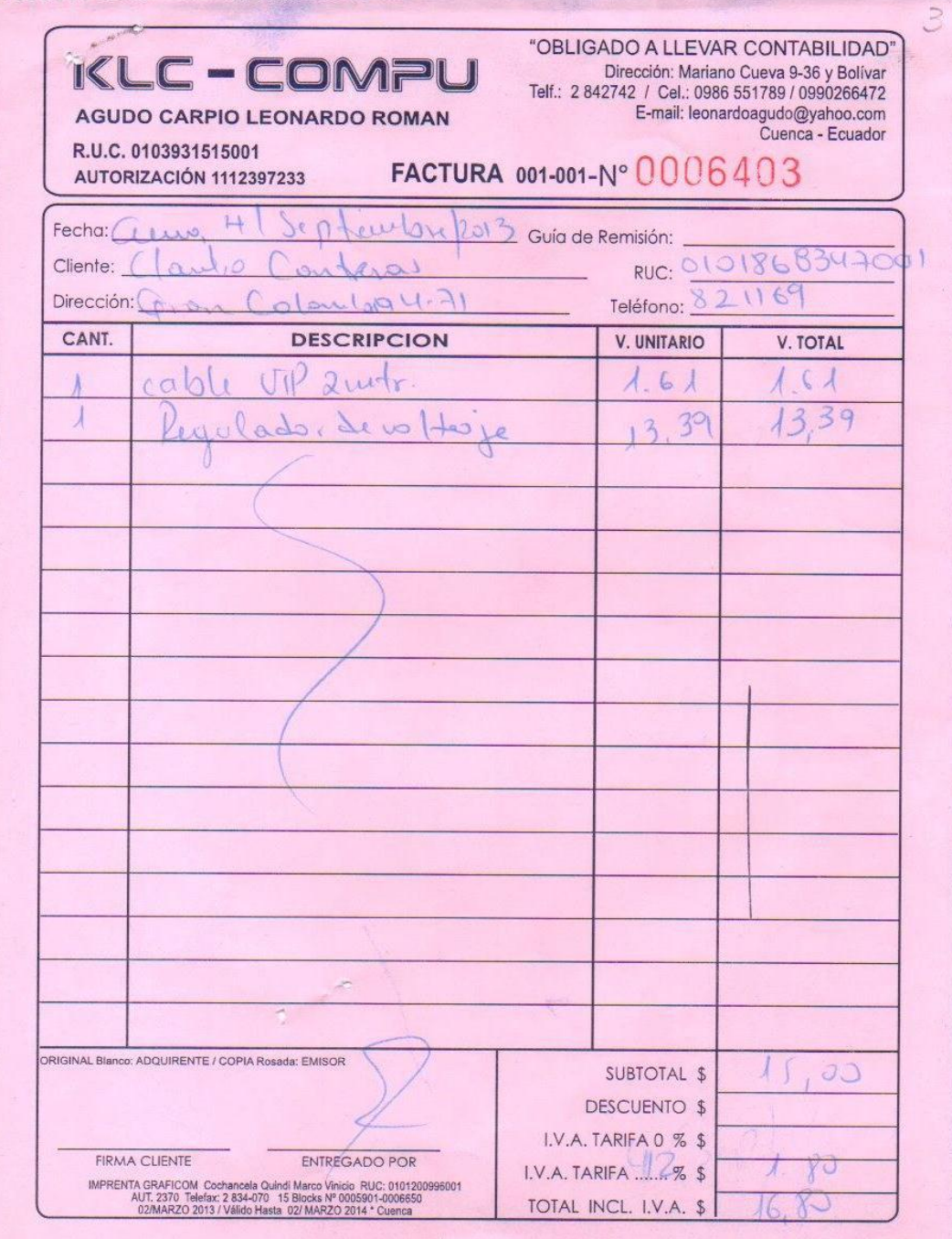

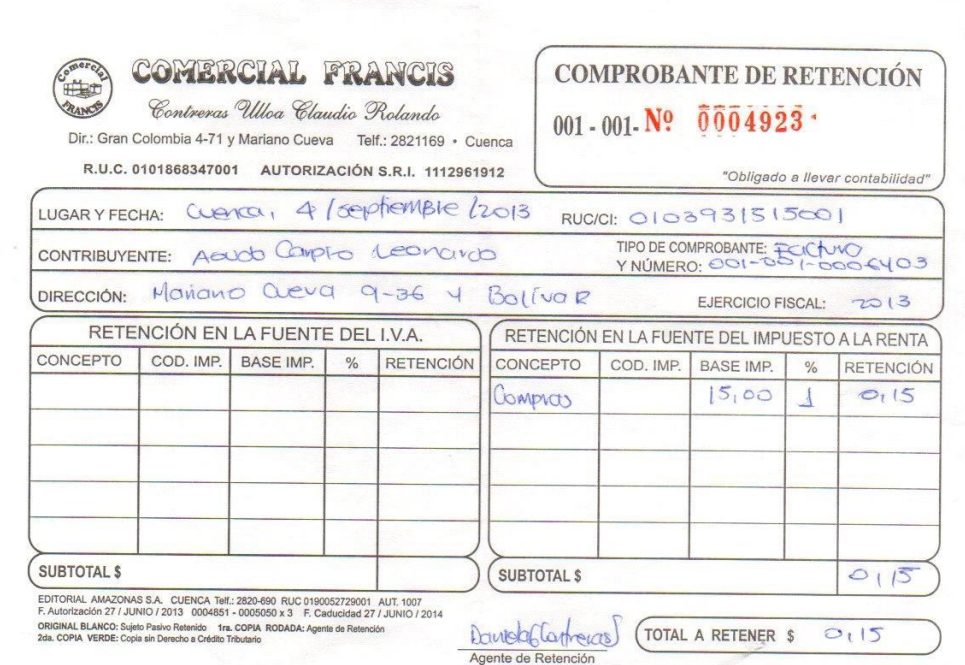

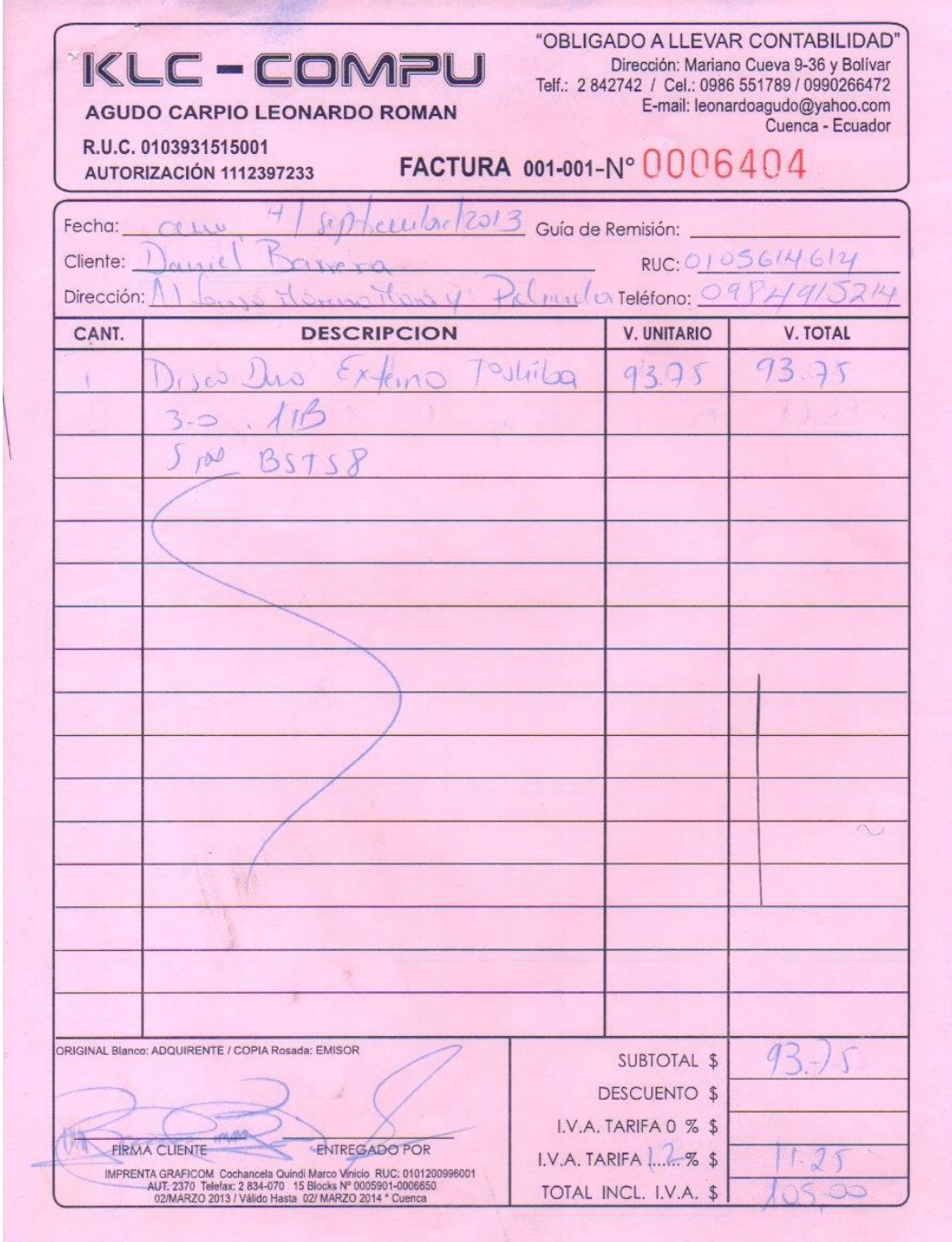

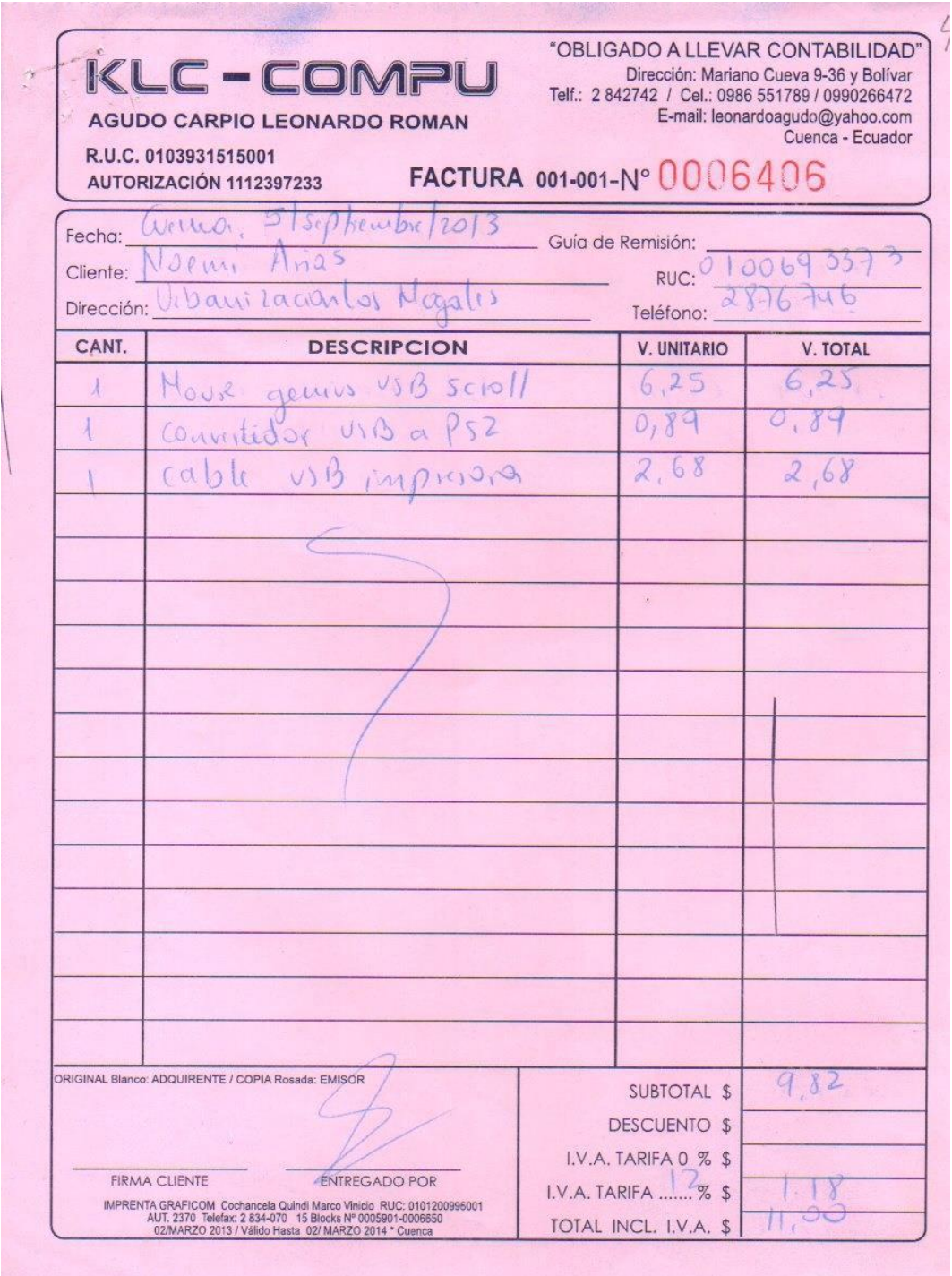

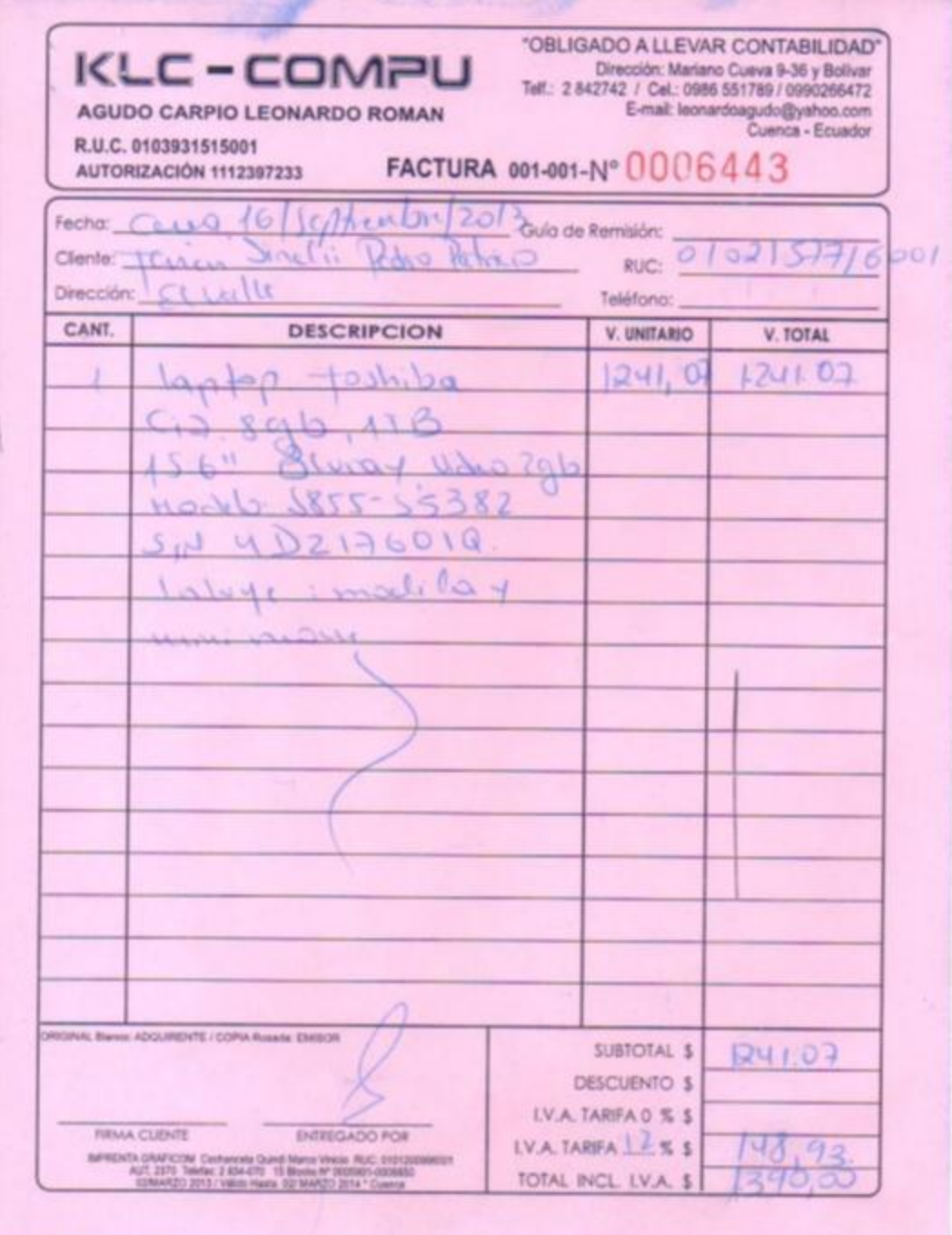

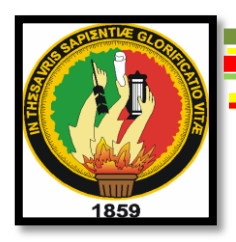

## **UNIVERSIDAD NACIONAL DE LOJA MODALIDAD DE ESTUDIOS A DISTANCIA CARRERA DE CONTABILIDAD Y AUDITORIA**

**"APLICACIÓN DE CONTABILIDAD POR EL SISTEMA DE INVENTARIO PERMANENTE EN KLC – COMPU DE LA CIUDAD DE CUENCA, PROVINCIA DEL AZUAY, PERIODO SEPTIEMBRE 2013"**

> PROYECTO DE TESIS, PREVIO A OPTAR EL GRADO DE INGENIERA EN CONTABILIDAD Y AUDITORIA. CPA

**ASPIRANTE:**

PAULINA ISABEL QUITO SALINAS

**Correo Electrónico:** paulinaquito1970@gmail.com

**Loja – Ecuador 2013**

#### **a. Tema;**

"APLICACIÓN DE CONTABILIDAD POR EL SISTEMA DE INVENTARIO PERMANENTE EN KLC-COMPU DE LA CIUDAD DE CUENCA, PROVINCIA DEL AZUAY; PERIODO SEPTIEMBRE 2013"

#### **b. Problemática;**

Desde que las primeras civilizaciones en donde había una ausencia absoluta del dinero las personas repartían sus cosechas mediante el trueque; siendo este método el control de sus bienes, haberes y actividades o hechos ocurridos en el ámbito contable. El deseo de superación, instinto natural del ser humano conllevó a la necesidad de transmitir información económica para los tiempos posteriores, "don del hombre"; gracias a su ingenio proporcionó al principio métodos primitivos de registración; como es la tablilla de barro. Desde entonces la evolución del sistema contable no ha parado en desarrollar.

Con la aparición de la moneda que permite el tránsito de la economía del trueque y emplea como registro la contabilidad comercial, la cual está basada en el principio de la partida doble y en la actualidad constituida por nuevos grupos de cuentas tales como: activo, pasivo, patrimonio, ingreso, gasto, costo de venta, etc.; con cada una de sus subcuentas específicas, permite al ser humano obtener de manera inmediata resultados de sus actividades lucrativas y además permite conocer con exactitud las entradas y salidas de las mercaderías mediante su registro contable ya sea por el método Promedio Ponderado, Primeras en Entrar, Primeras en Salir o Últimas en Entrar, Primeras en Salir.

En nuestro país las diferentes actividades económicas permiten al ser humano competir en el mundo de la globalización, siendo el comercio parte fundamental de la vida de los ecuatorianos.

245

La provincia del Azuay; es parte de este mundo competitivo y ha logrado ser una de las principales zonas productivas y comerciales del país. Cuenca, se caracteriza por ser una ciudad altruista constantemente su tecnología, educación y cultura persisten para su desarrollo; por tanto la necesidad de aplicar sistemas contables acorde a las necesidades de cada empresa es imprescindible.

Tal es el caso del local comercial KLC-COMPU, propiedad del señor Agudo Carpio Leonardo Román, con Ruc Nº0103931515001; quien se dedica a la venta al por mayor y menor de maquinaria y equipo, partes y piezas de computadoras; con domicilio en la Provincia del Azuay, Cantón Cuenca, Parroquia Totoracocha, teléfono Nº 072807032, quien inició su actividad comercial el 23 de Marzo de 2006; con un capital de \$25.000,00, actualmente se encuentra Obligado a llevar Contabilidad debido a sus movimientos económicos. Las declaraciones a las que está sujeto este negocio son: Anexo de Compras y Retenciones en la Fuente por Otros Conceptos, Anexo Relación de Dependencia, Declaración de Retención en la Fuente, Declaración Mensual IVA e Impuesto a la Propiedad de Vehículos Motorizados. Su capital de trabajo es incierto debido a la falta de un inventario de todos sus bienes, derechos y obligaciones; en cuanto al movimiento económico mensual declarado varía: compras \$15.000,00 USD., y ventas \$10.000,00; dando una facturación entre compras y ventas de 80 a 100 facturas mensuales. Además supo manifestar el señor Agudo Carpio Leonardo que cuenta con un empleado, el mismo que tienen experiencia y conocen muy bien el manejo del negocio lo que le permite avanzar con su objetivo principal que es ampliar su clientela y seguir ofreciendo artículos de calidad.

Sin embargo de acuerdo a lo observado en el local comercial y en la entrevista realizada al propietario se analizó varias falencias e ineficiencias que perjudican la buena marcha del local comercial, las mismas que se detallan a continuación:

246
- Carece de un inventario de todos los bienes, derechos y obligaciones de la empresa; razón por la cual no se conoce el Patrimonio de la misma.
- La falta de un Plan y Manual de Cuentas impide llevar el registro diario de todas las transacciones mercantiles, motivo por el cual los valores reales generados por la actividad del negocio son inciertos.
- La ausencia de control en las entradas y salidas de mercaderías impide conocer con exactitud el stock de las mismas y su valor total; además como consecuencia esta desorganización ocasiona que no se pueda pedir oportunamente los productos faltantes.
- En lo referente a los ingresos y gastos no se registran en su totalidad, debido a que lo llevan en un cuaderno común y corriente. Ignorando así la importancia de la teneduría de libros.
- Todos los trabajadores que laboran en el local comercial no se encuentran asegurados al IESS; además las horas suplementarias no son incluidas en los roles de pagos por cuanto estos gastos no pueden ser justificados dando como resultado Estados Financieros incorrectos.
- Las declaraciones al Servicio de Rentas Internas se realizan de acuerdo a las facturas de ventas y compras sin tomar en consideración otros gastos como rol de pagos, servicios básicos, etc.; por tanto esta falencia genera inconsistencia en las declaraciones.

Esta serie de debilidades y amenazas permitieron identificar el objeto de estudio que se sustenta en: **"LA FALTA DE UNA APLICACIÓN DE CONTABILIDAD POR EL SISTEMA DE INVENTARIO PERMANENTE** 

**EN EL LOCAL KLC-COMPU UBICADO EN LA CIUDAD DE CUENCA, PROVINCIA DEL AZUAY; IMPIDE CONOCER EL INVENTARIO DE MERCADERIAS Y LA REAL SITUACION ECONOMICA Y FINANCIERA, LIMITANDO LA TOMA DE DESICIONES POR PARTE DE SU PROPIETARIO".**

#### **c. Justificación;**

La Universidad Nacional de Loja y su Modalidad de Estudios a Distancia a través del Sistema Académico Modular por Objetos de Transformación condesciende a los estudiantes a desarrollar habilidades y destrezas que conjuntamente con los conocimientos adquiridos durante la malla curricular permite ser parte activa del cambio en la vida del ser humano. Por lo tanto previo a optar el Título de Ingeniera en Contabilidad y Auditoría quiero plasmar los conocimientos adquiridos durante el pensum de estudio al realizar el proyecto de tesis en el local comercial KLC-COMPU, propiedad del señor Agudo Carpio Leonardo Román, de la ciudad de Cuenca, Provincia de El Azuay; ya que es necesario e imprescindible aplicar una contabilidad de acuerdo a las necesidades de este ente comercial lo cual permitirá contribuir con este negocio dando a conocer a su propietario el stock real de mercaderías y la real situación económica y financiera de su empresa lo que le facilitará incrementar sus ingresos económicos y cumplir los objetivos planteados de una manera técnica, razonable y científica; de acuerdo a las leyes vigentes en nuestro país. Además mi contribución con los conocimientos adquiridos en las aulas de esta prestigiosa Institución educativa ayudarán a estudiantes y ciudadanía en general a ser partícipes, concientizarse y ser actores del mundo cambiante en el cual nos encontramos, ya que de esta manera sumaremos esfuerzos mancomunados que permita a las nuevas generaciones ser profesionales de calidad.

248

# **d. Objetivos;**

## **General**

Aplicar la Contabilidad por el Sistema de Inventario Permanente en la empresa KLC-COMPU, con la finalidad de conocer el stock de mercaderías y obtener Estados Financieros razonables y así dar a conocer la real situación económica del negocio.

# **Específicos**

- Organizar cronológicamente la documentación fuente, como son: facturas de compras, ventas y gastos, para llevar a cabo todo el proceso contable.
- Estructurar el Plan y Manual de Cuentas para la empresa KLC-**COMPU**
- Realizar las declaraciones del Impuesto al Valor Agregado e Impuesto a la Fuente del periodo en estudio.

# **e. Marco Teórico**;

# **Contabilidad**

 $\overline{a}$ 

""La contabilidad es la ciencia, la técnica y el arte de recolectar, organizar, registrar y analizar en forma cronológica cada una de las operaciones económicas y financieras que realiza una empresa durante un periodo determinado, con el fin de conocer los resultados obtenidos y estructurar los estados financieros que servirán de base para la toma de decisiones."<sup>1</sup>

 $^{1}$  ZAPATA, Sánchez Pedro y ZAPATA. Sánchez Mercedes. (2.008). Introducción a la Contabilidad y Documentos Mercantiles. Tercera Edición. Quito. Ecuador. Pág. 12

#### **IMPORTANCIA**

"La contabilidad permite tener un conocimiento y control absoluto de la empresa. Permite tomar decisiones con precisión. Permite conocer de antemano lo que puede suceder. Todo está plasmado en la contabilidad, que es sin duda la mejor herramienta que se puede tener para conocer a fondo su empresa; no darle importancia es simplemente tirar a la basura posibilidades de mejoramiento o hasta la posibilidad de detectar falencias que luego resulta demasiado tarde detectarlas."<sup>2</sup>

#### **OBJETIVOS**

 $\overline{a}$ 

"El objetivo de la contabilidad es proporcionar información de hechos económicos, financieros y sociales suscitados en una empresa u organización de forma continua, ordenada y sistemática sobre el desenvolvimiento de la misma, con relación a sus metas y objetivos trazados, con la finalidad de informar e interpretar la situación económica financiera y los resultados operacionales alcanzados en cada periodo o ejercicio contable durante toda la existencia permanente de la entidad."<sup>3</sup>

## **PRINCIPIOS DE CONTABILIDAD GENERALMENTE ACEPTADOS**

"Los principios de contabilidad son conceptos básicos que establecen la delimitación e identificación del ente económico, las bases de cuantificación de las operaciones y la presentación de la información económica y financiera de la empresa a través de los Estados Financieros.

<sup>&</sup>lt;sup>2</sup>IMPORTANCIA DE LA CONTABILIDAD. [http://www.gerencie.com/importancia-de-la](http://www.gerencie.com/importancia-de-la-contabilidad.html)[contabilidad.html](http://www.gerencie.com/importancia-de-la-contabilidad.html) En línea

<sup>&</sup>lt;sup>3</sup>OBJETIVOS DE CONTABILIDAD. <u>http://www.promonegocios.net/contabilidad/objetivos-</u> [contabilidad.html.](http://www.promonegocios.net/contabilidad/objetivos-contabilidad.html) En línea

Principio Fundamental: Partida Doble.

# "No hay deudor sin acreedor, ni acreedor sin deudor".

Significa que toda la transacción que se realice en la empresa será registrada en cuentas deudoras que reciben valores y en cuentas acreedoras que entregan valores. Tanto en el Debe como en el Haber se registrará el mismo valor.

El Instituto de Investigaciones Contables de la Federación Nacional de Contadores del Ecuador, señala que los Principios de Contabilidad vigentes están divididos en tres grupos:

- Conceptos Básicos

 $\overline{a}$ 

- Conceptos Esenciales
- Conceptos Generales de Operación."<sup>4</sup>

# **NORMAS INTERNACIONALES DE CONTABILIDAD O NIC.**

**"**Estas Normas han sido producto de grandes estudios y esfuerzos de diferentes entidades educativas, financieras y profesionales del área contable a nivel mundial**,** para estandarizar la información financiera presentada en los estados financieros.

Las NIC, como se las conoce popularmente, son un conjunto de normas o leyes que establecen la información que deben presentarse en los estados financieros y la forma en que esa información debe aparecer es dichos estados. Las NIC no son leyes físicas o naturales que esperaban su descubrimiento, sino más bien normas que el hombre, de acuerdo sus

<sup>&</sup>lt;sup>4</sup> BRAVO Mercedes. (2007). Contabilidad General. Sexta Edición. Quito. Ecuador. Pág. 8

experiencias comerciales, ha considerado de importancia en la presentación de la información financiera. "<sup>5</sup>

# **CLASES DE CONTABILIDAD**

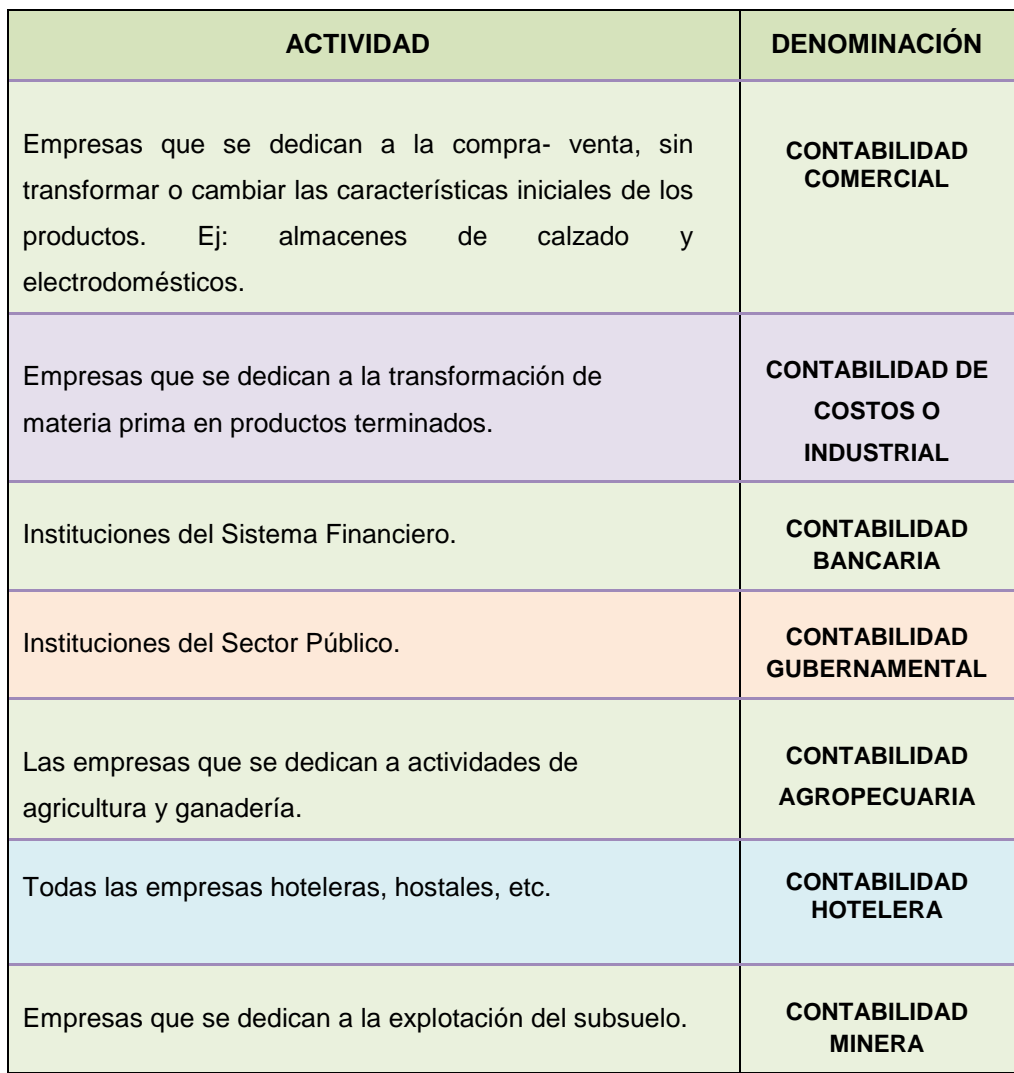

# **CONTABILIDAD COMERCIAL**

 $\overline{a}$ 

"Es aplicada a empresas o negocios que compran mercadería, agregan un porcentaje que les permitan solventar sus costos de administración y

<sup>5</sup> NORMAS INTERNACIONALES DE CONTABILIDAD. WIKI ESPOL. (14/09/2011). [www.wiki.espol.edu.ec/.](http://www.wiki.espol.edu.ec/) En línea.

de ventas, además obtener una utilidad."<sup>6</sup>

# **SISTEMA DE REGISTRO Y CONTROL DE MERCADERÍAS**

La cuenta mercaderías se utiliza en las empresas lucrativas para registrar los movimientos del inventario de los bienes disponibles para la venta. Existen dos clases de sistemas:

- Cuenta Múltiple o Inventario Periódico
- Cuenta Permanente o Inventario Perpetuo.

## **Sistema de Inventario Permanente o Inventario Perpetuo.**

"Este sistema tiene la ventaja que en cualquier momento se puede determinar el valor del inventario de mercaderías, y conocer la utilidad de las ventas. Para su aplicación es necesario el uso de las tarjetas Kardex para el control de cada uno de los artículos que dispone la empresa.

El sistema de inventario permanente utiliza tres cuentas contables:

- 1. Inventario de Mercaderías
- 2. Ventas; y,

 $\overline{a}$ 

3. Costo de Ventas.

## **Método de Valoración de los Inventarios.**

Por la importancia que tienen los inventarios en las empresas comerciales o industriales, la práctica contable ha establecido diversos métodos de valoración, cada uno de ellos con sus propias características, tratándose de adecuar a las necesidades de cada empresa o del momento económico.

<sup>&</sup>lt;sup>6</sup> UTPL. Contabilidad Comercial. (31/12/2009). [http://www.slideshare.net/NathalieAguirre/utpl](http://www.slideshare.net/NathalieAguirre/utpl-contabilidad-comercial)[contabilidad-comercial.](http://www.slideshare.net/NathalieAguirre/utpl-contabilidad-comercial) En línea

# **Tarjeta Kardex**

"Conocida también con el nombre de tarjeta de existencias, permite controlar los diferentes movimientos de ingresos, egresos y saldos de cada uno de los artículos que se manejan en la empresa". Los métodos utilizados para el control de las mercaderías son los siguientes:

- Método P.E.P.S; primeras en entrar, primeras en salir.
- Método U.E.P.S.; últimas en entrar, primeras en salir.
- Método Promedio Ponderado.

# **Método Promedio Ponderado**

"Se denomina de esta manera por cuanto se da una importancia relativa al número de unidades adquiridas en la determinación del costo"<sup>7</sup>.

El método que se utilizará para el control de las mercaderías en el local comercial KLC-COMPU es el promedio ponderado.

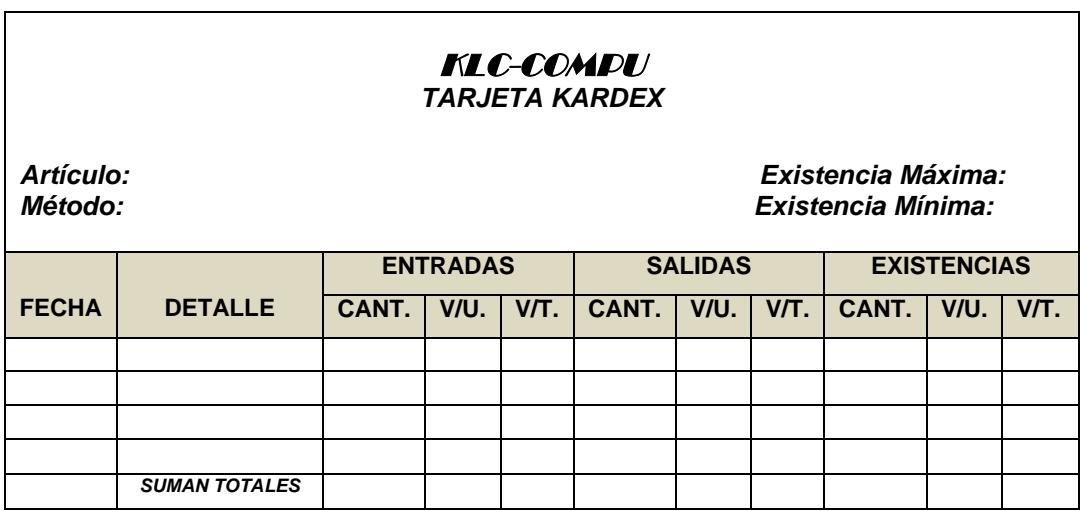

# **PLAN DE CUENTAS**

 $\overline{a}$ 

"Es un sistema de procesamiento contable, por medio del cual las cuentas son ordenadas metódicamente mediante la asignación de un código. La

<sup>&</sup>lt;sup>7</sup> ESPEJO. Lupe. (2011). Contabilidad General. UTPL. Loja. Ecuador. Pág. 176. 183

finalidad den contribuir al cumplimiento de los objetivos de la contabilidad, brindar información, ayudar al control y facilitar la imputación de los registros contables. Las características principales del plan de cuentas son: sistematización en el ordenamiento, flexibilidad para poder introducir nuevas cuentas y claridad para facilitar la labor de los usuarios."<sup>8</sup>

#### **MANUAL DE CUENTAS**

"Es una lista de cuentas, acompañadas de una descripción de uso y operación General de cada cuenta en los libros de contabilidad, da lugar a una clasificación, o manual de cuentas."<sup>9</sup>

#### **SISTEMA CONTABLE**

 $\overline{a}$ 

"Todo ente contable recurrentemente efectúa operaciones o actos de comercio como comprar bienes y servicios, vender las mercaderías o los servicios que genera, cobrar las cuentas pendientes, pagar las deudas, depositar y retirar dinero de los bancos, en fin, un número muy amplio de transacciones que modifican dinámicamente la economía y las finanzas de la empresa; precisamente estos actos son el objeto de la contabilidad, es decir la materia prima del denominado proceso contable."<sup>10</sup>

<sup>&</sup>lt;sup>8</sup> PLAN DE CUENTAS. [http://contabilidad.metroblog.com/plan\\_de\\_cuentas](http://contabilidad.metroblog.com/plan_de_cuentas) . En Línea

<sup>&</sup>lt;sup>9</sup> BRAVO Valdivieso. Mercedes. (2009). Contabilidad General. Sexta Edición. Quito. Ecuador. Pág. 39

<sup>&</sup>lt;sup>10</sup>ZAPATA. Sánchez Pedro. (2008). Contabilidad General. Sexta Edición. McGraw-Hill Interamericana. Editores. S.A. de C.V. Pág. 33

# **ORGANIZADOR GRÁFICO DEL PROCESO CONTABLE**

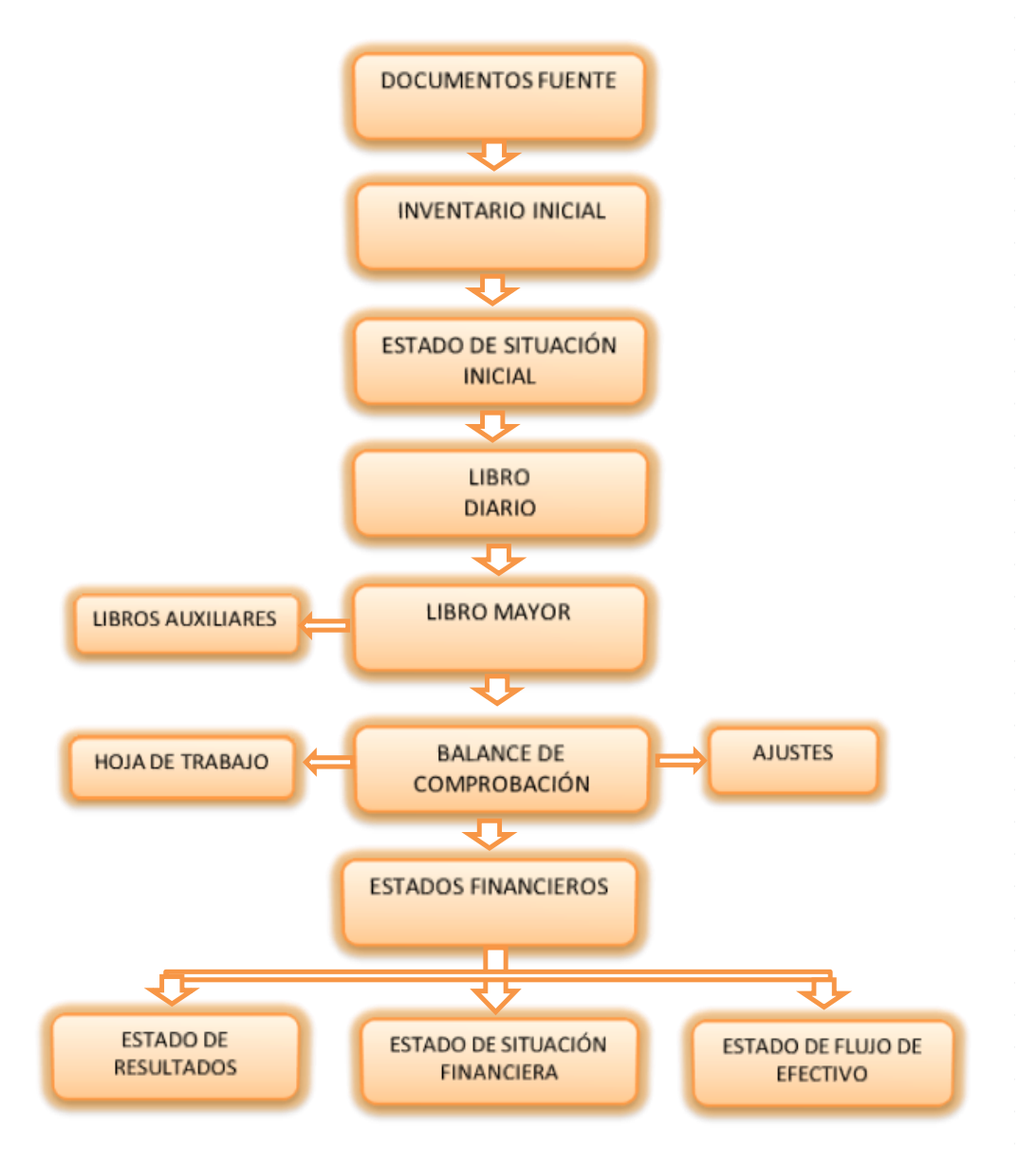

# **DOCUMENTOS FUENTE QUE SE VAN A UTILIZAR EN EL NEGOCIO**

"Los documentos fuente constituyen la evidencia escrita que da origen a los registro contables y respaldan todas las transacciones que realiza la empresa"<sup>11</sup>

 $\overline{a}$ 

 $^{11}$  ZAPATA, Sánchez Pedro, 2008, Contabilidad General, Sexta Edición, Editores, S.A. de C.V. Pág. 35

**Factura de Compra y Venta** "Son todos los documentos que acreditan la transferencia de bienes o la prestación de servicios o la realización de otras transacciones gravadas con tributos y que constituyen el respaldo de la propiedad de un bien y su origen lícito.

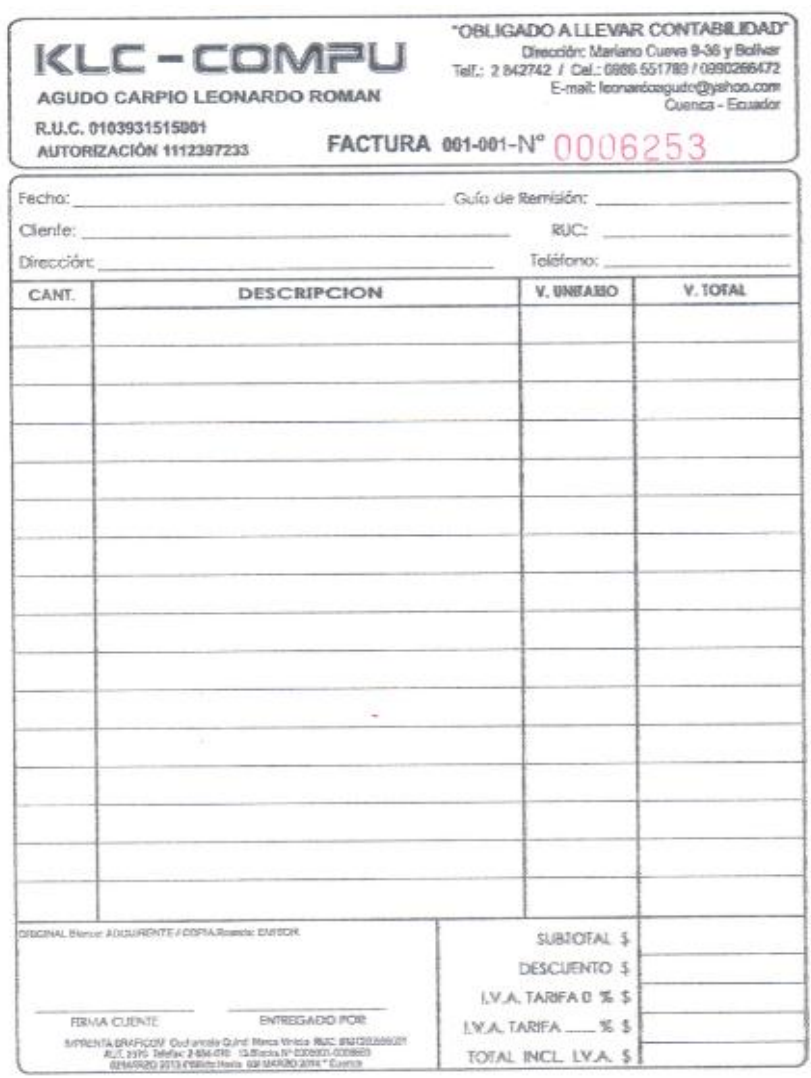

**Comprobantes de Retención.-** Son los documentos que acreditan las retenciones de impuestos realizadas por los compradores de bienes o

servicios a los proveedores de los mismos."<sup>12</sup>

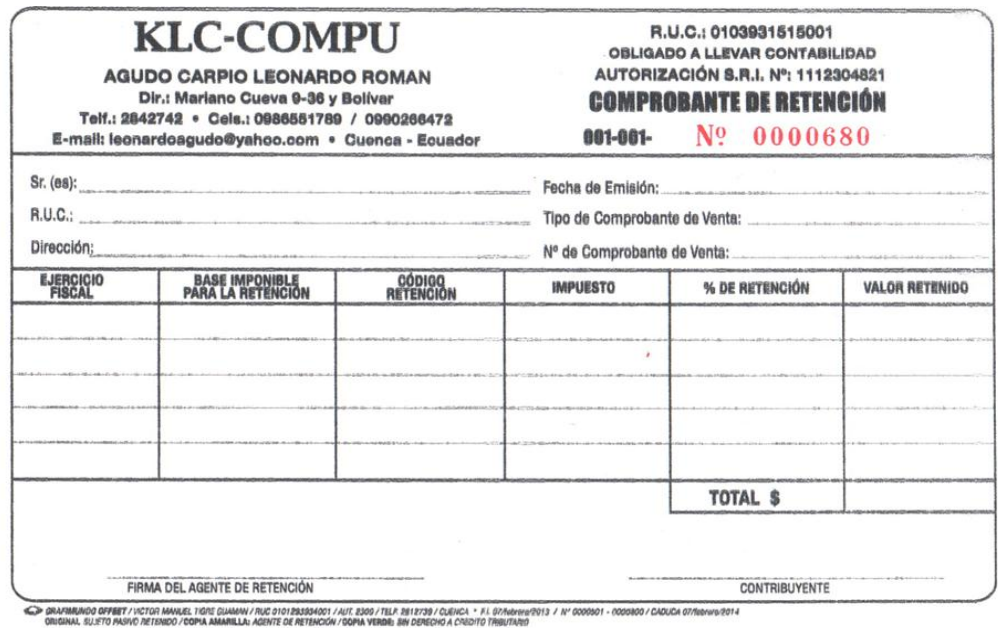

**Cheque.-** "Es un documento consistente en un mandato de pago que permite a su poseedor recibir una determinada cantidad de dinero contra los fondos que la persona que firma el cheque (librador) tiene en una entidad bancaria."<sup>13</sup>

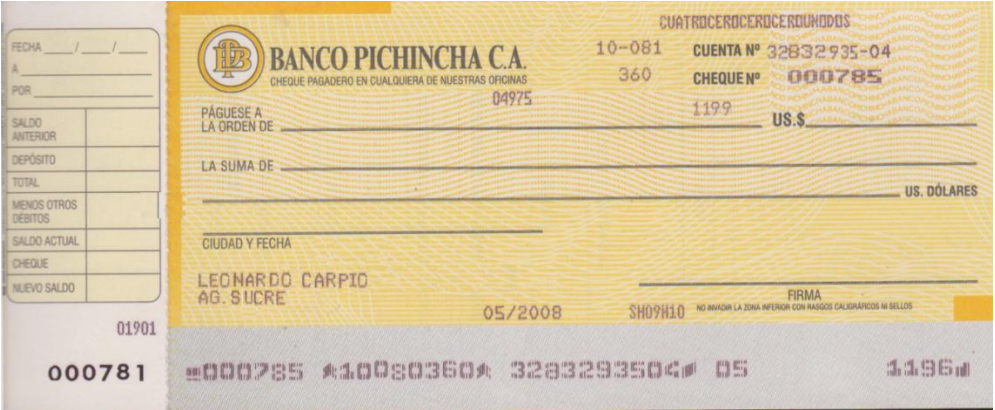

<sup>12</sup> CENTRO DE ESTUDIOS FISCALES. Pasaporte

 $\overline{a}$ 

Tributario[.https://cef.sri.gob.ec/cefvirtual/mod/book/tool/print/index.php?id=936](https://cef.sri.gob.ec/cefvirtual/mod/book/tool/print/index.php?id=936) (citado el 07 de febrero 2013). En línea

<sup>&</sup>lt;sup>13</sup> CHEQUE. [www.edufinet.com/index.php.](http://www.google.com.ec/url?url=http://www.edufinet.com/index.php%3Foption%3Dcom_glossary%26func%3Ddisplay%26letter%3DC%26page%3D1%26catid%3D13%26Itemid%3D27&rct=j&sa=X&ei=1pkmUZbJNeXI0wGa8oDwCw&ved=0CDEQngkwAA&q=cheque&usg=AFQjCNEVD6sYOd3iGBVbgtuL0mUvYLYTiQ) En línea

# **INVENTARIO INICIAL**

Es el conjunto de bienes, tanto muebles como inmuebles, con los que se cuenta al inicio de las operaciones; también comprende los deberes, derechos y obligaciones de la empresa y al término del registro de activos y pasivos se puede determinar el capital de la misma.

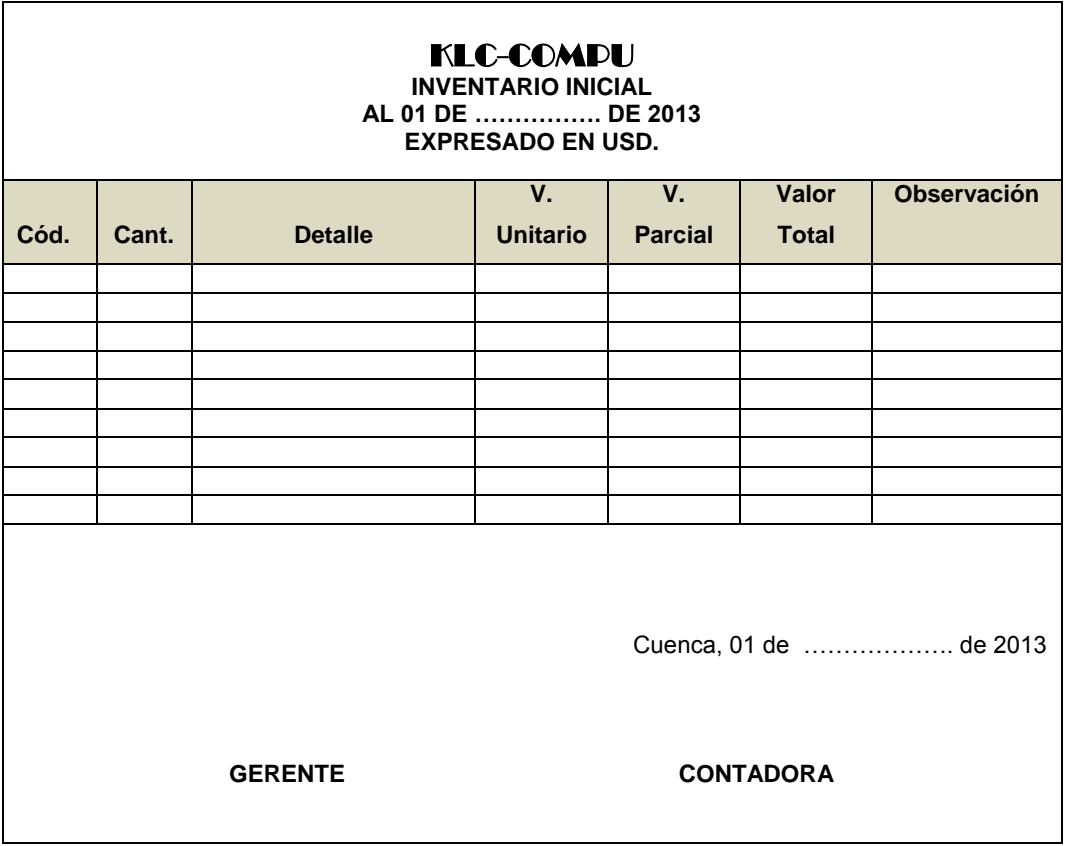

# **ESTADO DE SITUACIÓN INICIAL**

 $\overline{a}$ 

"Se elabora al iniciar las operaciones de la empresa con los valores que conforman el Activo, Pasivo y Patrimonio de la misma. "14

<sup>&</sup>lt;sup>14</sup> BRAVO, Valdivieso, Mercedes. (2.007). Contabilidad General. Séptima Edición. Quito. Ecuador. Pág. 47

# KLC-COMPU

#### **ESTADO DE SITUACIÓN INICIAL**

**AL 01 DE ………………. DE 2013**

**EXPRESADO EN USD.**

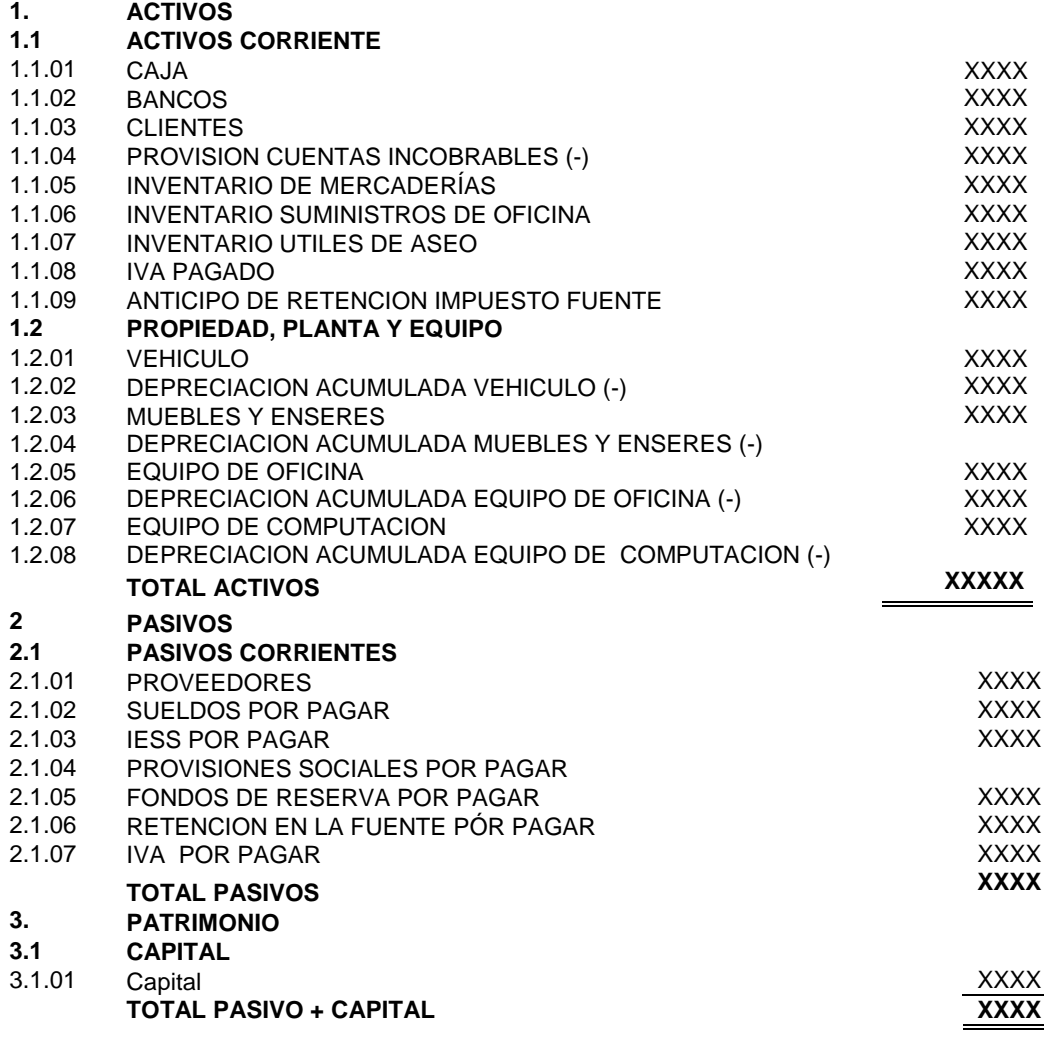

Cuenca, 01 de …………….. de 2013

**GERENTE CONTADORA**

#### **LIBRO DIARIO**

 $\overline{a}$ 

"Representa cronológicamente, las anotaciones contables que se derivan de la interpretación y valoración de documentos.<sup>15</sup>

<sup>&</sup>lt;sup>15</sup> CULTURAL S.A. 2009. Nueva Contabilidad General. Madrid. España. Pág. 47

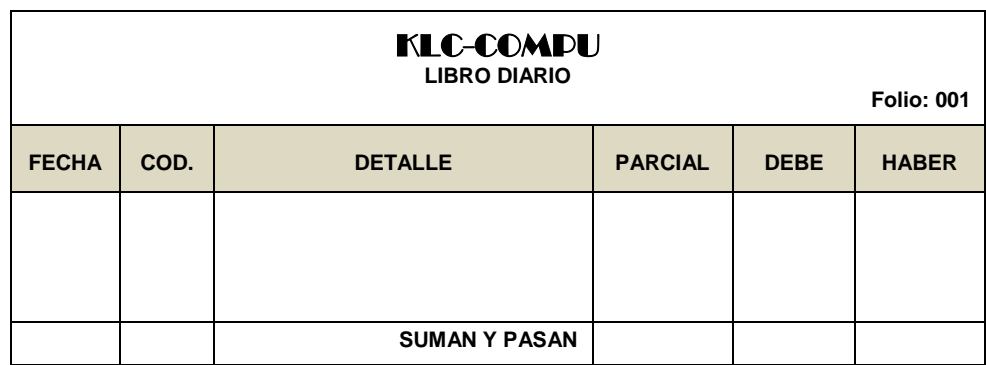

## **LIBRO MAYOR**

"Es el segundo registro contable principal, presenta todas las cuentas y movimientos que constan en el Libro Diario, permite conocer los diferentes registros de las cuentas contables, así como el saldo de cada una de ellas "16

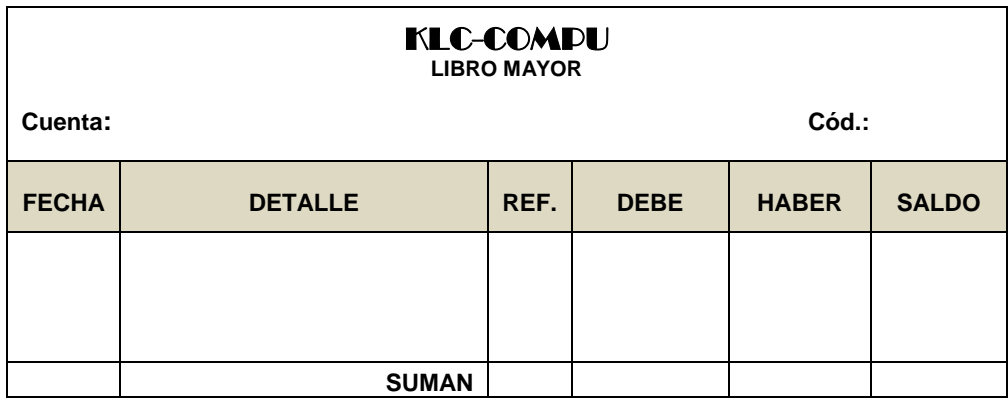

# **BALANCE DE COMPROBACIÓN**

 $\overline{a}$ 

"Permite resumir la información contenida en los registros realizados en el Libro Diario y en el Libro Mayor, a la vez que permita comprobar la exactitud de los mencionados registros. Verifica y demuestra la igualdad numérica entre él Debe y el Haber"<sup>17</sup>

<sup>16</sup> ESPEJO. Lupe. 2011. Contabilidad General. Décima Reimpresión. Loja. Ecuador. Pág. 383 <sup>17</sup>ZENAIDA Alcívar. RODRIGUEZ Ana. MEDINA Carmen UTB. (2007). Manual de Técnicas de Estudio

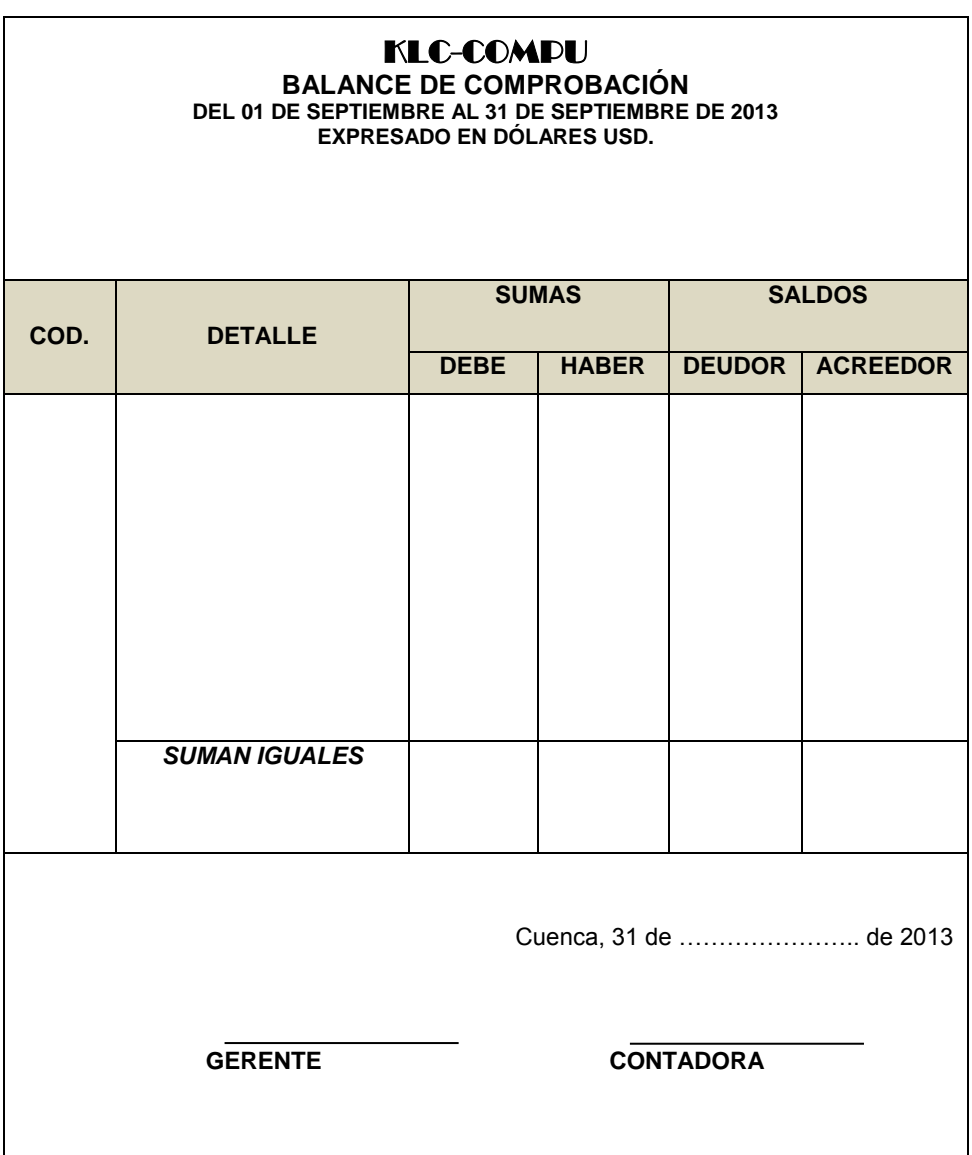

# **HOJA DE TRABAJO**

Es un medio auxiliar que utiliza el contador con la finalidad de ubicar con facilidad las cuentas, ajustes y asientos de cierre; posteriormente estos valores obtenidos son trasladados a los respectivos estados financieros.

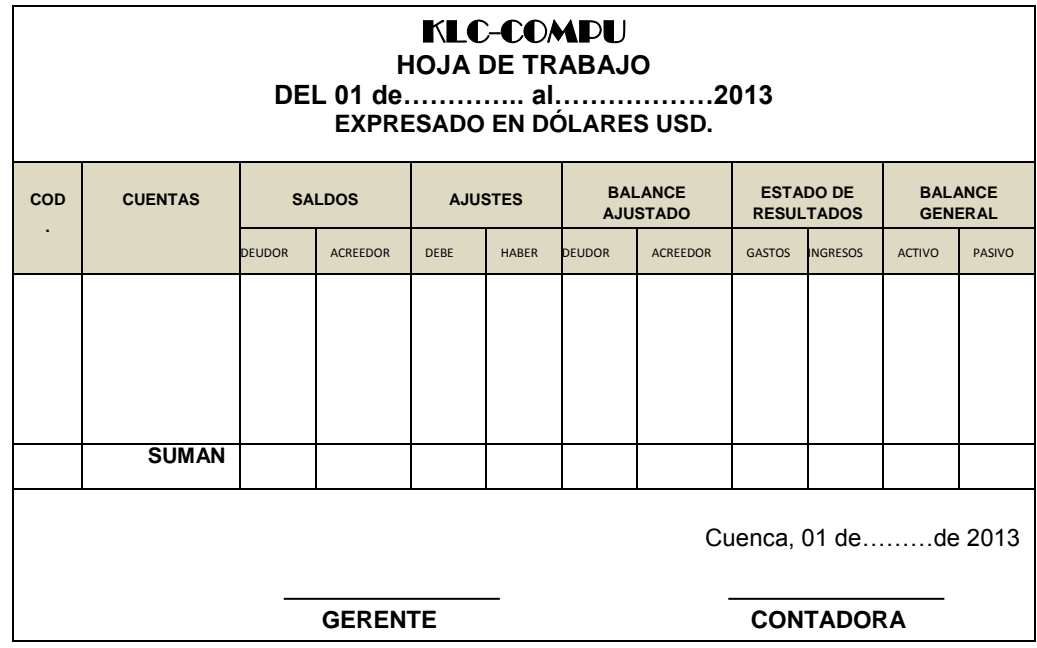

# **AJUSTES**

 $\overline{a}$ 

"Se elaboran al término de un periodo contable o ejercicio económico. Los ajustes contables son necesarios para que las cuentas que han intervenido en la contabilidad de la Empresa demuestren su saldo real y faciliten la preparación de los Estados Financieros"<sup>18</sup>

# **ESTADOS FINANCIEROS**

"La contabilidad tiene como uno de sus principales objetivos el conocer la situación económica y financiera de la empresa al término de un periodo contable o ejercicio económico, el mismo que se logra a través de la preparación de los siguientes estados financieros.

- Estado de Situación Económica
- Estado de Situación Financiera
- Estado de Flujo de Efectivo"<sup>19</sup>

<sup>&</sup>lt;sup>18</sup>BRAVO, Valdivieso Mercedes. (2007). Contabilidad General.(Séptima Edición). Editora NUEVODIA. Quito-Ecuador; Pág. 52.

<sup>&</sup>lt;sup>19</sup> PALACIOS Livia Ec. (2007). Contabilidad Intermedia. Decima Quinta Edición. Pág. 98.

# **ESTADO DE RESULTADOS**

"El Estado de Resultados muestra ordenada y detalladamente la forma de cómo se obtuvo el resultado del ejercicio durante un periodo. Éste es dinámico ya que abarca un periodo durante el cual deben identificarse perfectamente los costos y gastos que dieron origen al ingreso del mismo." 20

#### KLC-COMPU  **ESTADO DE RESULTADOS**

**DEL 01 DE …………….. AL 31 DE …………….. DE 2013**

 **EXPRESADO EN DÓLARES USD.**

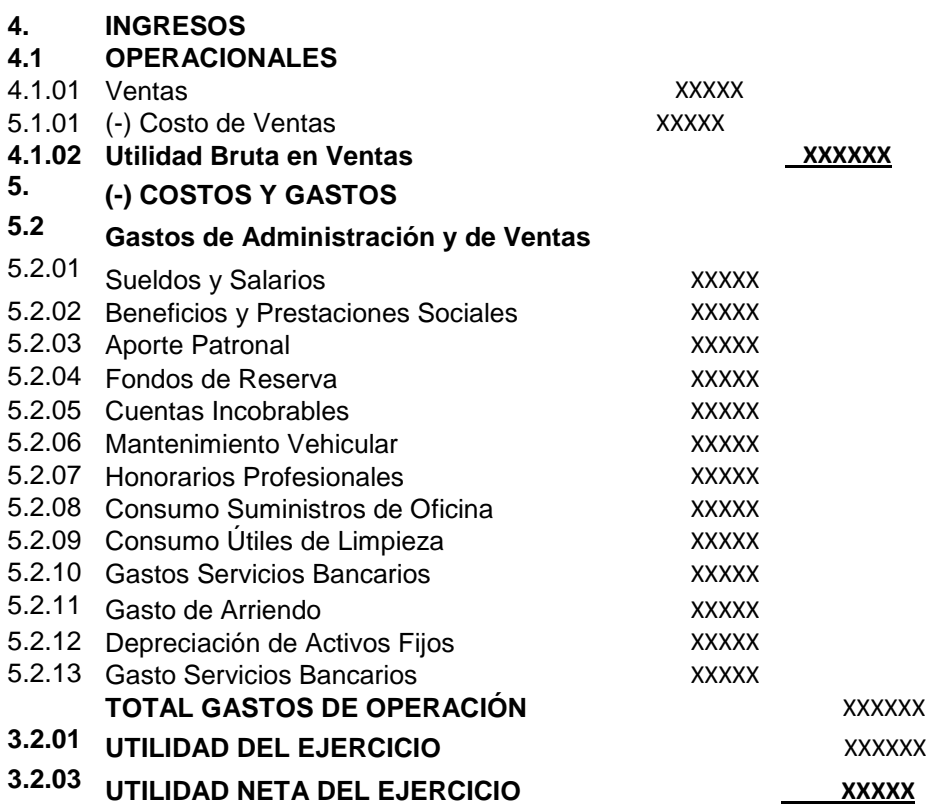

Cuenca, 31 de …… ……. 2013

 $\overline{a}$ 

#### **GERENTE CONTADORA**

<sup>&</sup>lt;sup>20</sup> ESTADO DE RESULTADOS. http://es.wikipedia.org/wiki/Estado de resultados . En Línea

# **ESTADO DE SITUACIÓN FINANCIERA.**

"Se elabora al finalizar el periodo contable para determinar la situación financiera de la empresa en una fecha determinada" <sup>21</sup>

#### KLC-COMPU **ESTADO DE SITUACIÓN FINANCIERA DEL 01 DE……………..AL 31 de …………………….. Expresado en Dólares USD.** 1. **ACTIVO XXXXXXX** 1.1. **ACTIVO CORRIENTE** 1.1.01 CAJA XXXX 1.1.02 BANCOS XXXX XXXX<br>1.1.03 CLIENTES XXXX XXXX **CLIENTES** 1.1.04 CUENTAS INCOBRABLES (-) XXXX 1.1.05 INVENTARIO DE MERCADERÍAS XXXX 1.1.06 INVENTARIO SUMINISTROS DE OFICINA<br>1.1.07 INVENTARIO UTILES DE ASEO **INVENTARIO UTILES DE ASEO TOTAL ACTIVO CORRIENTE** 1.2. **PROPIEDAD, PLANTA Y EQUIPO** 1.2.01 VEHICULO<br>1.2.02 DEPRECIA DEPRECIACION ACUMULADA VEHICULO 1.2.03 MUEBLES Y ENSERES XXXX 1.2.04 DEPRECIACION ACUMULADA MUEBLES Y ENSERES XXXX 1.2.05 EQUIPO DE OFICINA<br>1.2.06 DEPRECIACION ACUMUI ADA FOUIPO DE OFICINA XXXX XXXX 1.2.06 DEPRECIACION ACUMULADA EQUIPO DE OFICINA XXXX 1.2.07 EQUIPO DE COMPUTACION<br>1.2.08 DEPRECIACION ACUMULAD 1.2.08 DEPRECIACION ACUMULADA EQUIPO DE COMPUTACION (-) XXXX TOTAL DE ACTIVOS NO CORRIENTES 2. **PASIVO XXXXXX** 2.1. **PASIVO CORRIENTE** 2.1.01 PROVEEDORES XXXX 2.1.03 IESS POR PAGAR XXXX 2.1.04 PROVISIONES SOCIALES POR PAGAR XXXX<br> **TOTAL PASIVOS CORRIENTES** XXXX **TOTAL PASIVOS CORRIENTES 3. PATRIMONIO**<br>**3.1.01** CAPITAL **3.1.01** CAPITAL XXXX **TOTAL PATRIMONIO XXXX TOTAL PASIVO Y PATRIMONIO** XXXXXX

Cuenca; 31 de …………………..2013

 $\overline{a}$ 

**GERENTE CONTADORA**

<sup>21</sup> BORJA. Herrera Armijos. (2008). Contabilidad para el Nuevo Milenio, Nivel 1, 2da. Edición, Grupo Educativo B & B, Pág. 113

# **ESTADO DE SITUACIÓN FINANCIERA.**

El Estado de Flujo de Efectivo tiene como propósito principal proveer información fundamental, condensada y comprensible, sobre el manejo de los ingresos y egresos de efectivo (obtención y aplicación) por una empresa en un periodo determinado, y en consecuencia mostrar una síntesis de los cambios ocurridos en la situación financiera (en sus inversiones y financiamiento) a fin de que en conjunto con los otros estados básicos, en términos de liquidez o solvencia de la entidad los usuarios puedan:

- Evaluar la habilidad de la empresa para generar flujos de efectivo netos positivos en el futuro,
- Evaluar la capacidad de la empresa para cumplir con el pago de sus obligaciones: pago a empleados, proveedores, dividendos y financiamiento externo,
- Evaluar las razones para las diferencias entre la utilidad neta y el flujo operativo de la empresa; y,
- Evaluar los efectos que sobre la posición financiera de la empresa tienen las transacciones de inversión y financiamiento que no requiere de efectivo, durante un periodo determinado."<sup>22</sup>

 $\overline{a}$ 

 $^{22}$ ESPEJO. Lupe. (2011). Contabilidad General. Décima Reimpresión. Loja. Ecuador. Pág. 411

#### KLC-COMPU

#### **ESTADO DE FLUJO DE EFECTIVO DEL 01 DE ………………. AL 31 DE ……….……. DE 2013 EXPRESADO EN DÓLARES USD.**

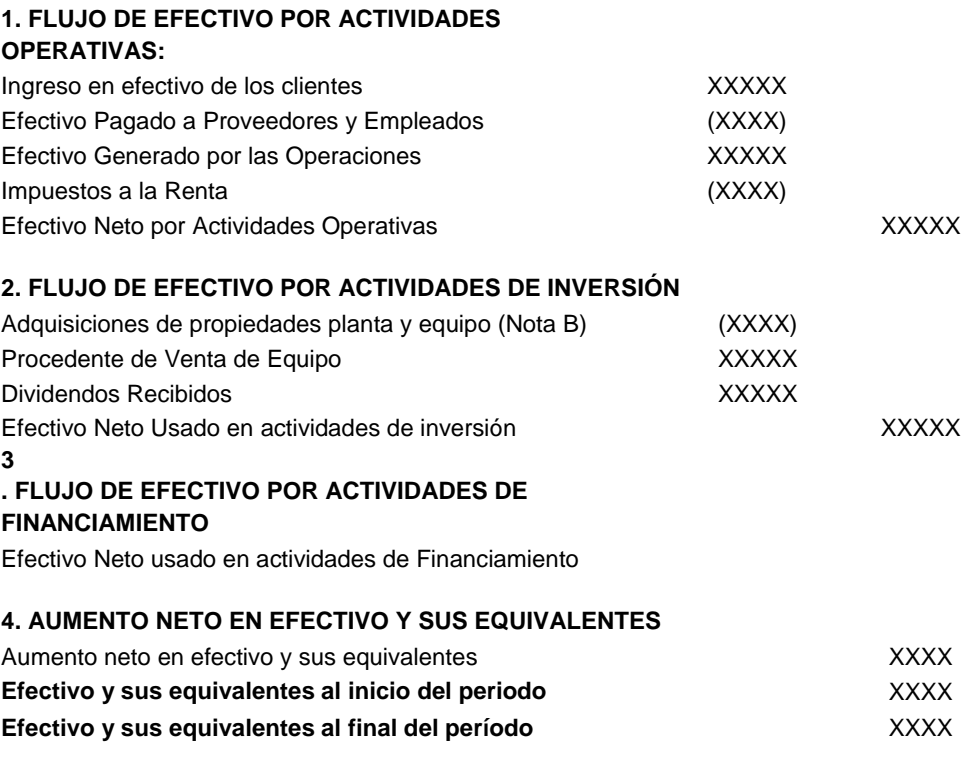

Cuenca, 31 de ………….. de 2013

GERENTE **CONTADORA** 

# **OBLIGACIONES TRIBUTARIAS DE KLC – COMPU**

Las obligaciones tributarias a las que está sujeta esta empresa con RUC: 0103931515001 son:

- Anexo de Compras y Retenciones en la Fuente por Otros Conceptos
- Anexo Relación de Dependencia
- Declaración de Retención en la Fuente
- Declaración Mensual IVA e;
- Impuesto a la Propiedad de Vehículos Motorizados.

# **Anexo de Compras y Retenciones en la Fuente por Otros Conceptos**

Este Anexo es un reporte detallado de las compras, ventas y retenciones del IVA e Impuesto a la Renta; misma que debe ser entregada en medio magnético ya sea por internet o en cualquiera de las oficinas del Servicio de Rentas Internas; y deberá ser presentada hasta el último día del mes subsiguiente.

# **Anexo Relación de Dependencia**

Es un reporte que se realiza en calidad de agente de retención referente a los pagos y retenciones en la fuente de impuesto a la renta realizados a los trabajadores; el mismo que debe ser presentada al año subsiguiente en el mes de febrero dependiendo del penúltimo número de cedula. En el caso de KLC – COMPU; le corresponde cancelar de acuerdo al:

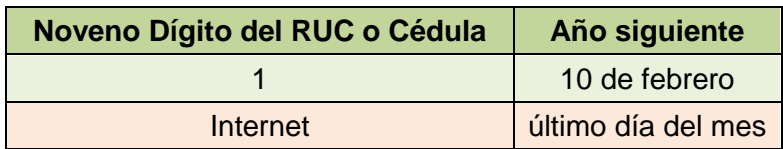

## **Declaración de Retención en la Fuente**

Se realiza de manera mensual haya o no habido movimiento económico o retenciones en la empresa; esta declaración se la realiza en el Formulario 103 en donde se detalla el valor de las retenciones efectuadas por concepto de compras. El plazo para realizar esta declaración es hasta el 10 del mes subsiguiente.

# **Declaración Mensual IVA**

Esta declaración se la realiza en el Formulario 104 de manera mensual y para ello se toma en consideración del subtotal de ventas y compras

realizadas en el mes; dependerá su clasificación de acuerdo a la venta o servicio su clasificación.

Plazo para declarar:

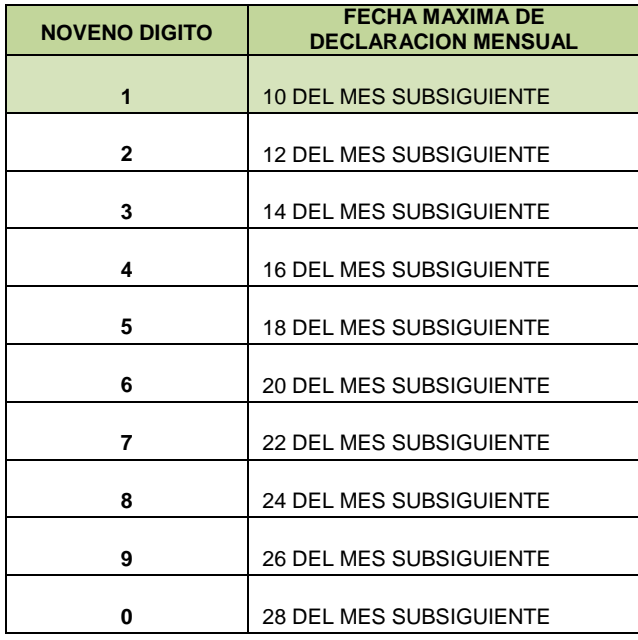

## **Impuesto a la Propiedad de Vehículos Motorizados.**

Este impuesto deberá ser cancelado por el propietario del vehículo una vez al año dependiendo el último número de la placa del vehículo.

## **f. Metodología;**

Los métodos y técnicas que se utilizarán para el desarrollo de la investigación son:

**Científico.-** La aplicación de este método posibilitará el proceso del sistema contable, será parte fundamental para la ejecución práctica tomando en consideración la fundamentación teórica y científica que se requiera para este local comercial.

**Deductivo.-** Permitirá puntualizar la información recopilada en las diversas fases a ejecutarse empezando por, documentos fuente, contables y tributarios hasta llegar a aspectos particulares de elementos vinculados a la implantación contable-financiera necesaria para la estructura del marco teórico conceptual y su posterior aplicación práctica.

**Inductivo.-** Facilitará el estudio específico durante el proceso contable; en donde se partirá de las operaciones diarias aplicando técnicas de registro hasta la estructuración de los estados financieros tomando en consideración las Normas Internacionales de Contabilidad.

**Analítico.-** Ayudará a clasificar, sintetizar y ordenar la contabilidad comercial que requiere actualmente la empresa para luego ir identificando los documentos, auxiliares, registros e informes contables y financieros de manera razonable.

**Sintético.-** Este método ayudará a realizar los informes financieros, a formar un juicio concreto del resultado contable, para aplicarlo a la parte práctica y posteriormente en la formulación del resumen, introducción, conclusiones y recomendaciones como resultado final del trabajo investigativo.

# **TÉCNICAS**

**Observación.-** Mediante esta técnica de campo en el local comercial KLC - COMPU se podrá evidenciar los procesos de registros, control interno; así como también verificar si existe un proceso contable.

**Entrevista.-** Se aplicará al propietario de la empresa para recabar información confiable y relevante en relación al problema de investigación,

270

sobre el funcionamiento del negocio; y así obtener un panorama previo del problema, alternativas y gestiones a seguir.

# **g. Cronograma;**

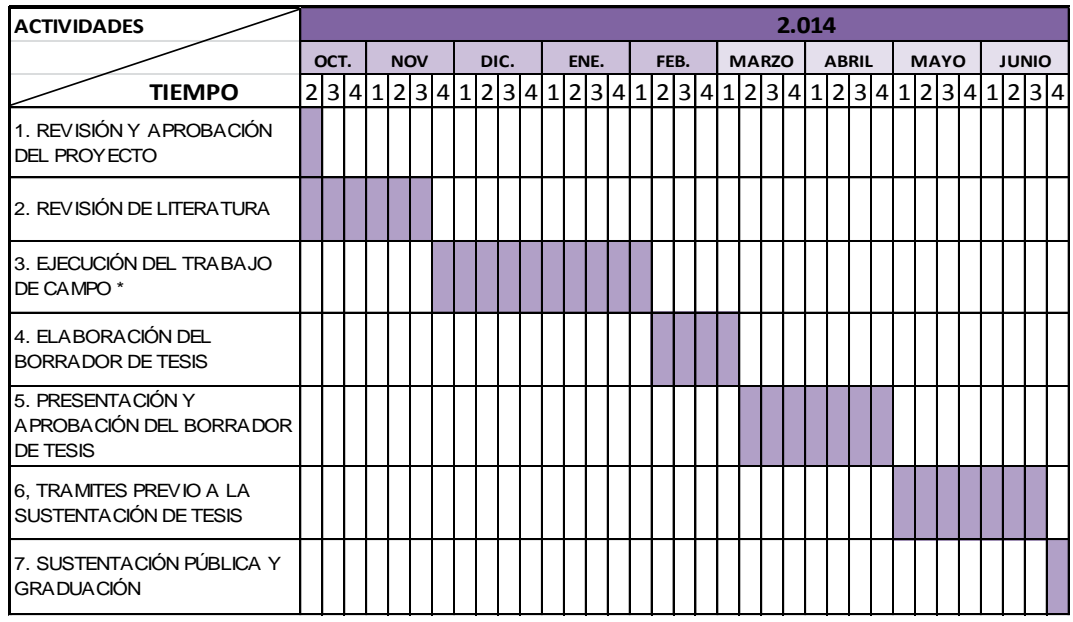

# **h. Presupuesto y financiamiento;**

# **Talento Humano**

Aspirante: Paulina Isabel Quito Salinas

Tutor: Representante para revisión proyecto de tesis.

Representante KLC – COMPU: Agudo Carpio Leonardo Román

## **Recursos Materiales**

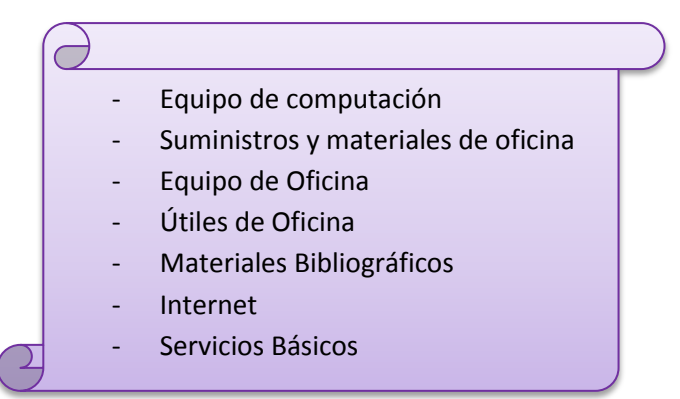

# **Recursos Financieros**

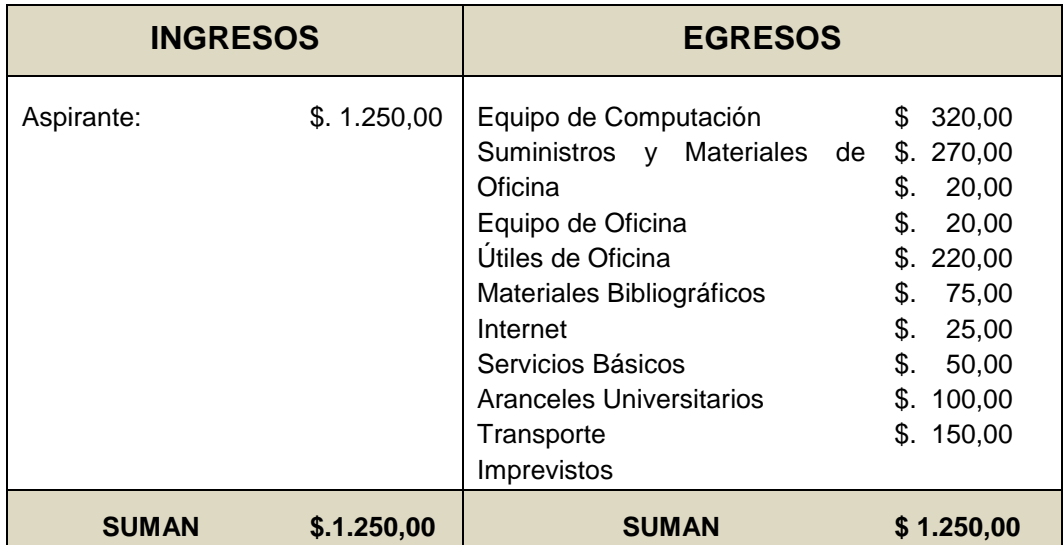

Este presupuesto será cubierto en su totalidad por la alumna aspirante al Título de Ingeniera en Contabilidad y Auditoría, CPA.

# **i. Bibliografía.**

- BRAVO Mercedes. (2007). Contabilidad General. Sexta Edición. Editorial Nuevo Día. Quito. Ecuador
- BRAVO Valdivieso. Mercedes. (2009). Contabilidad General. Sexta Edición. Quito. Ecuador
- BORJA. Herrera Armijos. (2008). Contabilidad para el Nuevo Milenio, Nivel 1, 2da. Edición, Grupo Educativo B & B
- CULTURAL S.A. (2009). Nueva Contabilidad General. Madrid. España
- ESPEJO. Lupe. (2011). Contabilidad General. Décima Reimpresión. Loja. Ecuador
- PALACIOS. Livia. (2007). Contabilidad Intermedia. Décima Quinta Edición. Pág. 98.
- ZAPATA, Sánchez Pedro y ZAPATA. Sánchez Mercedes. (2.008). Introducción a la Contabilidad y Documentos Mercantiles. Tercera Edición. Quito. Ecuador
- ZAPATA, Sánchez Pedro, (2011). Contabilidad General. Sexta Edición. McGraw-Hill Interamericana. Editores. S.A. de C.V.
- ZENAIDA Alcívar. Rodríguez Ana. Medina Carmen UTB (2007). Manual de Técnicas de Estudio

# **Direcciones Electrónicas:**

- CENTRO DE ESTUDIOS FISCALES. Pasaporte
- Tributario[.https://cef.sri.gob.ec/cefvirtual/mod/book/tool/print/index.p](https://cef.sri.gob.ec/cefvirtual/mod/book/tool/print/index.php?id=936) [hp?id=936](https://cef.sri.gob.ec/cefvirtual/mod/book/tool/print/index.php?id=936) (citado el 07 de febrero 2013). En línea.
- CHEQUE. [www.edufinet.com/index.php.](http://www.google.com.ec/url?url=http://www.edufinet.com/index.php%3Foption%3Dcom_glossary%26func%3Ddisplay%26letter%3DC%26page%3D1%26catid%3D13%26Itemid%3D27&rct=j&sa=X&ei=1pkmUZbJNeXI0wGa8oDwCw&ved=0CDEQngkwAA&q=cheque&usg=AFQjCNEVD6sYOd3iGBVbgtuL0mUvYLYTiQ) En línea.
- ESTADO DE RESULTADOS.
- [http://es.wikipedia.org/wiki/Estado\\_de\\_resultados](http://es.wikipedia.org/wiki/Estado_de_resultados) . En Línea.
- IMPORTANCIA DE LA CONTABILIDAD.
- <http://www.gerencie.com/importancia-de-la-contabilidad.html> En línea.
- NORMAS INTERNACIONALES DE CONTABILIDAD. WIKI ESPOL. En línea.
- OBJETIVOS DE CONTABILIDAD.
- [http://www.promonegocios.net/contabilidad/objetivos](http://www.promonegocios.net/contabilidad/objetivos-contabilidad.html)[contabilidad.html.](http://www.promonegocios.net/contabilidad/objetivos-contabilidad.html) En línea.
- PLAN DE CUENTAS.
- [http://contabilidad.metroblog.com/plan\\_de\\_cuentas](http://contabilidad.metroblog.com/plan_de_cuentas) . En Línea.
- UTPL. Contabilidad Comercial. (31/12/2009).
- [http://www.slideshare.net/NathalieAguirre/utpl-contabilidad](http://www.slideshare.net/NathalieAguirre/utpl-contabilidad-comercial)[comercial.](http://www.slideshare.net/NathalieAguirre/utpl-contabilidad-comercial)

# **INDICE**

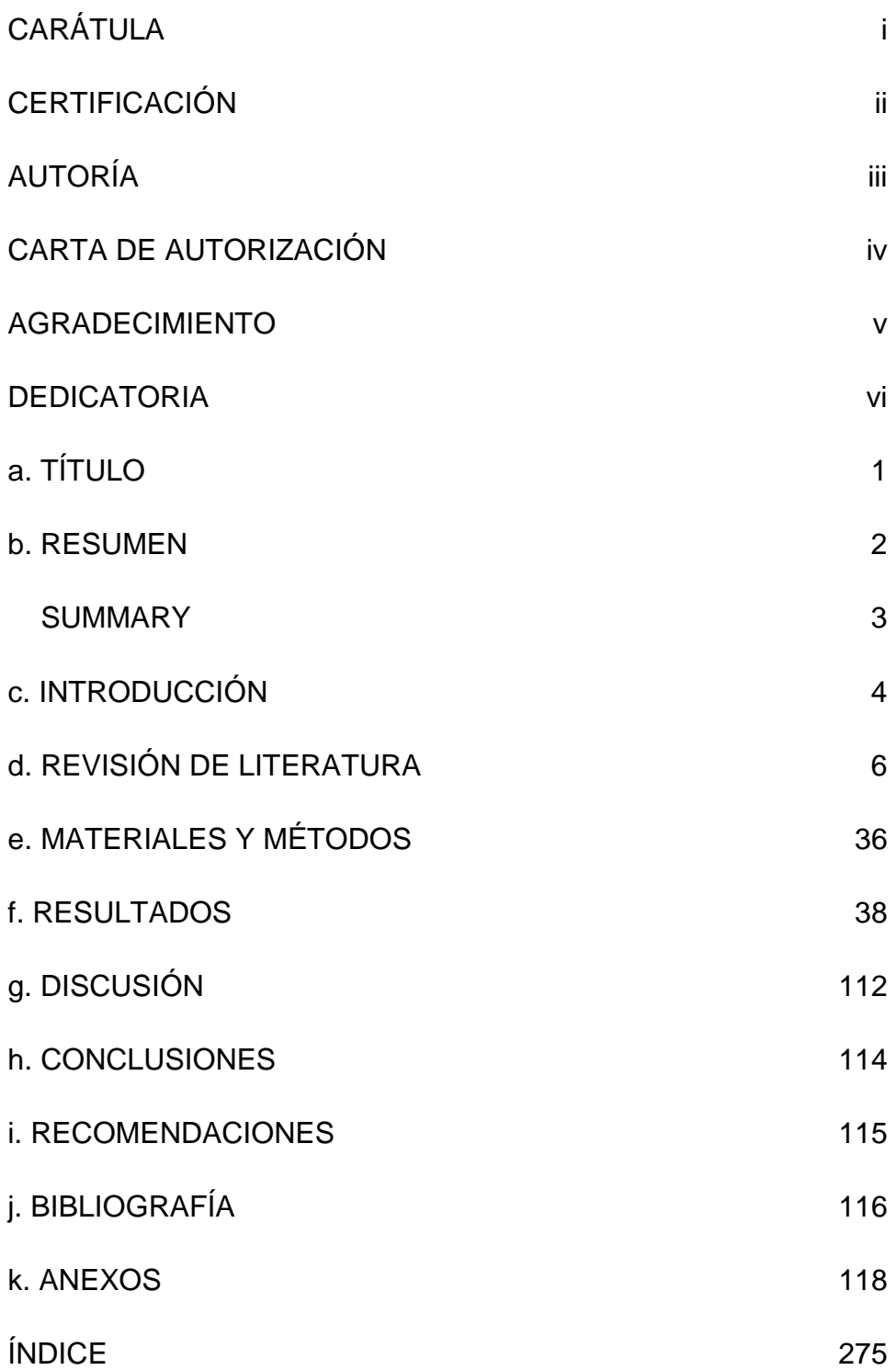